République Algérienne Démocratique et Populaire Ministère de L'Enseignement Supérieur et de la Recherche Scientifique

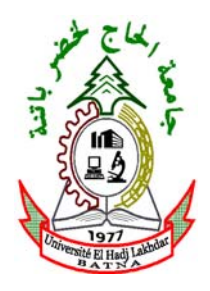

UNIVERSITE DE BATNA FACULTE DES SCIENCES DE L'INGENIEUR DEPARTEMENT D'ELECTRONIQUE

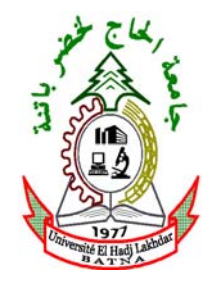

*Mémoire*  PRESENTE EN VUE DE L'OBTENTION DU DIPLOME DE MAGISTER EN ELECTRONIQUE Option *:* Robotique

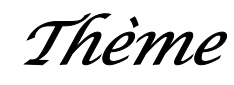

# *Commande non linéaire d'un bras manipulateur*

## *Etudié par :*

*Melle AZOUI NAWAL (Ingénieur d'état en électronique)* 

## *Jury* :

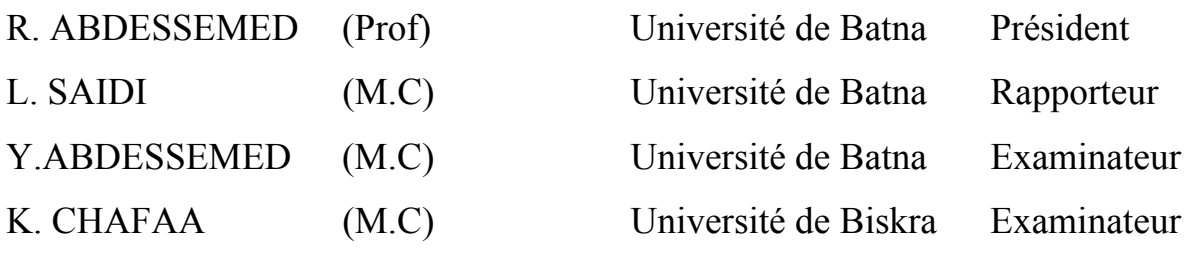

*2008/2009* 

**إهداء**

أهدي هذا العمل المتواضع إلى : روح والدي رحمه االله والى أمي أطال االله في عمرها والى إخوتي.

### *Remerciements*

*Ce travail a été effectué sous la direction de Monsieur Lamir Saidi, Maître de Conférences au département d'électronique de l'université de Batna. Je le remercie très sincèrement pour la confiance qu'il m'a accordée en m'associant aux groupes d'étudiants qui a suivi leurs encadrement avec bienveillance, pour son soutien ainsi que la confiance qu'il a manifesté à mon égard, et pour la patience inouïe qu'il m'a témoignée tout au long de l'élaboration de ce travail. Nos discussions stimulantes ont beaucoup contribué à la clarification des notions ainsi qu'à la bonne présentation de ce mémoire. Qu'il reçoive l'expression de ma très grande reconnaissance.* 

*Je remercie très sincèrement Monsieur Rachid Abdessemed, Professeur au département d'électrotechnique de l'université de Batna, d'avoir accepté la présidence du jury.* 

*Je suis très reconnaissante à Monsieur Yassine Abdessamed, Maître de Conférences au département d'électronique de l'université de Batna, d'avoir accepter d'examiner mon mémoire avec attention et rigueur, et dont la participation à la soutenance en tant que membre invité m'honore beaucoup. Qu'il soit chaleureusement remercié pour son enthousiasme, ainsi que pour sa bonne humeur toute méridionale.* 

*Je suit très sensible au fait que monsieur Khireddine Chafaa, Maître de Conférences au département d'automatique de l'université de Biskra, soit associé pour sa compétence à ce jury.* 

*Enfin dans le souci de n'oublier personne, que tous ceux qui m'ont aidée, de près ou de loi, que se soit par leur amitié, leurs conseils ou leur soutient moral et matériel trouvent dans ces quelques aimables et sincères mots l'expression de ma profonde gratitude.* 

## **SOMMAIRE**

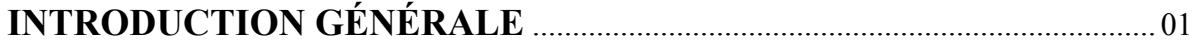

## **CHAPITRE I MODÉLISATION**

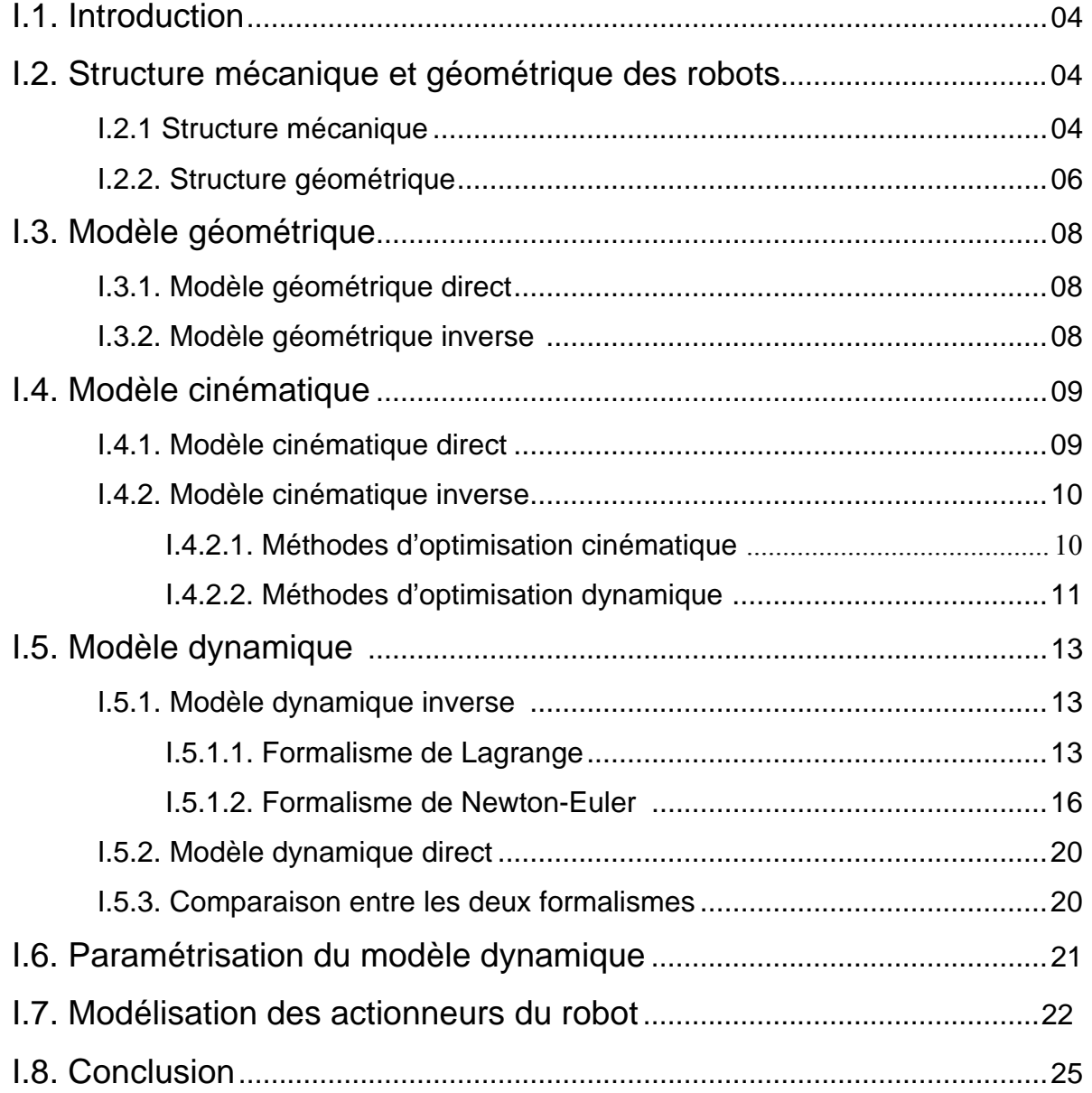

## **CHAPITRE II COMMANDE PAR BACKSTEPPING**

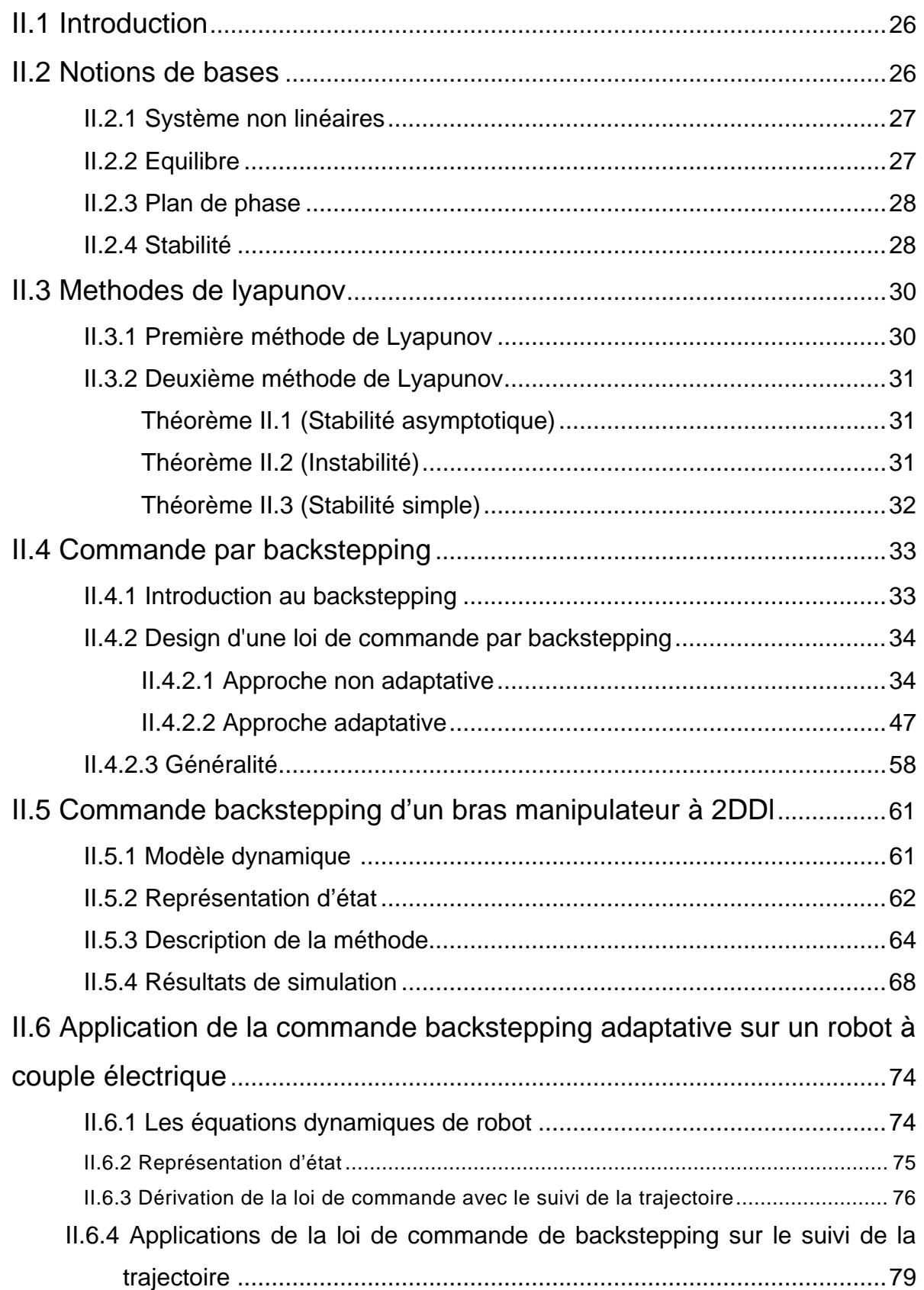

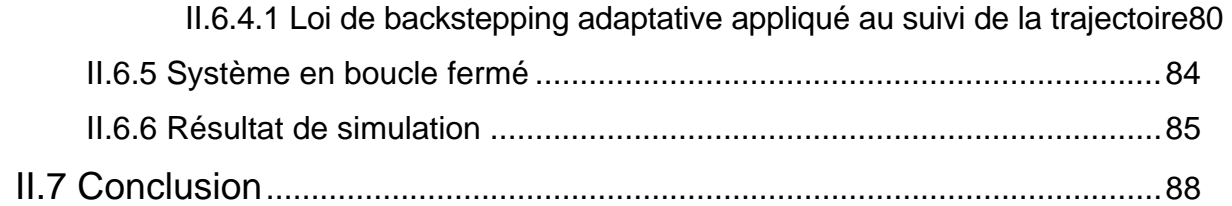

## **CHAPITRE III COMMANDE ADAPTATIVE DES SYSTEMES NON LINEAIRES «BACKSTEPPING» AVEC OBSERVATEUR**

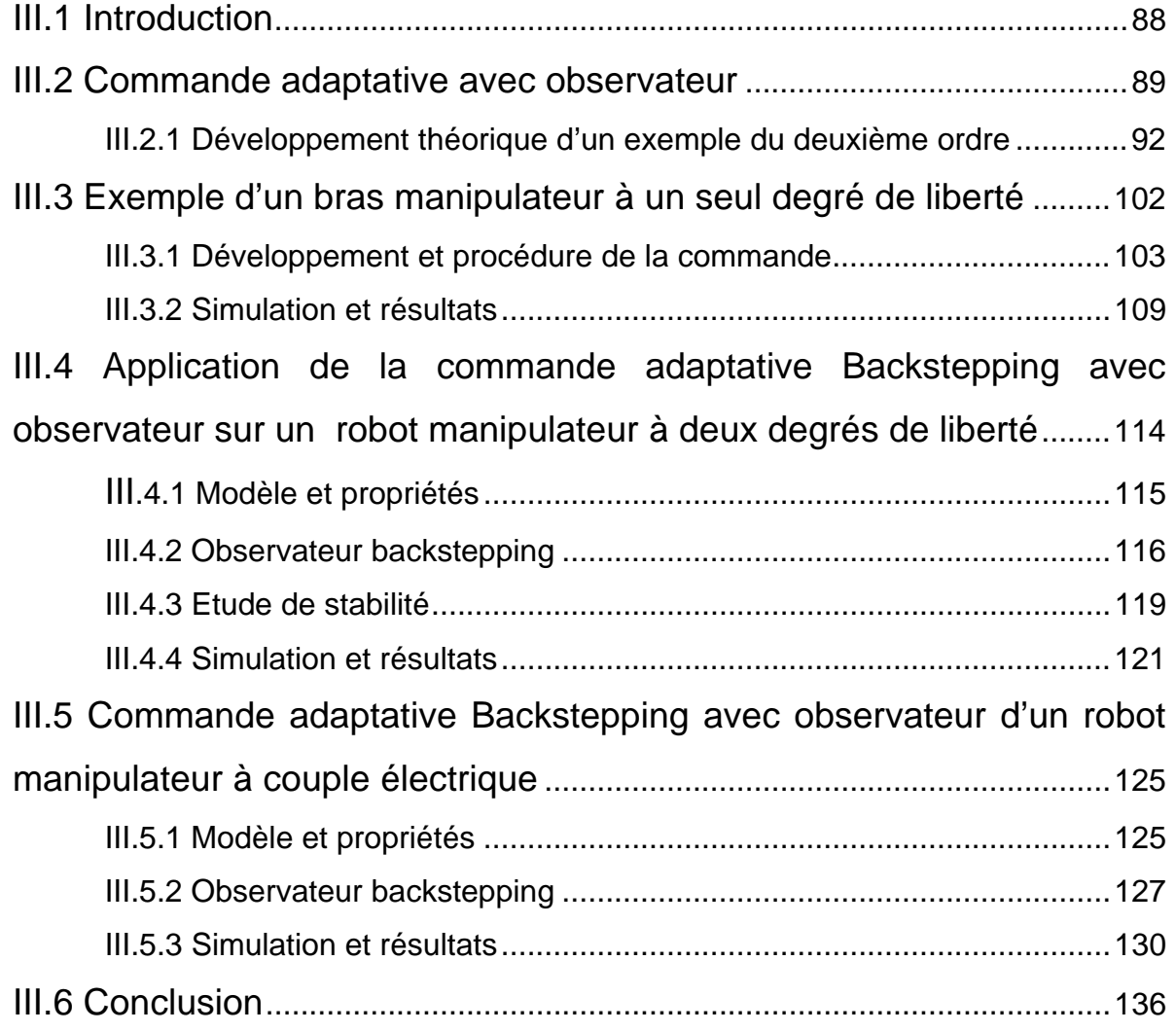

## **CHAPITRE IV COMMANDE PASSIVE**

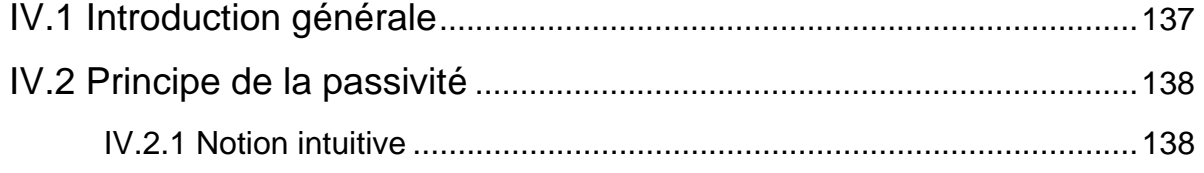

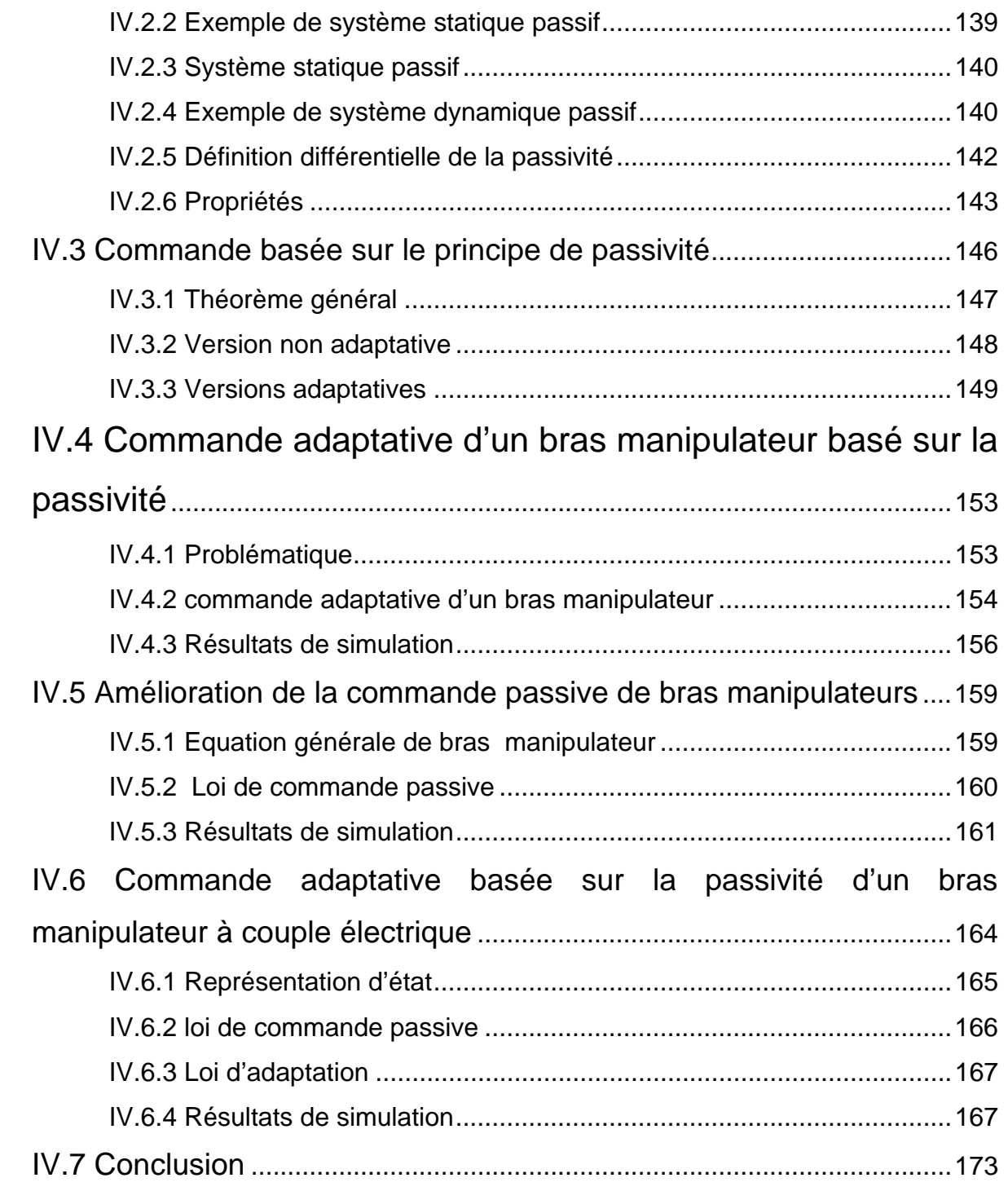

## **CHAPITRE V COMBINAISON DE LA COMMANDE PASSIVE ET DE BACKSTEPPING POUR LES ROBOTS**

### **MANIPULATEURS**

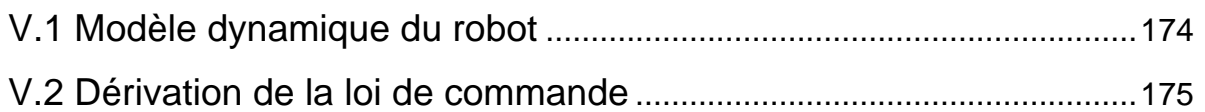

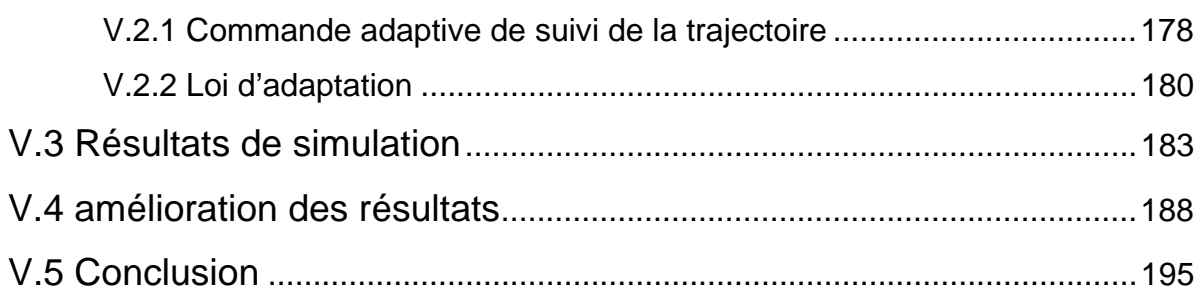

## **REFERENCES ANNEXES**

## **INTRODUCTION GENERALE**

L'élaboration d'une loi de commande pour un procédé physique nécessite la prise en compte de certains paramètres tels que le suivi de la consigne, le rejet de la perturbation, une marge de robustesse vis-à-vis de certains paramètres de procédé à piloter. La littérature propose une multitude de structure de commande. Chacune d'elle possède son application et également des propriétés (cas linéaire, cas non linéaire, procède stable, consigne d'un type donné,….etc.). Commander un processus, c'est déterminer les commandes à lui appliquer, de manière à assurer aux variables d'états ou aux sorties qui nous intéressent un comportement précisé par un cahier des charges.

Le problème de la stabilité possède, en matière de commande, une importance fondamentale. La recherche d'une loi de commande garantissant la stabilité d'un système asservi peut se faire à l'aide des fonctions de Lyapunov.

Les théorèmes de Lyapunov ont été pendant longtemps des outils importants dans la théorie de commande non linéaire. Cependant, leur utilisation a été entravée par les difficultés de trouver une fonction de Lyapunov pour un système donné. La méthode de trouver une telle fonction a été souvent laissée à l'imagination et à l'expérience du concepteur [1]. En outre, plus la dynamique non linéaire de système est plus compliquée, plus cette fonction sera difficile à élaborer.

Au cours des deux dernières décennies, on a assisté à un développement extraordinaire dans l'élaboration de lois de commande non linéaires robustes telle que la commande par Backstepping, commande passive, …etc.

La méthode de Backstepping est une procédure récursive utilisant la théorie de Lyapunov dans la recherche de la loi de commande et dans l'étude de la stabilité. Dans la technique du Backstepping, il s'agit de choisir une fonction de l'état comme étant l'entrée d'un sous système et de procéder de la même manière récursivement jusqu'à obtenir la commande à appliquer au système global. Cette procédure de conception comme son nom en anglais "Backstepping" l'indique, veut dire marche arrière ou étape arrière ; puisque la procédure commence à la sortie du système et fait des pas en arrière à travers des intégrateurs du système en sélectionnant les valeurs désirées des composantes de l'état jusqu'à ce que l'entrée actuelle de la commande soit atteinte.

Dans la technique du Backstepping, il s'agit de trouver une fonction de Lyapunov qui permet de déduire une loi de commande pour le système tout en montrant la stabilité globale. Un problème majeur existe dans le développement de cette approche dite Backstepping. La difficulté réside dans la détermination des matrices de régression et du nombre des paramètres inconnus et augmente avec chaque étape du processus de développement de la méthode du Backstepping. De plus, la supposition de la linéarité en des paramètres ne peut pas être toujours vraie en pratique.

Une deuxième méthode parmi les méthodes basées sur Lyapunov est la commande passive. Cette dernière a été développée par Sadgh et Hürwitz [2], issue des travaux de Slotine et Li [2]. Elle utilise de manière essentielle la structure Lagrangienne des systèmes mécaniques pour faire décroître une fonction de Lyapunov.

Le problème de la commande non linéaire de position d'un bras manipulateur à deux degrés de liberté à couple électrique sera développé en utilisant la méthode du Backstepping et la passivité. On se compose d'appliquer les deux techniques citées précédemment en assurant le contrôle de stabilité asymptotique et le suivi de la trajectoire désirée de position et de vitesse. Un avantage important de ces méthodes est l'exploitation du modèle non linéaire afin d'établir la loi de commande en évitant ainsi l'annulation des différentes non linéarités utiles [1].

Outre l'introduction et la conclusion générales, ce mémoire est organisé en cinq chapitres répartis comme suit :

- Le premier chapitre est dédié à une présentation des différents modèles utilisés pour décrire le mouvement des articulations d'un bras manipulateur.
- Le deuxième chapitre est consacré à la présentation théorique de la méthode du backstepping et présente une approche générale pour la conception d'une commande adaptative de position pour un robot à couple électrique en utilisant la technique du backstepping.
- Le troisième chapitre portera sur la description de la commande Backstepping avec observateur.
- Le quatrième chapitre est consacré à la présentation théorique de la commande passive et son application sur les robots.
- Le cinquième chapitre proposera la combinaison de la commande Backstepping et la passivité.

## **CHAPITRE I MODÉLISATION**

### **I.1. Introduction**

Pour développer une stratégie de commande performante pour un robot, il est impératif de connaître la cinématique et la dynamique du manipulateur considéré. Pour cela on est souvent amené à décrire les différentes relations mathématiques qui permettent de définir les mouvements de ce dernier dans l'espace.

Dans la pratique courante de robotique, la description du mouvement d'un robot manipulateur dans l'espace est réalisée en fonction du modèle géométrique, cinématique et dynamique.

Dans le présent chapitre, on présentera quelques définitions concernant ces modèles ainsi que la façon de leurs obtentions.

### **I.2. Structure mécanique et géométrique des robots**

#### **I.2.1 Structure mécanique**

La structure mécanique du robot manipulateur peut être divisée en deux parties distinctes comme le montre la figure I.1 [3] :

♦ **Organe terminal** : les tâches qui sont dévolues aux robots sont très variées. Pour chaque opération ou travail spécifique, l'organe terminal prend un aspect particulier.

♦ **Elément porteur** : il est composé d'un ensemble de corps souples ou rigides liés par des articulations, servant à déplacer l'organe terminal d'une configuration à une autre.

Avant de décrire les relations géométriques entre les différents corps du robot, on définit les notions suivantes [4] :

• **Degré de liberté** : nombre de paramètres utilisés pour spécifier la configuration d'un élément de la chaîne cinématique par rapport à un autre.

• **Degré de mobilité** : toute articulation est caractérisée par son degré de mobilité m, c'est-à-dire le nombre de degrés de liberté entre deux corps successifs de la chaîne cinématique ( $0 \le m \le 6$ )

• **Espace articulaire** : représente l'état des corps composant le robot en fonction des variables articulaires, sa dimension n est égale au nombre de degrés de liberté du robot.

• **Espace opérationnel** : décrit la position et l'orientation de l'organe terminal du robot par rapport à un repère de référence, sa dimension m≤6.

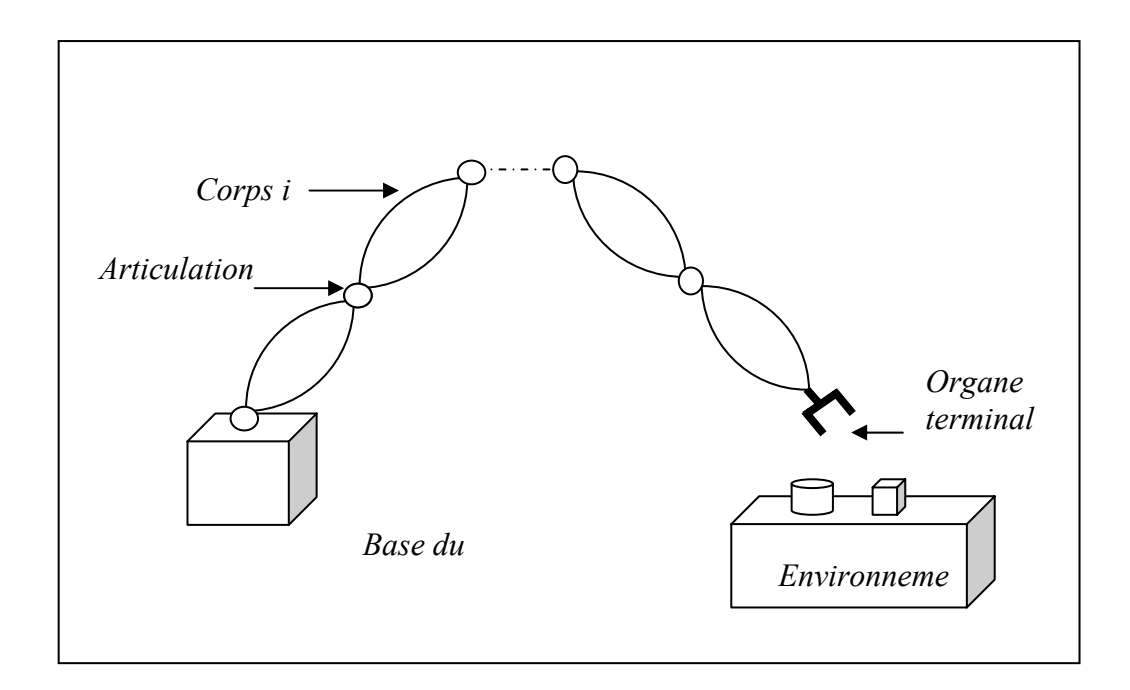

*Figure I.1. Robot à chaîne ouverte simple* 

#### **I.2.2. Structure géométrique**

 Parmi les diverses méthodes utilisées pour déterminer la position et l'orientation de l'organe terminal par rapport au repère de référence, la plus répandue est celle de Denavit Hartenberg [3] **(**figure I.2).

Pour exprimer le passage du repère R<sub>i-1</sub> au repère R<sub>i</sub>, on définit les paramètres géométriques suivants [3] :

- **Translation selon**  $X_{i-1}$  **d'une distance**  $a_i$ **.**
- Rotation autour de  $X_{i-1}$  d'un angle  $\alpha_i$ .
- **Translation selon**  $Z_i$  d'une distance  $d_i$ .
- Rotation autour de  $Z_i$  d'un angle  $\overline{\omega}_i$ .

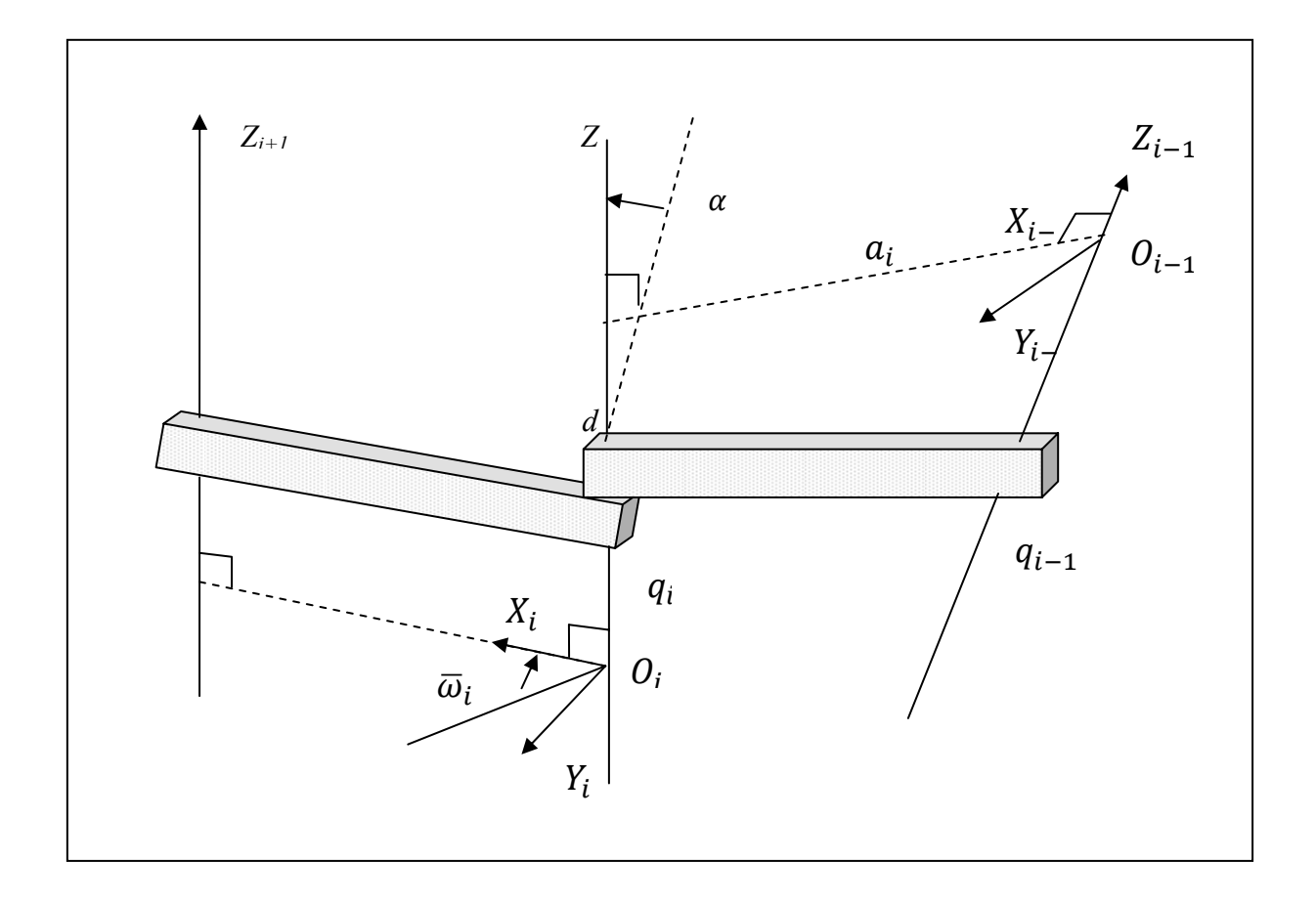

*Figure I.2. Représentation de Denavit-Hartenberg* 

La matrice de transformation homogène est donnée comme suit [3] :

$$
i^{-1}T_i = Trans (X_{i-1}, a_{i-1}) Rot(X_{i-1}, \alpha_{i-1}) Trans(Z_i, d_i) Rot (Z_i, \overline{\omega}_i)
$$
  
\n
$$
i^{-1}T_i =\begin{bmatrix} 1 & 0 & 0 & a_{i-1} \\ 0 & 1 & 0 & 0 \\ 0 & 0 & 1 & 0 \\ 0 & 0 & 0 & 1 \end{bmatrix} \begin{bmatrix} 1 & 0 & 0 & 0 \\ 0 & c\alpha_{i-1} & -s\alpha_{i-1} & 0 \\ 0 & s\alpha_{i-1} & -c\alpha_{i-1} & 0 \\ 0 & 0 & 0 & 1 \end{bmatrix} \begin{bmatrix} 1 & 0 & 0 & 0 \\ 0 & 1 & 0 & 0 \\ 0 & 0 & 1 & d_i \\ 0 & 0 & 0 & 1 \end{bmatrix} \begin{bmatrix} c\varpi_i & -s\varpi_i & 0 & 0 \\ 0 & 0 & 1 & d_i \\ 0 & 0 & 0 & 1 \end{bmatrix}
$$
  
\n
$$
i^{-1}T_i = \begin{bmatrix} c\varpi_i & -s\varpi_i & 0 & d_{i-1} \\ c\alpha_{i-1}s\varpi_i & c\alpha_{i-1}c\varpi_i & -s\alpha_{i-1} & -s\alpha_{i-1}d_i \\ s\alpha_{i-1}s\varpi_i & s\alpha_{i-1}c\varpi_i & c\alpha_{i-1} & -c\alpha_{i-1}d_i \\ 0 & 0 & 0 & 1 \end{bmatrix}
$$
  
\n
$$
i^{-1}T_i = \begin{bmatrix} i^{-1}A_i & i^{-1}P_i \\ 0_i & 1 \end{bmatrix}
$$
 (1.1)

avec:

$$
{}^{i-1}A_i = \begin{bmatrix} c\varpi_i & -s\varpi_i & 0 \\ c\alpha_{i-1}s\varpi_i & c\alpha_{i-1}c\varpi_i & -s\alpha_{i-1} \\ s\alpha_{i-1}s\varpi_i & s\alpha_{i-1}c\varpi_i & c\alpha_{i-1} \end{bmatrix}, \qquad {}^{i-1}P_i = \begin{bmatrix} d_{i-1} \\ -s\alpha_{i-1}d_i \\ c\alpha_{i-1}d_i \end{bmatrix}
$$

Si on désigne par:  ${}^{\circ}T_n$  la matrice de transformation reliant le repère R<sub>n</sub> au repère R<sub>0</sub> alors :

$$
{}^{o}T_{n} = {}^{o}T_{1} {}^{1}T_{2} \dots {}^{n-1}T_{n}
$$
\n(1.2)

#### **I.3. Modèle géométrique**

#### **I.3.1. Modèle géométrique direct**

 Le modèle géométrique direct permet de déterminer la position et l'orientation de l'organe terminal du manipulateur par rapport à un repère de référence en fonction des variables articulaires, le modèle s'écrit :

$$
X = f(q) \tag{1.3}
$$

où

 $q = [ q_1, q_2,..., q_n ]^T \in R^n$ : Vecteur des variables articulaires.  $X = [x_1, x_2, \dots x_n]^T \in R^m$ : Vecteur des variables opérationnelles, m  $\leq$  n.

 Par exemple, si le manipulateur se déplace dans l'espace on pose m=6 (3 coordonnées pour la position et 3 coordonnées pour la rotation). S'il se déplace dans un plan on pose m=2 et si en plus on est concerné par la rotation on pose m=3.

 La position de l'organe terminal peut être définie par des cordonnées cartésiennes, cylindriques ou sphériques. Le choix d'une structure particulière est guidé par les caractéristiques du robot, ainsi que par celle de la tâche à réaliser [3].

#### **I.3.2. Modèle géométrique inverse**

 Le modèle géométrique inverse permet de déterminer le vecteur des variables articulaires à partir du vecteur de coordonnées opérationnelles, le modèle s'écrit :

$$
q = f^{-1}(X) \tag{1.4}
$$

Parmi les méthodes utilisées pour déterminer le modèle géométrique inverse on cite :

• **Les méthodes géométriques** : permettent de déterminer le vecteur q par utilisation des transformations géométriques en prenant avantage de la structure particulière du manipulateur considéré.

• **Les méthodes algébriques** : permettent de déterminer le vecteur q en effectuant des transformations algébriques sur l'équation (I.3). Parmi les méthodes utilisées on cite la méthode de Paul [3] qui consiste à multiplier successivement les deux membres du modèle géométrique direct par les matrices homogènes <sup>*i*-1</sup>T<sub>i</sub> avec (i=1,... n-1) permettant ainsi d'isoler et d'identifier les variables articulaires l'une après l'autre.

 Lors de la résolution du problème géométrique inverse on rencontre pratiquement les situations suivantes [3].

- Solutions en nombre fini, lorsqu'elles peuvent être calculées sans ambiguïté.
- Aucune solution possible lorsque la position désirée ne peut être atteinte par le manipulateur.
- Plusieurs solutions possibles lorsque le manipulateur est redondant ou lorsqu'il passe par une configuration singulière.

### **I.4. Modèle cinématique**

#### **I.4.1. Modèle cinématique direct**

 Le modèle cinématique direct permet de déterminer la vitesse de l'organe terminal dans l'espace opérationnel en fonction de la vitesse des variables articulaires. Le modèle est décrit par l'équation :

$$
\dot{X} = J(q)\dot{q} \tag{1.5}
$$

où  $J(q) ∈ R<sup>*m×n*</sup>$  est la matrice jacobienne.

L'une des méthodes utilisées pour le calcul de la matrice jacobéenne est la dérivation du modèle géométrique direct :

$$
J(q) = \begin{bmatrix} \frac{\partial f_1}{\partial q_1} & \cdots & \frac{\partial f_1}{\partial q_n} \\ \vdots & & \vdots \\ \frac{\partial f_m}{\partial q_1} & & \frac{\partial f_m}{\partial q_n} \end{bmatrix}
$$
 (1.6)

#### **I.4.2. Modèle cinématique inverse**

 Le modèle cinématique inverse permet de déterminer la vitesse des variables articulaires en fonction de la vitesse des variables opérationnelles. Pour les manipulateurs non redondants (n=m), le modèle s'écrit :

$$
\dot{q} = J^{-1}(q)\dot{X} \tag{1.7}
$$

La solution de l'équation (I.7) existe si *J* est de rang plein, cela est valable tant que le manipulateur ne passe pas par une configuration singulière. Pour les manipulateurs redondants, le modèle cinématique inverse admet plusieurs solutions possibles. Le choix d'une parmi plusieurs est guidé par l'optimisation d'une fonction objective. Les méthodes employées pour résoudre un tel problème peuvent être classées en deux groupes [3].

- Méthodes d'optimisation cinématique.
- Méthodes d'optimisation dynamique.

#### **I.4.2.1. Méthodes d'optimisation cinématique** [3]

Ces méthodes ne prennent en considération que la cinématique du robot manipulateur. Par exemple, d'après Whitney, [3] le problème consiste à :

Minimiser : 
$$
Q = \frac{1}{2} \dot{q}^T \dot{q}
$$
 (1.8)  
Soumis à:  $\dot{X} = J(q)\dot{q}$   
avec *Q* est l'énergie du système

La solution générale du problème de minimisation est donnée par :

$$
\dot{q} = J^+(q)\dot{X} = J^T\left(JJ^T\right)\dot{X}
$$
\n(1.9)

 $J^+ \in R^{m \times n}$  est la matrice pseudo-inverse généralisée de *J*.

La solution de  $(1.8)$  est valable tant que le manipulateur ne passe pas par une configuration singulière. Pour éliminer cet inconvénient une méthode dite (RSI : Robust Singular Inverse) basée sur la méthode des moindres carrés amortis a été développée, qui permet de franchir les positions singulières avec une trajectoire continue. Le problème est formulé de la manière suivante :

Minimiser: 
$$
Q = \frac{1}{2} (J\dot{q} - \dot{X})^T (J\dot{q} - \dot{X}) + \frac{1}{2} \dot{q}^T \alpha I\dot{q}
$$
 (1.10)

avec *I* ∈  $R^{n \times n}$  est une matrice identité.

La solution est donnée par l'équation :

$$
\dot{q} = J^T \left( J J^T + \omega_s I \right)^{-1} \dot{X} \tag{1.11}
$$

Le facteur  $\omega$ <sub>s</sub> est dit facteur de stabilisation.

#### **I.4.2.2. Méthodes d'optimisation dynamique** [3]

Ces méthodes prennent en considération la dynamique du manipulateur pour résoudre le problème de redondance. Deux types de critères sont utilisés ; l'optimisation des couples et l'optimisation de l'énergie.

#### • **Optimisation des couples :**

Le problème est formulé de la manière suivante :

$$
\text{Minimiser : } Q = \frac{1}{2} \left[ \tau - \frac{\tau^+ - \tau^-}{2} \right]^T P \left[ \tau - \frac{\tau^+ - \tau^-}{2} \right]
$$

$$
(I.12)
$$

Soumis à :  $\dot{X} = J\ddot{q} + \dot{J}\dot{q}$ 

et 
$$
\tau = M(q)\ddot{q} + N(q, \dot{q})\dot{q} + G(q)
$$

$$
P = diag\left[\frac{1}{\left(\tau_i^+ - \tau_i^-\right)^2}\right]
$$
est une matrice de pondération.

 $(\tau_i^*, \tau_i^-)$  : représentent respectivement les limites supérieure et inférieure du couple  $\tau_i$ transmis à l'articulation i. L'objectif consiste à placer  $\tau$  proche de  $\frac{(\tau_i^+ + \tau_i^-)}{2}$ 2  $\left(\frac{\tau_i^+ + \tau_i^-}{2}\right)$  en minimisant Q.

La solution est donnée comme suit :

$$
\dot{q}_{opt} = E(\ddot{X} - \dot{J}\dot{q}) + C \tag{1.13}
$$

avec :

$$
E = (M^T P M)^{-1} J^T \Big[ J (M^T P M)^{-1} J^T \Big]^{-1}
$$
  
\n
$$
C = (E J - I) M^{-1} \Big[ N \dot{q} + G - \frac{\tau^+ - \tau^{-1}}{2} \Big]
$$
\n(1.14)

#### • **Optimisation de l'énergie :**

 La fonction objective à minimiser utilise la matrice d'inertie du robot. Le problème consiste donc à :

Minimiser : 
$$
Q = \frac{1}{2} \dot{q}^T M \dot{q}
$$

Soumis à :  $\dot{X} = J\dot{q}$ 

(I.15)

La solution du problème précédent est définie par :

$$
\dot{q} = J_M^+ \dot{X}
$$
\n
$$
q = J_M^+ \left( \ddot{X} - \dot{J} \dot{q} \right)
$$
\n(1.16)

avec

 $J_M^+ = M^{-1} J^T (JM^{-1} J^T)^{-1}$  : est la matrice pseudo-inverse pondérée de l'inertie.

### **I.5. Modèle dynamique**

#### **I.5.1. Modèle dynamique inverse**

 Le modèle dynamique inverse exprime les couples exercés par les actionneurs en fonction des positions, vitesses et accélérations des articulations. Les formalismes les plus utilisés pour le calcul du modèle dynamique inverse sont [3] :

- Formalisme de Lagrange.
- Formalisme de Newton-Euler.

#### **I.5.1.1. Formalisme de Lagrange**

Les équations de Lagrange opèrent à partir de l'énergie cinétique et l'énergie potentielle d'un système. Le Lagrangien L s'écrit :

$$
L = K - V \tag{1.17}
$$

où :

*K* et *V* représentent respectivement les énergies cinétique et potentielle du système. Les équations de Lagrange sont définies par :

$$
\frac{d}{dt}\left(\frac{\partial L}{\partial q}\right) - \frac{\partial L}{\partial q} = \tau_i
$$
\n(1.18)

Pour le calcul du modèle dynamique d'une chaîne cinématique (figure I.3), on définit les paramètres suivants pour chaque corps i de la chaîne cinématique : mi : masse du corps i de la chaîne cinématique.

 $\left[{}^{i}r_{_{\mathrm{x}}}{}^{,i}r_{_{\mathrm{y}}}{}^{,i}r_{_{\mathrm{z}}}\right]^{T}$ *i y i x*  $f' = \left[ \frac{i_r}{r_x}, \frac{i_r}{r_z} \right]^r$ : vecteur du centre d'inertie du corps i exprimé dans le repère  $R_i$ .

 $\left[ m^{i}r_{_{\mathrm{x}}} ,m^{i}r_{_{\mathrm{y}}} ,m^{i}r_{_{\mathrm{z}}} \right]^{T}$ *i y i x*  $m'r = |m'r_x,m'r_y,m'r_z|$  : premier moment du corps i autour de  $O_i$ , exprimé dans R<sub>i</sub>.

$$
{}^{i}I_{i} = \begin{bmatrix} {}^{i}I_{ixx} & -{}^{i}I_{ixy} & -{}^{i}I_{ixz} \\ -{}^{i}I_{ixy} & {}^{i}I_{iyy} & -{}^{i}I_{iyz} \\ -{}^{i}I_{ixz} & -{}^{i}I_{iyz} & {}^{i}I_{izz} \end{bmatrix}
$$
: tensor d'inertie du corps i en  $O_{i}$ , exprimé dans  $R_{i}$ .

où :

$$
{}^{i}I_{ixx} = \int ({}^{i}r_{y}^{2} + {}^{i}r_{z}^{2}) dm_{i}
$$
: moment d'inertie.  
\n
$$
{}^{i}I_{ixy} = \int {}^{i}r_{x} {}^{i}r_{y} dm_{i}
$$
: product d'inertie.  
\n
$$
{}^{i}\hat{S}_{i} = [{}^{i}\hat{S}_{ix}, {}^{i}\hat{S}_{iy}, {}^{i}\hat{S}_{iz}]^{T}
$$
: position du centre de masse du corps i exprimée dans R<sub>i</sub>.  
\n
$$
H_{i} = \int {}^{i}r^{i}r^{T} dm_{i}
$$
: matrice des pseudo-inerties du corps i.

$$
H_{i} = \begin{bmatrix} -I_{ixx} + I_{iyy} + I_{izz} & I_{ixy} & I_{ixz} & m_{i}\hat{S}_{ix} \\ 2 & I_{ixx} - I_{iyy} + I_{izz} & I_{iyz} & m_{i}\hat{S}_{iy} \\ I_{ixz} & 2 & I_{ixx} + I_{iyy} - I_{izz} & m_{i}\hat{S}_{iz} \\ m_{i}\hat{S}_{ix} & m_{i}\hat{S}_{iy} & m_{i}\hat{S}_{iz} & m_{i} \end{bmatrix}
$$

La définition reste la même pour les autres éléments du tenseur.

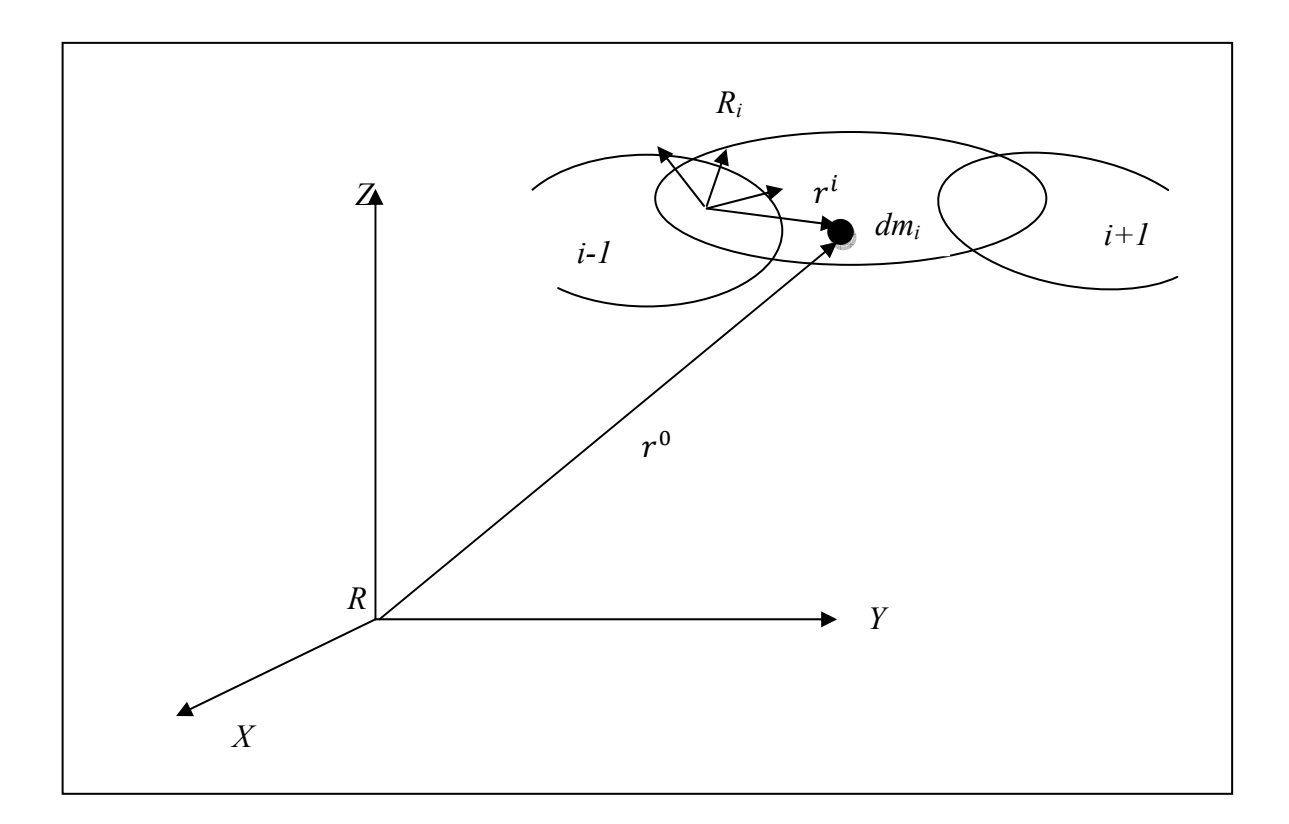

*Figure 1.3. Représentation d'un point ri de la chaîne cinématique*

L'énergie cinétique du corps *i* est donnée par :

$$
K_{i} = \int_{\text{corpsi}} \frac{1}{2} \dot{r} \dot{r}^{T} \dot{r} d\theta
$$
\n
$$
K_{i} = \frac{1}{2} \sum_{j=1}^{i} \sum_{k=1}^{i} tr \left( \frac{\partial^{o} T_{i}}{\partial q_{j}} H_{i} \frac{\partial^{o} T_{i}^{T}}{\partial q_{k}} \right) \dot{q}_{j} \dot{q}_{k}
$$
\n(1.19)

tr : signifie trace de la matrice ; elle est égale à la somme des éléments de la diagonale. L'énergie de potentiel du corps i est donnée par :

$$
V_i = -m_i \widetilde{\mathbf{g}}^T \, {}^0T_i {}^i\hat{\mathbf{s}}_i \tag{1.20}
$$

 $\widetilde{g} = [\widetilde{g}_x, \widetilde{g}_y, \widetilde{g}_z, 0]^T$ : vecteur des accélérations de la gravité exprimé dans R<sub>0</sub>.

Le Lagrangien pour l'ensemble des corps du manipulateur est :

$$
L = \sum_{i=1}^{n} (K_i - V_i)
$$
 (1.21)

Par substitution de (I.21) dans (I.18) on obtient :

$$
\tau = \sum_{k=i}^{n} \sum_{j=1}^{k} tr \left( \frac{\partial^0 T_k}{\partial q_j} H_k \frac{\partial^0 T_k^T}{\partial q_i} \right) \ddot{q}_j + \sum_{k=i}^{n} \sum_{j=1}^{k} \sum_{m=1}^{k} tr \left( \frac{\partial^2^0 T_k}{\partial q_j \partial q_m} H_k \frac{\partial^0 T_k^T}{\partial q_i} \right) \dot{q}_j \dot{q}_m - \sum_{j=1}^{n} m_j \widetilde{g}^T \frac{\partial^0 T_j}{\partial q_i} \dot{q}_j
$$
\n(1.22)

Le modèle obtenu peut être mis sous la forme matricielle suivante :

$$
\tau = M(q)\ddot{q} + N(q, \dot{q})\dot{q} + G(q) \tag{1.23}
$$

où :

$$
M_{ij} = \sum_{k=\max(i,j)}^{n} tr \left( \frac{\partial^0 T_k}{\partial q_j} H_k \frac{\partial^0 T_k^T}{\partial q_i} \right)
$$
  

$$
N(q, \dot{q}) = \sum_{j=1}^{n} \sum_{m=1}^{n} \sum_{k=\max(i,j,m)}^{k} tr \left( \frac{\partial^2^0 T_k}{\partial q_j \partial q_m} H_k \frac{\partial^0 T_k^T}{\partial q_i} \right) \dot{q}_j \dot{q}_m
$$
  

$$
G(q) = \sum_{j=i}^{n} m_j \tilde{g}^T \frac{\partial^0 T_j}{\partial q_i} \dot{s}_j
$$
 (1.24)

 $M(q) \in R^{n \times n}$ : matrice d'inertie du manipulateur, symétrique et régulière.

 $N(q, \dot{q})\dot{q} \in R^n$ : vecteur des termes de Coriolis et centrifuges.

 $G(q) \in R^n$  : vecteur des actions de la gravité.

#### **I.5.1.2. Formalisme de Newton-Euler**

 Le formalisme de Newton-Euler est basé sur les théorèmes généraux de la mécanique. Il ne nécessite pas le calcul extrinsèque des coefficients dynamiques du robot. Le modèle est obtenu par double récurrence [3] :

¾ Récurrence de la base du robot vers l'organe terminal pour le calcul des vitesses et accélérations des corps puis du tenseur dynamique :

$$
{}^{i}\omega_{i} = \begin{cases} {}^{i-1}A_{i}^{T} {}^{i-1}\omega_{i-1} + e_{z}\dot{q}_{i} & \text{si Ro} \\ {}^{i-1}A_{i}^{T} {}^{i-1}\omega_{i-1} & \text{si Pr} \end{cases}
$$
 (1.25)

$$
{}^{i}\dot{\omega}_{i} = \begin{cases} {}^{i-1}A_{i}^{T} {}^{i-1}\omega_{i-1} + e_{z} \ddot{q}_{i} + ({}^{i-1}A_{i}^{T} {}^{i-1}\omega_{i-1}) \otimes e_{z} \dot{q}_{i} & \text{si Ro} \\ {}^{i-1}A_{i}^{T} {}^{i-1}\dot{\omega}_{i-1} & \text{si Pr} \end{cases}
$$
(1.26)

$$
\ddot{P}_{i} = \begin{cases}\n^{i-1} A_{i}^{T} \left[ i^{-1} \ddot{P}_{i-1} + i^{-1} \dot{\omega}_{i-1} \otimes i^{-1} \hat{P}_{i} + i^{-1} \omega_{i-1} \otimes \left( i^{-1} \omega_{i-1} \otimes i^{-1} \hat{P}_{i} \right) \right] & \text{si Ro} \\
^{i-1} A_{i}^{T} \left[ i^{-1} \ddot{P}_{i-1} + i^{-1} \dot{\omega}_{i-1} \otimes i^{-1} \hat{P}_{i} + i^{-1} \omega_{i-1} \otimes \left( i^{-1} \omega_{i-1} \otimes i^{-1} \hat{P}_{i} \right) \right] & \text{si Pr} \\
+ 2 \left( i^{-1} A_{i}^{T} \left( i^{-1} \omega_{i-1} \right) \otimes \left( e_{z} \dot{q}_{i} \right) + e_{z} \ddot{q}_{i}\n\end{cases}
$$
\n(1.27)

$$
{}^{i}\ddot{s}_{i} = {}^{i}\ddot{P}_{i} + {}^{i}\dot{\omega}_{i} \otimes {}^{i}\hat{s}_{i} + {}^{i}\omega_{i} \otimes \left({}^{i}\omega_{i} \otimes {}^{i}\hat{s}_{i}\right)
$$
\n(1.28)

$$
{}^{i}\hat{f}_{i}=m_{i}{}^{i}\ddot{\tilde{s}}_{i} \tag{1.29}
$$

$$
{}^{i}\hat{n}_{i} = {}^{i}I_{i}{}^{i}\omega_{i} + {}^{i}\omega_{i} \otimes \left({}^{i}I_{i}{}^{i}\omega_{i}\right)
$$
\n(1.30)

¾ Récurrence de l'organe terminal vers la base pour le calcul des couples actionneurs :

$$
{}^{i}f_{i} = {}^{i}A_{i+1} {}^{i+1}f_{i+1} + {}^{i}\hat{f}_{i}
$$
\n(1.31)

$$
{}^{i}n_{i} = {}^{i}A_{i+1} {}^{i+1}n_{i+1} + {}^{i}\hat{n}_{i} + {}^{i}\hat{s}_{i} \otimes {}^{i}\hat{f}_{i} + {}^{i}\hat{P}_{i+1} \otimes ({}^{i}A_{i+1} {}^{i+1}f_{i+1})
$$
\n(1.32)

$$
\tau_i = \begin{cases} e_z^T & i_{n_i} \quad \text{si Ro} \\ e_z^T & j_{i} \quad \text{si Pr} \end{cases}
$$
 (1.33)

avec :

$$
e_z = \begin{bmatrix} 0 & 0 & I \end{bmatrix}^T \tag{1.34}
$$

Ro : rotation rotoïde.

Pr : rotation prismatique.

*i* <sup>*i*</sup> $\omega_i$  et <sup>*i*</sup> $\ddot{P}_i$  : vitesse et accélération du repère R<sub>i</sub> exprimées dans R<sub>i</sub>.

*i*  ${}^{i}$  $f_{i}$  et  ${}^{i}n_{i}$ : force et moment appliqués à l'articulation i.

*i* <sup>*i*</sup> $\hat{f}_i$  et <sup>*i*</sup> $\hat{n}_i$ : force et moment appliqués au centre de masse du corps i.

$$
\text{et } \omega \otimes = \begin{bmatrix} 0 & -\omega_z & \omega_y \\ \omega_z & 0 & -\omega_x \\ -\omega_y & \omega_x & 0 \end{bmatrix}
$$

 Si aucune force et aucun moment n'est exercé sur le manipulateur on prend comme condition terminale :

$$
\begin{cases}\n^{i+1} f_{i+1} = 0 \\
^{i+1} n_{i+1} = 0\n\end{cases}
$$
\n(1.35)

et les conditions initiales :

$$
{}^{0}\ddot{P}_{0} = -\left[\widetilde{g}_{x} \quad \widetilde{g}_{y} \quad \widetilde{g}_{z}\right]^{T}
$$
\n(1.36)

$$
\begin{cases}\n\ ^0\omega_0 = 0 \\
\ ^i\dot{\omega}_i = 0\n\end{cases}
$$
\n(1.37)

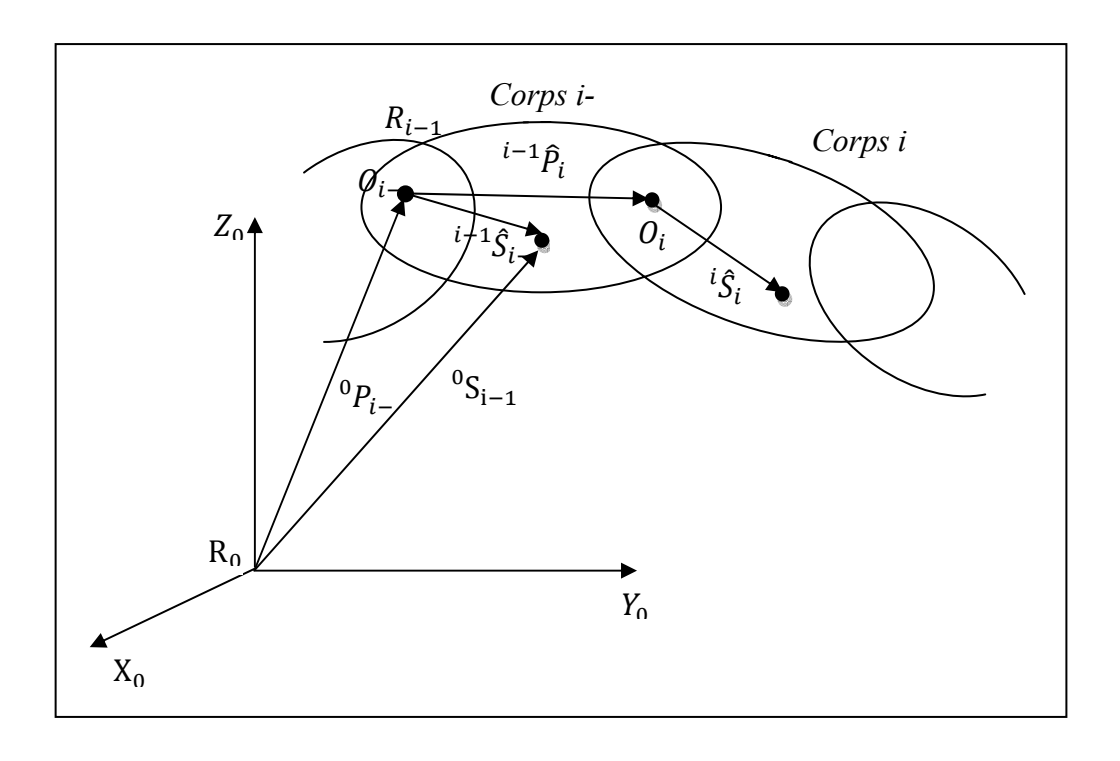

*Figure 1.4. Formalisme de Newton-Euler* 

 S'il est nécessaire de considérer les frottements aux niveaux des articulations on ajoute un terme  $\tau_f$  aux équations (1.22) ou (1.33). On obtient alors :

$$
\tau = M(q)\ddot{q} + N(q, \dot{q})\dot{q} + G(q) + \tau_f
$$
\n(1.38)

$$
\tau_i = \begin{cases} e_i^T & i_{n_i} + \tau_{fi} & \text{si Ro} \\ e_i^T & j_{i} + \tau_{fi} & \text{si Pr} \end{cases}
$$
(1.39)

Différents modèles mathématiques peuvent être utilisés pour exprimer *τ*<sub>f</sub>. Pour une modélisation simple, on choisit :

$$
\tau_{\hat{\mu}} = k_{\hat{\mu}i}\dot{q}_i + k_{\hat{f}ci} \operatorname{sgn}(\dot{q}_i)
$$
\n(1.40)

où  $k_{fvi}$  et  $k_{fci}$  sont respectivement le coefficient de frottements visqueux er de Coulomb.

$$
sgn(\dot{q}_i) = \begin{cases}\n-1 & \text{si } \dot{q}_i < 0 \\
0 & \text{si } \dot{q}_i = 0 \\
1 & \text{si } \dot{q}_i > 0\n\end{cases}
$$
\n(1.41)

#### **I.5.2. Modèle dynamique direct**

 Le modèle dynamique direct exprime la position, la vitesse et l'accélération des articulations en fonction du couple appliqué [3]. Il est obtenu par inversion du modèle précédant, il s'écrit :

$$
\ddot{q} = M^{-1}(q)(\tau - N(q, \dot{q}) - G(q) - \tau_{f})
$$
\n(1.42)

#### **I.5.3. Comparaison entre les deux formalismes**

 Le formalisme de Lagrange est le plus adapté pour le calcul du modèle dynamique direct, il est souvent employé pour la modélisation et la simulation du système.

 Par contre le formalisme de Newton-Euler est utilisé pour la commande en temps réel car il offre une réduction considérable dans le temps de calcul du modèle dynamique inverse comme le montre le tableau I.1.

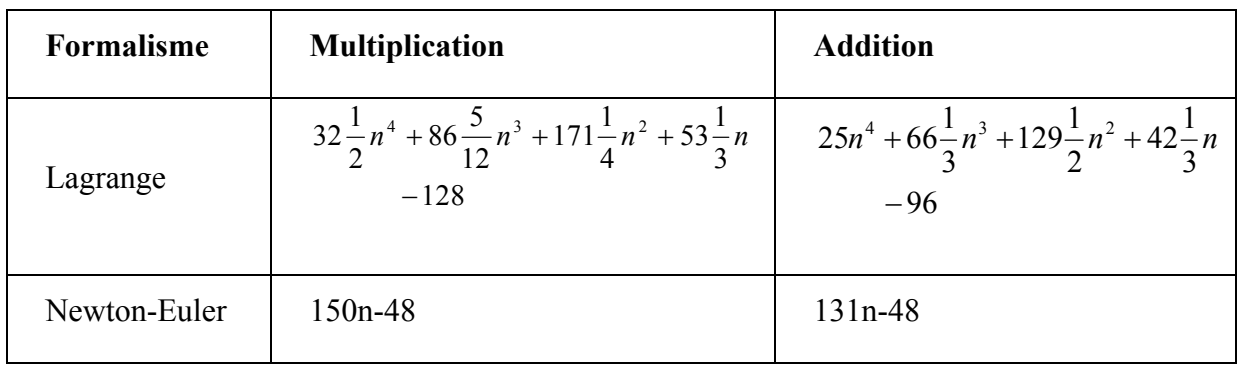

**Tableau 1.1.** Nombre d'opérations effectuées par chaque formalisme [3]

### **I.6. Paramétrisation du modèle dynamique**

A chaque corps du robot manipulateur est associé un vecteur  $\zeta \in R^{-10}$  <sup>n</sup> dit vecteur des paramètres inertiels [3] :

$$
\zeta_{i} = [m_{i}, m\hat{s}_{i}, m\hat{s}_{i}, m\hat{s}_{i}, I_{i}^{*}, I_{i}^{*}, I_{i}^{*}, I_{i}^{*}, I_{i}^{*}, I_{i}^{*}]
$$
\n(1.43)

L'implantation d'une loi de commande dynamique nécessite la connaissance au préalable de ces paramètres. Ces derniers étant très difficiles à mesurer, alors recourir à une méthode d'identification s'avère la meilleure solution.

En général, le modèle dynamique peut s'écrire comme le produit d'une matrice triangulaire supérieure W et d'un vecteur θ ; vecteur global des paramètres inertiels de dimension 10.n regroupant les paramètres de chaque corps i.

$$
\begin{bmatrix} \tau_1 \\ \tau_2 \\ \vdots \\ \tau_n \end{bmatrix} = \begin{bmatrix} W_{11}^T & W_{12}^T & \cdots & W_{1n}^T \\ 0 & W_{22}^T & \cdots & W_{2n}^T \\ \vdots & 0 & \cdots & \vdots \\ 0 & \cdots & 0 & W_{nn}^T \end{bmatrix} \begin{bmatrix} \zeta_1 \\ \zeta_2 \\ \vdots \\ \zeta_n \end{bmatrix}
$$
 (1.44)

ou d'une manière compacte :

$$
\tau = W(q, \dot{q}, \ddot{q})\theta \tag{1.45}
$$

 $W \in R^{n \times 10n}$  est une matrice dépendant des positions, vitesses et accélérations angulaires *q*, *q* et  $\ddot{q}$ .

## **I.7. Modélisation des actionneurs du robot**

La figure I.5 représente un moteur à courant continu commandé en tension :

On définit les paramètres suivants :

 $q_m \in R^{n \times n}$ : vecteur position angulaire des axes des actionneurs.

 $J_m \in R^{n \times n}$ : matrice diagonale des inertie des actionneurs.

 $f_m \in R^{n \times n}$ : matrice diagonale des frottements visqueux.

- $\tau_m \in R^n$  : couples produits par les actionneurs.
- $V_m \in R^n$  : tentions appliquées aux moteurs.
- $I_m \in R^n$  : courants dans les moteurs.

 $R_m \in \mathbb{R}^{n \times n}$ : matrice diagonale des résistances des armatures.

 $L_m \in R^{n \times n}$ : matrice diagonale des inductances des armatures.

 $E_m \in R^n$  : forces contre électromotrices.

 $Kt \in R^{n \times n}$ : matrice diagonale des constantes de temps des couples.

 $K_b \in R^{n \times n}$ : matrice diagonale des constantes de temps des forces contre électromotrices.

 $\rho \in R^{n \times n}$  : matrice diagonale des rapports de réduction.

 $\tau_a \in R^n$  : couples transmis par les actionneurs aux articulations du manipulateur.

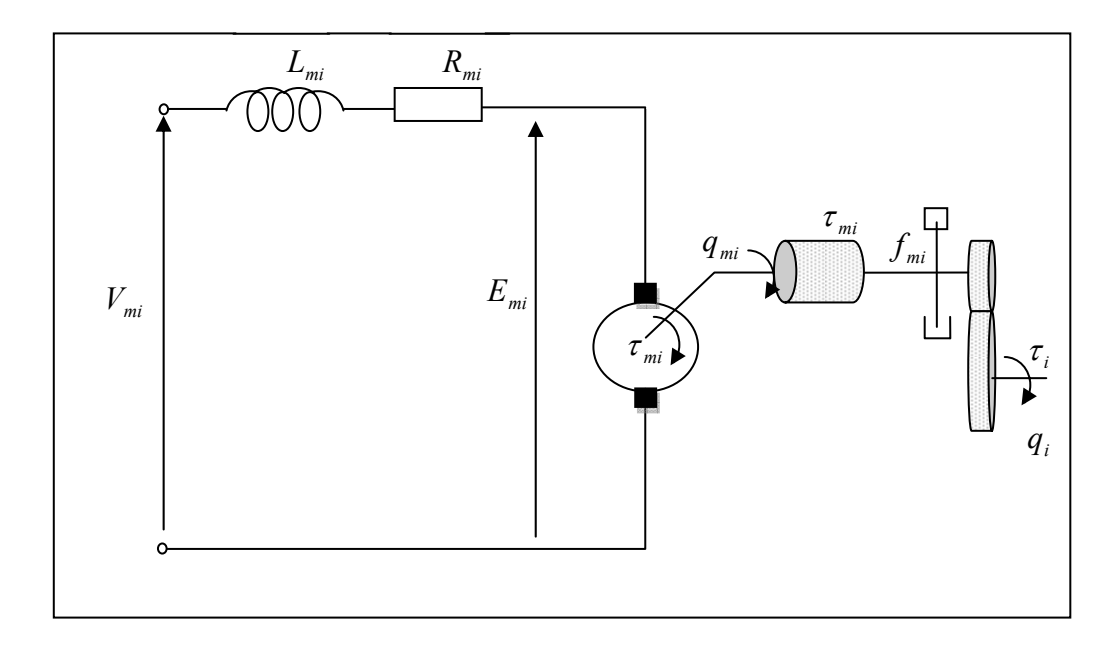

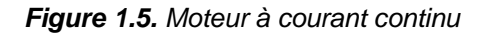

L'équation mécanique des moteurs est donnée par :

$$
\tau_m = J_m \ddot{q}_m + f_m \dot{q}_m + \tau_a \tag{1.46}
$$

On à :

$$
\tau = \rho \tau_a \tag{1.47}
$$

$$
q = \rho \, q_m \tag{1.48}
$$

Par conséquent (I.46), (I.47) et (I.48) peuvent être combinées en une seule équation :

$$
\tau_m = [J_m + M_m(q_m)\ddot{q}_m] + [N_m(q_m, \dot{q}_m) + f_m]\dot{q}_m + G_m(q_m)
$$
\n(1.49)

avec :

$$
M_m(q_m) = \rho M(q_m)\rho
$$
  
\n
$$
N_m(q_m, \dot{q}_m) = \rho N(q_m, \dot{q}_m)\rho
$$
  
\n
$$
G_m(q_m) = \rho G(q_m)
$$
\n(1.50)

L'équation électrique du moteur i est donnée par :

$$
L_{mi}\frac{dI_{mi}}{dt} + R_{mi}I_{mi} + E_{mi} = V_{mi}
$$
\n(1.51)

où :

$$
E_{mi} = K_{bi} \dot{q}_{mi}
$$
  
\n
$$
\tau_{mi} = K_{ii} I_{mi}
$$
\n(1.52)

En tenant compte des ces relations, l'équation (I.51) devient :

$$
\frac{L_{mi}}{K_{ii}}\frac{d\tau_{mi}}{dt} + \frac{R_{mi}}{K_{ii}}\tau_{mi} = V_{mi} - K_{bi}\dot{q}_{mi}
$$
\n(1.53)

qui peut être réécrit sous forme matricielle comme suit :

$$
N_F \dot{\tau}_m + R_F \tau_m = V_m - K_b \dot{q}_m \tag{1.54}
$$

avec :

$$
N_F = diag\left(\frac{L_{mi}}{K_{ii}}\right)
$$
\n
$$
R_F = diag\left(\frac{R_{mi}}{K_{ii}}\right)
$$
\n(1.55)

 Enfin, les équations dynamiques qui décrivent le système (manipulateur + actionneurs) sont :

$$
\tau_m = [J_m + M_m(q_m)]\ddot{q}_m + [N(q_m, \dot{q}_m) + f_m]\dot{q}_m + G_m(q_m)
$$
  
\n
$$
N_F \dot{\tau}_m + R_F \tau_m = V_m - K_b \dot{q}_m
$$
\n(1.56)

 On remarque de l'équation (I.56) qu'il existe quelques interactions entre les vitesses du manipulateur et les dynamiques des actionneurs.

## **I.8. Conclusion**

 Dans ce chapitre nous avons exposé les différents modèles utilisés pour décrire les mouvements des articulations d'un manipulateur. Nous avons montré que :

- Le choix du modèle géométrique est fait selon le type de la tâche à réaliser ainsi que l'architecture du manipulateur.
- Le calcul du modèle cinématique inverse pour les manipulateurs redondants est réalisé en définissant un objectif secondaire en plus de l'objectif principal, afin de choisir une solution parmi plusieurs. Cet objectif consiste à optimiser une fonction de nature cinématique ou dynamique.
- Le calcul du modèle dynamique peut être effectué soit par la méthode de Newton-Euler ou par celle de Lagrange. La première nécessite moins de calcul, elle est destinée pour des applications en temps réel. Tandis que la deuxième s'avère intéressante pour la simulation.

## **CHAPITRE II COMMANDE PAR BACKSTEPPING**

### **II.1 Introduction**

 La plupart des systèmes physiques (procédés) qui nous entourent sont non linéaires. Bien souvent, ces non-linéarités sont faibles ou ne sont pas visibles sur la plage d'opérations de ces procédés. Le souci constant d'améliorer les performances des systèmes commandés conduit à des modélisations de plus en plus précises qui permettent de répondre sur une plus large plage d'opérations. C'est à ce moment que les non-linéarités se font sentir et rendent les outils d'analyse et/ou de synthèse des lois de commande, utilisés dans le domaine linéaire, caduques et absolument incapables de rendre compte de certains phénomènes. C'est pourquoi, depuis quelques années, beaucoup de recherche ont été effectuées dans le domaine de la commande des systèmes non linéaires. Le backstepping fait partie de ces nouvelles méthodes de contrôle. Ce chapitre présente, dans un premier temps, une brève introduction des systèmes non linéaires et du vocabulaire qu'il comporte et, dans un deuxième temps, il introduit la méthode du backstepping.

### **II.2 Notions de bases**

Cette section présente quelques notions de bases nécessaires à la compréhension des subtilités de la théorie du backstepping. La majorité de ces notions sont tirées de la référence [5].

#### **II.2.1 Système non linéaires**

De façon générale, les systèmes physiques représentés par des équations différentielles linéaires à coefficients constants sont appelés systèmes linéaires. L'hypothèse de linéarité équivaut au principe de superposition. Les systèmes non linéaires, par opposition aux systèmes linéaires, sont des systèmes physiques qui ne sont pas régis par des équations linéaires. Autrement dit, le principe de superposition ne peut pas leur être appliqué.

Les systèmes non linéaires peuvent être le lieu de plusieurs phénomènes. Par exemple, ils peuvent converger, en régime permanent, à différents points d'équilibres, contrairement aux systèmes linéaires, qui n'en possèdent qu'un seul. Cependant, bien d'autres phénomènes caractérisent les systèmes non linéaires [5]. Quelques différences vont être introduites dans les sous sections suivantes.

#### **II.2.2 Equilibre**

Physiquement, un système est en équilibre lorsqu'il conserve son état en absence de forces externes. Mathématiquement, cela équivaut à dire que la dérivée x de son vecteur d'état est nulle. Pour un système

$$
\dot{x} = \varphi(x) \tag{II.1}
$$

L'état (ou les états) d'équilibre  $x<sub>e</sub>$  est la solution (sont les solutions) de l'équation algébrique

$$
\varphi(x) = 0 \tag{II.2}
$$

Pour les systèmes linéaires, on a  $\varphi(x) = Ax$  ce qui implique que  $x = 0$  est un point d'équilibre pour tous les systèmes linéaires. Deux cas différents peuvent survenir, si A est régulière, alors l'origine est le seul point d'équilibre; Si A est singulière, ce qui défini un sous-espace où  $Ax = 0$ , alors il existe une région d'équilibre. Pour les systèmes non linéaires, la solution n'est pas aussi évidente et l'équilibre ne se trouve pas toujours à l'origine. Les régions d'équilibres peuvent être constituées de domaines continus ou de points isolés et/ou la combinaison des deux.

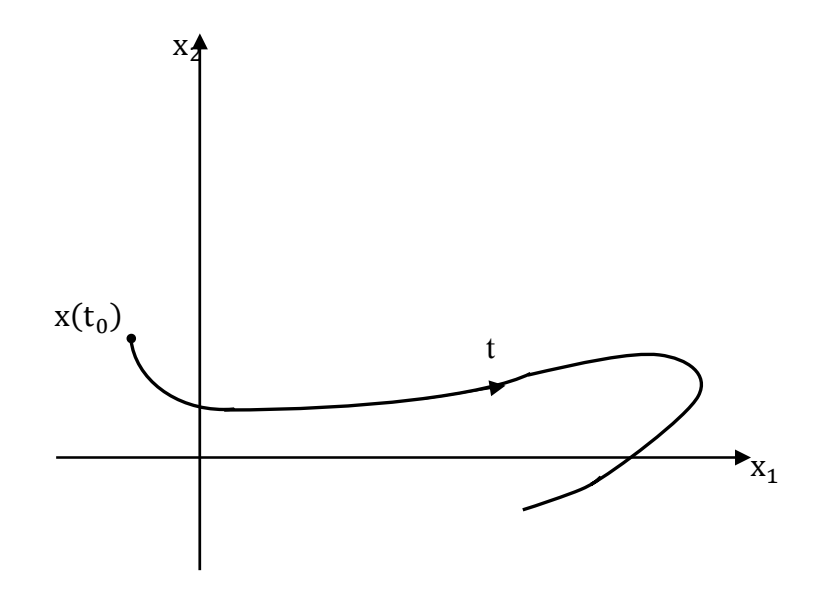

*Figure (II.1) : trajectoire d'un système dans le plan de phase* 

#### **II.2.3 Plan de phase**

Pour bien comprendre le comportement d'un système non linéaire, on fait appel à une représentation de ses trajectoires dans l'espace de phase (figure II.1). Ces trajectoires sont un ensemble de courbes qui représentent l'évolution de l'état du système dans le temps. Cette représentation doit toutefois passer par la résolution de l'équation différentielle (II.1), ce qui n'est pas toujours facile. Cependant, les techniques basées sur la deuxième méthode de Lyapunov contournent ce problème. Cette méthode sera montrée plus loin dans ce chapitre.

#### **II.2.4 Stabilité**

De façon générale, on dit qu'un système est stable si, déplacé de sa position d'équilibre, il tend à y revenir ; instable, s'il tend à s'en écarter davantage. Lyapunov fournit une explication un peu plus mathématique de la stabilité. Prenons comme exemple un système dont l'état est défini par le vecteur x qui possède la position d'équilibre  $x<sub>e</sub>$ .
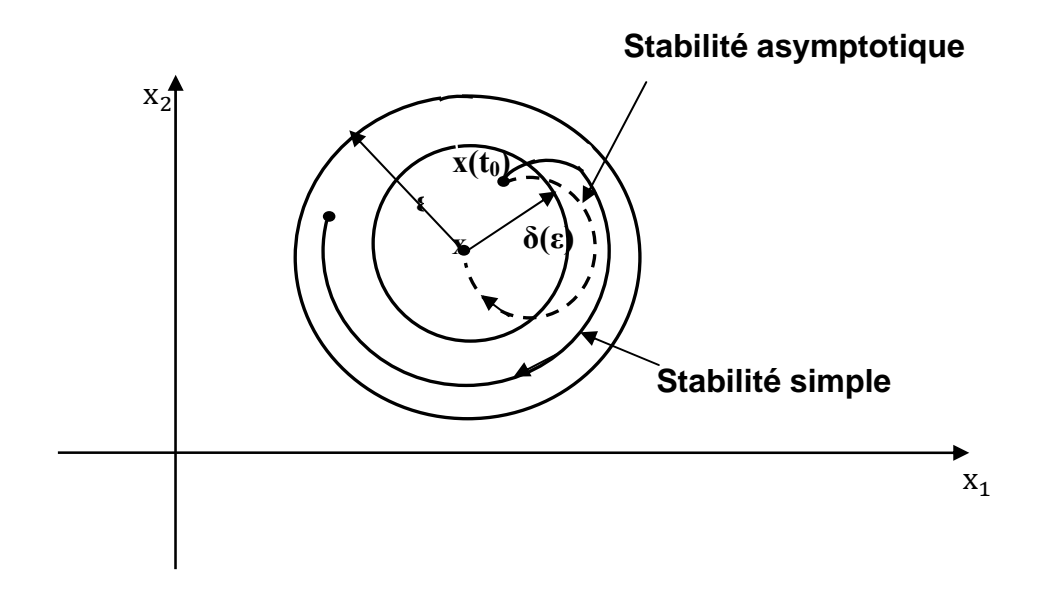

*Figure (II.2) : Types de stabilité selon Lyapunov*

Écarté de sa position d'équilibre et abandonné à lui-même au temps  $t = t_0$  avec les conditions initiales  $x(t_0)$ , le système aura comme état  $x(t)$ . La position d'équilibre du système est stable (figure II.2) si, pour tout  $\varepsilon > 0$ , il existe  $\sigma > 0$  tel que

$$
\left\|x(t_0)-x_e\right\|^2 < \sigma
$$

et qu'après un certain temps *t*, et pour toutes les valeurs  $t > t_0$ , la relation suivante est vérifiée:

 $\left\| x(t) - x_e \right\|^2 < \varepsilon$ 

Dans le cas contraire l'équilibre est instable. Il n'est pas nécessaire que l'état  $x(t)$ tende vers  $x_e$  lorsque *t* augmente indéfiniment, pour que le système soit stable. Si l'état tend effectivement vers  $x_e$  le système est stable asymptotiquement. Dans le cas où les états n'atteignent pas  $x_e$  mais qu'ils restent à l'intérieur d'un certain seuil ε alors s le système à une stabilité simple (figure II.2).

# **II.3 Méthodes de Lyapunov**

Les faibles non-linéarités dans un système à commander sont, la plupart du temps, traitées comme des perturbations affectant un modèle linéaire du système. Toutes les théories, qui ont été développées depuis plusieurs années et qui sont bien connues des systèmes linéaires sont utilisées. Malheureusement, ces non-linéarités ne peuvent pas toujours être mises de côté et il faut alors utiliser d'autres méthodes.

Il y a deux approches possibles pour la commande d'un système non linéaire. La première vise à linéariser le système à commander, afin de profiter des techniques des modèles linéaires. Cette linéarisation est réalisée, moyennant des approximations ou des transformations géométriques dans l'espace de phase. Le système linéarisé est ensuite traité avec la théorie des systèmes linéaires.

La deuxième approche consiste à trouver une fonction de commande de Lyapunov garantissant certaines performances pour le système en boucle fermée. De telles fonctions peuvent être très difficiles à trouver pour un système non linéaire d'ordre élevé. C'est là qu'entre en jeu la technique du backstepping qui permet de réduire cette complexité. Cette technique sera développée plus en détail à la section II.3. Toutefois, avant d'introduire le backstepping, les deux méthodes d'analyse des systèmes non linéaires, fournies par Lyapunov, vont être brièvement décrites. Une attention particulière sera portée sur la deuxième méthode de Lyapunov qui fourni un outil très puissant pour tester et trouver des conditions suffisantes à la stabilité des systèmes dynamiques, sans avoir à résoudre explicitement les équations différentielles les décrivant.

### **II.3.1 Première méthode de Lyapunov**

Le théorème de stabilité locale de Lyapunov, connu sous le nom de première méthode, permet de se prononcer sur la linéarisation d'une dynamique autour d'un point d'équilibre. Cette méthode apporte une validité théorique à la technique de linéarisation. Elle mentionne que si le système linéarisé est asymptotiquement stable, alors i1 y a stabilité asymptotique. Dans le cas où le système linéarisé est instable, il y a instabilité. Par contre si celui-ci est stable sans pour autant l'être asymptotiquement, alors il est impossible de se prononcer sur la stabilité.

Ce théorème est d'une importance limitée, car il ne permet d'étudier que la stabilité d'un point singulier (stabilité locale) et ne donne aucune information sur le domaine de stabilité (stabilité globale) [5]. De plus, dû aux approximations du premier degré (linéarisation), il n'est pas possible de tenir compte de tous les types de phénomènes nonlinéaires (organe avec zone morte, plus ou-moins, ...).

### **II.3.2 Deuxième méthode de Lyapunov**

Cette méthode est basée sur le concept d'énergie dans un système. Pour un système physique, l'énergie est une fonction définie positive de son état. Dans un système conservatif, l'énergie reste constante ; pour un système dissipatif, elle décroît. Pour ces deux cas, le système est stable. Si l'énergie croît, le système est instable.

L'idée de cette méthode est d'analyser la stabilité du système, sans avoir à résoudre explicitement les équations différentielles non linéaires le régissant. Il suffit simplement d'étudier les variations (signe de la dérivée) de l'énergie (ou une fonction qui lui est équivalente) le long de la trajectoire du système (figures II.3). Les théorèmes suivants, qui permettent de se prononcer sur la stabilité (ou instabilité) d'un système, sont fournis par Lyapunov (Lyapunov 1966). Ceux-ci sont tirés de la thèse de la référence [5].

## **Théorème II.1 (Stabilité asymptotique)**

*S'il est possible de trouver une fonction*  $V(x)$  *de signe défini (avec V*(0) = 0), *dans un domaine D comprenant la position d'équilibre et dont la dérivée totale par rapport au temps V*& *soit définie et de signe opposé dans le même domaine, l'équilibre sera asymptotiquement stable dans ce domaine.* 

## **Théorème II.2 (Instabilité)**

*S'il est possible de trouver une fonction V dont la dérivée est de signe défini dans un domaine D comprenant l'origine et que V soit* 

- $\bullet$  *définie de même signe que*  $\dot{V}$ *, ou*
- *indéfinie en signe l'équilibre est instable.*

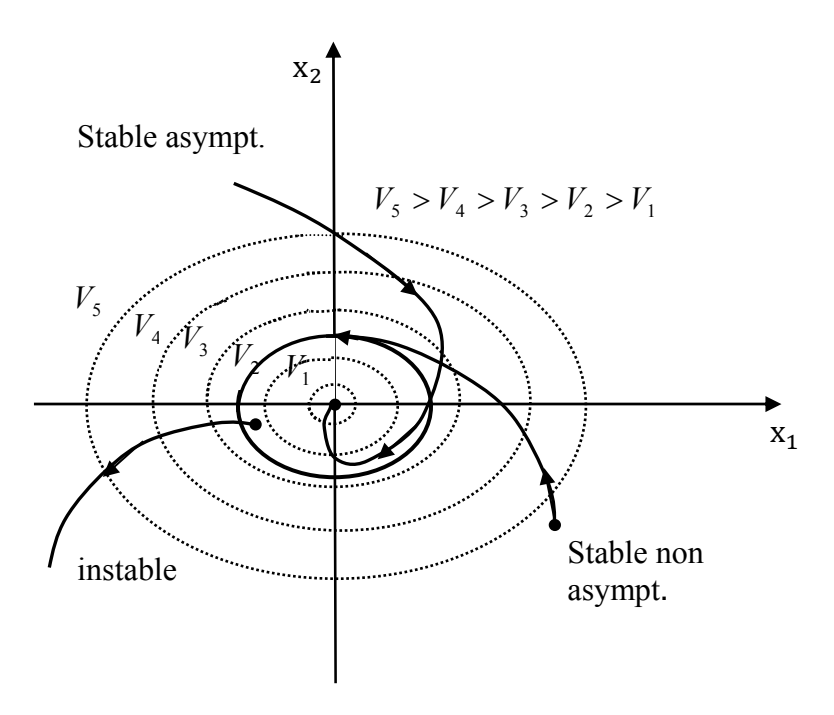

*Figure. (II.3): Contours à énergie constante dans le plan de phase* 

#### **Théorème II.3 (Stabilité simple)**

*S'il est possible de trouver une fonction V de signe défini dans un domaine D et*  dont la dérivée totale V soit semi-définie et de signe opposé dans le même domaine, *l'équilibre est (simplement) stable dans ce domaine (c'est-à-dire stable non asymptotiquement, figure (II.3)).* 

Contrairement à la première méthode, la deuxième méthode donne plus d'informations au niveau de la stabilité. Elle a l'avantage de ne pas se limiter à la prédiction des points d'équilibre, mais bien d'une région d'attraction autour de ces points d'équilibre.

Ces théorèmes présentent une condition suffisante à la stabilité. Pour l'étude de la stabilité d'un système caractérisé par un vecteur d'état x**,** la méthode directe de Lyapunov consiste alors, à chercher une fonction  $V(x)$  (représentative de l'énergie) de signe défini qui se prête à l'application de l'un des théorèmes cités précédemment. Il n'y a aucune méthode qui permet de trouver directement une fonction de Lyapunov pour un système donné. Néanmoins, il existe des approches qui conduisent, en général, à des résultats acceptables [5]. Voici quelques exemples de fonction de Lyapunov :

• Fonction quadratique

$$
V(x) = x^T P x \tag{II.3}
$$

où *P* est une matrice symétrique définie positive

• Fonction quadratique plus intégrale (Lur'e)

$$
V(x) = xT P x + \int_{0}^{2} \varphi(u) du
$$
 (II.4)

avec  $\varphi$  assujettie à certaines contraintes.

## **II.4 Commande par backstepping**

La section suivante présente dans un premier temps un bref historique du backstepping. Dans un deuxième temps, deux exemple sera fait à partir d'un modèle non linéaire de deuxième ordre et un autre modèle du pendule simple afin de se familiariser avec la technique. Finalement, quelques observations et simulations seront faites.

#### **II.4.1 Introduction au backstepping**

Le backstepping a été développé par Kanellakopoulos et al [5] et inspiré par les travaux de Feurer et Morse [5] d'une part et Tsinias [5] et Kokotovii et Sussmann [5] d'autre part. Elle offre une méthode systématique pour effectuer le design d'un contrôleur pour les systèmes non linéaires. L'idée consiste à calculer une loi de commande afin de garantir que la dérivée d'une certaine fonction (de Lyapunov) soit définie positive et que sa dérivée soit toujours négative. La méthode consiste à fragmenter le système en un ensemble de soussystèmes imbriqués d'ordre décroissant. Le calcul de la fonction de Lyapunov s'effectue, ensuite, récursivement en partant de l'intérieur de la boucle. À chaque étape, l'ordre du système est augmenté et la partie non stabilisée lors de l'étape précédente est traitée. À la dernière étape, la loi de commande est trouvée. Celle-ci permet de garantir, en tout temps, la stabilité globale du système compensé tout en travaillant en poursuite et en régulation.

Contrairement à la plupart des autres méthodes, le backstepping n'a aucune contrainte au niveau du type de non-linéarité. Cependant, le système doit se présenter sous la forme dite paramétrique pure. Les équations d'un tel système sont données par

$$
\dot{x}_1 = \varphi_1(x_1)^T \theta + \psi_1(x_1)x_2
$$
\n
$$
\dot{x}_2 = \varphi_2(x_1, x_2)^T \theta + \psi_1(x_1, x_2)x_3
$$
\n
$$
\vdots
$$
\n
$$
\dot{x}_{R-1} = \varphi_{n-1}(x_1, \dots, x_{n-1})^T \theta + \psi_1(x_1, \dots, x_{n-1})x_n
$$
\n
$$
\dot{x}_n = \varphi_n(x_1, \dots, x_{n-1}, x_n)^T \theta + \psi_1(x_1, \dots, x_{n-1}, x_n)u
$$
\n
$$
y = x_1
$$
\n(II.5)

où  $\theta$  est le vecteur de paramètres constants. Les  $\psi_i$  et les  $\phi_i$  sont des fonctions non linéaires connues, avec  $\varphi(0) = 0$  et  $\psi_n(x) \neq 0$ ,  $\forall x \in R^n$ . De plus, le backstepping permet de garder les non-linéarités utiles [5].

#### **II.4.2 Design d'une loi de commande par backstepping**

### **II.4.2.1 Approche non adaptative**

L'idée principale du « backstepping » non adaptatif peut être démontrée par les exemples donnés.

#### **a)- Exemple d'un système du deuxième ordre**

Soit le système non linéaire suivant :

$$
\dot{x}_1 = \psi(x_1) + x_2 \tag{II.6a}
$$

$$
\dot{x}_2 = u \tag{II.6b}
$$

 $y = x_1$ 

(II.6)

où *x*<sub>1</sub>, *x*<sub>2</sub>, *y* et *u* ∈ *R* ; la seconde équation représente un intégrateur pur. Voir figure (II.5). Le but de la commande du système non linéaire (II.6) est la régulation de  $y(t) \rightarrow 0$  quand *t* → ∞ .Le seul point d'équilibre avec  $y = 0$  est  $(x_1, x_2) = (0, -f(0))$ .

L'objectif de la conception est de rendre le point d'équilibre globalement asymptotiquement (exponentiellement) stable GAS (GES). Puisque le système non linéaire (II.6) est constitué de deux états  $x_1$  et  $x_2$ , alors il y aura une méthode de conception récursive à deux étapes. On traite donc (II.6a) et (II.6b) comme deux sous-systèmes en cascade; chacun avec une seule entrée et une seule sortie. On commence la conception avec le système  $x_1$  et on continue avec  $x_2$ .

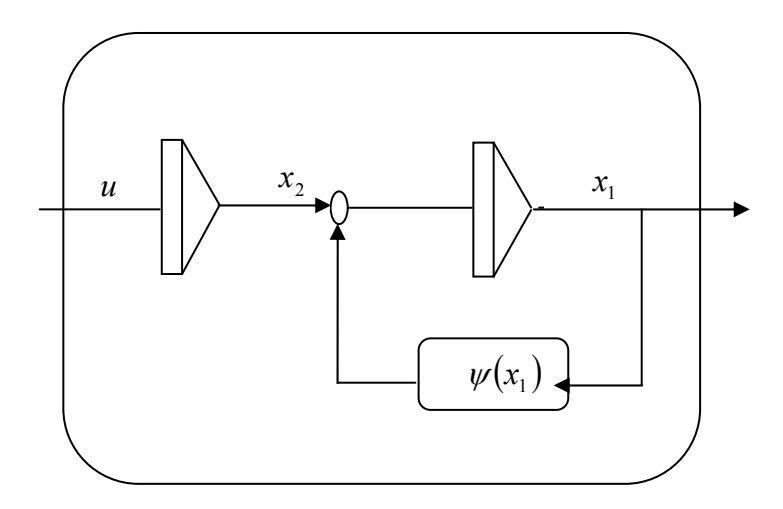

*Figure II.4 : Système non linéaire du deuxième ordre avec une seule fonction non linéaire.* 

#### **Description de la procédure**

### ¾ **Etape 1**

Pour le sous-système (II.6a), on choisit  $x_2$  comme une entrée de commande virtuelle ou fictive, rappelons que l'objectif de la commande est de réguler la sortie  $y = x_1$  à 0. D'où la première variable du backstepping est choisie comme :

$$
z_1 = x_1 \tag{II.7}
$$

La commande virtuelle est alors définie comme :

$$
x_2 = z_2 + \alpha_1 \tag{II.8}
$$

- $\alpha_1$ : est la fonction stabilisante.
- <sup>2</sup> *z* : est la nouvelle variable d'état.

D'où le sous-système

$$
\dot{x}_1 = \psi(x_1) + x_2
$$

Devient

$$
\dot{z}_1 = z_2 + \alpha_1 + \psi_1 \tag{II.9}
$$

La nouvelle variable d'état  $z_2$  ne serait pas utilisée dans la première étape, mais sa présence est nécessaire puisqu'on a besoin de  $z_2$  pour lier le nouveau sous-système en  $z_1$  au prochain sous-système ou sous-système en  $z_2$  qui serait considéré dans l'étape suivante. En plus, les coordonnées de conception ont changé de  $(x_1, x_2) = (z_1, z_2)$ .

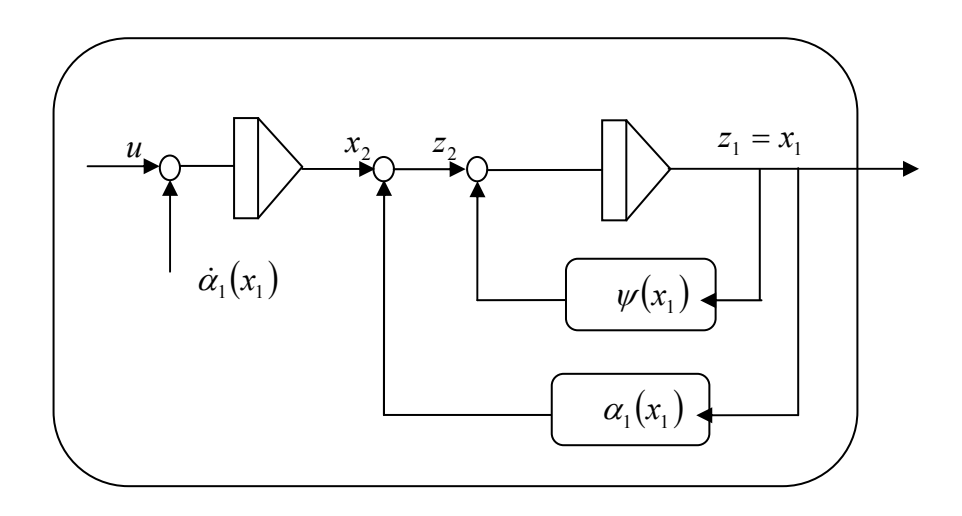

*Figure II.5 : Stabilisation du premier sous-système* 

Maintenant, l'attention est tournée vers la fonction stabilisante  $\alpha_1$  qui produira la contre réaction nécessaire pour le nouveau sous-système. Prenons la fonction stabilisante  $\alpha_1$ comme :

$$
\alpha_1 = -k_1 z_1 - \psi(x_1), \alpha_1 = \alpha_1(x_1)
$$
\n(II.10)

celle-ci donne

$$
\dot{z}_1 = -k_1 z_1 + z_2 \tag{II.11}
$$

La fonction de Lyapunov choisie pour le premier sous-système est :

$$
V_1 = \frac{1}{2}z_1^2 \tag{II.12}
$$

alors

$$
\dot{V}_1 = -k_1 z_1^2 + z_1 z_2 \tag{II.13}
$$

où  $k_1 > 0$ , est le gain de la contre réaction. D'où le nouveau sous-système est stabilisé.

Notons que  $\alpha_1$  a été choisie de manière à éliminer la non linéarité  $\psi$  et d'avoir  $\dot{V}_1 < 0$ , le terme  $z_1 z_2$  de  $\dot{V}_1$  sera éliminé dans l'étape suivante. Maintenant, on passe au deuxième sous-système.

# ¾ **Etape 2**

Les dynamiques du nouveau sous-système sont calculées en prenant la dérivée de l'équation (II.8)

$$
\dot{z}_2 = \dot{x}_2 - \dot{\alpha}_1 = u - \dot{\alpha}_1 \tag{II.14}
$$

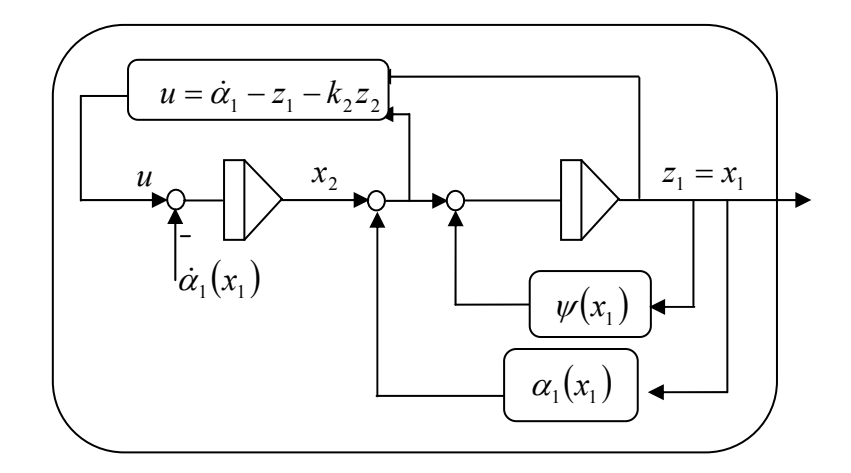

*Figure II.6 : Stabilisation du deuxième sous-système* 

Prenons la fonction de Lyapunov du deuxième sous-système comme :

$$
V_2 = V_1 + \frac{1}{2}z_2^2 \tag{II.15}
$$

alors

$$
\dot{V}_2 = -k_1 z_1^2 + z_2 (u - \dot{\alpha}_1 + z_1)
$$
\n(II.16)

Puisque le système original est décrit par deux états seulement, l'entrée de commande apparaît dans la deuxième étape. D'où le choix de la commande

$$
u = \dot{\alpha}_1 - z_1 - k_2 z_2 \tag{II.17}
$$

avec  $k_2 > 0$ , donne

$$
\dot{V}_2 = -k_1 z_1^2 - k_2 z_2^2 < 0, \forall z_1 \neq 0, \forall z_2 \neq 0 \tag{II.18}
$$

ce qui signifie que l'équilibre *z* = 0 est GAS.

En réalisant la loi de commande (II.17), il est important d'éviter les expressions contenant les dérivées des états. Pour cet exemple, on a seulement  $\dot{a}_1$  qui doit être évaluée.

Il est important d'observer que la dérivée par rapport au temps de  $\alpha_1$  sera implantée analytiquement sans différentielle ; c'est la première caractéristique du « backstepping »

$$
\dot{\alpha}_1 = -\frac{\partial f(x_1)}{\partial x_1} \dot{x}_1 - k_1 \dot{x}_1 = -\left(\frac{\partial f(x_1)}{\partial x_1} + k_1\right) (f(x_1) + x_2)
$$
\n(II.19)

D'où l'expression finale de la loi de commande est

$$
u = -\left(\frac{\partial f(x_1)}{\partial x_1} + k_1\right) (f(x_1) + x_2) - x_1 - k_2 (x_2 + f(x_1) + k_1 x_1)
$$
 (II.20)

La transformation des coordonnées via « backstepping » est donnée par la forme

$$
\begin{bmatrix} z_1 \\ z_2 \end{bmatrix} = \begin{bmatrix} x_1 \\ x_2 - f(x_1) - k_1 x_1 \end{bmatrix}
$$
 (II.21)

La transformation inverse est

$$
\begin{bmatrix} x_1 \\ x_2 \end{bmatrix} = \begin{bmatrix} z_1 \\ z_2 - f(z_1) - k_1 z_1 \end{bmatrix}
$$
 (II.22)

Le système en boucle fermée est donnée par

$$
\begin{bmatrix} \dot{z}_1 \\ \dot{z}_2 \end{bmatrix} = -\begin{bmatrix} k_1 & 0 \\ 0 & k_2 \end{bmatrix} \begin{bmatrix} z_1 \\ z_2 \end{bmatrix} + \begin{bmatrix} 0 & 1 \\ -1 & 0 \end{bmatrix} \begin{bmatrix} z_1 \\ z_2 \end{bmatrix}
$$
 (II.23)

On remarque que la matrice d'état du système peut être décomposée en deux matrices ; matrice diagonale et matrice antisymétrique.

## **b)- Exemple d'un bras manipulateur à un degré de liberté**

On peut simuler un bras manipulateur à un pendule simple comme le montre la figure (II.8).

Pour cette application, on va montrer comment le problème de la commande non adaptative d'un robot manipulateur à un degré de liberté va être résolu en utilisant la technique de backstepping en supposant que tous les paramètres du système sont connus et prédéfinis.

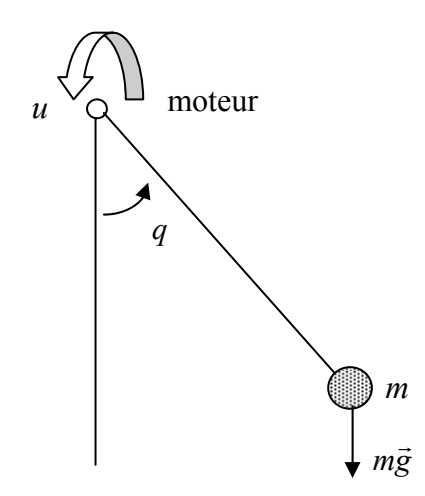

*Figure II.7 : Système articulé à un degré de liberté de masse localisée m. Son mouvement est commandé par le couple u* 

Tout d'abord, on va décrire le comportement du bras manipulateur sous forme d'un modèle de connaissance, et pour cela on introduit le Lagrangien suivant :

$$
L = E_c - E_p
$$
  
\n
$$
E_c = \frac{1}{2}ml^2\dot{q}^2
$$
  
\n
$$
E_p = mgl(1 - \cos q)
$$
 (II.24)

tel que :

*Ec* : l'énergie cinétique

*Ep* : l'énergie potentielle

- *l* : la longueur du bras manipulateur
- *q* : position angulaire

On aura, donc :

$$
L = \frac{1}{2}ml^2\dot{q}^2 - mgl(1 - \cos q)
$$
 (II.25)

Soit l'équation d'Euler Lagrange suivante :

$$
\sum_{i=1}^{N} \frac{d}{dt} \left( \frac{\partial L}{\partial \dot{q}_i} \right) - \frac{\partial L}{\partial q_i} = \Gamma_i
$$
 (II.26)

avec :  $N = 1$  : pour un degré de liberté.

Γ = *u* : commande à l'entrée du système.

Les équations différentielles sont données comme suit:

$$
\frac{\partial L}{d\dot{q}} = ml^2 \dot{q}
$$
\n
$$
\frac{d}{dt} \left( \frac{\partial L}{\partial \dot{q}} \right) = ml^2 \ddot{q}
$$
\n
$$
\frac{\partial L}{\partial q} = -mgl \sin q
$$
\n(II.27)

D'après l'expression de Lagrange, on exprime l'équation du système comme suit :

$$
\frac{d}{dt}\left(\frac{\partial L}{\partial \dot{q}}\right) - \frac{\partial L}{\partial q} = u \implies ml^2 \ddot{q} + mgl \sin q = u \tag{II.28}
$$

L'équation du système peut encore s'écrire :

$$
\ddot{q} = -\frac{g}{l}\sin q + \frac{1}{ml^2}u\tag{II.29}
$$

Maintenant, introduisons la notation d'état en posant :

 $x_1 = q$  : représente la position angulaire.

 $x_2 = \dot{q}$ : représente la vitesse angulaire.

Le modèle résultant peut s'écrire :

$$
\begin{cases}\n\dot{x}_1 = x_2 \\
\dot{x}_2 = -\frac{g}{l}\sin x_1 + \frac{1}{ml^2}u \\
y = x_1\n\end{cases}
$$
\n(II.30)

Prenons par exemple les paramètres suivants :

$$
\theta = -\frac{g}{l}; \qquad \beta = \frac{1}{ml^2}
$$

On considère que ces paramètres soit connus.

Ce qui permet d'avoir la structure suivante :

$$
\begin{cases}\n\dot{x}_1 = x_2 \\
\dot{x}_2 = \beta u + \psi(x_1)\theta \\
y = x_1\n\end{cases}
$$
\n(II.31)

avec :  $\psi(x_1) = \sin x_1$  fonction non linéaire lisse ;  $\psi(0) = \sin(0) = 0$ 

Puisque les conditions d'implémentation sont satisfaites, on procède alors à l'application de la technique du backstepping :

La conception du «backstepping » est récursive, alors on adopte le changement de variable suivant :

$$
z_1 = x_1 - x_{1d}
$$
\n
$$
z_2 = x_2 - \alpha_1 (x_1, x_{1d}) - \dot{x}_{1d}
$$
\n(II.32)

Notons que  $x_{1d}$  indique la position désirée atteinte par le bras manipulateur. La fonction stabilisante  $\alpha_1(x_1, x_{1d})$  est donnée par :

$$
\alpha_1(x_1, x_{1d}) = -c_1 z_2 \tag{II.33}
$$

La dynamique des erreurs sera :

$$
\dot{z}_1 = \dot{x}_1 - \dot{x}_{1d} = c_1 z_1 + z_2 \tag{II.34}
$$

$$
\dot{z}_2 = \dot{x}_2 - \dot{\alpha}_1 - \ddot{x}_{1d} = \beta u + \psi(x_1)\theta + c_1x_2 - c_1\dot{x}_{1d} - \ddot{x}_{1d}
$$
 (11.35)

# ¾ **Fonction de Lyapunov**

La fonction de lyapunov est définie par l'expression suivante :

$$
V = \frac{1}{2}z_1^2 + \frac{1}{2}z_2^2
$$
 (II.36)

alors :

$$
\dot{V} = z_1 \dot{z}_1 + z_2 \dot{z}_2
$$
\n
$$
= z_1 \left( -c_1 z_1 + z_2 \right) + z_2 \left( \beta u + \psi(x_1) \theta + c_1 x_2 - c_1 \dot{x}_{1d} - \ddot{x}_{1d} \right)
$$
\n
$$
= -c_1 z_1^2 + z_2 \left( \beta u + z_1 + \psi(x_1) \theta + c_1 x_2 - c_1 \dot{x}_{1d} - \ddot{x}_{1d} \right)
$$
\n(II.37)

Pour atteindre une stabilité globale et asymptotique du bras manipulateur, on explicitera la loi de commande u de telle manière qu'on obtient :  $\dot{V} = -c_1 z_1^2 - c_2 z_2^2$  $\dot{V} = -c_1 z_1^2 - c_2 z_2^2$ , alors :

$$
u = \frac{1}{\beta} \Big[ -z_1 - c_2 z_2 - \psi(x_1) \theta - c_1 x_2 + c_1 \dot{x}_{1d} + \dot{x}_{1d} \Big]
$$
  
= 
$$
m l^2 \Big[ -z_1 - c_2 z_2 + \frac{g}{l} \sin x_1 - c_1 x_2 + c_1 \dot{x}_{1d} + \ddot{x}_{1d} \Big]
$$
 (II.38)

Enfin, ont dit que le système sera équilibré et stable une fois que cette loi de commande est appliquée à l'entrée de l'élément moteur du bras manipulateur.

### ¾ **Résultat de simulation**

### • **Régulation**

Pour les paramètres de synthèse nous avons pris :

$$
l = 1
$$
 m;  $m = 10$  kg;  $g = 10$  m/s<sup>2</sup>;

$$
c_1 = 10
$$
;  $c_2 = 10$ ;  $q_d = 3$ ;

$$
x_1(0) = 1; x_2(0) = 3.5;
$$

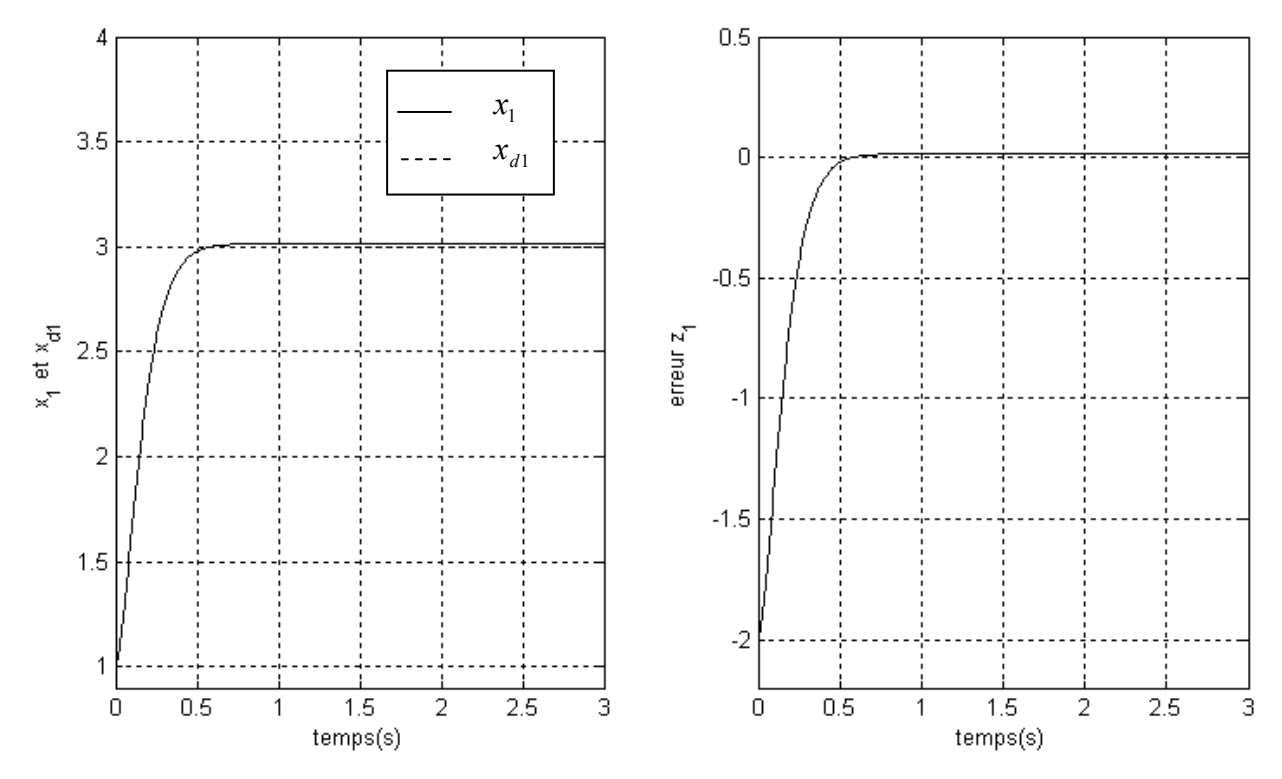

*Figure II.8 : Résultat de suivi de la trajectoire désirée et son erreur*

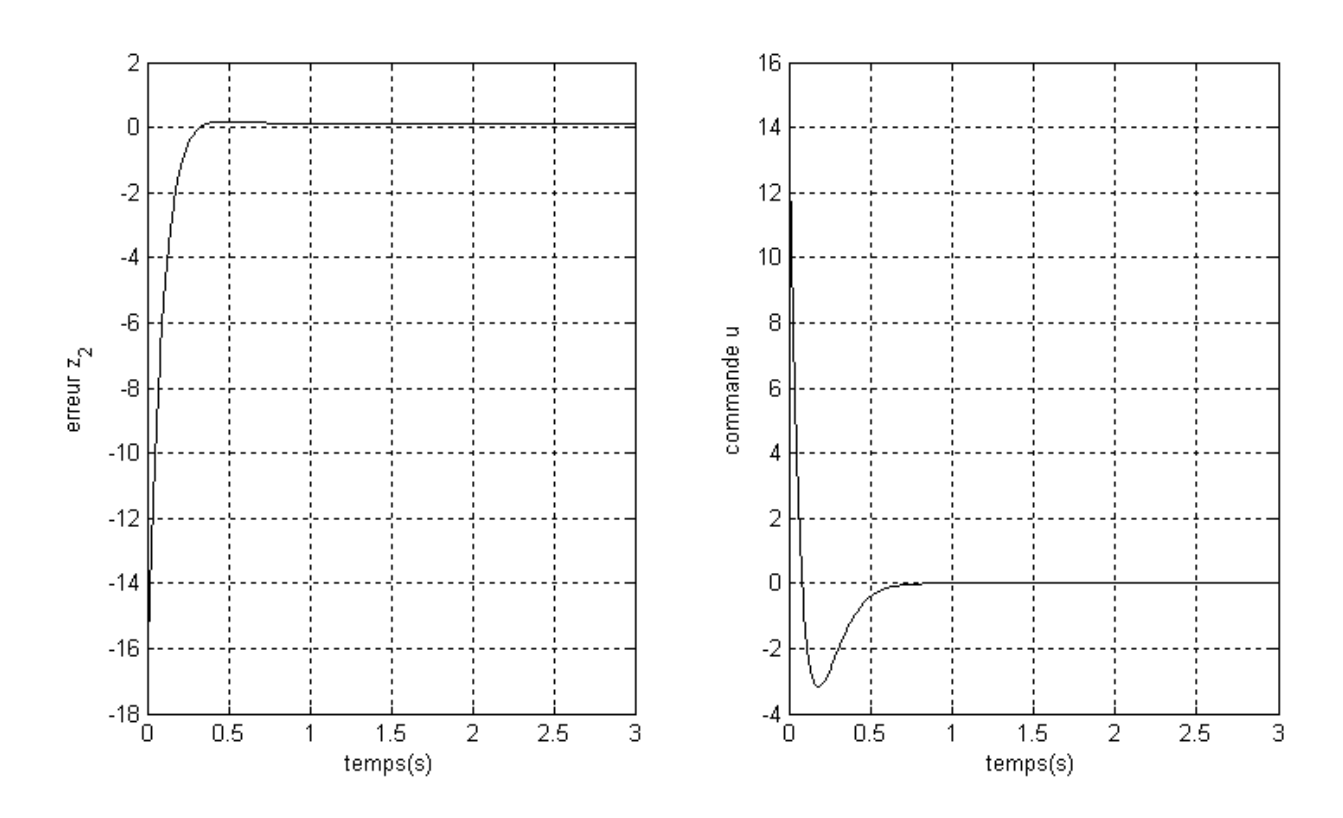

*Figure II.9 : Résultat de l'erreur de la vitesse et la commande d'entrée*

# • **Poursuite**

Pour les paramètres de synthèse nous avons pris :

*l* = 1 m; *m* = 10 kg; *g* = 10 m/s<sup>2</sup>;  
\n*c*<sub>1</sub> = 3; *c*<sub>2</sub> = 3; *q<sub>d</sub>* = sin(2 
$$
\pi
$$
 *t*);  
\n*x*<sub>1</sub>(0) = 0.7; *x*<sub>2</sub>(0) = 2;

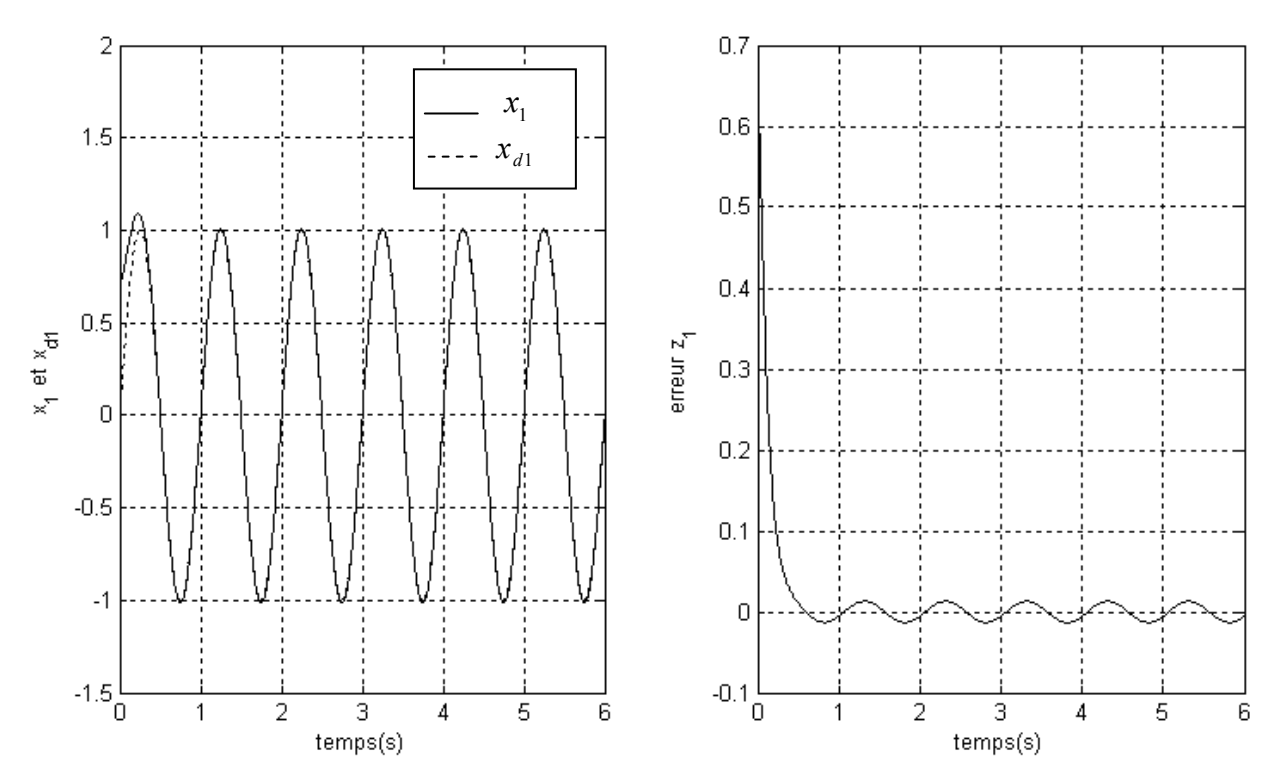

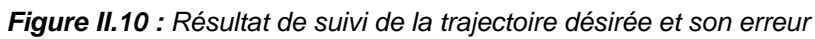

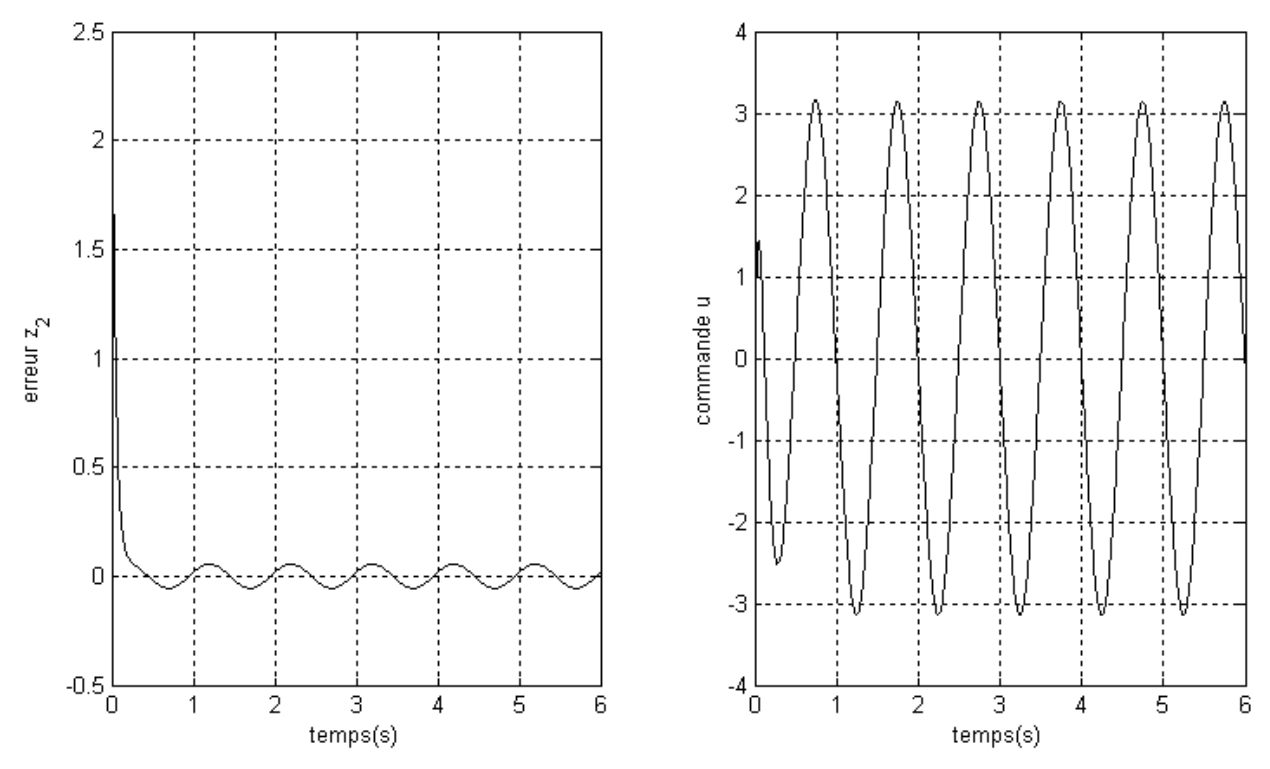

*Figure II.11 : Résultat de l'erreur de la vitesse et la commande d'entrée*

### **II.4.2.2 Approche adaptative**

## **a)- Exemple du deuxième ordre**

Soit le système non linéaire régi par les équations :

$$
\begin{cases} \n\dot{x}_1 = x_2 + \theta \psi(x_1) & \psi(0) = 0 \\ \n\dot{x}_2 = u \n\end{cases} \tag{II.39}
$$

tel que

 $\theta$  : vecteur paramétrique inconnu.  $\psi(x_1)$ : fonction non linéaire lisse.

 La conception par la méthode du « backstepping » est exécutée en deux étapes. Rappelons que l'objectif de la commande dans ce cas, est de stabiliser le système non linéaire (II.39).

#### ¾ **Etape 1**

On choisie l'état  $x_2$  comme une entrée virtuelle ou fictive de commande au premier sous-système. D'où la première variable du « backstepping » est choisie comme

$$
z_1 = x_1 \tag{II.40}
$$

et l'erreur des paramètres inconnus

$$
\widetilde{\theta} = \widehat{\theta} - \theta \tag{II.41}
$$

avec  $\hat{\theta}$  est l'estimation du paramètre inconnu  $\theta$  du système.

La commande virtuelle est alors définie comme

$$
x_2 = z_2 + \alpha_1 \tag{II.42}
$$

où  $α_1$  est la fonction stabilisante du premier sous-système,  $z_2$  est une nouvelle variable.

D'où le premier sous-système

$$
\dot{z}_1 = -k_1 z_1 + z_2 + \widetilde{\theta}\psi(x_1) \tag{II.43}
$$

Prenons la fonction stabilisante  $\alpha_1$  comme

$$
\alpha_1 = -k_1 z_1 - \hat{\theta} \psi(x_1), \quad \alpha_1 = \alpha_1(x_1, \hat{\theta})
$$
\n(II.44)

et la fonction de réglage

$$
\tau_1 = z_1 \psi(x_1) \tag{II.45}
$$

qui éliminera  $\widetilde{\theta}$  de  $\dot{V}_1$  à l'aide de loi de mise à jour

$$
\dot{\hat{\theta}} = \Gamma \tau_1 \tag{II.46}
$$

où Γ est le gain d'adaptation.

La première fonction de Lyapunov est choisie comme

$$
V_1(z_1, \hat{\theta}) = \frac{1}{2} z_1^2 + \frac{1}{2\Gamma} \tilde{\theta}^2
$$
 (II.47)

La dérivée de  $V_1$  est

$$
\dot{V}_1 = z_1 z_2 - k_1 z_1^2 + \tilde{\theta} \left( \psi(x_1) z_1 - \frac{1}{\Gamma} \dot{\theta} \right)
$$
 (II.48)

où  $k_1 > 0$  est le gain de la contre réaction. D'où, le nouveau sous-système est stabilisé.

Notons que  $\alpha_1$  a été choisie de manière à éliminer la non linéarité  $\psi(x_1)$  et d'avoir  $\dot{V}_1 < 0$ , le terme  $z_1 z_2$  de  $\dot{V}_1$  sera éliminé dans l'étape suivante. Maintenant on passe au deuxième sous-système.

#### ¾ **Etape 2**

 Les dynamiques du nouveau sous-système sont calculées en prenant la dérivée de l'équation (II.42) pour avoir

$$
\dot{z}_2 = u - \frac{\partial \alpha_1}{\partial x_1} x_2 - \hat{\theta} \frac{\partial \alpha_1}{\partial x_1} \psi - \tilde{\theta} \frac{\partial \alpha_1}{\partial x_1} \psi - \frac{\partial \alpha_1}{\partial \hat{\theta}} \dot{\hat{\theta}} \tag{II.49}
$$

Pour la conception de la commande  $u$ , on considère la fonction de Lyapunov augmentée

$$
V_2 = \frac{1}{2}z_1^2 + \frac{1}{2}z_2^2 + \frac{1}{2\Gamma}\tilde{\theta}^2
$$
 (II.50)

La dérivée de  $V_2$  est

$$
\dot{V}_2 = -k_1 z_1^2 + \tilde{\theta} \left[ \psi z_1 - z_2 \frac{\partial \alpha_1}{\partial x_1} \psi - \frac{1}{\Gamma} \dot{\hat{\theta}} \right] + z_2 \left[ z_1 + u - \frac{\partial \alpha_1}{\partial x_1} x_2 - \hat{\theta} \frac{\partial \alpha_1}{\partial x_1} \psi - \frac{\partial \alpha_1}{\partial \hat{\theta}} \dot{\hat{\theta}} \right]
$$
(II.51)

Dans la dernière équation, tous les termes contenants  $\tilde{\theta}$  doivent être groupés ensemble, pour les éliminer, la loi de mise à jour est choisie comme

$$
\dot{\hat{\theta}} = \Gamma \left( \psi z_1 - \frac{\partial \alpha_1}{\partial x_1} \psi z_2 \right)
$$
 (II.52)

d'où

$$
u = -z_1 - k_2 z_2^2 + \frac{\partial \alpha_1}{\partial x_1} x_2 - \hat{\theta} \frac{\partial \alpha_1}{\partial x_1} \psi - \frac{\partial \alpha_1}{\partial \hat{\theta}} \hat{\theta}
$$
 (II.53)

où pour  $\dot{\hat{\theta}}$  on utilise l'expression analytique de la loi de mise à jour (II.52). En substituant les expressions (II.52) et (II.53) dans (II.51) on obtient

$$
\dot{V}_2 = -k_1 z_1^2 - k_2 z_2^2 \le 0 \tag{II.54}
$$

avec  $k_1 > 0$  et  $k_2 > 0$ .

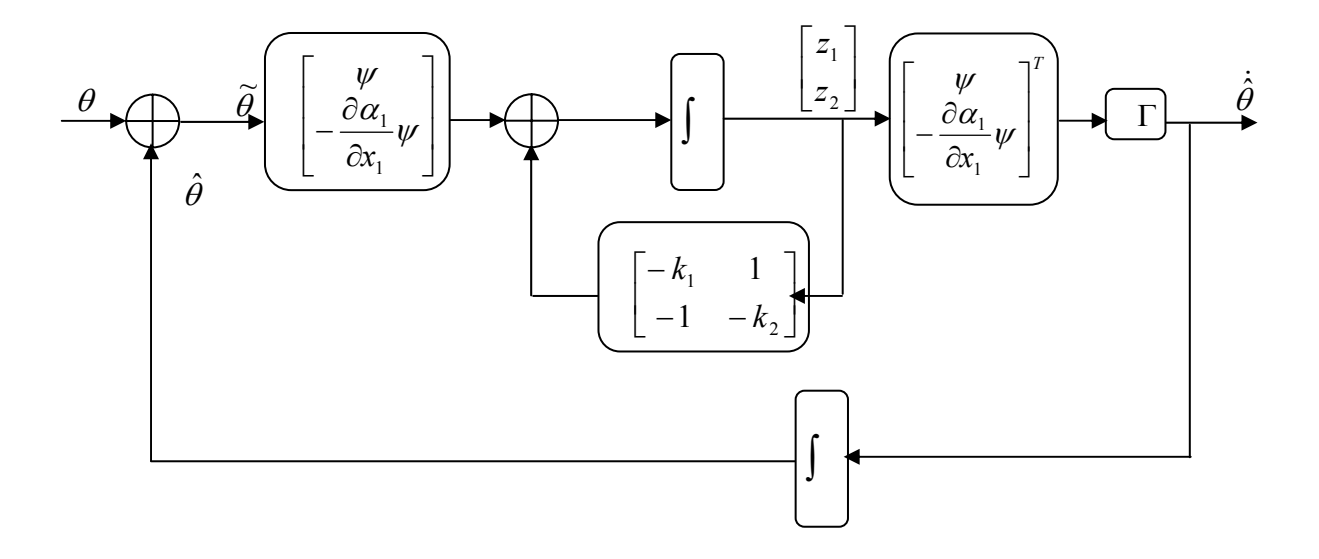

*Figure II.12 : Système en boucle fermée et l'erreur devient* 

et l'erreur devient

$$
\begin{bmatrix} \dot{z}_1 \\ \dot{z}_2 \end{bmatrix} = \begin{bmatrix} -k_1 & 1 \\ -1 & -k_2 \end{bmatrix} \begin{bmatrix} z_1 \\ z_2 \end{bmatrix} + \begin{bmatrix} \psi \\ -\frac{\partial \alpha_1}{\partial x_1} \end{bmatrix} \tilde{\theta}
$$
(II.55)

$$
\dot{\hat{\theta}} = \Gamma \left[ \psi - \frac{\partial \alpha_1}{\partial x_1} \psi \right] \left[ \begin{matrix} z_1 \\ z_2 \end{matrix} \right]
$$
 (II.56)

## **Remarque**

- 1. La méthode du « backstepping » offre assez de flexibilité pour éviter l'annulation de la commande (voir l'expression du contrôleur).
- 2. La dérivée par rapport au temps de la fonction stabilisante est implémentée analytiquement sans différentielle (voir l'expression de  $\dot{\alpha}_1$ ).
- 3. La matrice d'état du système en boucle fermée peut être écrite comme la somme d'une matrice diagonale est une matrice antisymétrique.

# **b)- Exemple d'un bras manipulateur à un degré de liberté**

Soit le modèle de pendule simple indiqué à l'équation (II.30) :

$$
\begin{cases}\n\dot{x}_1 = x_2 \\
\dot{x}_2 = -\frac{g}{l}\sin x_1 + \frac{1}{ml^2}u \\
y = x_1\n\end{cases}
$$
\n(II.57)

On pose

$$
\theta = -\frac{g}{l}, \quad \beta = \frac{1}{ml^2}
$$

On considère que les paramètres du pendule sont inconnus, ce qui permet d'avoir la structure suivante :

$$
\begin{cases}\n\dot{x}_1 = x_2 + \psi_1 (x_1)^T \theta \\
\dot{x}_2 = \beta u + \psi_2 (x_2)^T \theta \\
y = x_1\n\end{cases}
$$
\n(II.58)

avec  $\psi(0) = 0, \psi_1(x_1) = 0$  et  $\psi_2(x_1) = \sin(x_1)$ 

Pour concevoir une commande adaptative à ce pendule, on remplace le vecteur de paramètre réel  $\theta$  par son estimation  $\hat{\theta}$  dans la fonction de stabilisation (l'équation (ll.32) et (II.33) ) ,ce qui donne

$$
z_1 = x_1 - x_{1d} \tag{II.59}
$$

$$
z_2 = x_2 - \alpha_1 (x_1, \hat{\theta}) - \dot{x}_{1d}
$$
 (II.60)

$$
\alpha_1(x_1, \hat{\theta}) = -c_1 z_1 - \psi_1^T \hat{\theta} \qquad c_1 \ge 0 \qquad (II.61)
$$

La dynamique des erreurs est définie telle que

$$
\dot{z}_1 = \dot{x}_1 - \dot{x}_{1d} = -c_1 z_1 + z_2 \tag{II.62}
$$

$$
\dot{z}_2 = \dot{x}_2 - \dot{\alpha}_1 \left( x_1, \hat{\theta} \right) - \ddot{x}_{1d}
$$
\n
$$
= \frac{1}{ml^2} u + \sin(x_1) \theta - c_1 x_2 + c_1 \dot{x}_{1d} - \ddot{x}_{1d}
$$
\n(II.63)

# ¾ **La fonction de Lyapunov**

$$
V = \frac{1}{2}z_1^2 + \frac{1}{2}z_2^2 + \frac{1}{2}\tilde{\theta}^T\Gamma^{-1}\tilde{\theta}
$$
 (II.64)

La dérivée de la fonction de Lyapunov se traduit par :

$$
\dot{V} = -c_1 z_1^2 + z_2 \left( u + z_1 + \sin(x_1) \hat{\theta} - c_1 x_2 + c_1 \dot{x}_{1d} - \ddot{x}_{1d} \right) + \tilde{\theta}^T \Gamma^{-1} \left( \Gamma \sin(x_1) z_2 - \dot{\theta} \right)
$$
(11.65)

## ¾ **Loi de mise à jour**

$$
\dot{\hat{\theta}} = \Gamma \sin(x_1) z_2 \tag{II.66}
$$

Pour que le système soit globalement stable ( $\dot{V} = -c_1 z_1^2 - c_2 z_2^2$  $\dot{V} = -c_1 z_1^2 - c_2 z_2^2$ ) il faut que :

$$
u + z_1 + \sin(x_1)\hat{\theta} - c_1x_2 + c_1\dot{x}_{1d} - \ddot{x}_{1d} = -c_2z_2
$$

alors la loi de commande sera comme suit :

$$
u = -z_1 - c_2 z_2 - \sin(x_1)\hat{\theta} + c_1 x_2 - c_1 \dot{x}_{1d} + \ddot{x}_{1d}
$$
 (II.67)

L'expression de la fonction stabilisante  $\alpha_2$ , s'écrit :

$$
\alpha_2(x_1, x_2, \hat{\theta}, x_{1d}, \dot{x}_{1d}) = -z_1 - c_2 z_2 - \sin(x_1) \hat{\theta} + c_1 x_2 - c_1 \dot{x}_{1d}
$$
 (II.68)

Puisque  $u = \alpha_2 (x_1, x_2, \hat{\theta}, x_{1d}, \dot{x}_{1d}) + \ddot{x}_{1d}$ 

alors l'équation  $x_1 = x_{1d}$  est globalement asymptotiquement stable et  $\lim_{t \to \infty} x_1(t) = x_{1d}$ .

# ¾ **Résultats de simulation**

## • **Régulation**

Pour les paramètres de synthèse nous avons pris :

$$
l = 1
$$
 m;  $m = 10$  kg;  $g = 10$  m/s<sup>2</sup>;

$$
c_1 = 10
$$
;  $c_2 = 10$ ;  $\Gamma = 0.55$ ;  $q_d = 3$ ;

$$
x_1(0) = 1
$$
;  $x_2(0) = 3.5$ ;  $\theta(0) = -9.3$ 

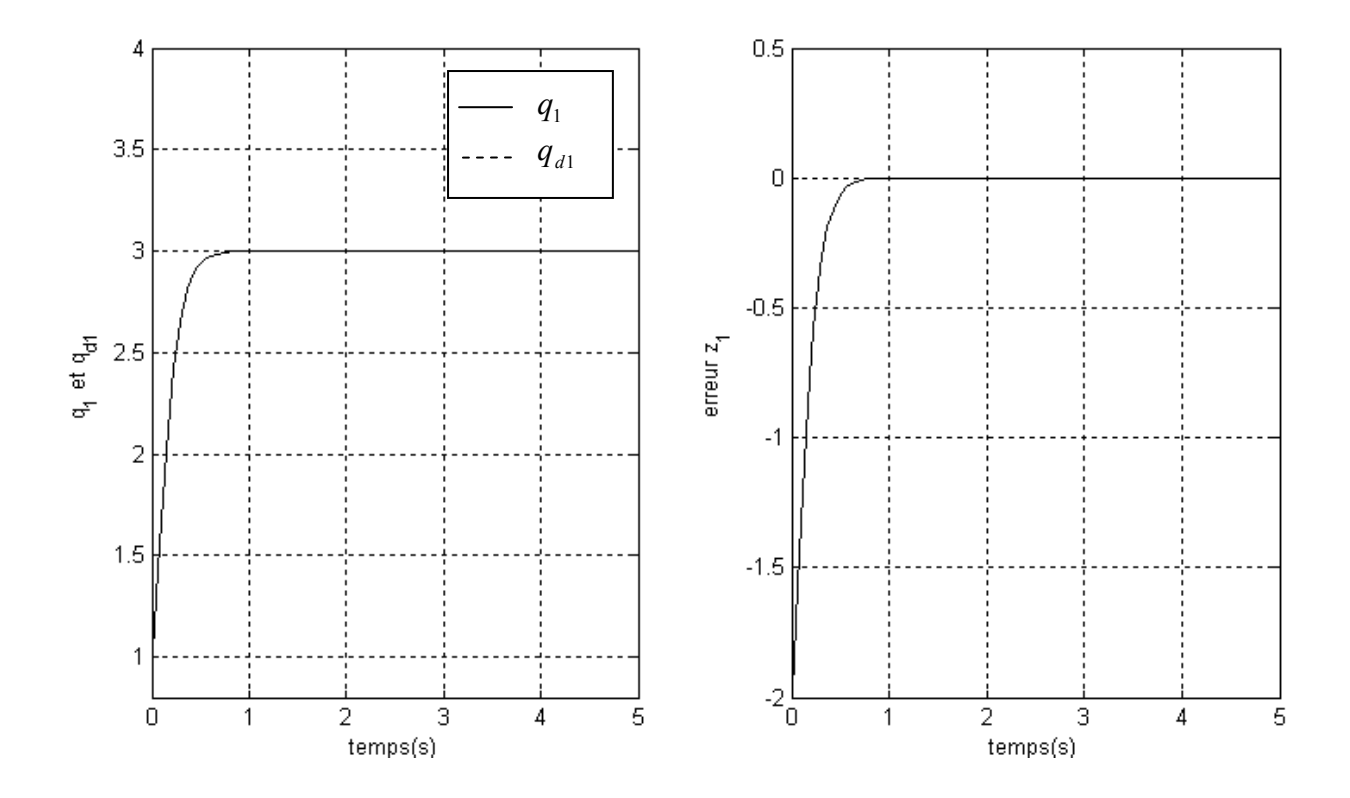

*Figure II.13 : Résultat de suivi de la trajectoire désirée et son erreur*

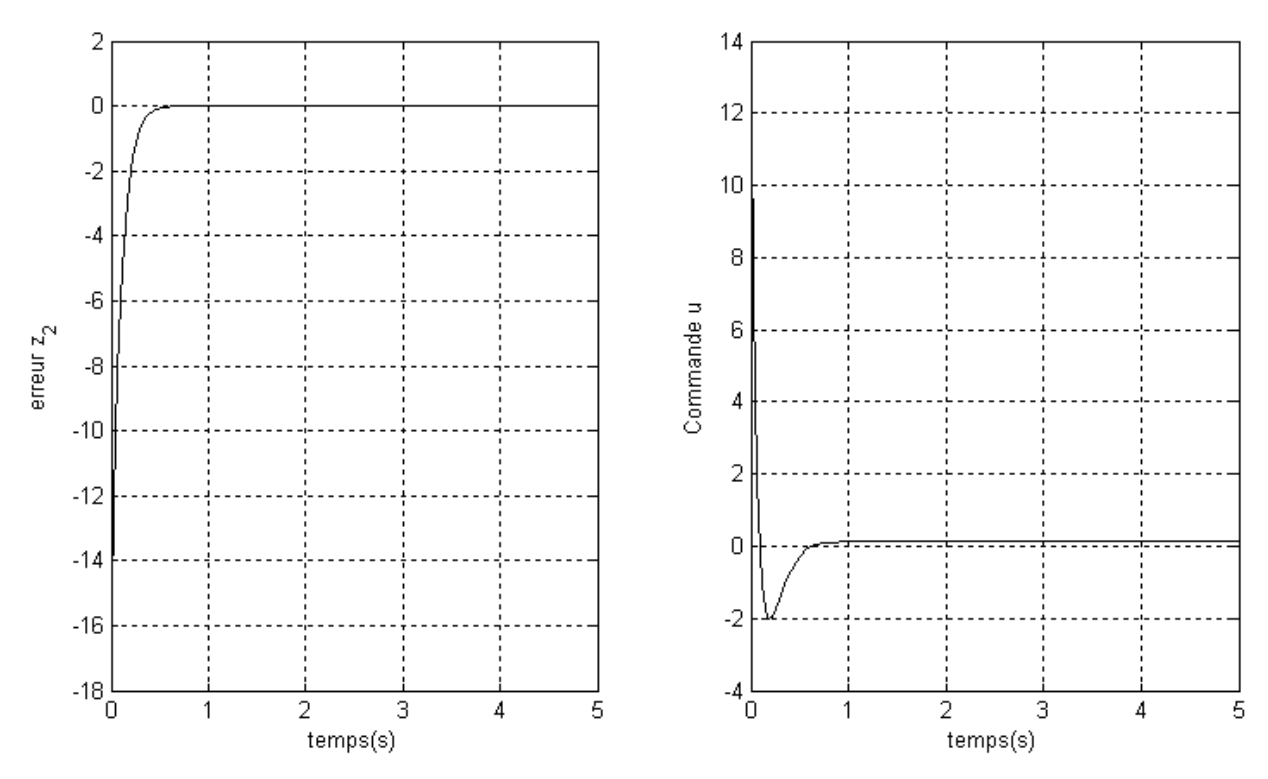

*Figure II.14 : Résultat de l'erreur de la vitesse et la commande d'entrée* 

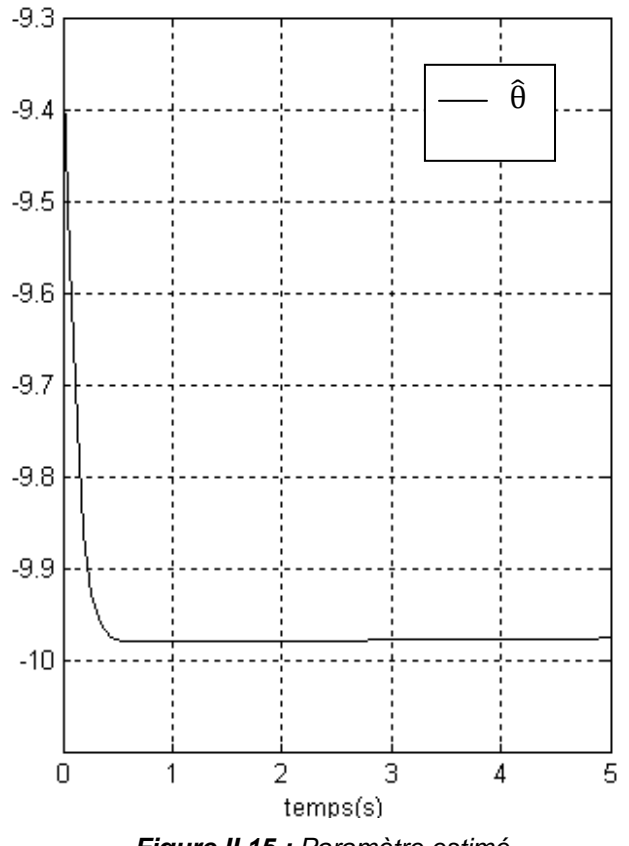

*Figure II.15 : Paramètre estimé*

# • **Poursuite**

Pour les paramètres de synthèse nous avons pris:

*l* = 1 m; *m* = 10 kg; *g* = 10 m/s<sup>2</sup>;  
\n*c*<sub>1</sub> = 3; *c*<sub>2</sub> = 3; 
$$
\Gamma
$$
 = 1; *q* = sin(2  $\pi$  *t*);  
\n*x*<sub>1</sub>(0) = 0.7; *x*<sub>2</sub>(0) = 2;  $\theta$ (0) = -9.5

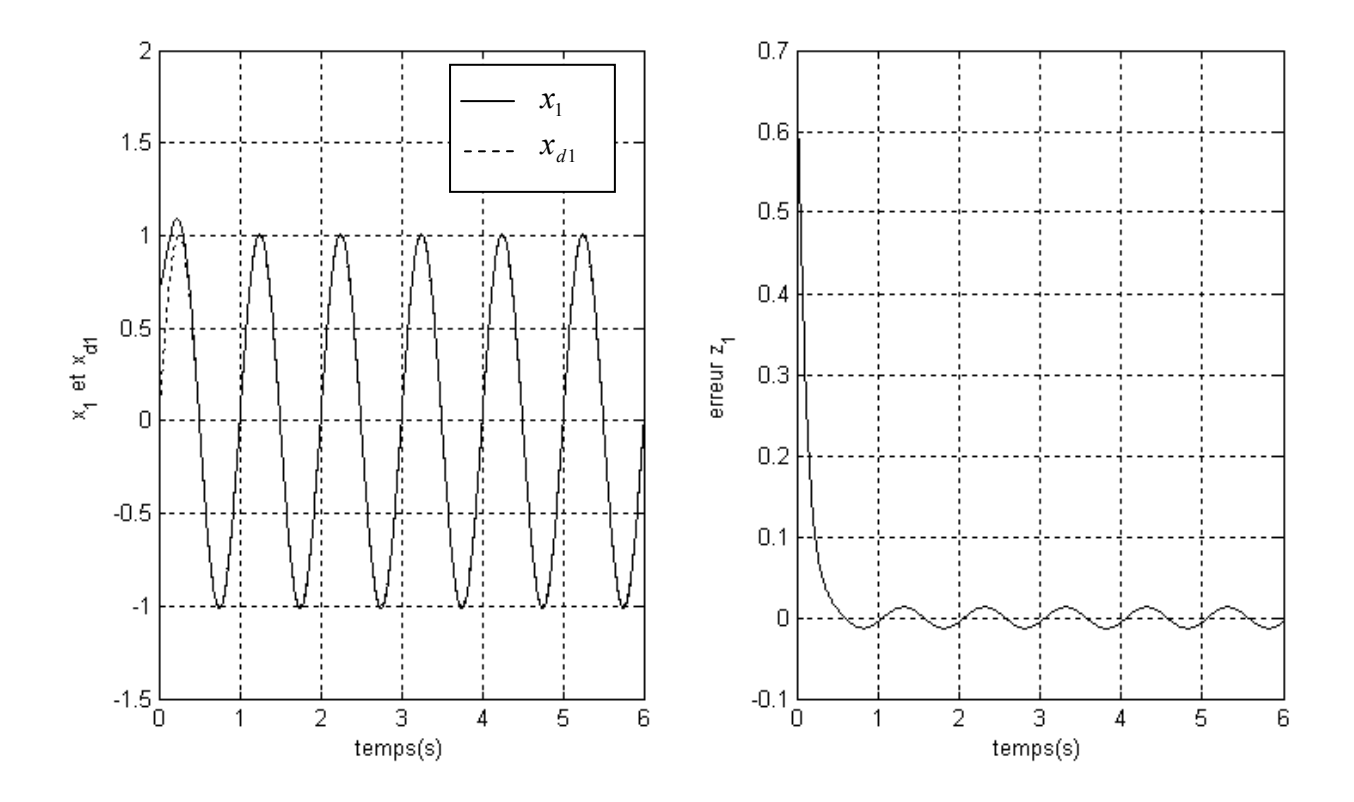

*Figure II.16 : Résultat de suivi de la trajectoire désirée et son erreur*

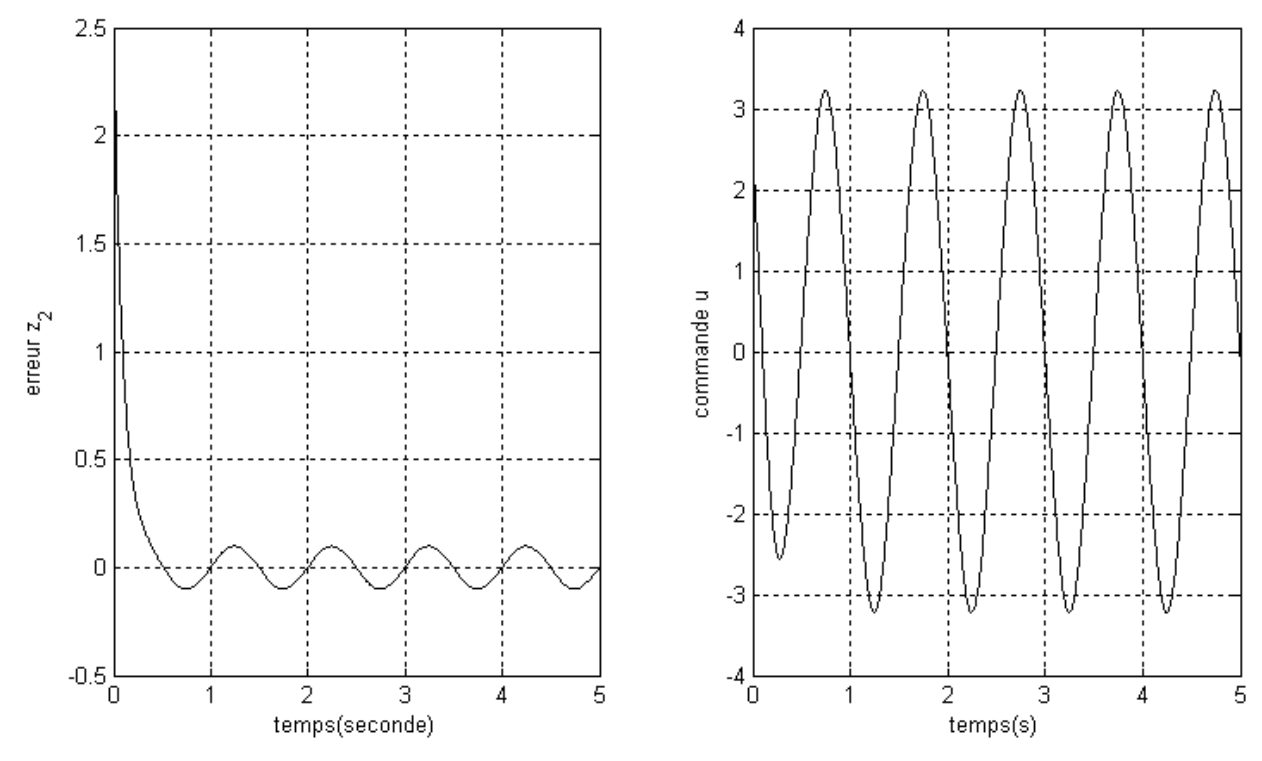

*Figure II.17 : Résultat de l'erreur de la vitesse et la commande d'entrée* 

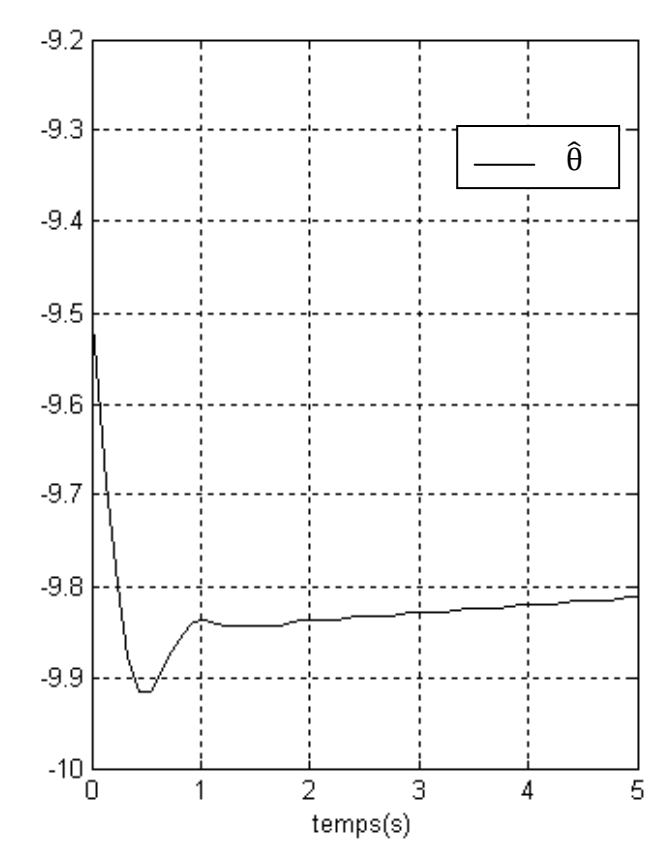

*Figure II.18 : Paramètre estimé*

### **II.4.2.3 Généralités**

 Afin de donner l'algorithme de la commande adaptative «Backstepping » pour certaines classes de systèmes non linéaires, le schéma (II.19) représente la procédure globale de cette technique [6]:

La forme générale du système est donnée par :

$$
\dot{x}_1 = x_2 + \psi_1 (x_1)^T \theta,
$$
  
\n
$$
\dot{x}_2 = x_3 + \psi_2 (x_1, x_2)^T \theta,
$$
  
\n
$$
\vdots
$$
  
\n
$$
\dot{x}_{n-1} = x_n + \psi_{n-1} (x_1, \dots, x_{n-1})^T \theta,
$$
  
\n
$$
\dot{x}_n = \beta(x) u + \psi_n (x)^T \theta,
$$
  
\n
$$
y = x_1.
$$

telles que  $\beta(x) \neq 0 \ \forall x \in R^n$  et  $F(x) = [\varphi_1(x_1), \varphi_2(x_1, x_2), \dots, \varphi_n(x)]$  vecteur de fonctions non linéaires lisses.

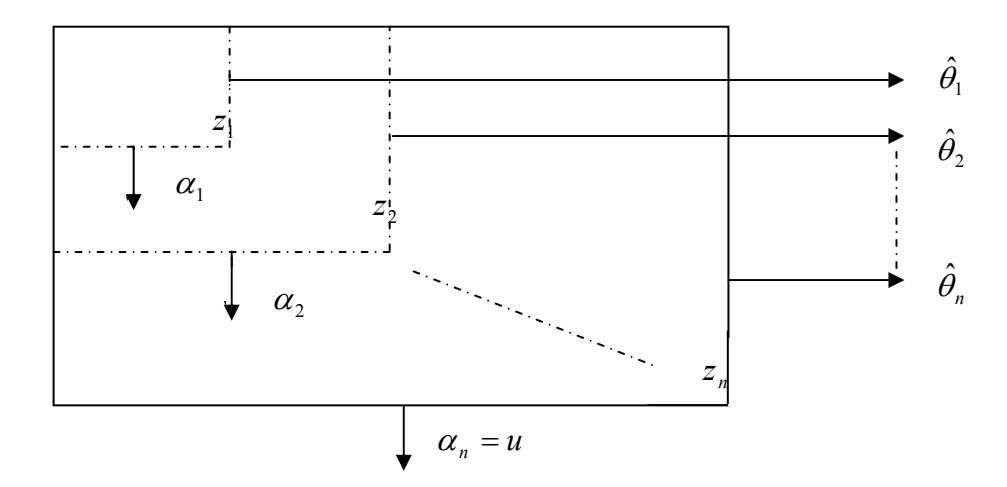

*Figure II.19 : Procédure de la technique. Chaque étape génère l'erreur <sup>i</sup> z , la fonction stabilisante*<sup>α</sup> *<sup>i</sup>* , et une nouvelle estimation  $\hat{\theta}_{i}$  du vecteur paramétrique inconnu  $\theta$ 

# **Algorithme de la procédure backstepping**

Par convention, on définit  $z_0 = 0, \alpha_0 = 0, \tau_0 = 0$ 

$$
z_i = x_i - y_r^{(i-1)} - \alpha_{i-1}
$$

$$
\alpha_i \left( \overline{x}_i, \hat{\theta}, \overline{y}_r^{i-1} \right) = -z_{i-1} - c_i z_i - W_i^T \hat{\theta} + \sum_{k=1}^{i-1} \left( \frac{\partial \alpha_{i-1}}{\partial x_k} x_{k+1} + \frac{\partial \alpha_{i-1}}{\partial y_r^{(k-1)}} y_r^{(k)} \right) + v_i
$$

$$
v_i\left(\overline{x}_i,\hat{\theta},\overline{y}_r^{i-1}\right) = \frac{\partial \alpha_{i-1}}{\partial \hat{\theta}_k} \Gamma \tau_i + \sum_{k=2}^{i-1} \frac{\partial \alpha_{i-1}}{\partial \hat{\theta}_k} \Gamma W_i z_k
$$

$$
\tau_i\left(\overline{x}_i,\hat{\theta},\overline{y}_r^{i-1}\right)=\tau_{i-1}+W_i\ z_i
$$

$$
W_i\Big(\overline{x}_i, \hat{\theta}, \overline{y}_r^{i-2}\Big) = \psi_i - \sum_{k=1}^{i-1} \left(\frac{\partial \alpha_{i-1}}{\partial x_k} \psi_k\right)
$$
  

$$
i = 1, \dots, n
$$
  

$$
\overline{x}_i = (x_1, x_2, \dots, x_i), \qquad \overline{y}_r^{(i)} = (y_r, \dot{y}_r, \ddot{y}_r, \dots, y_r^{(i)}) \text{ connues}
$$

La loi de commande adaptative:

$$
u = \frac{1}{\beta(x)} \Big[ \alpha_n \Big( \overline{x}_i, \hat{\theta}, \overline{y}_r^{n-1} \Big) + y_r^{(n)} \Big]
$$

La loi d'adaptation de mise à jour

$$
\dot{\hat{\theta}} = \Gamma \tau_n \left( \bar{x}_i, \hat{\theta}, \bar{y}_r^{n-1} \right) = \Gamma W_z
$$

Le système bouclé aura la forme:

$$
\dot{z} = A_z (z, \hat{\theta}, t) z + W (z, \hat{\theta}, t)^T \tilde{\theta}
$$

$$
\dot{\hat{\theta}} = \Gamma W (z, \hat{\theta}, t) z
$$

tel que:

$$
A_{z}(z, \hat{\theta}, t) = \begin{bmatrix} -c_{1} & 1 & 0 & \cdots & 0 \\ -1 & -c_{2} & 1 + \sigma_{23} & \cdots & \sigma_{2n} \\ 0 & -1 - \sigma_{23} & \cdots & \cdots & \cdots \\ \cdot & \cdot & \cdot & \cdot & \cdot \\ 0 & -c_{2n} & \cdots & -1 - \sigma_{n-1,n} & -c_{n} \end{bmatrix}
$$

et

$$
\sigma_{ij}\left(x,\hat{\theta}\right) = -\frac{\partial \alpha_{i-1}}{\partial \hat{\theta}_k} \Gamma W_k
$$

La fonction de Lyapunov s'exprime par:

$$
V_n = \frac{1}{2} Z^T Z + \frac{1}{2} \widetilde{\theta}^T \Gamma^{-1} \widetilde{\theta}
$$

La condition de stabilité est sous forme:

$$
\dot{V}_n = -\sum_{k=1}^n C_k Z_k^2
$$

L'équilibre du système s'exprime par:  $Z = 0$ ,  $\lim_{t \to \infty} Z(t) = 0$ ,  $\lim_{t \to \infty} [y(t) - y_r(t)] = 0$ .

### **II.5 Commande backstepping d'un bras manipulateur à 2DDL**

Les robots manipulateurs sont des systèmes mécaniques avec la dynamique nonlinéaire fortement couplée et l'incertitude des paramètres caractéristiques. Si les paramètres initiaux de robot sont bien connus, le couple calculé et les contrôleurs de découplage nonlinéaires peuvent être employés pour réaliser le suivi satisfaisant d'une trajectoire [7]. Cependant, la connaissance des valeurs des paramètres initiaux est faible dans ce cas une commande adaptative est nécessaire.

Dans cette application on va utiliser la commande du backstepping pour traiter ces deux derniers cas.

#### **II.5.1 Modèle dynamique**

On considère un bras manipulateur rigide à deux degrés de libertés (2DDL) montré sur l'annexe drivé par l'intermédiaire de l'équation d'Euler-Lagrange [7]

$$
M(q)\ddot{q} + C(q,\dot{q})\dot{q} + G(q) = \tau \tag{II.69}
$$

où

 $q(2\times 1)$  : vecteur de position articulaire,

 $\tau(2\times1)$  : vecteur de couple d'entrée,

 $M(q)(2\times2)$  : matrice d'inertie,

 $C(q, \dot{q})$ (2×2): matrice de centrifuge et coriolis,

 $G(q)(2\times 1)$  : vecteur de gravité,

Il est bon de connaître que la matrice d'inertie *M* (*q*) est symétrique [7], définie positive ; et  $M(q)^{-1}$  uniformément lié en fonction de *q*.

Dans la suite, nous noterons :

 $q_d (2 \times 1)$ : vecteur de position articulaire désirée,

# **II.5.2 Représentation d'état**

 Les équations de la dynamique (II.69) peuvent s'écrire en utilisant le changement de variable ci-dessous

$$
\begin{cases}\n q = x_1 \\
 \dot{q} = x_2\n\end{cases}
$$
\n(II.70)

avec

$$
q = \begin{bmatrix} q_1 \\ q_2 \end{bmatrix} \quad \text{et} \quad \dot{q} = \begin{bmatrix} \dot{q}_1 \\ \dot{q}_2 \end{bmatrix}
$$

Alors, de (II.69) et (II.70) la représentation d'état suivante est obtenue

$$
\begin{cases} \n\dot{x}_1 = x_2 \\ \n\dot{x}_2 = \ddot{q} = M(q)^{-1} [\tau - C(q, \dot{q}) \dot{q} - G(q)] \n\end{cases}
$$
\n(II.71)

La représentation (II.71) est sous la forme

$$
\begin{cases}\n\dot{x}_1 = x_2 \\
\dot{x}_2 = \beta u + \psi (x_1, x_2)^T \theta \\
y = x_1\n\end{cases}
$$
\n(II.72)

avec :

$$
\beta = M(q)^{-1},
$$
  
\n
$$
u = \tau,
$$
  
\n
$$
\psi(x_1, x_2)^T \theta = -M(q)^{-1} [C(q, \dot{q})\dot{q} + G(q)],
$$
  
\n
$$
\psi(x_1, x_2)^T = \begin{bmatrix} \psi_1 & \psi_2 \\ \psi_3 & \psi_4 \end{bmatrix},
$$

$$
\psi_1 = l_2^2 \left(-2l_1l_2 \sin q_2 \dot{q}_2 \dot{q}_1 + l_1l_2 \sin q_2 q_2^2 + l_2g \cos(q_1 + q_2) + l_1g \cos q_1\right) -\left(l_2^2 + l_1l_2 \cos q_2\right)\left(l_1l_2 \sin q_2 q_1^2 + l_2g \cos(q_1 + q_2)\right)
$$

$$
\psi_2 = l_2^2 l_1 g \cos q_1
$$

$$
\psi_3 = -(\ell_2^2 + l_1 l_2 \cos q_2)(-2_1 l_1 l_2 \sin q_2 \dot{q}_2 \dot{q}_1 - l_1 l_2 \sin q_2 \dot{q}_2^2 + l_2 g \cos(q_1 + q_2) + l_1 g \cos q_1) + (\ell_2^2 + 2l_1 l_2 \cos q_2 + l_1^2)(l_1 l_2 \sin q_2 \dot{q}_1^2 + l_2 g \cos(q_1 + q_2))
$$

$$
\psi_4 = l_1^2 \left( l_1 l_2 \sin q_2 \dot{q}_1^2 + l_2 g \cos(q_1 + q_2) \right)
$$

$$
\theta = \frac{1}{\det M(q)} \begin{bmatrix} m_2^2 \\ m_1 m_2 \end{bmatrix}
$$

#### **II.5.3 Description de la méthode**

Dans ce qui suit, on tient compte de  $\hat{\theta}$  qui est l'estimation du paramètre inconnu  $\theta$ . Le changement de variable adopté est décrit par les expressions suivantes :

$$
z_1 = x_1 - q_d \tag{II.73}
$$

$$
z_2 = x_2 - \alpha_1 - \dot{q}_d \tag{II.74}
$$

Soit la fonction stabilisante  $\alpha_1$  :

$$
\alpha_1(x_1) = -c_1 z_1 \tag{II.75}
$$

avec :

<sup>1</sup> *c* : constante réelle positive dite « gain de la contre réaction ».

### ¾ **Cas non adaptative**

Alors le système peut Etre formulé en utilisant les nouvelles variables  $z_1$  et  $z_2$ :

$$
\dot{z}_1 = -c_1 z_1 + z_2 \tag{II.76}
$$

$$
\dot{z}_2 = u + M(q)^{-1} \left[ C(q, \dot{q}) \dot{q} - G(q) \right] - \frac{\partial \alpha_1}{\partial x_1} x_2 - \frac{\partial \alpha_1}{\partial q_d} \dot{q}_d - \ddot{q}_d \tag{II.77}
$$

Pour le système d'équations (II.76) et (II.77), on va concevoir une loi de commande  $u = \alpha_2(x_1, x_2)$ . Afin de rendre la dérivée de la fonction de Lyapunov définie négative.

Cet objectif peut être complété par une simple fonction de Lyapunov définie positive :

$$
V = \frac{1}{2}z_1^2 + \frac{1}{2}z_2^2
$$
 (II.78)
La dérivée de la fonction de Lyapunov sera, donc :

$$
\dot{V} = z_1 \dot{z}_1 + z_2 \dot{z}_2
$$
\n
$$
\dot{V} = -c_1 z_1^2 + z_2 \left( u + z_1 + M(q)^{-1} (C(q, \dot{q}) \dot{q} - G(q)) - \frac{\partial \alpha_1}{\partial x_1} x_2 - \frac{\partial \alpha_1}{\partial q_d} \dot{q}_d - \ddot{q}_d \right)
$$
\n(II.79)

Pour atteindre la négavité de  $\dot{V}$ , le long de la trajectoire, on va choisir la commande *u* comme suit :

$$
u = -c_2 z_2 - z_1 - M(q)^{-1} \left( C(q, \dot{q}) \dot{q} - G(q) \right) - \frac{\partial \alpha_1}{\partial x_1} x_2 - \frac{\partial \alpha_1}{\partial q_d} \dot{q}_d - \ddot{q}_d \tag{II.80}
$$

avec:

$$
\frac{\partial \alpha_1}{\partial x_1} = -c_1
$$

$$
\frac{\partial \alpha_1}{\partial q_d} = c_1
$$

L'expression de la fonction stabilisante  $\alpha_2(x_1, x_2)$  s'écrit comme suit :

$$
\alpha_2(x_1, x_2) = -c_2 z_2 - z_1 - M(q)^{-1} (C(q, \dot{q})\dot{q} - G(q)) - \frac{\partial \alpha_1}{\partial x_1} x_2 - \frac{\partial \alpha_1}{\partial q_d} \dot{q}_d
$$
 (II.81)

alors :

$$
\dot{V} = -c_1 z_1^2 - c_2 z_2^2 \tag{II.82}
$$

avec :

$$
c_2
$$
: constante réelle positive

 Ce qui signifie que l'équilibre est globalement asymptotiquement stable. Alors le système en boucle fermé résultant est linéaire stable. On décrit le système sous sa forme matricielle par :

$$
\dot{Z} = AZ \tag{II.83}
$$

avec :

$$
A = \begin{bmatrix} -c_1 & 1 \\ -1 & -c_2 \end{bmatrix}, \qquad Z = \begin{bmatrix} z_1 \\ z_2 \end{bmatrix} \text{ et } \dot{Z} = \begin{bmatrix} \dot{z}_1 \\ \dot{z}_2 \end{bmatrix}
$$

# ¾ **Cas adaptative**

La dynamique des erreurs sera donc

$$
\dot{z}_1 = -c_1 z_1 + z_2 \tag{II.84}
$$

$$
\dot{z}_2 = u + \psi^T \hat{\theta} - \frac{\partial \alpha_1}{\partial x_1} x_2 - \frac{\partial \alpha_1}{\partial q_d} \dot{q}_d - \frac{\partial \alpha_1}{\partial \hat{\theta}} \dot{\hat{\theta}} - \ddot{q}_d
$$
\n(II.85)

La fonction de Lyapunov est choisie comme :

$$
V = \frac{1}{2}z_1^2 + \frac{1}{2}z_2^2 + \frac{1}{2}\tilde{\theta}^T\Gamma^{-1}\tilde{\theta}
$$
 (II.86)

avec

$$
\overset{\sim}{\theta}=\theta-\hat{\theta}\rightrightarrows\dot{\widetilde{\theta}}=-\dot{\hat{\theta}}
$$

On dénote par Γ le gain d'adaptation.

Alors la dérivée de  $\dot{V}$  est :

$$
\dot{V} = z_1 \dot{z}_2 + z_2 \dot{z}_2 - \tilde{\theta}^T \Gamma^{-1} \dot{\hat{\theta}}
$$
\n
$$
= -c_1 z_1^2 + z_2 \left[ u + z_1 + \psi(x_1, x_2)^T \hat{\theta} - \frac{\partial \alpha_1}{\partial x_1} x_2 - \frac{\partial \alpha_1}{\partial q_d} \dot{q}_d - \frac{\partial \alpha_1}{\partial \hat{\theta}} \dot{\hat{\theta}} - \ddot{q}_d \right] + \tilde{\theta}^T \Gamma^{-1} \left[ \Gamma \psi z_2 - \dot{\hat{\theta}} \right]
$$
\n(II.87)

On introduit le terme compensateur suivant :

$$
v_2(x_1, x_2, \hat{\theta}) = \frac{\partial \alpha_1}{\partial \hat{\theta}} \dot{\hat{\theta}} \tag{II.88}
$$

# ¾ **Loi de mise à jour**

Deux hypothèses interviennent :

- 1. Si  $\widetilde{\theta} = 0$ , le système devient alors asymptotiquement linéaire et stable.
- 2. Si  $\tilde{\theta} \neq 0$ , on doit choisir une loi de mise à jours pour éliminer l'erreur paramétrique  $\tilde{\theta}$ .

$$
\dot{\hat{\theta}} = \Gamma \tau_2 \left( x_1, x_2, \hat{\theta} \right) \tau_2 = \psi z_2 \tag{II.89}
$$

# ¾ **Loi de commande adaptative**

Pour que le système soit globalement stable ( $\dot{V} = -c_1 z_1^2 - c_2 z_2^2$  $\dot{V} = -c_1 z_1^2 - c_2 z_2^2$ ) il faut que :

$$
u + z_1 + \psi(x_1, x_2)^T \hat{\theta} - \frac{\partial \alpha_1}{\partial x_1} x_2 - \frac{\partial \alpha_1}{\partial q_d} \dot{q}_d - \frac{\partial \alpha_1}{\partial \hat{\theta}} \dot{\hat{\theta}} - \ddot{q}_d = -c_2 z_2
$$

alors la loi de commande sera comme suit :

$$
u = -z_1 - c_2 z_2 - \psi(x_1, x_2)^T \hat{\theta} + \frac{\partial \alpha_1}{\partial x_1} x_2 + \frac{\partial \alpha_1}{\partial q_d} \dot{q}_d + \frac{\partial \alpha_1}{\partial \hat{\theta}} \dot{\hat{\theta}} + \ddot{q}_d
$$
 (II.90)

L'expression de la fonction stabilisante  $\alpha_2$  s'écrite :

$$
\alpha_2(x_1, x_2, \hat{\theta}, q_d, \dot{q}_d) = -z_1 - c_2 z_2 - \psi(x_1, x_2)^T \hat{\theta} + \frac{\partial \alpha_1}{\partial x_1} x_2 + \frac{\partial \alpha_1}{\partial q_d} \dot{q}_d + \frac{\partial \alpha_1}{\partial \hat{\theta}} \dot{\hat{\theta}} \tag{II.91}
$$

Puisque :

$$
u = \alpha_2 \left( x_1, x_2, \hat{\theta}, q_d, \dot{q}_d \right) + \ddot{q}_d \tag{II.92}
$$

alors l'équilibre  $x_1 = q_d$  est globalement asymptotiquement stable (GAS) et  $\lim_{t \to \infty} x_1(t) = q_d$ ; le système en boucle fermée résultant est linéaire stable, comme l'indique sa représentation d'état suivante :

$$
\begin{bmatrix} \dot{z}_1 \\ \dot{z}_2 \end{bmatrix} = \begin{bmatrix} -c_1 & 1 \\ -1 & -c_2 \end{bmatrix} \begin{bmatrix} z_1 \\ z_2 \end{bmatrix} + \begin{bmatrix} 0 \\ \psi^T \end{bmatrix} \tilde{\theta}
$$
(II.93)

Ce qui nous permet d'avoir le diagramme fonctionnel suivant qui représente la commande adaptative du système en boucle fermée :

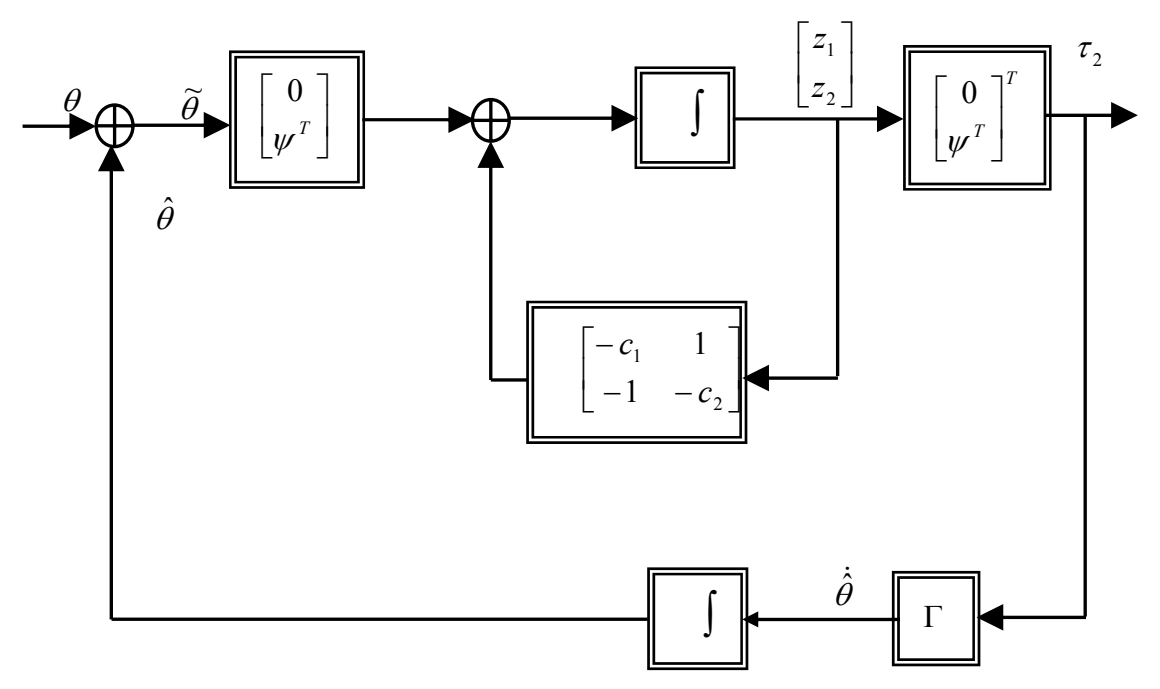

*Figure II.20 : commande adaptative du système bouclé* 

## **II.5.4 Résultats de simulation**

• **Cas non adaptative** 

Pour les paramètres de synthèse nous avons pris :

 $q_1(0) = 0; q_2(0) = 0;$  $r(t) = 2\cos \left( \frac{4\pi t}{\lambda} \right) + \sin \left( \frac{4\pi t}{\lambda} \right) \right)$  rad;  $0 \le t \le 3$  $(t) = 1 - 2\cos \frac{4\pi t}{2} + \sin \frac{4\pi t}{2}$  rad;  $0 \le t \le 3$ 3  $\sin \left( \frac{4}{3} \right)$ 3  $\sin(4\pi t) = 1 - 2\cos(\frac{4\pi t}{3}) + \sin(\frac{4\pi t}{3})$  rad;  $0 \le t \le$ 3  $\sin \left( \frac{4}{3} \right)$ 3  $\sin(t) = 2\cos\left(\frac{4\pi t}{3}\right) + \sin\left(\frac{4\pi t}{3}\right)$  rad;  $0 \le t \le$  $c_{11} = 4$ ;  $c_{12} = 10$ ;  $c_{21} = 5$ ;  $c_{22} = 5$ ; 0.432 m;  $l_2 = 0.432$  m;  $m_1 = 15.5; m_2 = 11.5;$  kg;  $g = 9.81 \text{ m/s}^2$ ;  $l_1 = 0.432$  m;  $l_2 = 0.432$  m;  $m_1 = 15.5$ ;  $m_2 = 11.5$ ; kg;  $g =$ ⎝  $\Big| + \sin \Big|$ ⎠  $\left(\frac{4\pi t}{2}\right)$ ⎝  $q_{d2}(t) = 1 - 2\cos\left(\frac{4\pi t}{2}\right) + \sin\left(\frac{4\pi t}{2}\right)$  rad;  $0 \le t$ ⎝  $\Big| + \sin \Big|$ ⎠  $\left(\frac{4\pi t}{2}\right)$ ⎝  $q_{d1}(t) = 2\cos\left(\frac{4\pi t}{2}\right) + \sin\left(\frac{4\pi t}{2}\right)$  rad;  $0 \le t$  $\pi t$  1 +  $\pi$  $\pi$  τ κ π π π

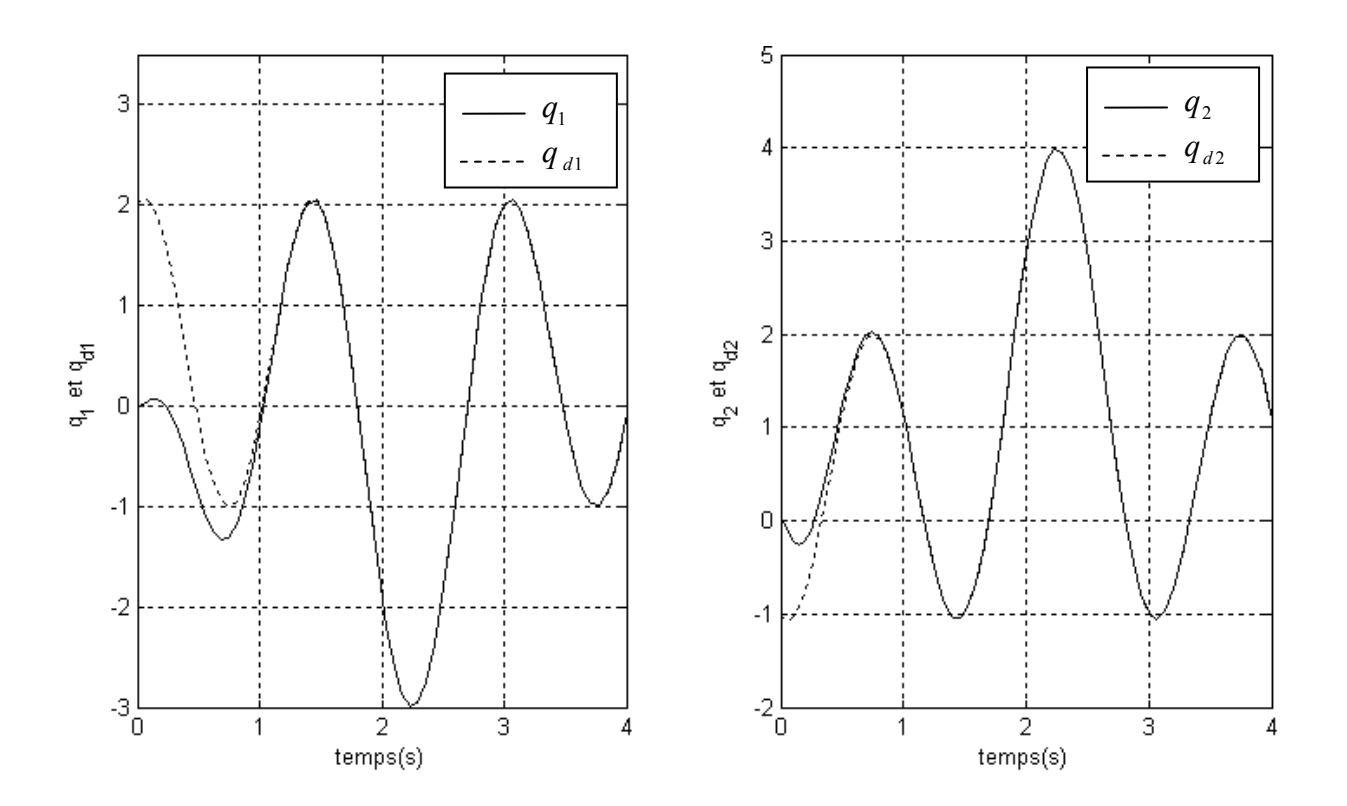

*Figure II.21 : Résultat de suivi de la trajectoire désirée pour les deux articulations* 

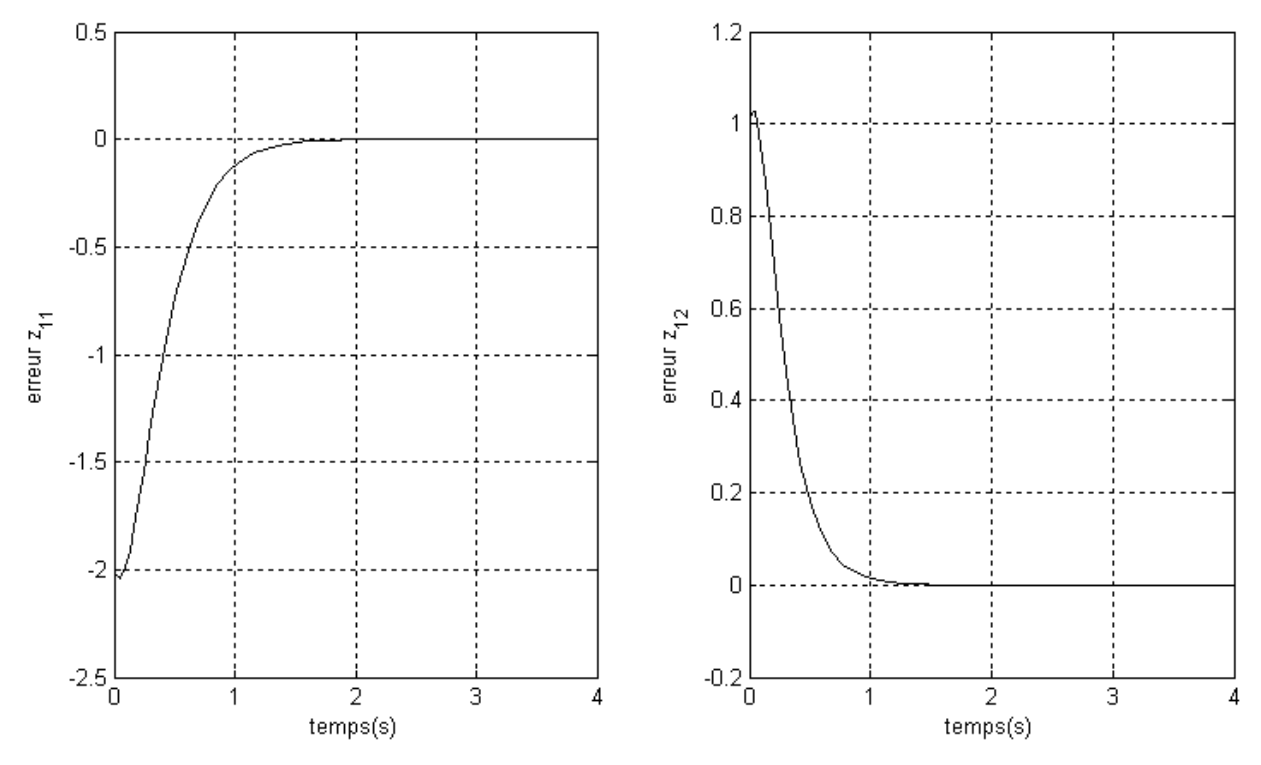

*Figure II.22 : Résultat de l'erreur de suivi de la trajectoire désirée pour les deux articulations* 

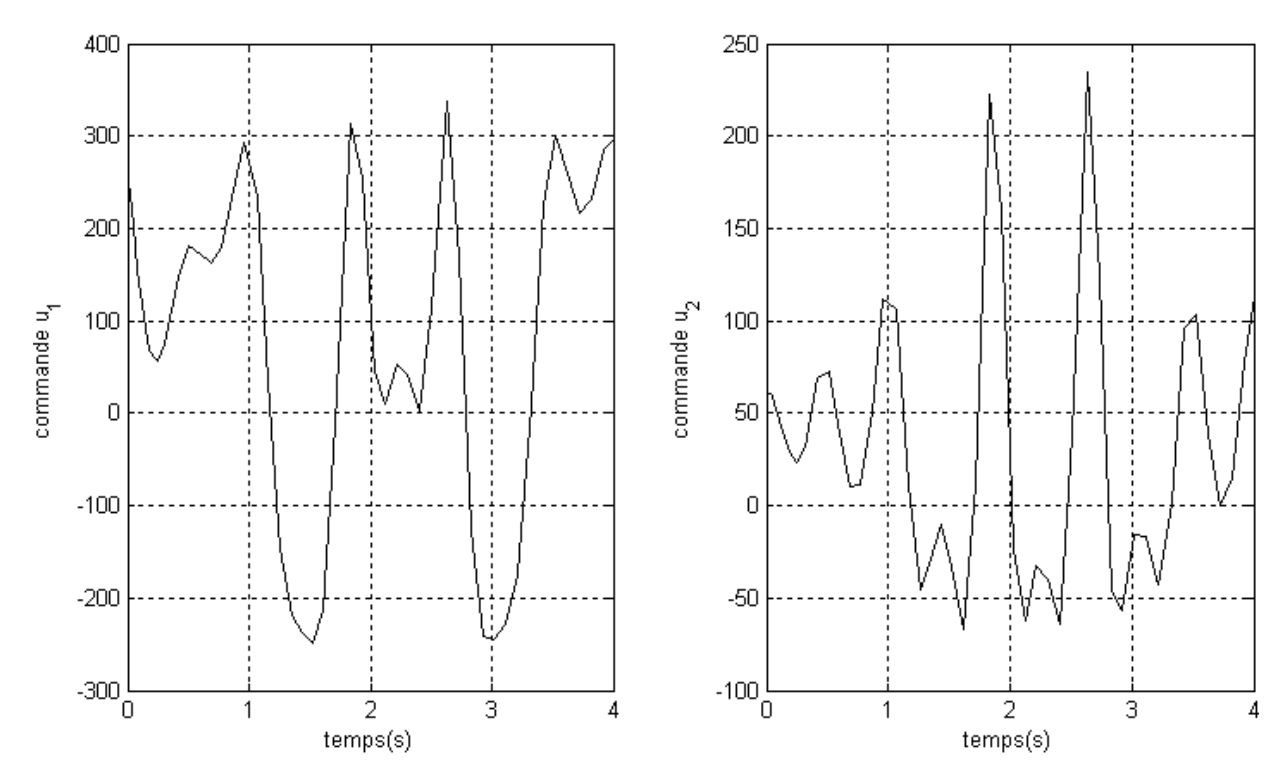

*Figure II. 23: Résultat de couple d'entrée pour les deux articulations* 

Les figures (II.21),(II.22) et (II.23) représentent le résultat de la commande par backstepping avec tout les paramètres sont bien connus.

 Le suivi de la trajectoire désirée est réalisé après 1 seconde avec une erreur presque nulle après 2 secondes. Concernent le couple d'entrée, la valeur de la commande d'entrée est très satisfaisante. Malheureusement, cette commande est valable sauf pour les systèmes connus avec précision.

On suppose maintenant que les masses de notre robot ne sont pas connus, la commande adaptative par backstepping est appliquée pour résoudre ce problème là.

### ¾ **Cas adaptatif**

Pour les paramètres de synthèse nous avons pris :

$$
l_1 = 0.432
$$
 m;  $l_2 = 0.432$  m;  $m_{01} = 15$  kg;  $m_{02} = 12$  kg;  $g = 9.81$  m/s<sup>2</sup>;

$$
c_{11} = 4
$$
;  $c_{12} = 10$ ;  $c_{21} = 5$ ;  $c_{22} = 5$ ;

$$
q_1(0) = 0; q_2(0) = 0; \Gamma = 10;
$$

$$
q_{d1}(t) = 2\cos\left(\frac{4\pi t}{3}\right) + \sin\left(\frac{4\pi t}{3}\right) \text{rad}; 0 \le t \le 3;
$$

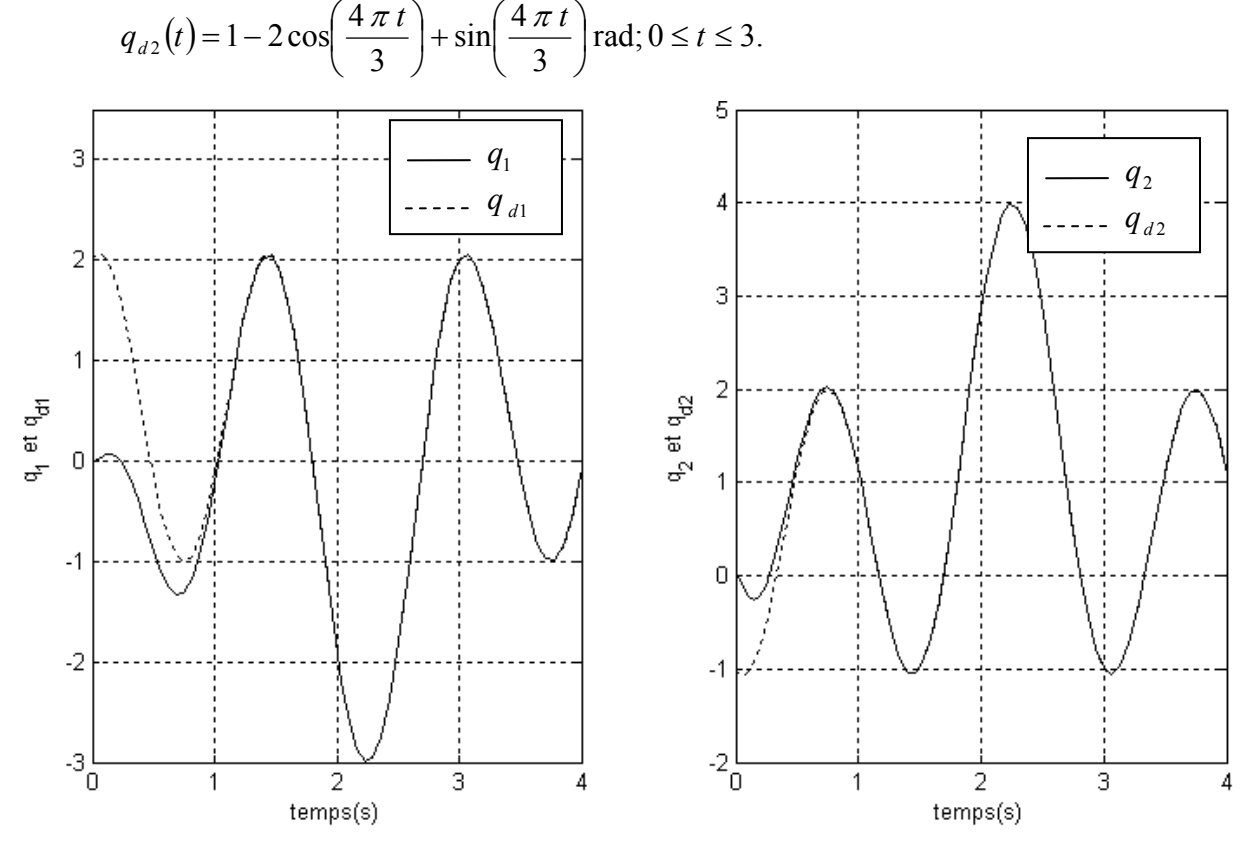

*Figure II.24 : Résultat de suivi de la trajectoire désirée pour les deux articulations* 

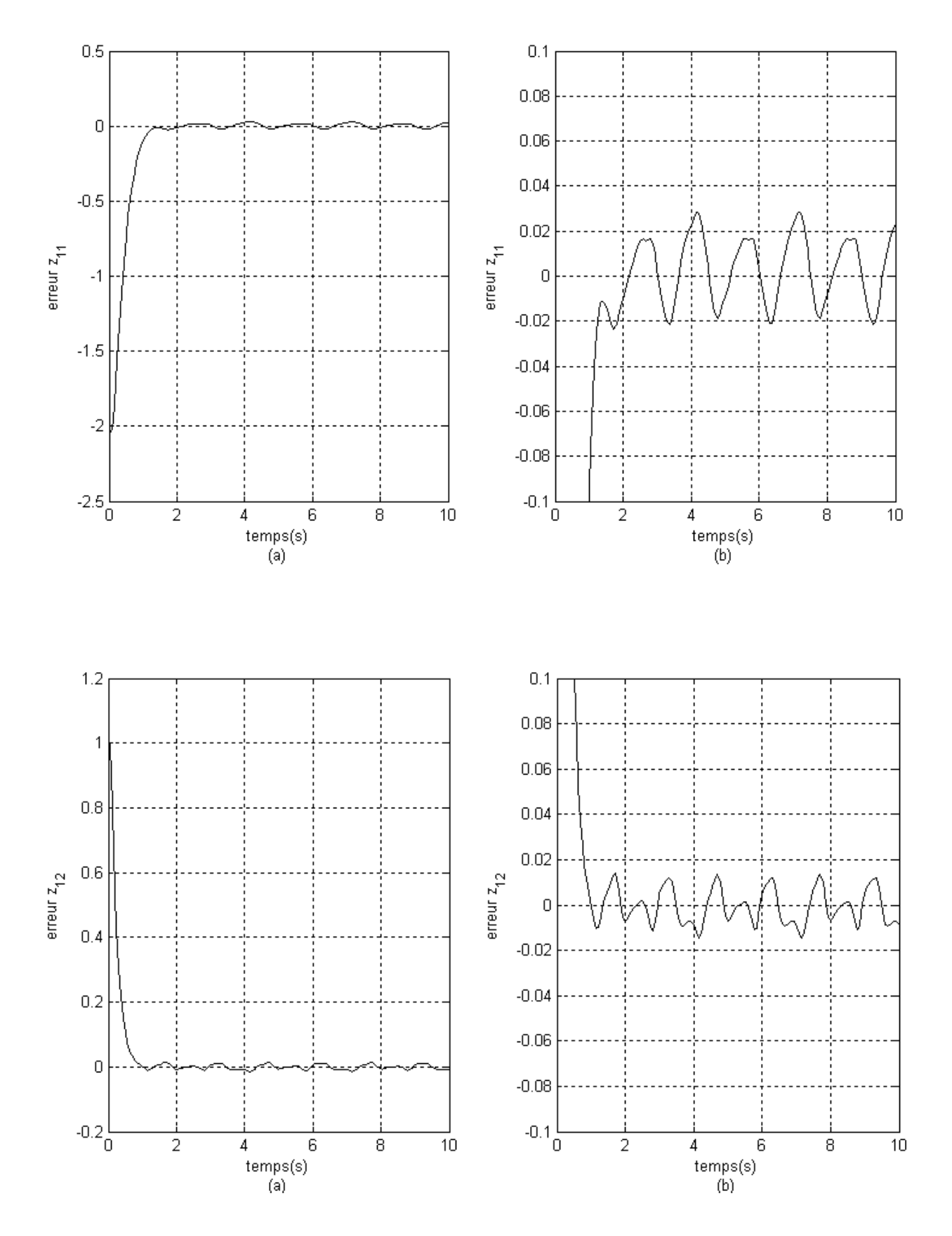

*Figure II.25 : Résultat de l'erreur de suivi de la trajectoire désirée pour les deux articulations ( b : Zoom sur l'amplitude)* 

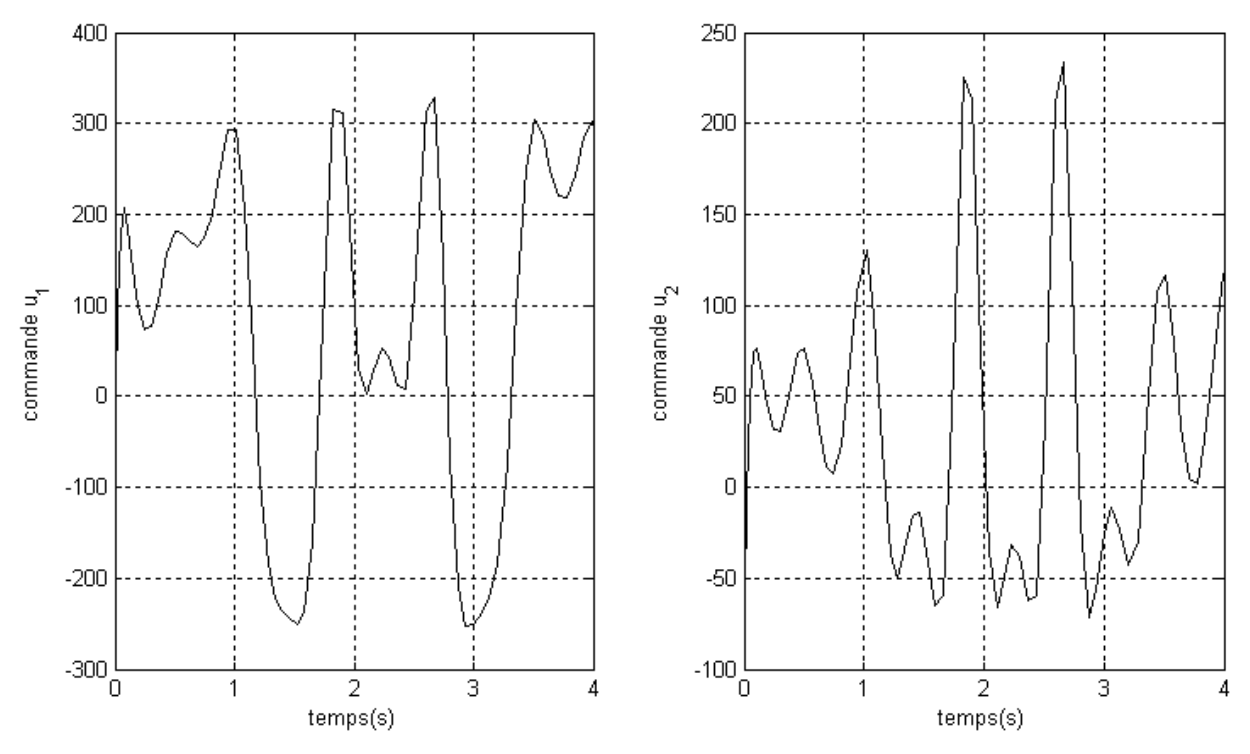

*Figure II.26: Résultat de couple d'entrée pour les deux articulations* 

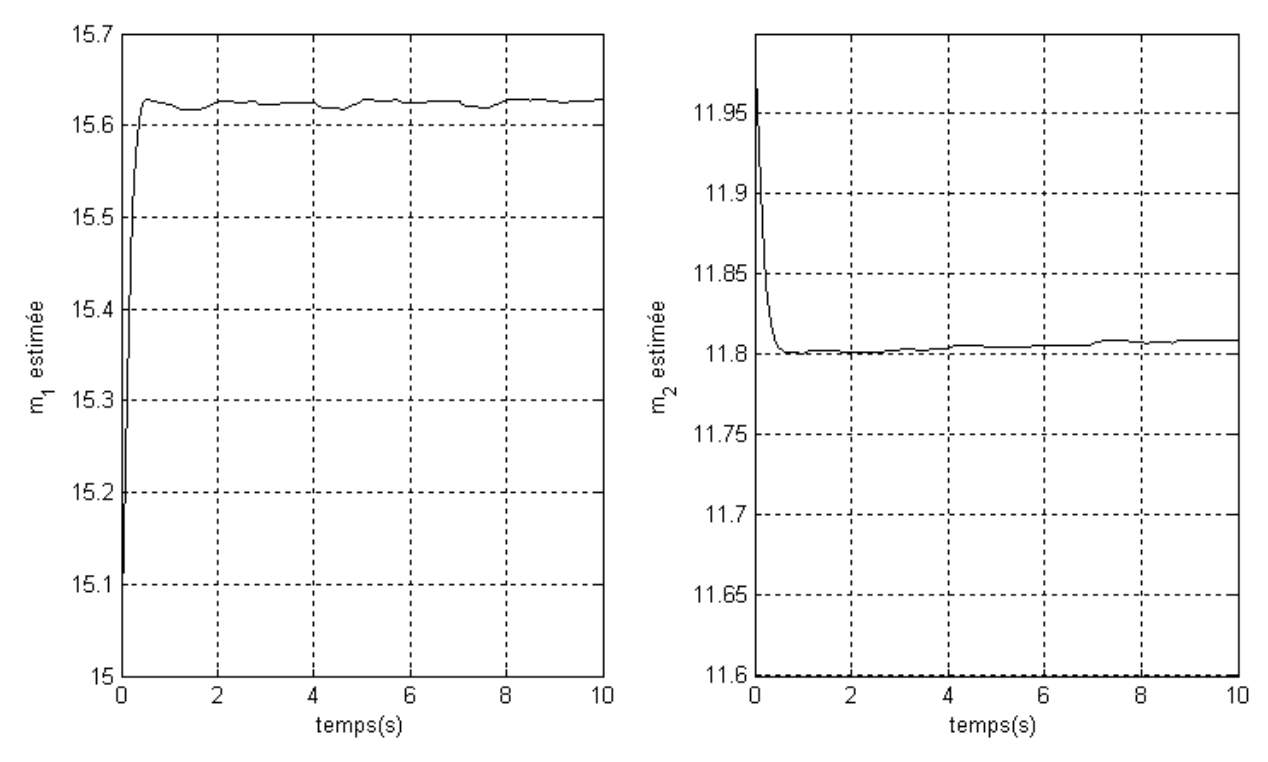

*Figure II.27 : Paramètres estimés* 

Les figures (II.24),(II.25),(II.26) et (II.27) montre les résultats de la commande adaptative par backstepping .

L'erreur de suivi de la trajectoire est acceptable, elle est entre 0.02 et -0.02 mais l'estimation de la valeur inconnue de masse est acceptable.

 La figure (II.26) montre une bonne valeur du couple d'entrée mais elle est Chailloté.

# **II.6 Application de la commande backstepping adaptative sur un robot à couple électrique**

Dans cette application on va concevoir une commande de suivi adaptative pour les robots manipulateurs à commande électrique dont les paramètres mécaniques et électriques non confirmés (incertains). Une stratégie basée sur la technique de stricte feedback backstepping est présentée en combinant une commande adaptative pour un robot rigide avec une loi de commande de structure variable pour le déclencheur (couple) de robot. La stabilité asymptotique globale du système est assurée.

### **II.6.1 Les équations dynamiques de robot**

Considérons un manipulateur de deux-liaisons.  $q \in R^n$  dénote le vecteur de déplacements généralisés dans des coordonnées d'articulation.

Si  $q \in R^n$  est différentiable, donc nous dénotons par *q* sa dérivée de temps et  $q^T$  son vecteur transposé.  $M(q) \in R^n$  est une matrice d'inertie symétrique définie positive  $C(q) ∈ R<sup>n</sup>$  est une matrice de Coriolis et Centrifuge.  $G(q) ∈ R<sup>n</sup>$  est un vecteur de gravité.

Le système dynamique peut s'écrire

$$
M(q)\ddot{q} + C(q, \dot{q})\dot{q} + G(q) = \tau \tag{II.94}
$$

Les couples d'entrés généralises sont donnés par

$$
\tau = K_r I \tag{II.95}
$$

où  $\tau \in R^n$  est le vecteur de couple d'entrée articulaire.

Cette notation (II.94) permet d'exprimer une propriété importante de dynamique, qui est  $\dot{M}(q) - 2C(q, \dot{q})$  est symétrique. Selon Guenther and Hsu (1993)[8], nous avons une nouvelle forme des équations dynamiques, en substituant l'expression du moment de torsion (II.95) dans l'équation générale (II.94) et en ajoutant une deuxième expression qui est l'équation du couple comme donné ci-dessous :

$$
\begin{cases}\nM(q)\ddot{q} + C(q,\dot{q})\dot{q} + G(q) = K_r I \\
L\dot{I} + R\dot{I} + K_m\dot{q} = v\n\end{cases}
$$
\n(II.96)

*L*, *R*,  $K_m$  et  $K_r \in R^n$  sont des matrices diagonales définies positives, qui représentent respectivement, l'inductance de déclencheur, la résistance de déclencheur, le coefficient constant du déclencheur et le coefficient constant caractérisant la conversion électromécanique entre le courant et le moment de torsion,  $I ∈ R<sup>n</sup>$  courant d'armature, et  $v \in R^n$ , la tension d'armature.

#### **II.6.2 Représentation d'état**

On considère un robot a deux degrés de liberté contrôlé électriquement où  $I_1$  et  $I_2$  sont des courants,  $q_1$  et  $q_2$  sont des positions articulaires et  $\dot{q}_1$  et  $\dot{q}_2$  sont ses vitesses.

On choisit les vecteurs d'états comme

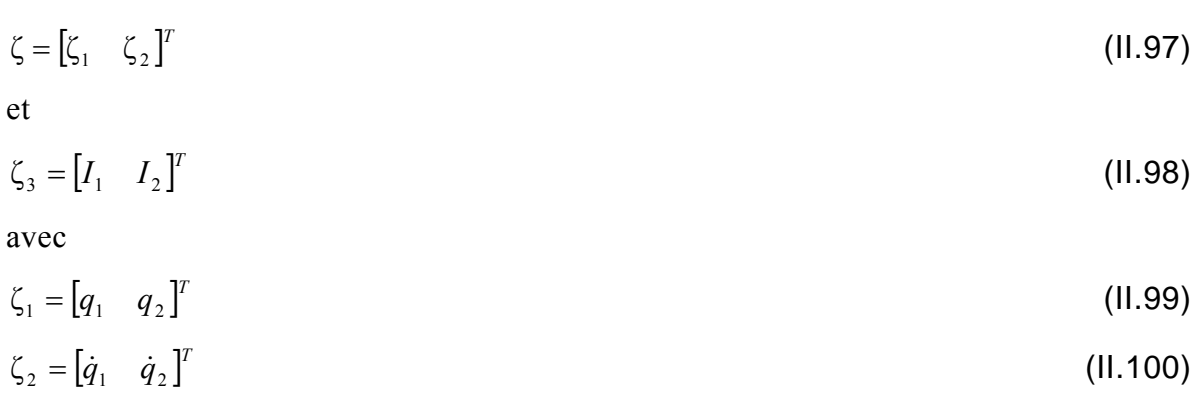

alors de (II.96), (II.97) et (II.98), la représentation d'état suivante est obtenue:

$$
\begin{cases} \dot{\zeta} = \begin{bmatrix} \zeta_2 \\ -M^{-1}C(\zeta_1, \zeta_2)\zeta_2 - M^{-1}G(\zeta_1) \end{bmatrix} + \begin{bmatrix} 0 \\ M^{-1}(\zeta_1)K_r \end{bmatrix} \zeta_3 \\ \dot{\zeta}_3 = -L^{-1}R\,\zeta_3 - L^{-1}K_m\zeta_2 - L^{-1}\nu \end{cases}
$$
(II.101)

Cette dynamique peut s'écrire sous la forme générale

$$
\begin{cases} \n\dot{\zeta} = f(\zeta) + g(\zeta)\zeta_3 \\ \n\dot{\zeta}_3 = f_1(\zeta, \zeta_3) + g_1(\zeta, \zeta_3) \nu \n\end{cases}
$$
\n(II.102)

où  $\zeta \in \mathbb{R}^{2n}, \zeta_3 \in \mathbb{R}^n, \nu \in \mathbb{R}^n$ .

 $\zeta_1, \zeta_2$  et  $\zeta_3$  Représentent respectivement, le vecteur d'état des positions (*q*), vitesses (*q*) et courants  $(I)$ .

#### **II.6.3 Dérivation de la loi de commande avec le suivi de la trajectoire**

Selon Sepulchre et al [8], la loi de contrôle sera conçue en appliquant la technique backstepping. Pour assurer la stabilité asymptotique du système, la technique backstepping consiste: pour une sortie donnée, à fixer une fonction de stockage puis calculer les fonctions candidates stabilisantes valides pour chaque étape du système. Dans notre cas, nous avons seulement une étape. Notre objectif est de trouver une loi de commande *v* pour stabiliser l'état du système (II.96). Puisque le système (II.101) appartient et répond à toutes les exigences des systèmes de strict-rétroaction, on considère la sortie:

$$
y = \beta(\zeta_3 - \zeta_{3d}) - \alpha_0(\zeta) \tag{II.103}
$$

La fonction candidate

$$
V(\zeta, \zeta_3) = W(\zeta) + \frac{1}{2} y^T y \tag{II.104}
$$

et la fonction de stockage

$$
W(\zeta) = \frac{1}{2} (\zeta_1 - \zeta_{1d})^T (\zeta_1 - \zeta_{1d})
$$
\n(II.105)

la fonction stabilisante est:

$$
\alpha_0(\zeta) = \beta(\zeta_3 - \zeta_{3d}) - (\zeta_2 - \zeta_{2d})
$$
\n(II.106)

On pose  $\beta = \overline{I}$  la matrice identité Les dérivées de  $W(\zeta)$ ,  $V(\zeta, \zeta_3)$  et y sont comme suit :

$$
\dot{W}(\zeta) = (\zeta_1 - \zeta_{1d})^T (\zeta_2 - \zeta_{2d})
$$
\n(11.107)

$$
\dot{V}(\zeta, \zeta_3) = (\zeta_1 - \zeta_{1d})^T (\zeta_2 - \zeta_{2d}) + y^T \dot{y}
$$
\n(II.108)

$$
\dot{y} = (\dot{\zeta}_3 - \dot{\zeta}_{3d}) - \frac{\partial \alpha_0(\zeta)}{\partial(\zeta)} \dot{\zeta}
$$
\n(II.109)

Substituant  $\dot{W}(\zeta)$  dans  $\dot{V}(\zeta, \zeta_3)$ , obtient dessus

$$
\dot{V}(\zeta,\zeta_3) = (\zeta_1 - \zeta_{1d})^T (\zeta_2 - \zeta_{2d}) + y^T \left( \dot{\zeta}_3 - \dot{\zeta}_{3d} - \frac{\partial \alpha_0(\zeta)}{\partial(\zeta)} \dot{\zeta} \right)
$$
\n(II.110)

On remplace  $\dot{\zeta}_3$  et  $\dot{\zeta}$  par sa valeur dans (II.110)

$$
\dot{V}(\zeta, \zeta_3) = (\zeta_1 - \zeta_{1d})^T (\zeta_2 - \zeta_{2d})
$$
\n
$$
+ y^T \left( -L^{-1} (R\zeta_3 + K_m \zeta_2) + L^{-1} v - \dot{\zeta}_{3d} - \frac{\partial \alpha_0(\zeta)}{\partial(\zeta)} \left[ \begin{bmatrix} \zeta_2 \\ -M^{-1} C\zeta_2 - M^{-1} G \end{bmatrix} + \begin{bmatrix} 0 \\ M^{-1} K_r \end{bmatrix} \zeta_3 \right] \right)
$$
\n(II.111)

avec

$$
\dot{V}(\zeta, \zeta_3) \le y^T v \tag{II.112}
$$

En considérant (II.112), ceci implique le cas de limite

$$
(\zeta_{1} - \zeta_{1d})^{T} (\zeta_{2} - \zeta_{2d})
$$
  
+  $y^{T} \left( -L^{-1} (R\zeta_{3} + K_{m}\zeta_{2}) + L^{-1} v - \zeta_{3d} - \frac{\partial \alpha_{0}(\zeta)}{\partial(\zeta)} \left[ \left[ -M^{-1} C\zeta_{2} - M^{-1} G \right] + \left[ M^{-1} K_{r} \right] \zeta_{3} \right] \right) \leq y^{T} v$   
(II.113)

Par arrangement, on obtient

$$
y^{T}\left(-L^{-1}(R\zeta_{3}+K_{m}\zeta_{2})+L^{-1}v-\dot{\zeta}_{3d}-\frac{\partial\alpha_{0}(\zeta)}{\partial(\zeta)}\left(\left[-M^{-1}C\zeta_{2}-M^{-1}G\right]+\left[\frac{0}{M^{-1}K_{r}}\right]\zeta_{3}\right)\right)
$$
(II.114)  

$$
\leq y^{T}v-\left(\zeta_{1}-\zeta_{1d}\right)^{T}\left(\zeta_{2}-\zeta_{2d}\right)
$$

Par développement

$$
y^{T}\left(-L^{-1}(R\zeta_{3}+K_{m}\zeta_{2})+L^{-1}v-\dot{\zeta}_{3d}-\frac{\partial\alpha_{0}(\zeta)}{\partial(\zeta)}\left(\left[-M^{-1}C\zeta_{2}-M^{-1}G\right]+\left[\frac{0}{M^{-1}K_{r}}\right]\zeta_{3}\right)\right)\\
\leq y^{T}\left(v-(\zeta_{1}-\zeta_{1d})\right)
$$

Par simplification

$$
\left(-L^{-1}\left(R\zeta_3+K_m\zeta_2\right)+L^{-1}v-\dot{\zeta}_{3d}-\frac{\partial\alpha_0(\zeta)}{\partial(\zeta)}\left(\left[-M^{-1}C\zeta_2-M^{-1}G\right]+\left[\frac{0}{M^{-1}K_r}\right]\zeta_3\right)\right)\right)
$$
  
\$\leq\$  $v-\left(\zeta_1-\zeta_{1d}\right)$ 

avec  $v = -y$ 

En considérant (II.103) et (II.106) on obtient :

$$
y = (\zeta_2 - \zeta_{2d}) \tag{II.115}
$$

D'où la forme finale

$$
\begin{pmatrix} -L^{-1}(R\zeta_3 + K_m\zeta_2) + L^{-1}\nu - \dot{\zeta}_{3d} - \frac{\partial \alpha_0(\zeta)}{\partial(\zeta)} \left[ \begin{bmatrix} \zeta_2 \\ -M^{-1}C\zeta_2 - M^{-1}G \end{bmatrix} + \begin{bmatrix} 0 \\ M^{-1}K_r \end{bmatrix} \zeta_3 \right] \end{pmatrix}
$$
(II.116)  

$$
\leq -(\zeta_2 - \zeta_{2d}) - (\zeta_1 - \zeta_{1d})
$$

En employant une fonction non singulière  $g_1(\zeta, \zeta_3) \neq 0$  pour tout  $\zeta_1, \zeta_2$  et  $\zeta_3$ , nous avons la loi particulière de commande du modèle (II.101)

$$
v = (R\zeta_3 + K_m\zeta_2) + L\left[\dot{\zeta}_{3d} + \frac{\partial \alpha_0(\zeta)}{\partial(\zeta)} \left( \left[ -M^{-1}C\zeta_2 - M^{-1}G \right] + \left[ M^{-1}K_r \right] \zeta_3 \right) - (\zeta_2 - \zeta_{2d}) - (\zeta_1 - \zeta_{1d}) \right]
$$
(II.117)

Par la différentiation de  $\alpha_0(\zeta)$  on obtient la loi finale de backstepping

$$
v = (R\zeta_3 + K_m\zeta_2) + L[\dot{\zeta}_{3d} - (\zeta_2 - \zeta_{2d}) - (\zeta_1 - \zeta_{1d}) + M^{-1}C\zeta_2 + M^{-1}G - M^{-1}K_r\zeta_3]
$$
 (II.118)

# **II.6.4 Applications de la loi de commande backstepping sur le suivi de la trajectoire**

 La stabilité globale du système en boucle fermée est assurée par la récursivité naturelle de la technique du backstepping. Si on considère que tous les paramètre sont connus, en plus des positions désirées, trajectoire de vitesses et d'accélérations, l'expression du courant désiré transformé  $(I_d)$  peut être obtenue comme suit :

Le modèle (II.96) peut s'écrire:

$$
\begin{cases}\nM(q)\ddot{q} + C(q,\dot{q})\dot{q} + G(q) = K_{r}I_{d} + K_{r}\widetilde{I} \\
Li + RI + K_{m}\dot{q} = v\n\end{cases}
$$
\n(II.119)

où  $\widetilde{I}$  est l'erreur de courant

De la relation  $M(q)\ddot{q} + C(q, \dot{q})\dot{q} + G(q) = K_r I_d + K_r \widetilde{I}$  le manipulateur peut être vu comme un sous système, avec une perturbation  $K_r \tilde{I}$  et est commandée par  $K_r I_d$ . Ainsi, en transformant les coordonnées en variables d'états, nous avons [8]

$$
\zeta_{3d} = K_r^{-1} \Big\{ M \big( \zeta_1 \big) \dot{\zeta}_2^* + C \big( \zeta_1, \zeta_2 \big) \zeta_2^* + G \big( \zeta_1 \big) - K_d \varepsilon \Big\} \tag{II.120}
$$

avec  $\zeta_2^*$  et  $\varepsilon$  sont définis dans la section secondaire des paramètres estimés De la même manière

$$
\widetilde{\zeta}_1 = \zeta_1 - \zeta_{1d}, \widetilde{\zeta}_2 = \zeta_2 - \zeta_{2d} \text{ et } \widetilde{\zeta}_3 = \zeta_3 - \zeta_{3d}
$$

où  $\varepsilon$  est l'erreur,  $\zeta_d$  et  $\tilde{\zeta}$  sont la variable d'état désirée et son erreur.

Autrement, si nous considérons que les paramètres sont inconnus, des estimations des inerties et les masses sont alors nécessaires. Le procédé d'estimation des paramètres sera décrit dans la section suivante.

#### **II.6.4.1 Loi de backstepping adaptative appliqué au suivi de la trajectoire**

Quand le robot se déplace, les paramètres de masses et d'inerties ne peuvent pas être connus avec précision. Ainsi, il est nécessaire de trouver une méthode fiable afin d'estimer efficacement ces paramètres.L'estimation peut être faite selon des méthodes adaptatives directes ou indirectes.

Dans notre cas, l'approche directe est utilisée. Elle est caractérisée par un algorithme de commande, qui est modifié directement par une loi d'adaptation. Cette loi d'adaptation modifie la dynamique estimée afin d'éliminer l'erreur de position et de vitesse. Cette approche présente une exécution très remarquable et facile. Le procédé d'estimation exige la forme suivante, qui est entièrement détaillée dans les deux dernières sections

## • **paramètres estimés**

 On considère le modèle dynamique donné en (II.94), l'estimation des paramètres utilisée est basée sur la stratégie de calcul du courant désiré. Ainsi, l'expression désirée du courant prend la forme suivante :

$$
\zeta_{3d} = K_r^{-1} \hat{Y} p - K_d \varepsilon \tag{II.121}
$$

avec

$$
\hat{Y}_P = \hat{M}(\zeta_1)\hat{\zeta}_2^* + \hat{C}(\zeta_1, \zeta_2)\hat{\zeta}_2^* + \hat{G}(\zeta_1)
$$
\n(II.122)

où *p* est un vecteur égal à  $[p_1 \quad p_2]^T$ .

La loi d'adaptation est dérivée de la fonction de Lyapunov

$$
V = \frac{1}{2} \left( \varepsilon^{T} M \left( \zeta_{1} \right) \varepsilon + \widetilde{p}^{T} \Gamma^{-1} \widetilde{p} \right)
$$
\n(II.123)

avec

$$
\varepsilon = \zeta_2 - \zeta_{2d} + \Lambda(\zeta_1 - \zeta_{1d})
$$
\n(II.124)

où  $\Gamma = diag[\Gamma_1 \quad \Gamma_2]$  définie positive.

Considérons  $\zeta_2^* = \zeta_{2d} - \Lambda(\zeta_1 - \zeta_{1d})$ , on obtient

$$
\varepsilon = \zeta_2 - \zeta_2^* \tag{II.125}
$$

 $\tilde{p}$  : est un vecteur d'erreur de l'estimation de paramètres  $p_i$  de dimensions  $2 \times 1$ 

$$
\widetilde{p} = p - \hat{p} \tag{II.126}
$$

Clairement *V* est positif, puis

$$
\dot{V} = \varepsilon^{T} \bigg( M(\zeta_{1}) \dot{\varepsilon} + \frac{1}{2} \dot{M}(\zeta_{1}) \varepsilon \bigg) + \widetilde{p}^{T} \Gamma^{-1} \dot{\widetilde{p}} \tag{II.127}
$$

Puisque  $\dot{M}(q) - 2C(q, \dot{q})$  est symétrique, la forme quadratique  $\varepsilon^{T}(\dot{M} - 2C)\varepsilon$  est égale à zéro, donc,

$$
\frac{1}{2} \varepsilon^T \dot{M}(\zeta_1) \varepsilon = \varepsilon^T C(\zeta_1, \zeta_2) \varepsilon \tag{II.128}
$$

et

$$
\dot{V} = \varepsilon^{T} \left( M \left( \zeta_{1} \right) \dot{\varepsilon} + C \left( \zeta_{1}, \zeta_{2} \right) \varepsilon \right) + \widetilde{p}^{T} \Gamma^{-1} \dot{\widetilde{p}} \tag{II.129}
$$

En substituant  $\varepsilon$  et  $\dot{\varepsilon}$  dans (II.129)

$$
\dot{V} = \varepsilon^{T} \Big( M \big( \zeta_{1} \big) \dot{\zeta}_{2} - M \big( \zeta_{1} \big) \dot{\zeta}_{2}^{*} + C \big( \zeta_{1}, \zeta_{2} \big) \zeta_{2} - C \big( \zeta_{1}, \zeta_{2} \big) \dot{\zeta}_{2}^{*} \Big) + \widetilde{p}^{T} \Gamma^{-1} \dot{\widetilde{p}} \tag{II.130}
$$

En considérant  $M(\zeta_1) \dot{\zeta}_2 + C(\zeta_1, \zeta_2) \zeta_2 + G(\zeta_1) = K_r \zeta_{3d}$ alors

$$
\dot{V} = \varepsilon^{T} \Big( K_{r} \zeta_{3d} - C(\zeta_{1}, \zeta_{2}) \zeta_{2} - G(\zeta_{1}) - M(\zeta_{1}) \dot{\zeta}_{2}^{*} + C(\zeta_{1}, \zeta_{2}) \zeta_{2} - C(\zeta_{1}, \zeta_{2}) \dot{\zeta}_{2}^{*} \Big) + \widetilde{p}^{T} \Gamma^{-1} \dot{\widetilde{p}}
$$
\n(II.131)  
\n
$$
= \varepsilon^{T} \Big( K_{r} \zeta_{3d} - G(\zeta_{1}) - M(\zeta_{1}) \dot{\zeta}_{2}^{*} - C(\zeta_{1}, \zeta_{2}) \dot{\zeta}_{2}^{*} \Big) + \widetilde{p}^{T} \Gamma^{-1} \dot{\widetilde{p}}
$$

En considérant (II.120)

$$
\dot{V} = \varepsilon^{T} \Big( \widetilde{M} \big( \zeta_{1} \big) \dot{\zeta}_{2}^{*} + \widetilde{C} \big( \zeta_{1}, \zeta_{2} \big) \zeta_{2}^{*} + \widetilde{G} \big( \zeta_{1} \big) - K_{d} \varepsilon \Big) + \widetilde{p}^{T} \Gamma^{-1} \dot{\widetilde{p}}
$$
\n(II.132)

Où

 $\widetilde{M} = \hat{M} - M$  $\widetilde{C} = \widehat{C} - C$  $\widetilde{G} = \widehat{G} - G$ 

Ceci donne

$$
\dot{V} = \varepsilon^{T} (Y\tilde{p} - K_{d} \varepsilon) + \tilde{p}^{T} \Gamma^{-1} \dot{\tilde{p}}
$$
\n
$$
= -\varepsilon^{T} K_{d} \varepsilon + \tilde{p}^{T} (Y^{T} \varepsilon + \Gamma^{-1} \dot{\tilde{p}})
$$
\n(II.133)

(II.133) peut s'écrire en utilisant deux expressions :

$$
\dot{V} = -\varepsilon^T K_d \varepsilon \le 0 \tag{II.134}
$$

et

$$
\widetilde{p}^T \left( Y^T \varepsilon + \Gamma^{-1} \widetilde{p} \right) = 0 \tag{II.135}
$$

Ce qui suggère la loi d'adaptation

$$
\dot{\hat{p}} = -\Gamma \hat{Y}^T \varepsilon \tag{II.136}
$$

# • **Calcul de la matrice** *Y*ˆ **et les paramètres estimés**

Comme on l'avait mentionné, l'estimation des paramètres sera donnée exclusivement dans l'espace articulaire. En utilisant un changement de variable, on a

$$
K_r I_d = \hat{M}(\zeta_1)\dot{\zeta}_2^* + \hat{C}(\zeta_1, \zeta_2)\zeta_2^* + \hat{G}(\zeta_1) = \hat{Y}(\zeta_1, \zeta_2, \zeta_2^*, \dot{\zeta}_2^*)p
$$
(11.137)

où *Y* ∈ *R*<sup><sup>*n*×*r*</sup> et *p* ∈ *R*<sup>*r*</sup>, *Y* est une matrice des fonctions connues de coordonnés généralisés</sup> et ses dérivées, et *p* est un vecteur constant de paramètres de robot de dimension *r* . Les paramètres  $p_1$  et  $p_2$  sont fonction des masses  $m_i$ , du robot.

Où:

$$
Y^{T} = \begin{bmatrix} (l_{2}^{2} + 2l_{1}l_{2}\cos(q_{2}) + l_{1}^{2})\xi_{21}^{*} + (l_{2}^{2} + l_{1}l_{2}\cos(q_{2}))\xi_{22}^{*} \\ + (-2l_{1}l_{2}\sin q_{2}\dot{q}_{2})\xi_{21}^{*} + (-l_{1}l_{2}\sin q_{2}\dot{q}_{2})\xi_{22}^{*} & l_{1}^{2}\dot{\xi}_{21}^{*} + l_{1}g\cos q_{1} \\ + (l_{2}g\cos(q_{1} + q_{2}) + l_{1}g\cos q_{1}) & (l_{2}^{2} + l_{1}l_{2}\cos q_{2})\xi_{21}^{*} + (l_{1}l_{2}\sin q_{2}\dot{q}_{1})\xi_{21}^{*} & 0 \\ + l_{2}^{2}\dot{\xi}_{22}^{*} + l_{2}g\cos(q_{1} + q_{2}) & 0 \end{bmatrix}
$$

$$
p = \begin{bmatrix} m_2 \\ \vdots \\ m_1 \end{bmatrix}
$$

# **II.6.5 Système en boucle fermé**

 En considérant les équations obtenues auparavant, le système en boucle fermée prend la structure fonctionnelle montré ci-dessous

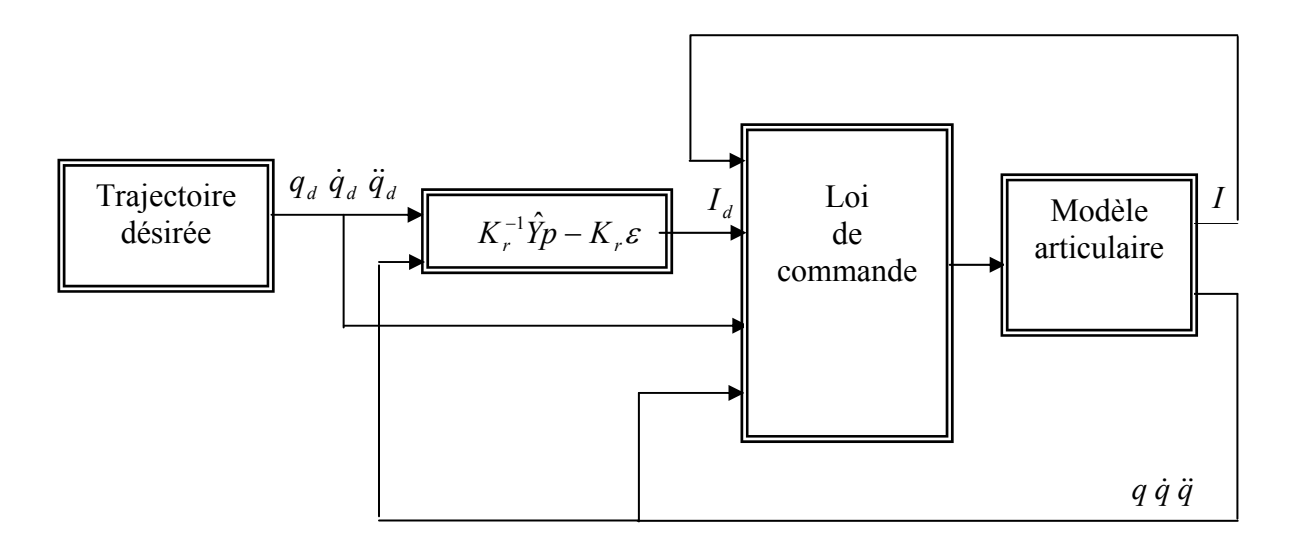

*Figure II.28 : Système en boucle fermé* 

# **II.6.6 Résultat de simulation**

Pour les paramètres de synthèse nous avons pris :

$$
l_1 = 0.45 \text{ m}; l_2 = 0.2 \text{ m}; m_{01} = 110 \text{ kg}; m_{02} = 27 \text{ kg}; g = 9.81 \text{ m/s}^2;
$$
  
\n
$$
K_{r1} = 25.05; K_{r2} = 21.71; K_{m1} = 25.05; K_{m2} = 24.71; L_1 = 0.00008; L_2 = 0.00008; R_1 = 1.5;
$$
  
\n
$$
R_2 = 1.5; \Gamma_1 = 100; \Gamma_2 = 100; \text{ K}_{d1} = 400; \text{ K}_{d2} = 400; \Lambda_1 = 50; \Lambda_2 = 10;
$$
  
\n
$$
q_1(0) = 0; q_2(0) = 0;
$$
  
\n
$$
q_{d1}(t) = 2 \cos\left(\frac{4\pi t}{3}\right) + \sin\left(\frac{4\pi t}{3}\right) \text{rad}; 0 \le t \le 3;
$$
  
\n
$$
q_{d2}(t) = 1 - 2 \cos\left(\frac{4\pi t}{3}\right) + \sin\left(\frac{4\pi t}{3}\right) \text{rad}; 0 \le t \le 3
$$

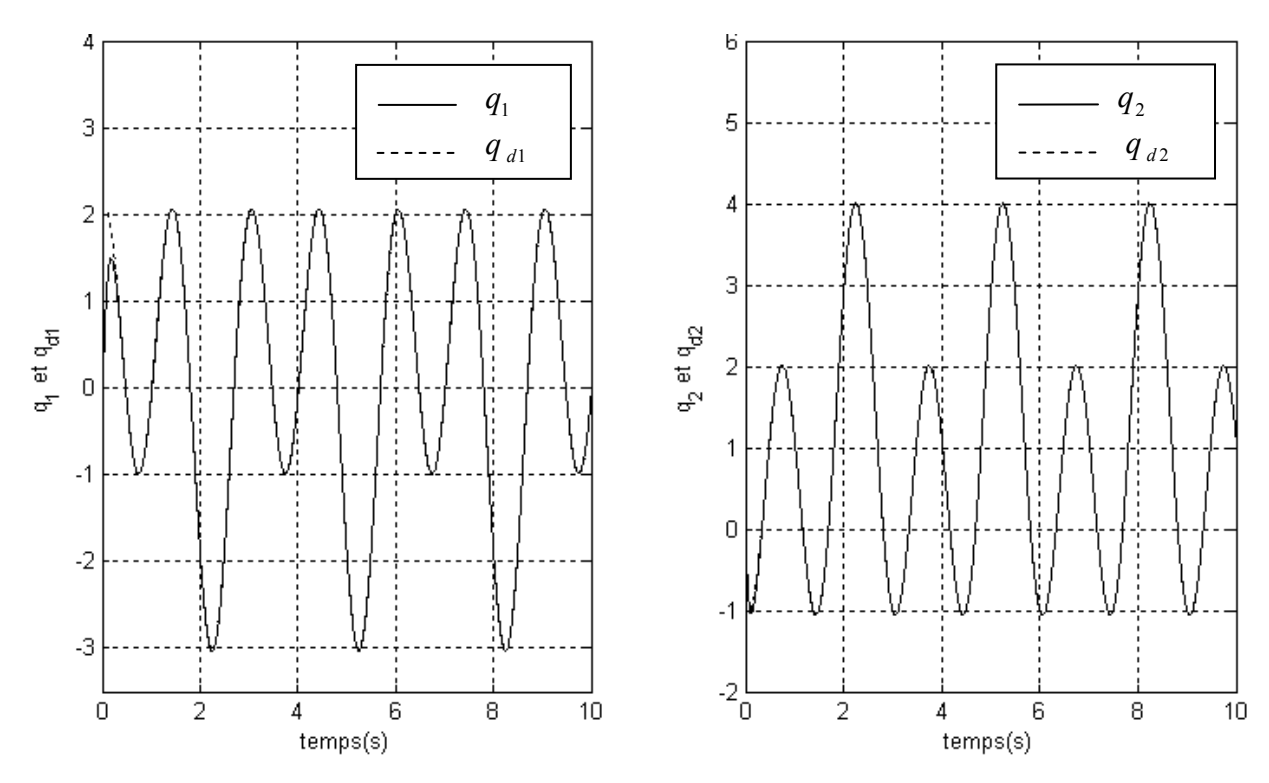

*Figure II.29 : Résultat de suivi de la trajectoire désirée pour les deux articulations* 

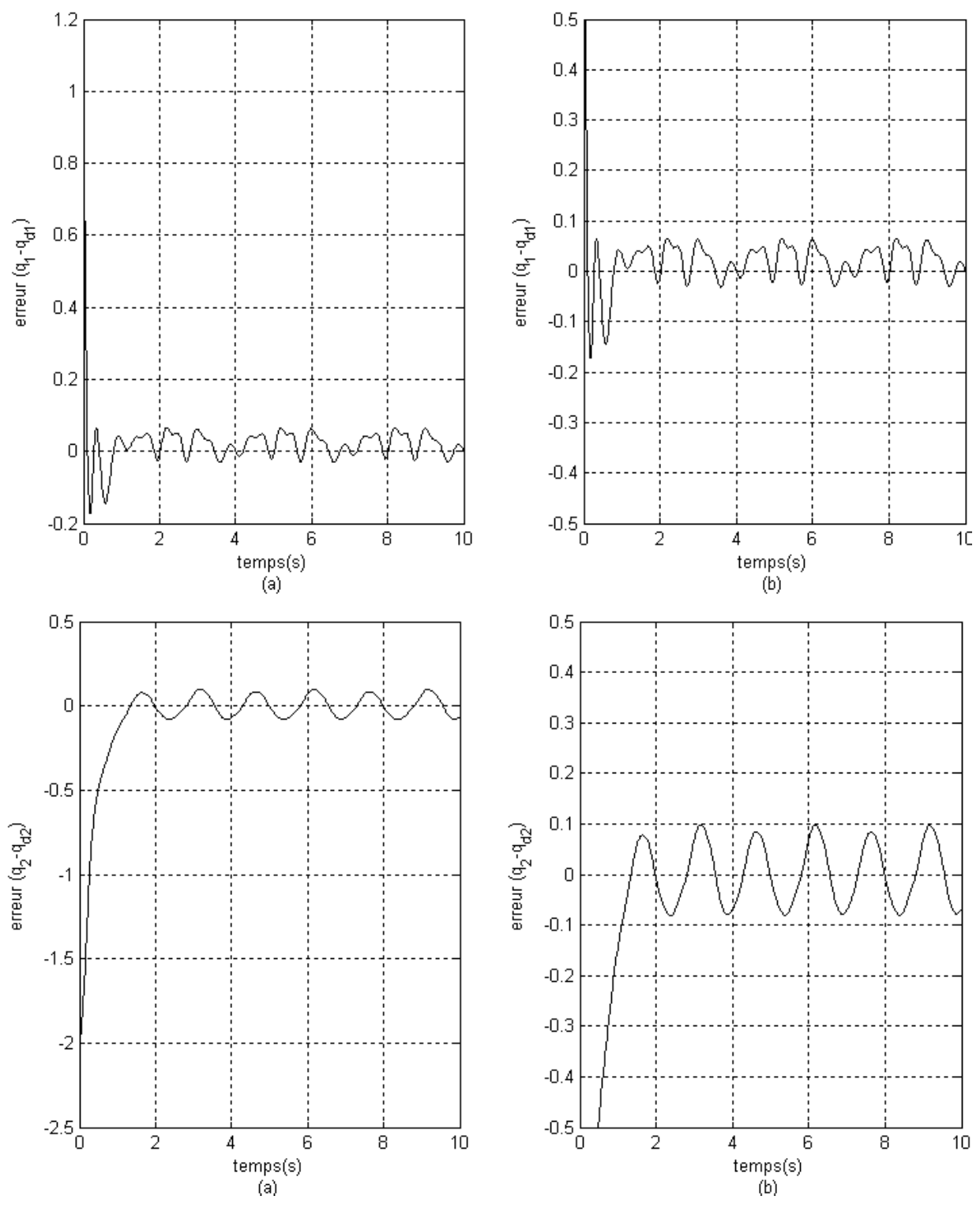

*Figure II.30 : Résultat de l'erreur de suivi de la trajectoire désirée pour les deux articulations ( b : Zoom sur l'amplitude)* 

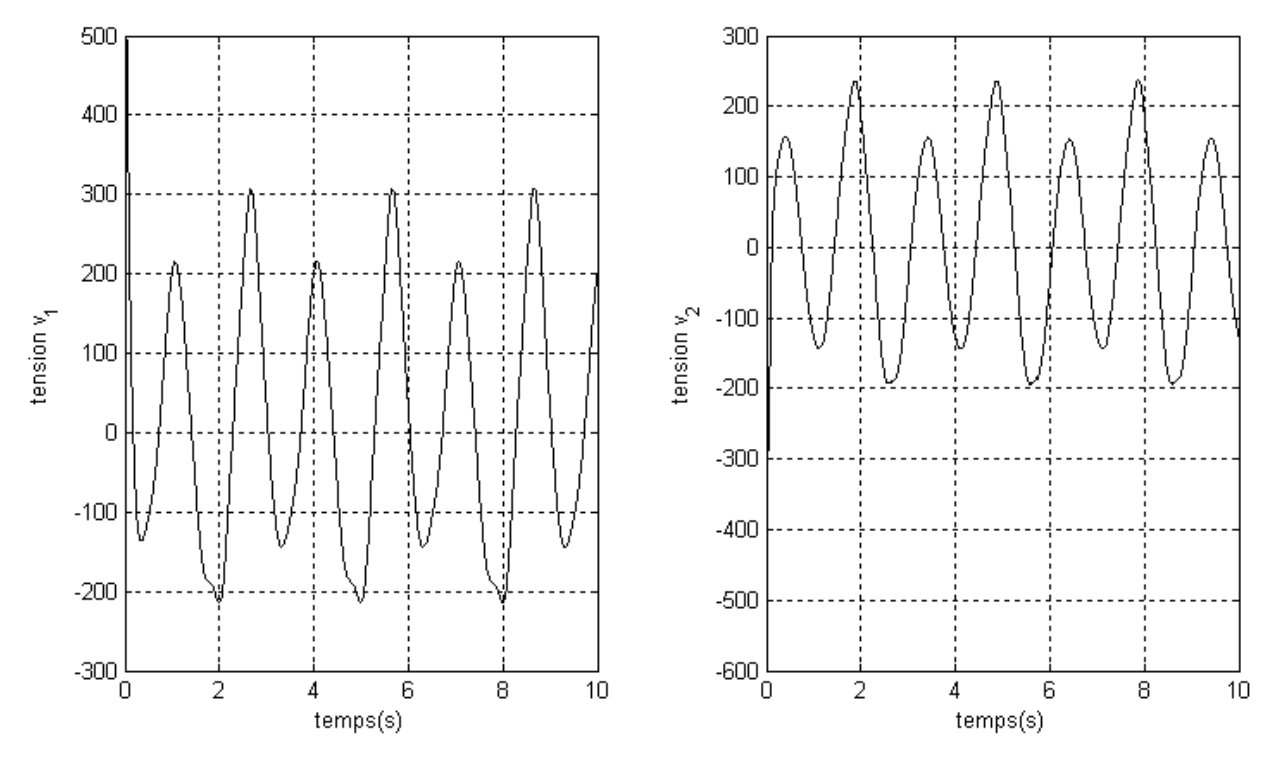

*Figure II.31: Résultat de la tension d'entrée pour les deux articulations* 

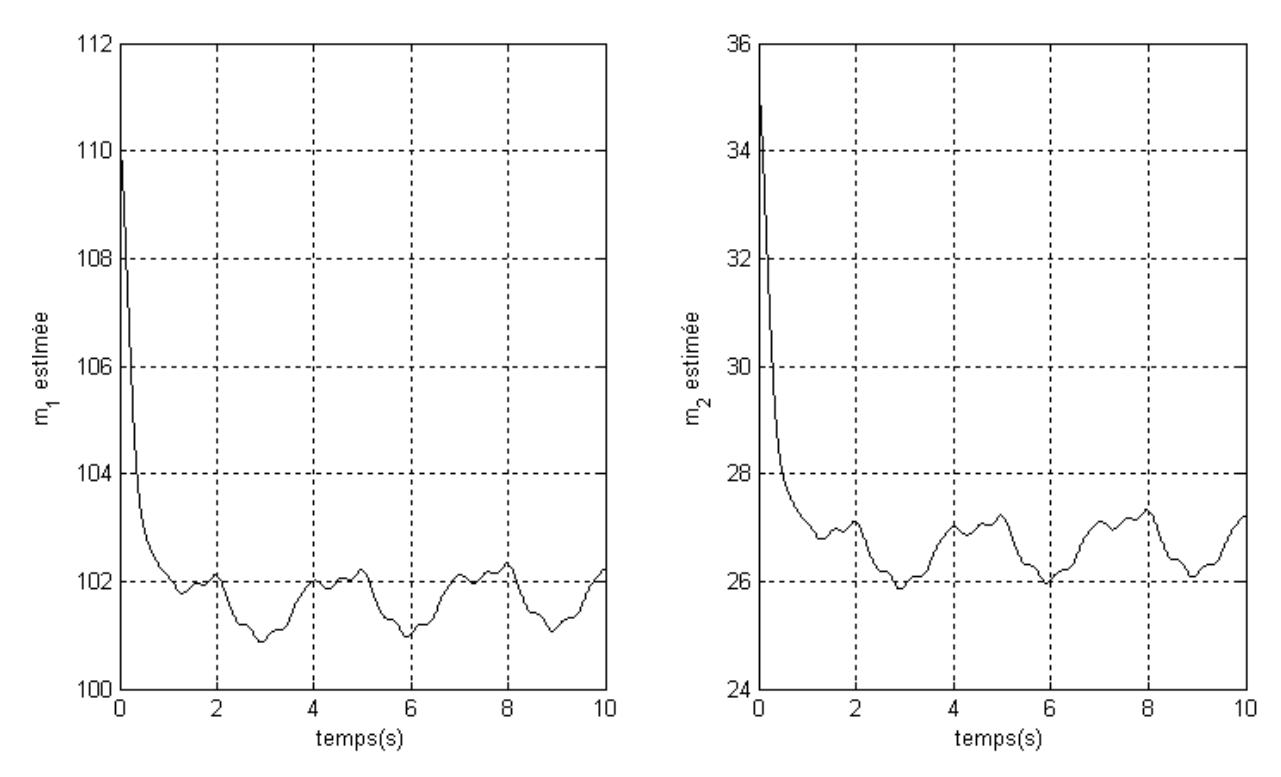

*Figure II.32: Paramètres estimés* 

Les résultats des figure II.29, II.30, II.31 et II.32, montre l'efficacité de la commande adaptative par backstepping sur le robot à couple électrique.

Le suivi de la trajectoire est réalisé avec une erreur entre 0.1 et -0.1 et une estimation de la valeur inconnue de masse acceptable.

La tension d'entrée est un peut élevée au démarrage.

On peut conclure en considérant les résultats, que l'algorithme appliqué au robot à couple électrique garante asymptotiquement la stabilité globale du système.

# **II.7 Conclusion**

 Dans ce chapitre, nous avons fait un petit rappel sur les systèmes non linéaires ensuite la description de la technique du « Backstepping » a été présentée. Cette procédure permet d'obtenir de façon constructive une loi de commande qui assure la stabilité du système en boucle fermée via une fonction de Lyapunov.

Pour valider cette technique nous l'avons appliquée sur un robot à deux degré de liberté et un robot à couple électrique qui montre son efficacité, les résultats obtenus sont encourageants, les erreurs de suivi sont acceptables. La commande est relativement élevée pour la proposition expérimentale. Ce désavantage peut diminuer par élimination de quelques non linéarités dans la commande du système [9].

# **CHAPITRE III**

# **COMMANDE ADAPTATIVE DES SYSTEMES NON LINEAIRES «BACKSTEPPING» AVEC OBSERVATEUR**

# **III.1 Introduction**

 Ce chapitre est dédie à la commande backstepping basé sur la présence d'un observateur.

Le problème d'observabilité a une importance pratique, car certaines variables internes sont quelques fois inaccessibles à la mesure ou «coûteuse» à mesurer. La plupart du temps, soit par impossibilité physique d'introduire un capteur, soit pour des équations de coût, on ne peut pas mesure tous les états. [6]

On va voir comment on peut, à partir des mesures faites sur l'entrée et la sortie du processus, reconstruire (on dit aussi observer), le vecteur d'état complexe  $x$ , noté alors  $\hat{x}$ . Le sous- système, qui réalise cette reconstruction, est appelé observateur.

L'observateur a comme entrée les entrées et les sorties du processus réel et comme sortie la valeur estimée (reconstruite) de l'état de processus (Figure III.1).

Le problème de l'observateur consiste donc à reconstruire, pour un processus donné, un système défini par ses équations d'état, dont la sortie donne une estimation de l'état réel du processus. Cette estimation comporte une erreur qui doit tendre vers zéro. Quand cette propriété est satisfaite, l'observateur est asymptotique.

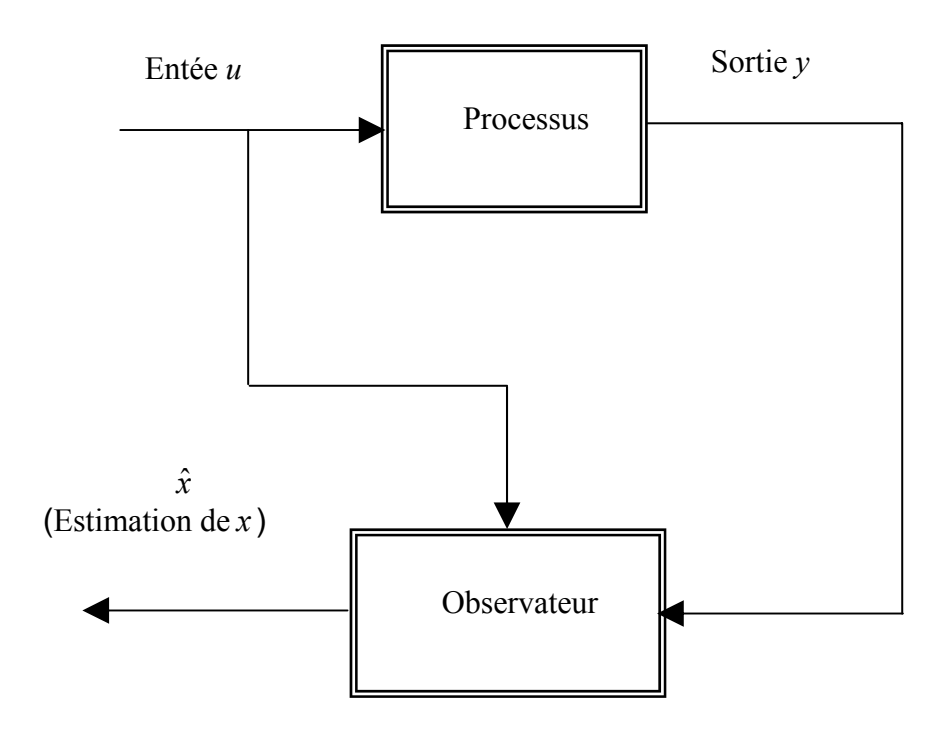

*Figure III.1 : Schéma de principe de l'observateur* 

# **III.2 Commande adaptative avec observateur**

Pour atteindre l'objectif fixé dans cette partie, on doit adopter un ensemble d'hypothèses afin d'introduire l'observateur. On va traiter un exemple selon les étapes habituelles de la commande adaptative backstepping.

 Le principe consiste à exposer deux schémas permettant d'éclaircir la différence entre la commande non adaptative avec observateur (Figure III.2) et la commande adaptative avec observateur (Figure III.3).

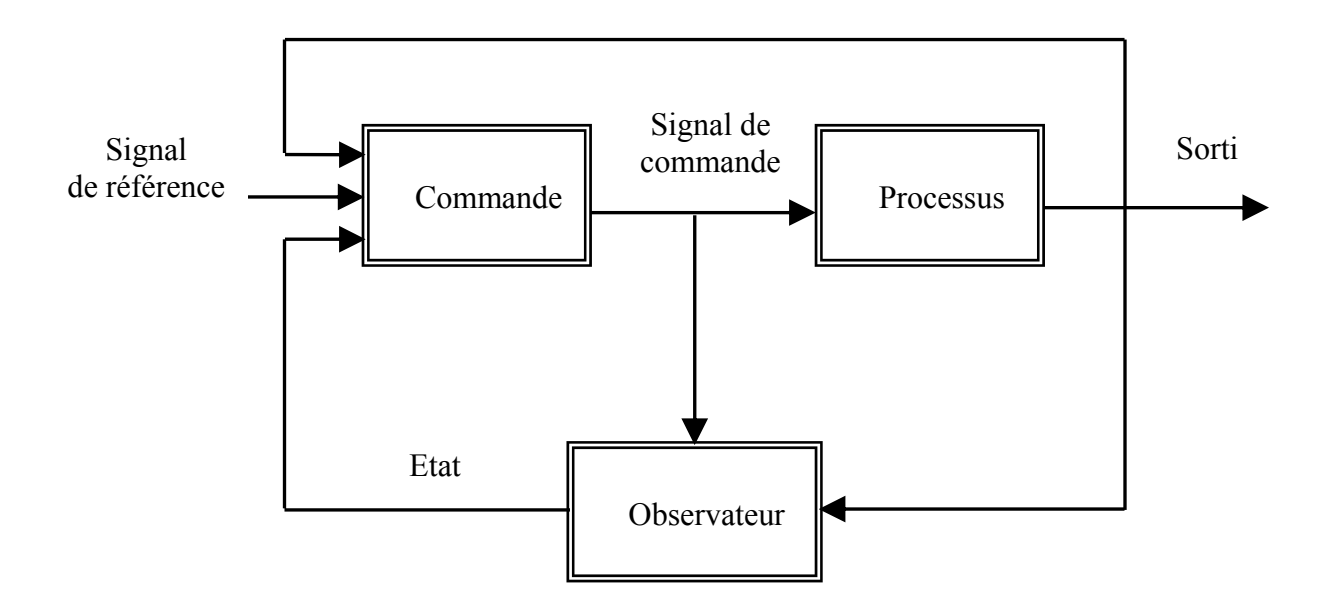

*Figure III.2 : Schéma de principe de la commande adaptative avec observateur* 

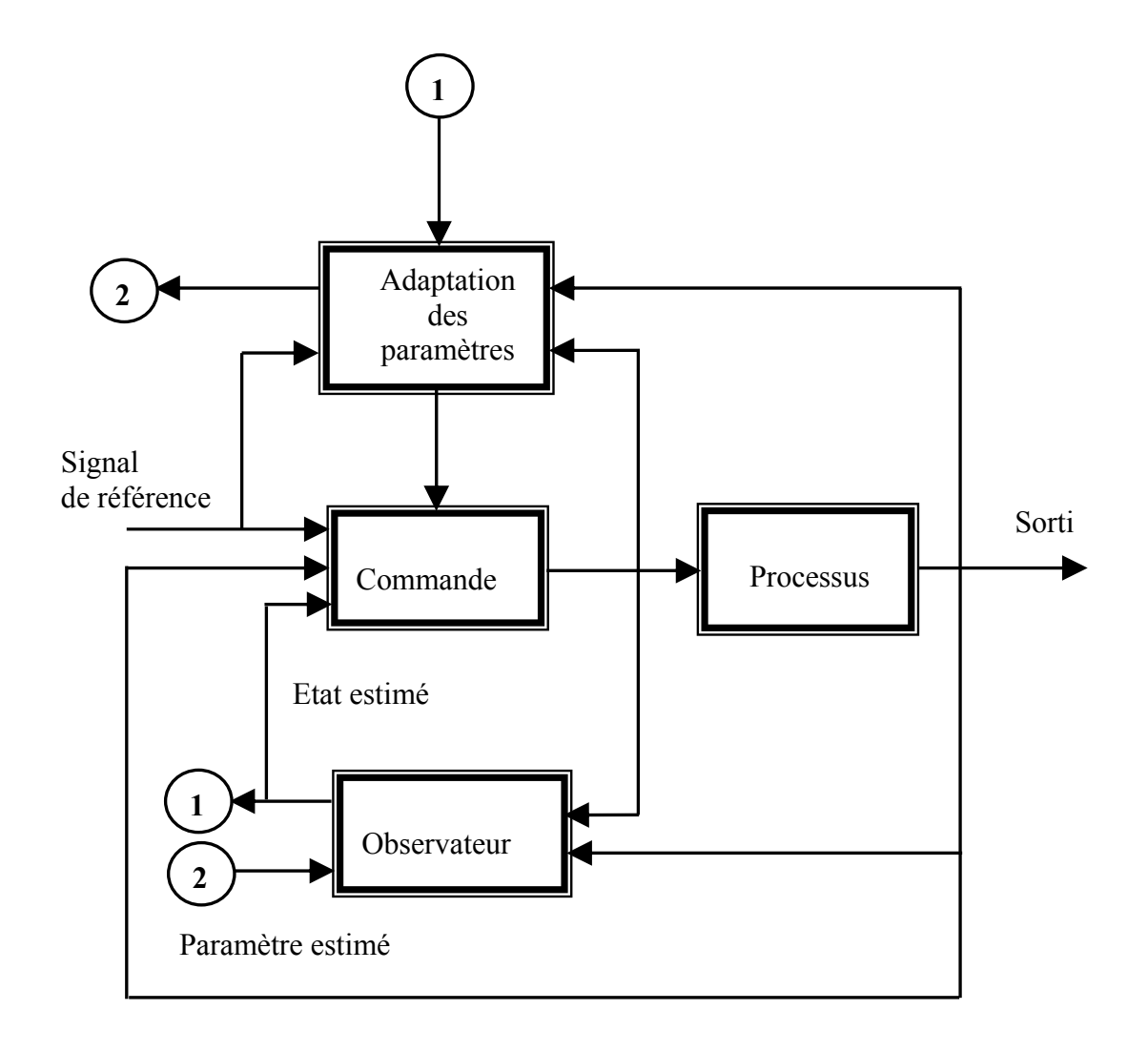

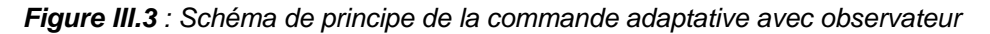

 Dans le but de faire la synthèse de la commande adaptative backstepping avec observateur, les hypothèses suivantes sont supposées réalisées :

- 1. La plupart des états ne sont pas disponibles ;
- 2. La fonction de sortie  $y = h(x)$  doit être définie;
- 3. Les non-linéarités du système sont fonctions de grandeurs mesurables.

Ces conditions supplémentaires permettent au système de prendre la forme :

$$
\dot{x}_1 = x_2 + \varphi_1(y)^T \theta,
$$
\n
$$
\dot{x}_2 = x_3 + \varphi_2(y)^T \theta,
$$
\n
$$
\vdots
$$
\n
$$
\dot{x}_{n-1} = x_n + \varphi_{n-1}(y)^T \theta,
$$
\n
$$
\dot{x}_n = \beta(x)u + \varphi_n(y)^T \theta,
$$
\n
$$
y = x_1.
$$
\n(III.1)

tel que chaque  $\varphi_i : R \to R^p$  est un vecteur de fonctions non linéaires, et  $\theta \in R^p$  est un vecteur de paramètres constants.

 Dans le but de concevoir un observateur, le système (III.1) peut être représenté par la somme :

- − d'une partie connue linéaire,
- − d'une partie non linéaire inconnue,
- − d'une fonction de commande.

$$
\dot{x} = \underbrace{A x}_{\text{Particle lineaire}} + \underbrace{\varphi^{T}(y)\theta}_{\text{Non lineaire income}} + \underbrace{\beta g(y)u}_{\text{Commande}}
$$
\n(III.2)

où :

$$
A = \begin{bmatrix} 0 & 1 & 0 & 0 & 0 & 0 \\ 0 & 0 & 1 & 0 & 0 & 0 \\ 0 & 0 & \cdots & \cdots & 0 & 0 \\ 0 & 0 & 0 & 0 & 1 & 0 \\ 0 & 0 & 0 & 0 & \cdots & 0 \\ 0 & 0 & 0 & 0 & 0 & 0 \end{bmatrix}, \varphi(y) = \left[ \varphi_1^T(y) \varphi_2^T(y) \cdots \varphi_i^T(y) \cdots \varphi_n^T(y) \right]
$$

 $\begin{bmatrix} 0 & 0 & \cdots & 0 & \cdots & 1 \end{bmatrix} x = \begin{bmatrix} x_1 & x_2 & \cdots & x_i & \cdots & x_n \end{bmatrix}^T; \theta = \begin{bmatrix} \theta_1 & \theta_2 & \cdots & \theta_i & \cdots & \theta_p \end{bmatrix}^T.$ 1  $\mathcal{N}_2$ *T*  $\beta^T = \begin{bmatrix} 0 & 0 & \cdots & 0 & \cdots & 1 \end{bmatrix}$   $x = \begin{bmatrix} x_1 & x_2 & \cdots & x_i & \cdots & x_n \end{bmatrix}^T$ ;  $\theta = \begin{bmatrix} \theta_1 & \theta_2 & \cdots & \theta_i & \cdots & \theta_p \end{bmatrix}$ 

#### **III.2.1 Développement théorique d'un exemple du deuxième ordre**

 La commande adaptative backstepping avec observateur est utilisée afin de compenser les erreurs et réaliser une stabilité asymptotique.

## **III.2.1.1 Système d'ordre deux**

 Pour illustrer la technique de cette méthode, on considère le système d'ordre deux suivant :

$$
\dot{x}_1 = x_2 + \varphi_1(y)^T \theta
$$
  
\n
$$
\dot{x}_2 = \theta_u u + \varphi_2(y)^T \theta
$$
  
\n
$$
y = x_1
$$
\n(III.3)

tel que chaque  $\varphi_i^T(y)$ :  $R \to R^M$  est un vecteur de fonctions non linéaires, et  $\theta \in R^M$  est un vecteur de paramètres constants inconnus. On peut écrire (III.3) sous la forme :

$$
\dot{x} = Ax + \varphi^{T}(y)\theta + \beta\theta_{u}u
$$
\n(III.4)

où :

$$
A = \begin{bmatrix} 0 & 1 \\ 0 & 0 \end{bmatrix}; \varphi(y) = \begin{bmatrix} \varphi_1^T(y) & \varphi_2^T(y) \end{bmatrix} \theta = \begin{bmatrix} \theta_1 & \theta_2 & \cdots & \theta_i & \cdots & \theta_M \end{bmatrix}^T; \beta^T = \begin{bmatrix} 0 & 1 \end{bmatrix}.
$$

### **III.2.1.2 Observateur**

Si on note  $\hat{x}$  le vecteur d'état estimé et  $\varepsilon$  l'erreur de l'observation alors :

$$
x = \hat{x} + \varepsilon \tag{III.5}
$$

L'état de l'observateur  $\hat{x}$  est défini par une composition de trois vecteurs :

- − ζ : dépend de la partie linéaire connue,
- $-$  λ : dépend de la partie liée aux paramètres θ inconnus,
- − *v* : dépend de la partie liée aux paramètres  $θ<sub>u</sub>$  inconnus,

L'observateur aura alors la structure suivante :

$$
\hat{x} = \zeta(t) + \lambda(t)\theta + v(t)\theta_u
$$
 (III.6)

tel que :

$$
\zeta \in R^2, \lambda \in R^{2 \times M} \text{ et } \nu \in R^2
$$

Les termes  $\theta$  et  $\theta_u$ , utilisés dans la relation (III.6), sont des paramètres réels inconnus et les filtres ζ , λ et *v* sont implantées individuellement comme suit :

$$
\dot{\zeta} = A\zeta - K\zeta_1 + Ky \tag{III.7}
$$

 $\dot{\lambda}(t) = A\lambda - K\lambda_1 + \varphi^T(y)$  (III.8)

$$
\dot{v}(t) = Av - Kv_1 + \beta u \tag{III.9}
$$

tel que  $K = \left| \frac{1}{K} \right|$ ⎦  $\left|\frac{K_1}{K}\right|$ ⎣  $=$ 2 1 *K K K*

 A partir des équations (III.5), (III.7) et (III.9), l'erreur dynamique de l'observateur prend la description suivante :

$$
\dot{\varepsilon} = \dot{x} - \dot{\hat{x}} = \dot{x} - (\dot{\zeta}(t) + \dot{\lambda}(t)\theta + \dot{v}(t)\theta_u)
$$
  
\n
$$
= \dot{x} - ((A\zeta - K\zeta_1 + Ky) + (A\lambda - K\lambda_1 + \varphi^T(y))\theta + (Av - Kv_1 + \beta u)\theta_u)
$$
  
\n
$$
= \dot{x} - (A(\zeta + \lambda\theta + v\theta_u) + K(y - \zeta_1 - \lambda_1\theta - v_1\theta_u) + \varphi^T(y)\theta + \beta u\theta_u)
$$
\n(III.10)

En utilisant l'équation (III.4), l'expression (III.10) devient :

$$
\begin{aligned} \n\dot{\varepsilon} &= Ax - \left( A(\zeta + \lambda \theta + v\theta_u) + K\left(y - \zeta_1 - \lambda_1 \theta - v_1 \theta_u\right) \right) \\ \n&= Ax - A\hat{x} - K\left(x_1 - \hat{x}_1\right) \\ \n&= A\varepsilon - K\varepsilon_1 \n\end{aligned} \tag{III.11}
$$

avec :

$$
\mathcal{E} = \begin{bmatrix} \mathcal{E}_1 \\ \mathcal{E}_2 \end{bmatrix}
$$

ce qui permet d'écrire l'équation (III.11) sous forme :

$$
\dot{\varepsilon} = A_0 \varepsilon \tag{III.12}
$$

tel que  $A_0 = \begin{vmatrix} 1 & 1 \\ 1 & 0 \end{vmatrix}$ ⎦  $\begin{vmatrix} -K_1 & 1 \\ V & 0 \end{vmatrix}$ ⎣  $\mathsf{L}$  $=\begin{bmatrix} -K_1 & 1 \\ -K_2 & 0 \end{bmatrix}$ 2 1  $0 - K$ *K*  $A_0 = \begin{bmatrix} 1 & 1 \\ 1 & 0 \end{bmatrix}$ , et *K* est choisi de telle sorte que  $A_0$  soit une matrice de Hurwitz.

#### **III.2.1.3 Transformation de coordonnées**

 Une fois la dynamique de l'erreur de l'observation, qui est exponentiellement stable, est définie, il sera possible d'utiliser la procédure du backstepping pour définir la loi de commande. La première étape pour la méthode du backstepping consiste toujours à définir le changement de variables :

$$
z_1 = y - y_r
$$
  
\n
$$
z_2 = v_2 \hat{\theta}_u - \dot{y}_r - \alpha_1
$$
\n(III.13)

tel que  $\alpha_1$  est la commande virtuelle non définie jusqu'ici.

#### • **Etape 1**

Cette première étape consiste à identifier la commande virtuelle  $\alpha_1$ . Pour atteindre cet objectif, on utilise la fonction de Lyapunov qui garantit la stabilité et les performances du système.

On choisit ·

$$
P \in R^{2 \times 2}, P > 0 \text{ et } P^T = P
$$

telle que la condition suivante soit satisfaite :

$$
PA_0 + A_0^T P = -I \tag{III.14}
$$

La première fonction de Lyapunov est définie par :

$$
V_1 = \frac{1}{2}z_1^2 + \frac{1}{2g}\widetilde{\theta}^T\widetilde{\theta} + \frac{1}{2g_u}\widetilde{\theta}_u^2 + \frac{1}{d_1}\varepsilon^T P \varepsilon
$$
 (III.15)

sa dérivée d'écrit alors :

$$
\dot{V}_1 = z_1 \dot{z}_1 - \frac{1}{g} \tilde{\theta}^T \dot{\theta} - \frac{1}{g_u} \tilde{\theta}_u \dot{\theta}_u - \frac{1}{d_1} \varepsilon^T \varepsilon
$$
\n(III.16)

D'après les équations (III.5) et (III.13), on peut déduire :

$$
\dot{y} = \dot{x}_1 = x_2 + \varphi_1(t)^T \theta = \hat{x}_2 + \varepsilon_2 + \varphi_1(t)^T \theta
$$
 (III.17)

ce qui permit d'obtenir :

$$
\dot{z}_1 = \hat{x}_2 + \varepsilon_2 + \varphi_1(y)^T \theta - \dot{y}_r
$$
  
=  $z_2 + \alpha_1 + \zeta_2 + (\lambda_2 + \varphi_1^T) \hat{\theta} + (\lambda_2 + \varphi_1^T) \tilde{\theta} + v_2 \tilde{\theta}_u + \varepsilon_2$  (III.18)

 Pour choisir la commande virtuelle et ajouter un terme de stabilisation, il faut annuler tous les termes connus sauf le terme  $z<sub>2</sub>$  et isoler les erreurs d'observateur inconnues, d'où :

$$
\alpha_1 = -c_1 z_1 - (\zeta_2 + (\lambda_2 + \varphi_1^T)\hat{\theta}) - d_1 z_1
$$
\n(III.19)

alors :

$$
\dot{z}_1 = z_2 - c_1 z_1 - d_1 z_1 + \left(\lambda_2 + \varphi_1^T\right) \widetilde{\theta} + v_2 \widetilde{\theta}_u + \varepsilon_2 \tag{III.20}
$$

La dérivée de la fonction de Lyapunov aura la forme :

$$
\dot{V}_1 = z_1 \left(z_2 - c_1 z_1 - d_1 z_1 + \left(\lambda_2 + \varphi_1^T\right) \widetilde{\theta} + v_2 \widetilde{\theta}_u + \varepsilon_2\right) + \widetilde{\theta}^T \left(-\frac{1}{g} \dot{\hat{\theta}}\right) + \widetilde{\theta}_u \left(-\frac{1}{g} \dot{\hat{\theta}}_u\right) - \frac{1}{d_1} \varepsilon^T \varepsilon
$$
\n
$$
= -c_1 z_1^2 - d_1 \left(z_1 - \frac{\varepsilon_2}{2d_1}\right)^2 + \frac{\varepsilon_2^2}{4d_1} - \frac{1}{d_1} \varepsilon^T \varepsilon + z_1 z_2 + \widetilde{\theta}^T \left(z_1 \left(\lambda_2 - \varphi_1^T\right)^T - \frac{1}{g} \dot{\hat{\theta}}\right)
$$
\n
$$
+ \widetilde{\theta}_u \left(z_1 v_2 - \frac{1}{g_u} \dot{\hat{\theta}}_u\right)
$$

avec :

$$
\varepsilon^T \varepsilon = \begin{bmatrix} \varepsilon_1 & \varepsilon_2 \end{bmatrix} \begin{bmatrix} \varepsilon_1 \\ \varepsilon_2 \end{bmatrix} = \varepsilon_1^2 + \varepsilon_2^2
$$

ceci permet de réécrire l'équation précédente sous forme :

$$
\dot{V}_1 = -c_1 z_1^2 - d_1 \left( z_1 - \frac{\varepsilon_2}{2d_1} \right)^2 + \frac{3\varepsilon_2^2}{4d_1} - \frac{\varepsilon_1^2}{d_1} + z_1 z_2 + \widetilde{\theta}^T \left( z_1 \left( \lambda_2 - \varphi_1^T \right)^T - \frac{1}{g} \dot{\hat{\theta}} \right) + \widetilde{\theta}_u \left( z_1 v_2 - \frac{1}{g_u} \dot{\hat{\theta}}_u \right)
$$

$$
\leq -c_1 z_1^2 - d_1 \left( z_1 - \frac{\varepsilon_2}{2d_1} \right)^2 + \frac{3\varepsilon_2^2}{4d_1} - \frac{3\varepsilon_1^2}{4d_1} + z_1 z_2 + \widetilde{\theta}^T \left( z_1 \left( \lambda_2 - \varphi_1^T \right)^T - \frac{1}{g} \dot{\theta} \right)
$$
  
+  $\widetilde{\theta}_u \left( z_1 v_2 - \frac{1}{g_u} \dot{\theta}_u \right)$   

$$
\leq -c_1 z_1^2 - \frac{3}{4d_1} \varepsilon^T \varepsilon + z_1 z_2 + \widetilde{\theta}^T \left( z_1 \left( \lambda_2 - \varphi_1^T \right)^T - \frac{1}{g} \dot{\theta} \right) + \widetilde{\theta}_u \left( z_1 v_2 - \frac{1}{g_u} \dot{\theta}_u \right)
$$
(III.21)

En adoptant les définitions suivantes :

$$
\tau_1 = z_1 (\lambda_2 + \varphi_1^T)^T
$$
  
\n
$$
\tau_{u,1} = z_1 \nu_2
$$
\n(III.22)

L'expression (III.21) s'écrit alors :

$$
\dot{V}_1 \leq -c_1 z_1^2 - \frac{3}{4d_1} \varepsilon^T \varepsilon + z_1 z_2 + \widetilde{\theta}^T \left( \tau_1 - \frac{1}{g} \dot{\hat{\theta}} \right) + \widetilde{\theta}_u \left( \tau_{u,1} - \frac{1}{g_u} \dot{\hat{\theta}}_u \right)
$$
(III.23)

## • **Etape 2**

Dans cette étape, la fonction de Lyapunov va être augmentée par le terme  $z_2$  et l'erreur d'observation, ce qui permet d'écrire :

$$
V_2 = V_1 + \frac{1}{2}z_2^2 + \frac{1}{d_2}\varepsilon^T P \varepsilon
$$
 (III.24)

et déduire sa dérivée suivante :

$$
\dot{V}_2 = \dot{V}_1 + z_2 \dot{z}_2 - \frac{1}{d_2} \varepsilon^T \varepsilon
$$
 (III.25)

D'après l'équation (III.22), on obtient :

$$
\dot{V}_2 \leq -c_1 z_1^2 - \frac{3}{4d_1} \varepsilon^T \varepsilon + z_1 z_2 + \tilde{\theta}^T \left( \tau_1 - \frac{1}{g} \dot{\hat{\theta}} \right) + \tilde{\theta}_u \left( \tau_{u,1} - \frac{1}{g_u} \dot{\hat{\theta}}_u \right) + z_2 \dot{z}_2 - \frac{1}{d_2} \varepsilon^T \varepsilon
$$
\n
$$
\leq -c_1 z_1^2 - \frac{3}{4d_1} \varepsilon^T \varepsilon + z_2 (z_1 + \dot{z}_2) - \frac{1}{d_2} \varepsilon^T \varepsilon + \tilde{\theta}^T \left( \tau_1 - \frac{1}{g} \dot{\hat{\theta}} \right) + \tilde{\theta}_u \left( \tau_{u,1} - \frac{1}{g_u} \dot{\hat{\theta}}_u \right)
$$
\n(III.26)

A partir des expressions (III.9) et (III.13), le terme  $(z_1 + \dot{z}_2)$  aura le développement suivant :

$$
(z_1 + \dot{z}_2) = z_1 + \frac{d(v_2\hat{\theta}_u + \dot{y}_r - \alpha_1)}{dt}
$$
  
=  $z_1 + (-k_2v_1 + u)\hat{\theta}_u + v_2\hat{\theta}_u - \ddot{y}_r - \frac{\partial \alpha_1}{\partial y}\dot{y} - \sum_{i=1}^3 \left(\frac{\partial \alpha_1}{\partial \zeta_i}\dot{\zeta}_i + \frac{\partial \alpha_1}{\partial \lambda_i}\dot{\lambda}_i + \frac{\partial \alpha_1}{\partial v_i}\dot{v}_i\right)$  (III.27)  

$$
-\frac{\partial \alpha_1}{\partial y_r}\dot{y}_r - \frac{\partial \alpha_1}{\partial \hat{\theta}}\dot{\hat{\theta}} - \frac{\partial \alpha_1}{\partial \hat{\theta}_u}\dot{\hat{\theta}}_u
$$

avec :

$$
\dot{\alpha}_1 = \frac{\partial \alpha_1}{\partial y} \dot{y} + \sum_{i=1}^3 \left( \frac{\partial \alpha_1}{\partial \zeta_i} \dot{\zeta}_i + \frac{\partial \alpha_1}{\partial \lambda_i} \dot{\lambda}_i + \frac{\partial \alpha_1}{\partial v_i} \dot{v}_i \right) + \frac{\partial \alpha_1}{\partial y_r} \dot{y}_r + \frac{\partial \alpha_1}{\partial \hat{\theta}} \dot{\hat{\theta}} + \frac{\partial \alpha_1}{\partial \hat{\theta}_u} \dot{\hat{\theta}}_u \tag{III.28}
$$

D'après l'expression (III.19),  $\alpha_1$  est une fonction seulement de  $y, \zeta_2, y_r, \lambda_2$ et  $\hat{\theta}$ . Donc sa dérivée s'écrit :

$$
\dot{\alpha}_1 = \frac{\partial \alpha_1}{\partial y} \dot{y} + \frac{\partial \alpha_1}{\partial \zeta_2} \dot{\zeta}_2 + \frac{\partial \alpha_1}{\partial \lambda_2} \dot{\lambda}_2 + \frac{\partial \alpha_1}{\partial y_r} \dot{y}_r + \frac{\partial \alpha_1}{\partial \hat{\theta}} \dot{\hat{\theta}}
$$

et l'expression (III.27) devient alors :

$$
(z_1 + \dot{z}_2) = z_1 + (-k_2v_1 + u)\hat{\theta}_u + v_2\dot{\hat{\theta}}_u - \ddot{y}_r - \frac{\partial \alpha_1}{\partial y}\dot{y} - \frac{\partial \alpha_1}{\partial \zeta_2}\dot{\zeta}_2 - \frac{\partial \alpha_1}{\partial \lambda_2}\dot{\lambda}_2 - \frac{\partial \alpha_1}{\partial y}\dot{y}_r - \frac{\partial \alpha_1}{\partial \hat{\theta}}\dot{\hat{\theta}} \\
= u\hat{\theta}_u + z_1 - k_2v_1\hat{\theta}_u + v_2\dot{\hat{\theta}}_u - \ddot{y}_r - \frac{\partial \alpha_1}{\partial y}\dot{y} - \frac{\partial \alpha_1}{\partial \zeta_2}\dot{\zeta}_2 - \frac{\partial \alpha_1}{\partial \lambda_2}\dot{\lambda}_2 - \frac{\partial \alpha_1}{\partial y_r}\dot{y}_r - \frac{\partial \alpha_1}{\partial \hat{\theta}}\dot{\hat{\theta}}\n\tag{III.29}
$$

On remplace y par son expression (III.17) et on aura :

$$
(z_1 + \dot{z}_2) = u\hat{\theta}_u + z_1 - k_2 v_1 \hat{\theta}_u + v_2 \dot{\hat{\theta}}_u - \ddot{y}_r
$$
  
\n
$$
- \frac{\partial \alpha_1}{\partial y} \Big( \zeta_2 + \lambda_2 \hat{\theta} + \lambda_2 \widetilde{\theta} + v_2 \hat{\theta}_u + v_2 \widetilde{\theta}_u + \varepsilon_2 + \varphi_1^T \hat{\theta} + \varphi_1^T \widetilde{\theta} \Big)
$$
  
\n
$$
- \frac{\partial \alpha_1}{\partial \zeta_2} \dot{\zeta}_2 - \frac{\partial \alpha_1}{\partial \lambda_2} \dot{\lambda}_2 - \frac{\partial \alpha_1}{\partial y_r} \dot{y}_r - \frac{\partial \alpha_1}{\partial \hat{\theta}} \dot{\hat{\theta}}
$$
\n(III.30)

tel que  $\zeta_2$  et  $\lambda_2$  sont des filtres entièrement définis.

 Afin de choisir la commande virtuelle et ajouter un terme de stabilisation, il faut annuler tous les termes connus sauf le terme  $z_2$  et isoler les erreurs d'observateurs inconnues.

On note  $\alpha_2 = u \hat{\theta}_u$  et on choisit  $\alpha_2$  de la façon suivante :

$$
\alpha_2 = -c_2 z_2 - \left\{ z_1 - k_2 v_1 \hat{\theta}_u - \ddot{y}_r - \frac{\partial \alpha_1}{\partial y_r} \dot{y}_r - \frac{\partial \alpha_1}{\partial y} \left( \zeta_2 + \left( \lambda_2 + \varphi_1^T \right) \hat{\theta} + v_2 \hat{\theta}_u \right) \right\} - \frac{\partial \alpha_1}{\partial \zeta_2} \dot{\zeta}_2 - \frac{\partial \alpha_1}{\partial \lambda_2} \dot{\lambda}_2 - \frac{\partial \alpha_1}{\partial \hat{\theta}} g \tau_2 + v_2 g_u \tau_{u,2} \right\} - d_2 z_2 \left( -\frac{\partial \alpha_1}{\partial y} \right)^2
$$
(III.31)

avec  $\tau_2$  et  $\tau_{u,2}$  qui vont être convenablement définies.

L'expression (III.30) aura la forme :
$$
(z_1 + \dot{z}_2) = c_2 z_2 + v_2 \dot{\theta}_u - \frac{\partial \alpha_1}{\partial y} \left( \lambda_2 \tilde{\theta} + v_2 \tilde{\theta}_u + \varepsilon_2 + \varphi_1^T \tilde{\theta} \right) - \frac{\partial \alpha_1}{\partial \hat{\theta}} \dot{\hat{\theta}} + \frac{\partial \alpha_1}{\partial \hat{\theta}} g \tau_2
$$
  

$$
- v_2 g_u \tau_{u,2} - d_2 z_2 \left( -\frac{\partial \alpha_1}{\partial y} \right)^2
$$
 (III.32)

La dérivée de la fonction de Lyapunov aura l'expression :

$$
\dot{V}_{2} \leq -c_{1}z_{1}^{2} - \frac{3}{4d_{1}}\varepsilon^{T}\varepsilon
$$
\n
$$
+ z_{2}\Biggl\{-c_{2}z_{2} + v_{2}\dot{\theta}_{u} - \frac{\partial\alpha_{1}}{\partial y}\Bigl(\lambda_{2}\tilde{\theta} + v_{2}\tilde{\theta}_{u} + \varepsilon_{2} + \varphi_{1}^{T}\tilde{\theta}\Bigr) - \frac{\partial\alpha_{1}}{\partial\theta}\dot{\theta} + \frac{\partial\alpha_{1}}{\partial\theta}g\tau_{2}
$$
\n
$$
- v_{2}g_{u}\tau_{u,2} - d_{2}z_{2}\Biggl(-\frac{\partial\alpha_{1}}{\partial y}\Biggr)^{2}\Biggr\} - \frac{1}{d_{2}}\varepsilon^{T}\varepsilon + \tilde{\theta}^{T}\Biggl(\tau_{1} - \frac{1}{g}\dot{\theta}\Biggr) + \tilde{\theta}_{u}\Biggl(\tau_{u,1} - \frac{1}{g_{u}}\dot{\theta}_{u}\Biggr)
$$
\n
$$
\leq -c_{1}z_{1}^{2} - c_{2}z_{2}^{2} - \frac{3}{4d_{1}}\varepsilon^{T}\varepsilon - d_{2}z_{2}^{2}\Biggl(-\frac{\partial\alpha_{1}}{\partial y}\Biggr)^{2} + z_{2}\Biggl(-\frac{\partial\alpha_{1}}{\partial y}\Biggr)\varepsilon_{2} - \frac{1}{d_{2}}\varepsilon^{T}\varepsilon
$$
\n
$$
+ z_{2}\frac{\partial\alpha_{1}}{\partial\theta}g\Biggl(\tau_{2} - \frac{1}{g}\dot{\theta}\Biggr) + \tilde{\theta}^{T}\Biggl(z_{2}\Biggl(-\frac{\partial\alpha_{1}}{\partial y}\Biggr)\Bigl(\lambda_{2} + \varphi_{1}^{T}\Bigr)^{T} + \tau_{1} - \frac{1}{g}\dot{\theta}\Biggr)
$$
\n(III.33)\n
$$
- z_{2}v_{2}g_{u}\Biggl(\tau_{u,2} - \frac{1}{g_{u}}\dot{\theta}_{u}\Biggr) + \tilde{\theta}_{u}\Biggl(z_{2}\Biggl(-\frac{\partial\alpha_{1}}{\partial y}\Biggr)v_{2} + \tau_{u,1} - \frac{1}{g_{u}}\dot{\theta}_{u}\Biggr)
$$

Pour s'assurer que les deux termes  $z_2 \frac{\partial \alpha_1}{\partial \hat{\theta}}$ ˆ  $\frac{\partial u_1}{\partial \hat{\theta}}$ ∂  $z_2 \frac{\partial \alpha_1}{\partial z}$  et  $\tilde{\theta}$  s'annulent aussi bien que les termes  $z_2$ ,  $v_2$ ,  $g_u$  et  $\tilde{\theta}_u$ , on définit les fonctions :

$$
\tau_2 = z_2 \left( -\frac{\partial \alpha_1}{\partial y} \right) \left( \lambda_2 + \varphi_1^T \right)^T + \tau_1
$$
\n
$$
\tau_{u,2} = z_2 \left( -\frac{\partial \alpha_1}{\partial y} \right) v_2 + \tau_{u,1}
$$
\n(III.34)

ce qui permit d'avoir l'expression dérivée de Lyapunov :

$$
\dot{V}_2 \leq -c_1 z_1^2 - c_2 z_2^2 - \frac{3}{4d_1} \varepsilon^T \varepsilon - \frac{3}{4d_2} \varepsilon^T \varepsilon + z_2 \frac{\partial \alpha_1}{\partial \hat{\theta}} g \left( \tau_2 - \frac{1}{g} \dot{\hat{\theta}} \right) + \tilde{\theta}^T \left( \tau_2 - \frac{1}{g} \dot{\hat{\theta}} \right)
$$
\n
$$
- z_2 v_2 g_u \left( \tau_{u,2} - \frac{1}{g_u} \dot{\hat{\theta}}_u \right) + \tilde{\theta}_u \left( \tau_{u,2} - \frac{1}{g_u} \dot{\hat{\theta}}_u \right)
$$
\n(III.35)

# •**Etape 3**

Dans cette dernière étape, on peut déduire la loi de commande et les lois de mise à jour :

$$
u = \frac{1}{\hat{\theta}_{u}} \left[ -c_{2}z_{2} - \left\{ z_{1} - k_{2}v_{1}\hat{\theta}_{u} - \ddot{y}_{r} - \frac{\partial \alpha_{1}}{\partial y_{r}}\dot{y}_{r} - \frac{\partial \alpha_{1}}{\partial y}\left(\zeta_{2} + \left(\lambda_{2} + \varphi_{1}^{T}\right)\hat{\theta} + v_{2}\hat{\theta}_{u} \right) \right] - \frac{\partial \alpha_{1}}{\partial \zeta_{2}}\dot{\zeta}_{2} - \frac{\partial \alpha_{1}}{\partial \lambda_{2}}\dot{\lambda}_{2} - \frac{\partial \alpha_{1}}{\partial \hat{\theta}}g\tau_{2} + v_{2}g_{u}\tau_{u2} \right\} - d_{2}z_{2} \left( -\frac{\partial \alpha_{1}}{\partial y} \right)^{2} \right]
$$
(III.36)

$$
\dot{\hat{\theta}} = g\tau_2 = g \left( z_2 \left( -\frac{\partial \alpha_1}{\partial y} \right) + z_1 \right) \left( \lambda_2 + \varphi_1^T \right)^T
$$
\n
$$
\dot{\hat{\theta}}_u = g_u \tau_{u,2} = g_u \left( z_2 \left( -\frac{\partial \alpha_1}{\partial y} \right) + z_1 \right) v_2
$$
\n(III.37)

Donc, la dernière dérivée de la fonction de Lyapunov est :

$$
\dot{V}_2 \le -\sum_{j=1}^2 c_j z_j^2 - \sum_{i=1}^2 \frac{3}{4d_i} \varepsilon^T \varepsilon
$$
\n(III.38)

En se basant sur la fonction de Lyaponuv  $V = V_2$ , on a pu démontrer que  $\dot{V} < 0$ ,  $\forall (z,\varepsilon) \neq 0$ , ce qui implique une stabilité asymptotique du système (III.4) et de l'observateur (III.6).

# **III.3 Exemple d'un bras manipulateur à un seul degré de liberté**

 On simule un bras manipulateur à un pendule simple comme le monte la figure III.4 suivante :

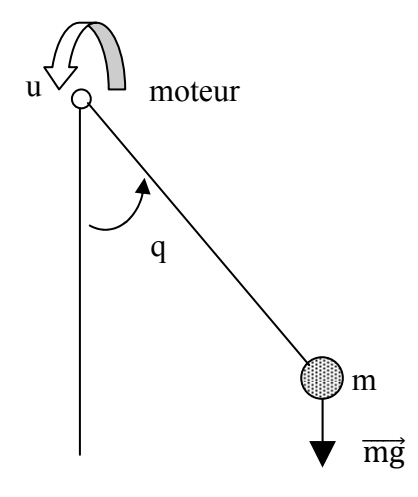

**Figure III.4**: *Système articulé à un degré de liberté de masse localisée m son mouvement est commandé par le couple u* 

Le lagrangien est donné par :

$$
L = E_c - E_p
$$
  
\n
$$
E_c = \frac{1}{2}ml^2\dot{q}^2
$$
  
\n
$$
E_p = mgl(1 - \cos q)
$$
\n(III.39)

Ce qui implique :

$$
L = \frac{1}{2}ml^2\dot{q}^2 - mgl(l - \cos q)
$$
 (III.40)

Les équations différentielles sont :

$$
\frac{\partial L}{\partial \dot{q}} = ml^2 \dot{q}
$$
\n
$$
\frac{d}{dt} \left( \frac{\partial L}{\partial \dot{q}} \right) = ml^2 \ddot{q}
$$
\n
$$
\frac{\partial L}{\partial q} = -mgl \sin q
$$
\n(III.41)

D'après l'expression de Lagrange, l'équation du système sera exprimée par :

$$
ml^2\ddot{q} + mgl\sin q = u \tag{III.42}
$$

#### **III.3.1 Développement et procédure de la commande**

#### ¾ **Modèle**

L'équation de ce système peut être de la forme :

$$
\ddot{q} = -\frac{g}{l}\sin q + \frac{1}{ml^2}u\tag{III.43}
$$

En optant pour les variables suivantes :  $x_1 = q$ : représente la position angulaire

 $x_2 = \dot{q}$ : représente la vitesse angulaire

Le modèle résultant peut s'écrire :

$$
\begin{aligned}\n\dot{x}_1 &= x_2\\ \n\dot{x}_2 &= -\frac{g}{l} \sin x_1 + \frac{1}{ml^2} u\\ \ny &= x_1\n\end{aligned}
$$
\n(III.44)

On définit les paramètres comme suit :

$$
\theta_1 = -\frac{g}{l}; \ \theta_u = \frac{1}{ml^2}
$$

ce qui permet d'avoir la structure :

$$
\dot{x}_1 = x_2
$$
\n
$$
\dot{x}_2 = \theta_1 \varphi(x_1) + \theta_u u
$$
\n(III.45)\n
$$
y = x_1
$$

avec la fonction non linéaire  $\varphi(x_1) = \sin x_1$ 

## ¾ **Observateur**

Dans ce qui suit, on considère que seulement la position  $x<sub>1</sub>$  qui est mesurable, et on suppose que la vitesse est constante.

L'observateur est défini par :

$$
\hat{x} = \zeta(t) + \lambda(t)\theta_1 + v(t)\theta_u
$$
\n(III.46)

tel que :

$$
\zeta \in R^2, \lambda \in R^2 \text{ et } \nu \in R^{2 \times M}
$$

Les termes  $\theta_1$  et  $\theta_u$ , utilisés dans la relation (III.46), sont les paramètres réels inconnus qu'on ne peut pas implanter. En réalité, se sont les filtres ζ ,λ et *v* qu'on doit introduire individuellement comme suit :

$$
\dot{\zeta}(t) = A\zeta - K\zeta_1 + K y \tag{III.47}
$$

$$
\dot{\lambda} = A\lambda - k\lambda_1 + \begin{bmatrix} 0 \\ \varphi(y) \end{bmatrix}
$$
 (III.48)

$$
\dot{\nu} = Av - Kv_1 + \begin{bmatrix} 0 \\ u \end{bmatrix},\tag{III.49}
$$

tel que :

$$
A = \begin{bmatrix} 0 & 1 \\ 0 & 0 \end{bmatrix} \text{et } K = \begin{bmatrix} K_1 \\ K_2 \end{bmatrix}
$$

Les équations (III.46), (III.47), (III.48) et (III.49) permettant d'aboutir au résultat suivant :

$$
\begin{split}\n\dot{\varepsilon} &= \dot{x} - \dot{\hat{x}} \\
&= \dot{x} - (\dot{\zeta}(t) + \dot{\lambda}(t)\theta_1 + \dot{v}(t)\theta_u) \\
&= \dot{x} - \left( (A\zeta - K\zeta_1 + Ky) + \left( A\lambda - K\lambda_1 + \begin{bmatrix} 0 \\ \varphi(y) \end{bmatrix} \right) \theta_1 + \left( Av - Kv_1 + \begin{bmatrix} 0 \\ u \end{bmatrix} \right) \theta_u \right) \\
&= \dot{x} - \left( A(\zeta + \lambda\theta_1 + v\theta_u) + K\left( y - (\zeta_1 + \lambda_1\theta_1 + v_1\theta_u) \right) + \begin{bmatrix} 0 \\ \varphi(y) \end{bmatrix} \theta_1 + \begin{bmatrix} 0 \\ u \end{bmatrix} \theta_u \right) \\
&= A\varepsilon - K\varepsilon_1\n\end{split}
$$
\n(III.50)

avec :

$$
A = \begin{bmatrix} 0 & 1 \\ 0 & 0 \end{bmatrix}, \varepsilon = \begin{bmatrix} \varepsilon_1 \\ \varepsilon_2 \end{bmatrix} \text{ et } K = \begin{bmatrix} K_1 \\ K_2 \end{bmatrix}
$$

ce qui permet d'écrire (III.50) sous forme :

$$
\dot{\varepsilon} = \begin{bmatrix} \varepsilon_2 - K_1 \varepsilon_1 \\ - K_2 \varepsilon_1 \end{bmatrix} = A_0 \varepsilon
$$
 (III.51)

tel que  $A_0 = \begin{pmatrix} 1 & 1 \\ 1 & 1 \\ 1 & 0 \end{pmatrix}$ ⎦  $\begin{vmatrix} -K_1 & 1 \\ V & 0 \end{vmatrix}$ ⎣  $\mathsf{L}$  $=\begin{bmatrix} -K_1 & 1 \\ -K_2 & 0 \end{bmatrix}$ 2 1  $\mid K \mid -K$ *K*  $A_0 = \begin{bmatrix} 1 & 1 \\ 1 & 0 \end{bmatrix}$ , et *K* est choisi de tel sorte que  $A_0$  soit de Hurwitz (l'équation  $s^2 + K_1 s + k_2 = 0$  avec solutions à parties réelles négatives).

# ¾ **Etape1**

On adopte les transformations suivantes:

$$
z_1 = y - y_r \tag{III.52}
$$

$$
z_2 = v_2 \hat{\theta}_u - \dot{y}_r - \alpha_1 \tag{III.53}
$$

avec  $\alpha_1$  la commande virtuelle non définie jusqu'ici.

Sachant que cette première étape consiste à identifier la commande virtuelle. On choisit  $P \in R^{2 \times 2}$ ,  $P > 0$  et  $P^T = P$  où  $PA_0 + A_0^T P = -I$ . La première fonction de Lyapunov est définie par :

$$
V_1 = \frac{1}{2}z_1^2 + \frac{1}{2g_1}\widetilde{\theta}_1^2 + \frac{1}{2g_u}\widetilde{\theta}_u^T\widetilde{\theta}_u + \frac{1}{d_1}\varepsilon^T P\varepsilon
$$
 (III.54)

Sa dérivée peut s'écrire :

$$
\dot{V}_1 = z_1 \dot{z}_1 + \tilde{\theta}_1 \left( -\frac{1}{g_1} \dot{\hat{\theta}}_1 \right) + \tilde{\theta}_u^T \left( -\frac{1}{g_u} \dot{\hat{\theta}}_u \right) - \frac{1}{d_1} \varepsilon^T \varepsilon
$$
\n
$$
= z_1 (\dot{y} - \dot{y}_r) + \tilde{\theta}_1 \left( -\frac{1}{g_1} \dot{\hat{\theta}}_1 \right) + \tilde{\theta}_u^T \left( -\frac{1}{g_u} \dot{\hat{\theta}}_u \right) - \frac{1}{d_1} \varepsilon^T \varepsilon
$$
\n(III.55)

Notons que :

$$
\dot{y} = \dot{x}_1 = x_2 = \hat{x}_2 + \varepsilon_2 = \zeta_2(t)\theta_1 + \lambda_2(t)\theta_1 + v_2(t)\theta_u + \varepsilon_2
$$
\n(III.56)

on aura alors :

$$
\dot{V}_1 = z_1(\zeta_2 + \lambda_2 \theta_1 + v_2 \theta_u + \varepsilon_2 - \dot{y}_r) + \tilde{\theta}_1 \left( -\frac{1}{g_1} \dot{\hat{\theta}}_1 \right) + \tilde{\theta}_u^T \left( -\frac{1}{g_u} \dot{\hat{\theta}}_u \right) - \frac{1}{d_1} \varepsilon^T \varepsilon
$$
\n
$$
= z_1(z_2 + \alpha_1 + \zeta_2 + \lambda_2 \hat{\theta}_1) + z_1 \varepsilon_2 + \tilde{\theta}_1 \left( z_1 \lambda_2 - \frac{1}{g_1} \dot{\hat{\theta}}_1 \right) + \tilde{\theta}_u^T \left( z_1 v_2^T - \frac{1}{g_u} \dot{\hat{\theta}}_u \right) - \frac{1}{d_1} \varepsilon^T \varepsilon
$$
\n(III.57)

On définit la première commande virtuelle par l'expression suivante :

$$
\alpha_1 = -c_1 z_1 - d_1 z_1 - (\zeta_2 + \lambda_2 \hat{\theta}_1)
$$
\n(III.58)

ce qui donne :

$$
\dot{V}_{1} = -c_{1}z_{1}^{2} - d_{1}z_{1}^{2} + z_{1}z_{2} + z_{1}\varepsilon_{2} - \frac{1}{d_{1}}\varepsilon^{T}\varepsilon + \tilde{\theta}_{1}\left(z_{1}\lambda_{2} - \frac{1}{g_{1}}\dot{\hat{\theta}}_{1}\right) + \tilde{\theta}_{u}^{T}\left(z_{1}v_{2}^{T} - \frac{1}{g_{u}}\dot{\hat{\theta}}_{u}\right)
$$
\n
$$
= -c_{1}z_{1}^{2} + z_{1}z_{2} - d_{1}\left(z_{1} - \frac{1}{2d_{1}}\varepsilon_{2}\right)^{2} + \frac{1}{4d_{1}}\varepsilon_{2}^{2} - \frac{1}{d_{1}}\varepsilon^{T}\varepsilon + \tilde{\theta}_{1}\left(z_{1}\lambda_{2} - \frac{1}{g_{1}}\dot{\hat{\theta}}_{1}\right) + \tilde{\theta}_{u}^{T}\left(z_{1}v_{2}^{T} - \frac{1}{g_{u}}\dot{\hat{\theta}}_{u}\right)
$$
\n
$$
\leq -c_{1}z_{1}^{2} + z_{1}z_{2} - \frac{3}{4d_{1}}\varepsilon^{T}\varepsilon + \tilde{\theta}_{1}\left(z_{1}\lambda_{2} - \frac{1}{g_{1}}\dot{\hat{\theta}}_{1}\right) + \tilde{\theta}_{u}^{T}\left(z_{1}v_{2}^{T} - \frac{1}{g_{u}}\dot{\hat{\theta}}_{u}\right)
$$
\n(III.59)

# ¾ **Etape2**

La fonction de Lyapunov est définie par l'expression suivante :

$$
V_2 = V_1 + \frac{1}{2}z_2^2 + \frac{1}{d_2}\varepsilon^T P \varepsilon
$$
 (III.60)

La dérivée de cette dernière s'écrit :

$$
\dot{V}_2 = \dot{V}_1 + z_2 \dot{z}_2 - \frac{1}{d_2} \varepsilon^T \varepsilon
$$
 (III.61)

D'après (III.59) on peut déduire :

$$
\dot{V}_2 \leq -c_1 z_1^2 + z_2 (z_1 + \dot{z}_2) - \frac{3}{4d_1} \varepsilon^T \varepsilon - \frac{1}{d_2} \varepsilon^T \varepsilon + \tilde{\theta}_1 \left( z_1 \lambda_2 - \frac{1}{g_1} \dot{\theta}_1 \right) + \tilde{\theta}_u^T \left( z_1 v_2^T - \frac{1}{g_u} \dot{\theta}_u \right)
$$
(III.62)

En utilisant les définitions  $c_1^* = c_1 + d_1$  et *u u* θ α  $=\frac{\alpha_2}{\hat{\theta}}$ , on peut développer le terme  $(z_1 + \dot{z}_2)$  de la manière suivante :

$$
(z_1 + \dot{z}_2) = z_1 + \frac{d(v_2\hat{\theta}_u - \dot{y}_r - \alpha_1)}{dt}
$$
  
=  $\alpha_2 + z_1 - K_2(\zeta_1 + \lambda_1\hat{\theta}_1 + v_1\hat{\theta}_u) + c_1^*(\zeta_2 + \lambda_2\hat{\theta}_1 + v_2\hat{\theta}_u) + c_1^*(\lambda_2\tilde{\theta}_1 + v_2\tilde{\theta}_u)$  (III.63)  
 $- c_1^* \dot{y}_r + K_2 y - \ddot{y}_r + c_1^* \varepsilon_2 + \lambda_2 \dot{\theta}_1 + v_2 \dot{\theta}_u + \varphi(y)\hat{\theta}_1$ 

On peut définir la commande u en adoptant le choix de  $\alpha_{2}$  suivant :

$$
\alpha_2 = -c_2 z_2 - d_2 (c_1^{\dagger})^2 z_2 - \left\{ z_1 - K_2 \left( \zeta_1 + \lambda_1 \hat{\theta}_1 + v_1 \hat{\theta}_u \right) + c_1^{\dagger} \left( \zeta_2 + \lambda_2 \hat{\theta}_1 + v_2 \hat{\theta}_u \right) - c_1^{\dagger} \dot{y}_r + K_2 y - \ddot{y}_r + \varphi(y) \hat{\theta}_1 + \lambda_2 g_1 \tau_1 + v_2 g_u \tau_u \right\}
$$
(III.64)

tel que  $\tau_1$  et  $\tau_u$  vont être convenablement définies,

L'équation (III.63) peut alors s'écrire :

$$
(z_1 + \dot{z}_2) = -c_2 z_2 - d_2 (c_1^*)^2 z_2 + c_1^* (\lambda_2 \tilde{\theta}_1 + v_2 \tilde{\theta}_u + \varepsilon_2) + \lambda_2 \dot{\theta}_1 + v_2 \dot{\theta}_u - (\lambda_2 g_1 \tau_1 + v_2 g_u \tau_u)
$$
 (III.65)

et l'expression (III.62) aura la structure :

$$
\dot{V}_{2} \leq -c_{1}z_{1}^{2} - c_{2}z_{2}^{2} - \frac{3}{4 d_{1}} \varepsilon^{T} \varepsilon - \frac{3}{4 d_{2}} \varepsilon^{T} \varepsilon - \lambda_{2} z_{2} g_{1} \left( \tau_{1} - \frac{1}{g_{1}} \dot{\hat{\theta}}_{1} \right) + \tilde{\theta}_{1} \left( \tau_{1} - \frac{1}{g_{1}} \dot{\hat{\theta}}_{1} \right)
$$
\n
$$
- v_{2} z_{2} g_{u} \left( \tau_{u} - \frac{1}{g_{u}} \dot{\hat{\theta}}_{u} \right) + \tilde{\theta}_{u}^{T} \left( \tau_{u} - \frac{1}{g_{u}} \dot{\hat{\theta}}_{u} \right)
$$
\n
$$
\leq -c_{1} z_{1}^{2} - c_{2} z_{2}^{2} - \frac{3}{4 d_{1}} \varepsilon^{T} \varepsilon - \frac{3}{4 d_{2}} \varepsilon^{T} \varepsilon + \left( -\lambda_{2} z_{2} g_{1} + \tilde{\theta}_{1} \right) \left( \tau_{1} - \frac{1}{g_{1}} \dot{\hat{\theta}}_{1} \right)
$$
\n
$$
+ \left( -v_{2} z_{2} g_{u} + \tilde{\theta}_{u}^{T} \right) \left( \tau_{u} - \frac{1}{g_{u}} \dot{\hat{\theta}}_{u} \right)
$$
\n(III.66)

tel que:

$$
\tau_1 = (c_1^* z_2 + z_1) \lambda_2 \n\tau_u = (c_1^* z_2 + z_1) v_2^T
$$
\n(III.67)

La dernière étape consiste à expliciter la loi de commande :

$$
u = \frac{\alpha_2}{\hat{\theta}_u} = \frac{1}{\hat{\theta}_u} \left[ -c_2 z_2 - d_2 (c_1^*)^2 z_2 - \left\{ z_1 - K_2 \left( \zeta_1 + \lambda_1 \hat{\theta}_1 + v_1 \hat{\theta}_u \right) + c_1^* \left( \zeta_2 + \lambda_2 \hat{\theta}_1 + v_2 \hat{\theta}_u \right) \right. \\ \left. - c_1^* \dot{y}_r + K_2 y - \ddot{y}_r + \varphi(y) \hat{\theta}_1 + \lambda_2 g_1 \tau_1 + v_2 g_u \tau_u \right] \right]
$$
(III.68)

Les lois de mise à jour sont définies par :

$$
\dot{\hat{\theta}}_1 = g_1 \tau_1 = g_1 (c_1^* z_2 + z_1) \lambda_2 \n\dot{\hat{\theta}}_u = g_u \tau_u = g_u (c_1^* z_2 + z_1) v_2^T
$$
\n(III.69)

Enfin, la dérivée de la fonction de Lyapuvov aura l'expression suivante :

$$
\dot{V}_2 \le -\sum_{j=1}^2 c_j z_j^2 - \sum_{i=1}^2 \frac{3}{4d_i} \varepsilon^T \varepsilon \tag{III.70}
$$

En se basant sur la fonction de Lyapunov  $V = V_2$ , on a pu démontrer que  $\dot{V} \le 0$ ,  $\forall (z,\varepsilon) \neq 0$ , ce qui implique une stabilité asymptotique du système et de l'observateur.

#### **III.3.2 Simulation et résultats**

# ¾ **Régulation**

Les figures suivantes montrent le Résultat de simulation d'une commande adaptative d'un bras manipulateur à un degré de liberté par Backstepping plus observateur dans le cas de régulation.

Pour les paramètres de synthèse nous avons pris:

$$
l = 1 \text{ m}; m = 10 \text{ kg}; \theta_1 = -10; \theta_u = 10; g = 10;
$$
  

$$
\hat{\theta}_{01} = -9.3; \hat{\theta}_{0u} = 9.5; x_1(0) = 0.7; x_2(0) = 2; y_r = 1;
$$
  

$$
c_1 = 9; c_2 = 9; d_1 = 1; d_2 = 1; g_1 = 30; g_u = 700; K_1 = 30; K_2 = 300;
$$

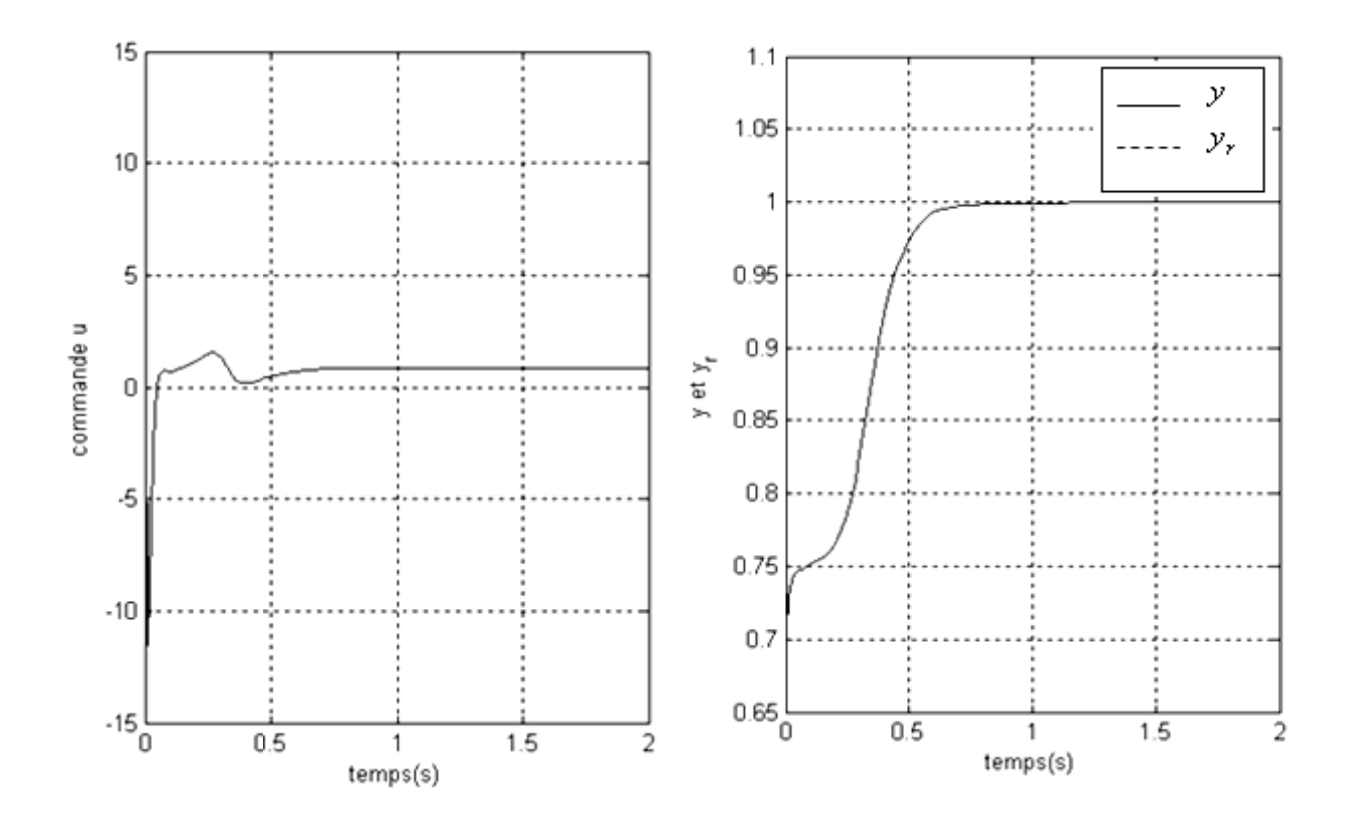

**Figure III.5** : Commande d'entrée et le suivi de la trajectoire désirée

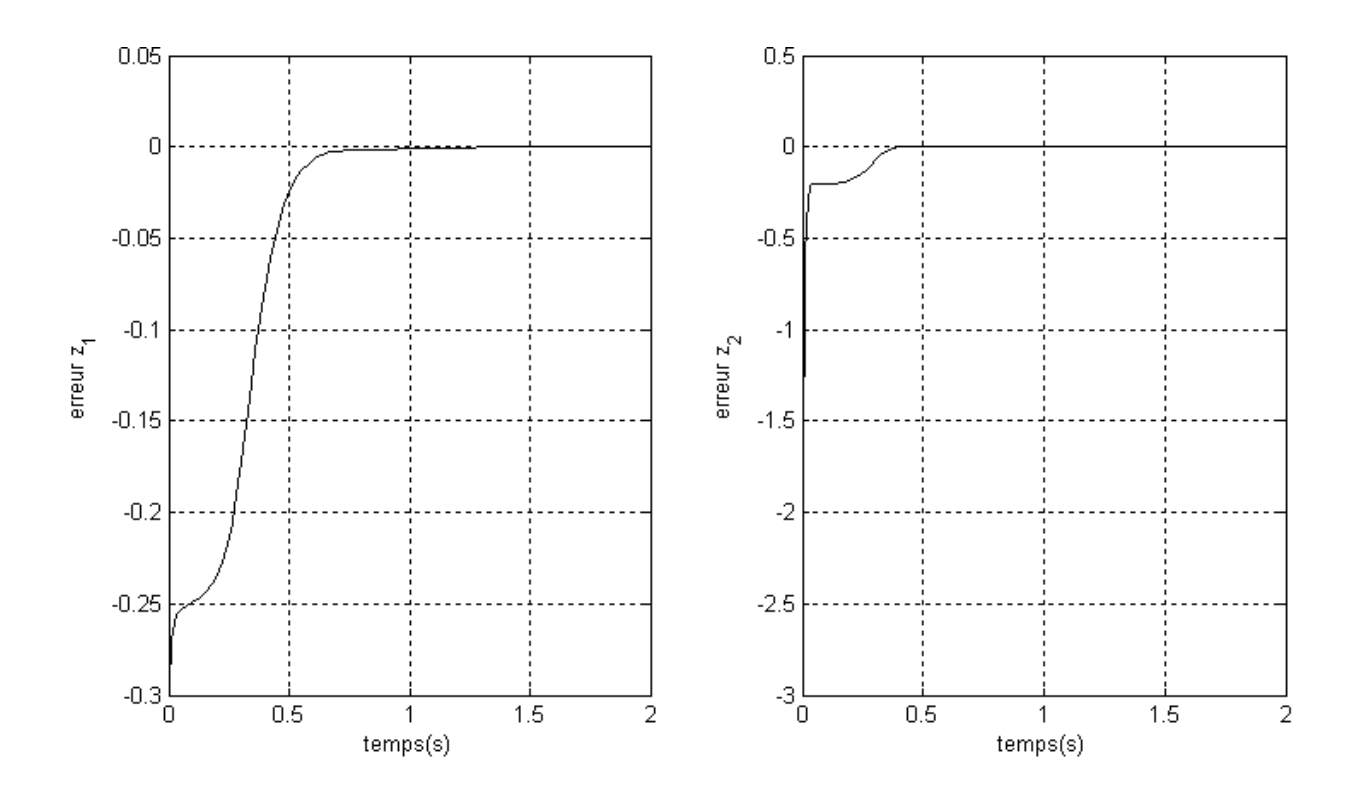

*Figure III.6 : l'erreur de suivi et de la vitesse de la trajectoire désirée* 

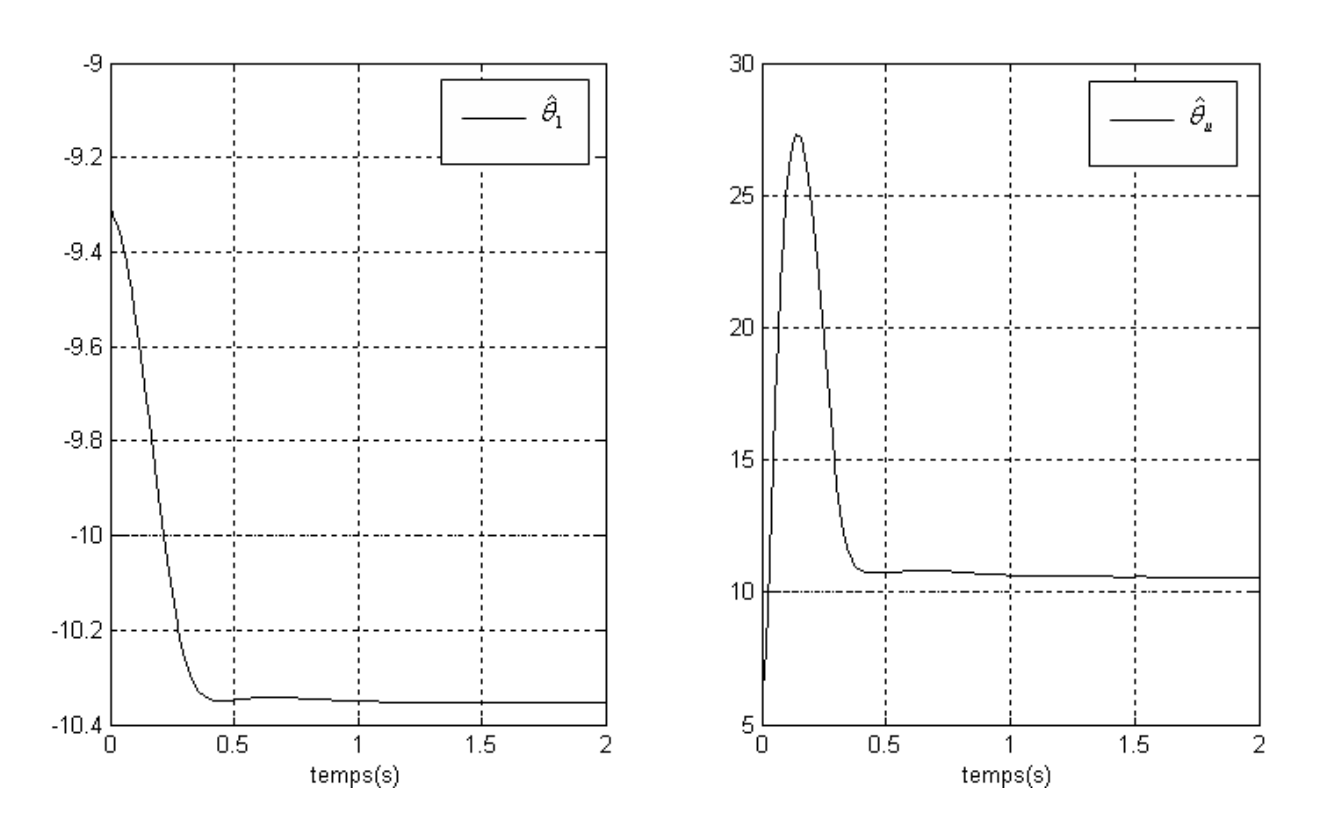

*Figure III.7 : Paramètres estimées* 

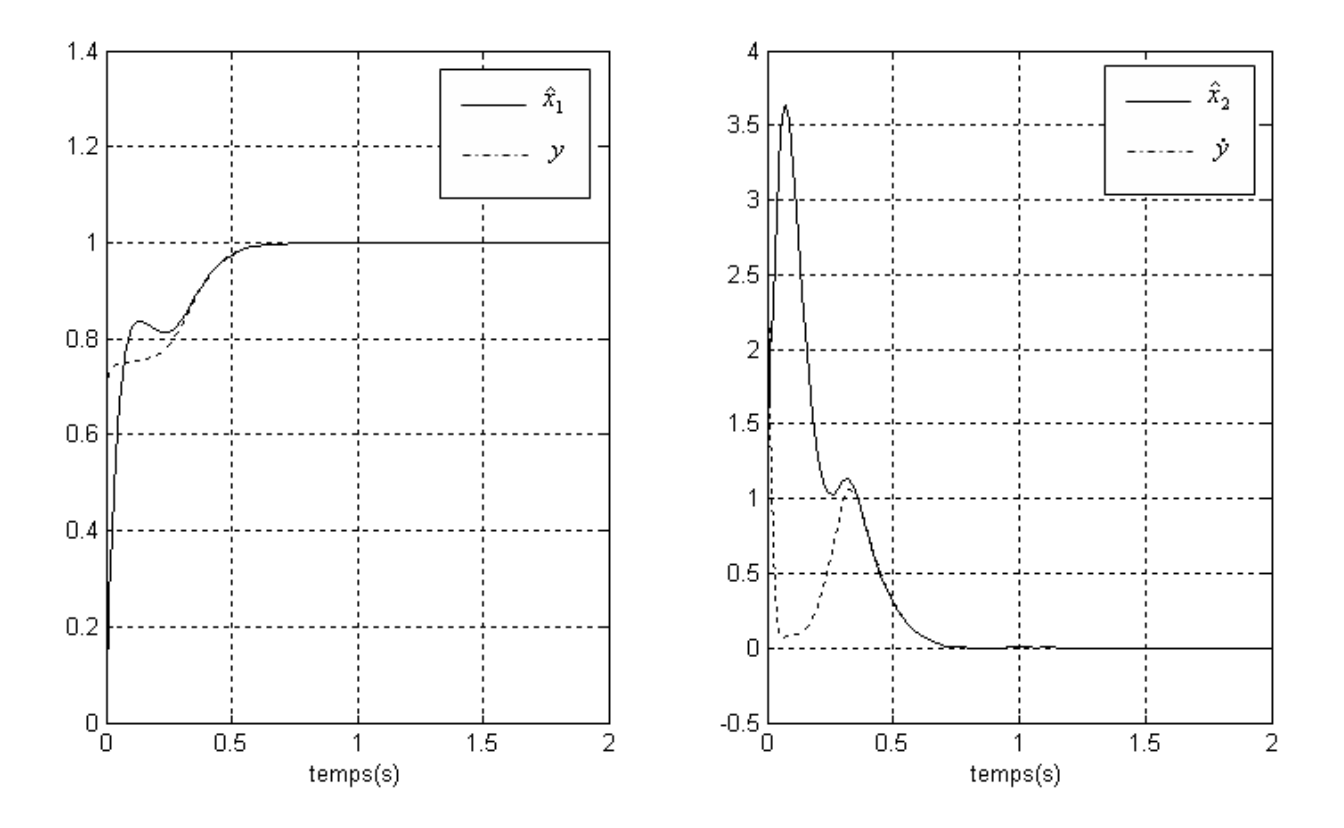

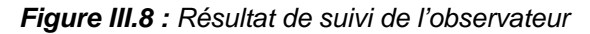

On remarque bien que la présence d'un observateur permet d'atteindre la stabilité en régime permanent après 0.5 secondes et la superposition des états estimés avec  $x_1$  et  $x_2$ .

# ¾ **Poursuite**

Les figures suivantes montrent le Résultat de simulation d'une commande adaptative d'un pendule simple par backstepping plus observateur dans le cas de poursuite.

Pour les paramètres de synthèse nous avons pris:

 $l = 1 \text{ m}$ ;  $m = 10 \text{ kg}$ ;  $\theta_1 = -10$ ;  $\theta_u = 10$ ;  $g = 10$ ;

$$
\hat{\theta}_{01} = -9.3; \hat{\theta}_{0u} = 9.5; x_1(0) = 0.7; x_2(0) = 2; y_r = \sin(2 \pi t);
$$

$$
c_1 = 9
$$
;  $c_2 = 9$ ;  $d_1 = 1$ ;  $d_2 = 1$ ;  $g_1 = 30$ ;  $g_u = 700$ ;  $K_1 = 30$ ;  $K_2 = 300$ ;

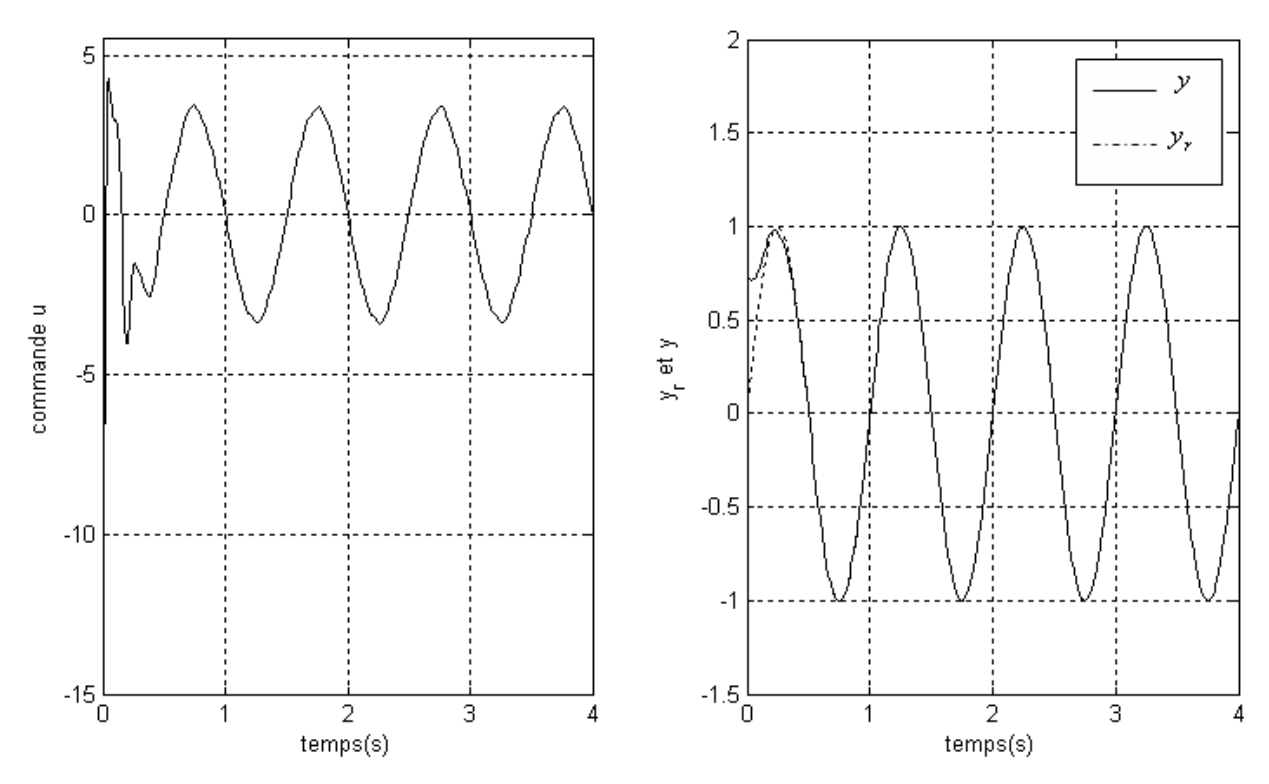

*Figure III.9 : Commande d'entrée et le suivi de la trajectoire désirée* 

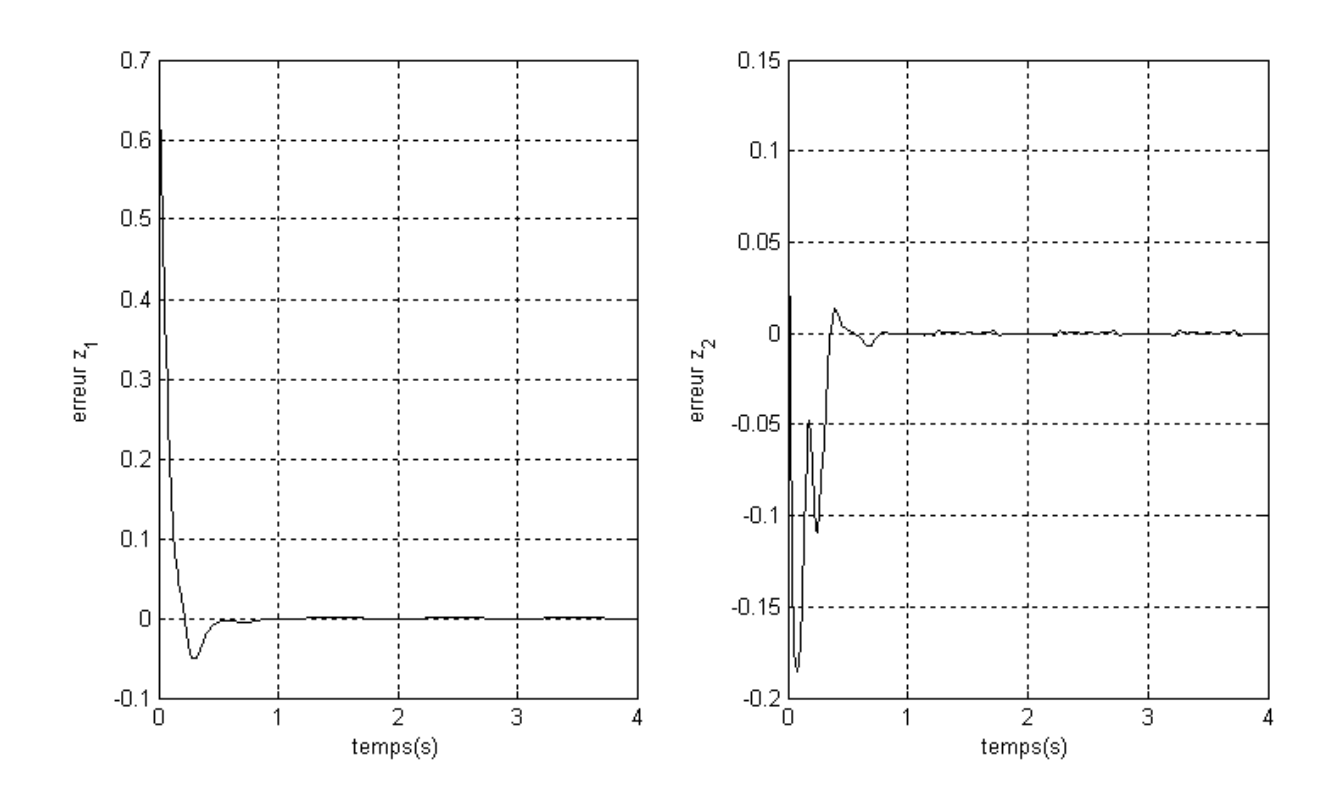

*Figure III.10: l'erreur de suivi et de la vitesse de la trajectoire désirée* 

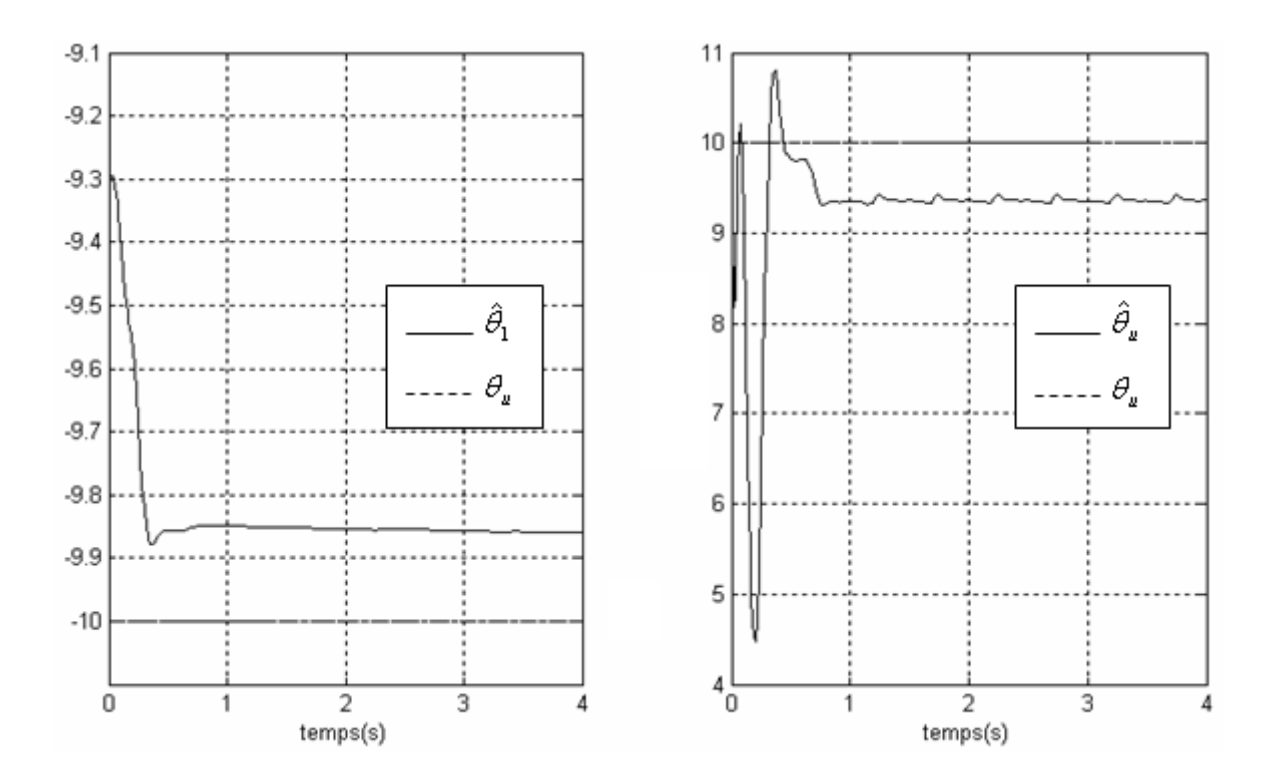

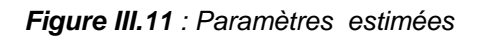

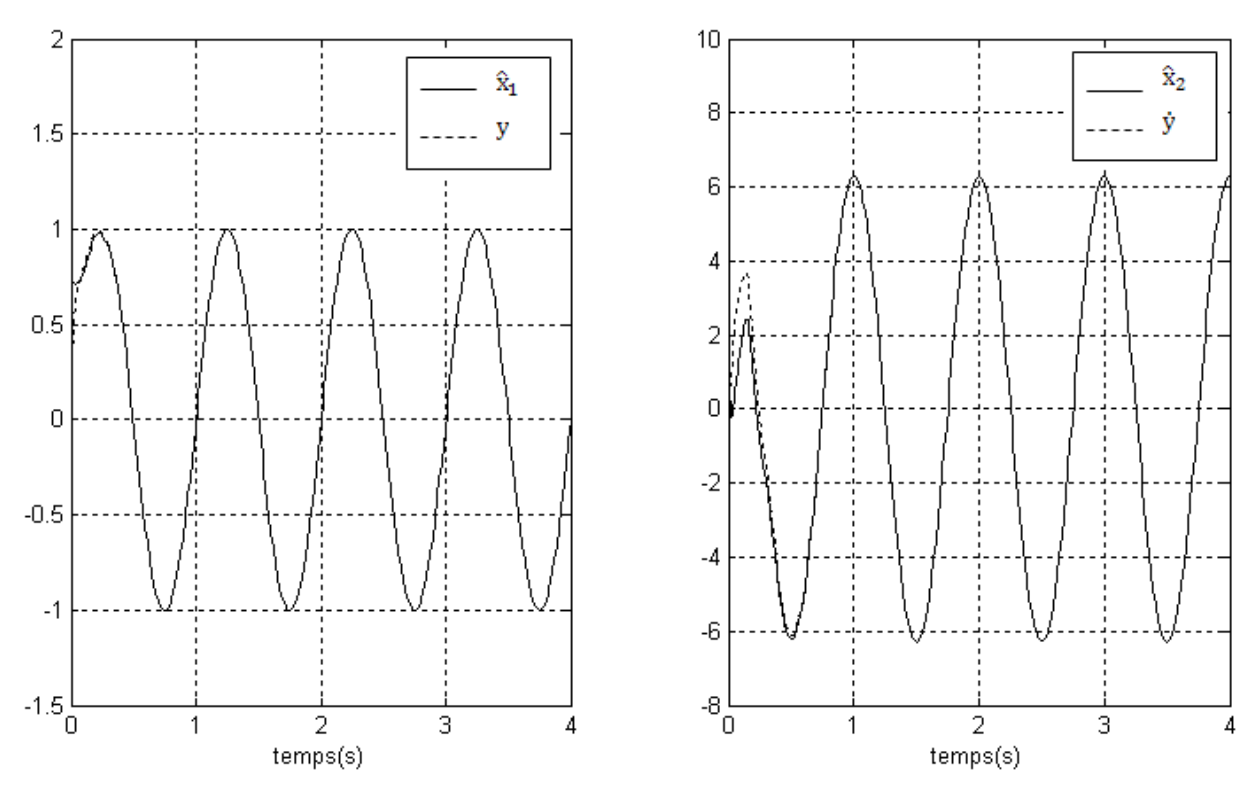

*Figure III.12 : Résultat de suivi de l'observateur* 

L'erreur  $z_1$  obtenue est acceptable et la poursuite est réalisée ; ce qui confirme l'application de cette technique.

La technique de la commande présentée repose sur l'utilisation d'un observateur en supposant que les états de système ne sont pas tous mesurables. Pour réaliser les objectifs de poursuite et de régulation, un chois d'observateur a été utilisé mais valable seulement pour les systèmes qui peuvent être représenté sous forme triangulaire. Cet observateur permet de réaliser la poursuite ainsi que la régulation d'une manière parfaite.

# **III.4 Application de la commande adaptative Backstepping avec observateur sur un robot manipulateur à deux degrés de liberté**

 Pour cette application, on va montrer comment le problème de la commande adaptative d'un robot manipulateur à deux degré de liberté va être résolu en utilisant la technique du backstepping avec un observateur de vitesse en supposant que seules les positions des segments sont mesurables.

## **III.4.1 Modèle et propriétés**

## ¾ **Modèle**

En appliquant le formalisme de Lagrange, le système peut être décrit par le modèle suivant :

$$
\tau = M(q)\ddot{q} + C(q, \dot{q})\dot{q} + G(q) \tag{III.71}
$$

avec :

- *q* : position angulaire  $q \in R^2$ ,
- *q* : vitesse angulaire  $\dot{q} \in R^2$ ,
- $\ddot{q}$  : accélération angulaire  $\ddot{q} \in R^2$
- *M* : matrice d'inertie du robot  $M \in R^{2 \times 2}$ ,
- *C* : vecteur des termes Coriolis et Centrifuges  $C \in R^{2 \times 2}$ ,

*G* : vecteur des actions de gravité  $G \in R^2$ ,

 $\tau$  : couple moteur  $\tau \in R^2$ .

Par hypothèse, on a :

- $l_1$ : la longueur du premier segment,
- <sup>2</sup>*l* : la longueur du deuxième segment,
- $m<sub>1</sub>$ : la masse du premier segment,
- $m<sub>2</sub>$ : la masse du deuxième segment,

Le vecteur d'état peut être décrit par :

$$
X = \begin{bmatrix} x_1 \\ x_2 \end{bmatrix} = \begin{bmatrix} \dot{q} \\ q \end{bmatrix}
$$

La représentation d'état du système sans frottement peut s'écrire alors :

$$
\dot{x}_1 = M^{-1}(x_2)[\tau - C(x_1, x_2)x_1 - G(x_2)]
$$
\n
$$
\dot{x}_2 = x_1
$$
\n(III.72)

# ¾ **Propriétés**

Ce type de robot possède les propretés suivantes :

− Propriété 1 : *M* (*q*) est symétrique positive définie, 0 ∃ *M <sup>M</sup>* ≥ *M <sup>m</sup>* > tel que

$$
M_m I_n < ||M(q)|| < M_M I_n, \forall q \in R^n
$$
 avec  $I_n$  matrice identité  $2 \times 2$ .

- Propriété 2 : 
$$
C(q, \dot{q})\dot{q}_2 = C(q, \dot{q})\dot{q}_1
$$
.

- − Propriété 3 :  $||C(q, \dot{q})|| < C_M ||\dot{q}||$  avec  $C_M$  une constante positive.
- *−* Propriété 4 :  $N(q, \dot{q}) = M(q) 2C(q, \dot{q})$  est symétrique, et  $\dot{M}(q) = C(q, \dot{q}) + C^{T}(q, \dot{q})$ .

 $-$  Propriété 5:  $M(q)\psi + C(q,\zeta)\zeta + G(q) = \varphi_0(q,\zeta,\psi) + \varphi(q,\zeta,\psi)\theta$  où  $\zeta,\psi \in \mathbb{R}^p$  et  $\theta \in \mathbb{R}^p$ vecteur de paramètres inconnus. [10]

#### **III.4.2 Observateur backstepping**

On note que la vitesse du robot est limitée par une valeur constante  $\omega_{\text{max}}$  tel que  $\|\dot{q}\| < \omega_{\text{max}} \ \forall \ t \geq 0$ .

On considère l'erreur et sa dérivée suivantes :

$$
z_1 = q - q_d
$$

$$
\dot{z}_1 = x_1 - \dot{q}_d
$$

L'idée principale du Backstepping est de choisir l'un des variables d'état comme étant la commande virtuelle.

$$
\zeta_1 = \hat{x}_1 = z_2 + \alpha_1 \tag{III.74}
$$

Tel que  $\zeta_1$  représente la somme de l'erreur  $z_2$  et la fonction stabilisante  $\alpha_1$ , alors on peut déduire à partir de l'équation (III.74) :

$$
\dot{z}_1 = z_2 + \alpha_1 + \widetilde{x}_1 - \dot{q}_d \tag{III.75}
$$

avec :  $x_1 = \hat{x}_1 + \widetilde{x}_1$ 

La fonction stabilisante est choisie de sorte que :

$$
\alpha_1 = -C_1 z_1 - D_1 z_1 + \dot{q}_d \tag{III.76}
$$

avec  $C_1 \in R^{2\times 2}$  matrice positive et toujours diagonale, et  $D_1 \in R^{2\times 2}$  positive diagonale tel que :

(III.73)

$$
C_1 = diag[c_{11}, c_{12}]
$$
  
\n
$$
D_1 = diag[d_{11}, d_{12}]
$$
\n(III.77)

avec :

$$
c_{1i} > 0 (i = 1,2)
$$

$$
d_{1i} > 0 (i = 1,2)
$$

Sachant que le terme  $-D_1 z_1$  est rajouté pour compenser  $\tilde{x}_1$ , on peut écrire (III.75) sous forme :

$$
\dot{z}_1 = -(C_1 + D_1)z_1 + z_2 + \tilde{x}_1 \tag{III.78}
$$

L'étape suivante consiste à représenter la dynamique de  $z_2$  en utilisant l'équation (III.74), ce qui donne :

$$
\begin{aligned}\n\dot{z}_2 &= \dot{\zeta}_1 - \dot{\alpha}_1 \\
&= \dot{\hat{x}}_1 + (C_1 + D_1)\dot{z}_1 - \ddot{q}_d \\
&= -(C_1 + D_1)^2 z_1 + (C_1 + D_1)(z_2 + \widetilde{x}_1) - \ddot{q}_d + \hat{M}(q)^{-1} \Big[ \tau - \hat{C}(q, \hat{x}_1) \hat{x}_1 - \hat{G}(q) \Big] + K \ \widetilde{x}_1\n\end{aligned}
$$
\n(III.79)

L'équation de l'observateur est donnée par l'équation (III.80) et explicitée par la figure III.9 :

$$
\dot{\hat{x}}_1 = \psi(q, \hat{x}_1, \tau, \hat{\theta}) + K \widetilde{x}_1 \tag{III.80}
$$

$$
\psi(q, \hat{x}_1, \tau, \hat{\theta}) = \hat{M}(q)^{-1} \Big[ \tau - \hat{C}(q, \hat{x}_1) \hat{x}_1 - \hat{G}(q) \Big]
$$
(III.81)

tel que  $\tilde{x}_1 = x_1 - \hat{x}_1$  est l'erreur d'observateur et  $K > 0$  est la matrice diagonale de gain.

Le paramètre estimé utilisé en (III.80) et (III.81) est obtenu à partir de la loi d'adaptation :

$$
\dot{\hat{\theta}} = -\Gamma \varphi^T (q, \hat{x}_1, \psi) \widetilde{x}_1 \tag{III.82}
$$

tel que  $\varphi^T$  est déduite de la propriété (5).

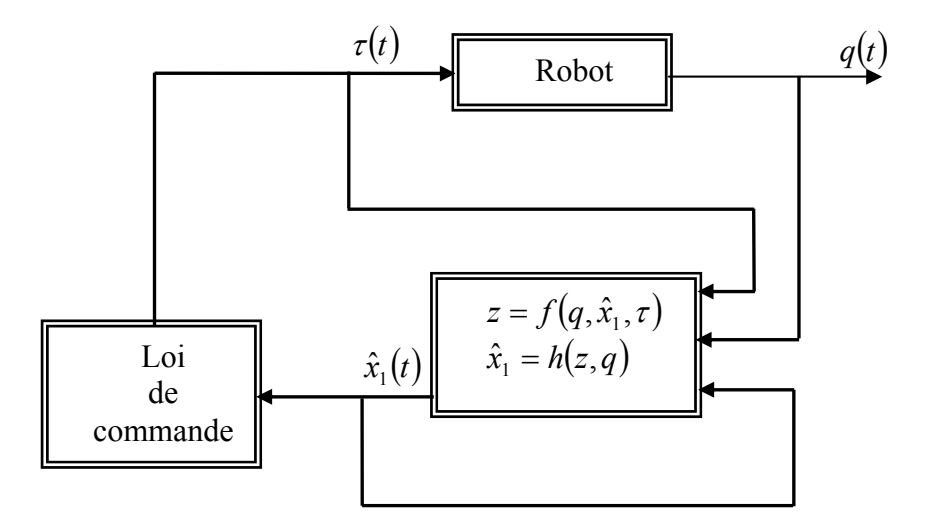

*Figure III.13 : Diagramme bloc de la commande avec observateur* 

On choisit la loi de commande suivante :

$$
u = \tau = -\hat{M}(q) \Big[ -\left(C_1 + D_1\right)^2 z_1 + \left(C_1 + D_1\right) z_2 - \ddot{q}_d + C_2 z_2 + D_2 z_2 + z_1 \Big] + \hat{C}(q, \hat{x}_1) \hat{x}_1 + \hat{G}(q)
$$
\n(III.83)

avec  $C_2 \in R^{2 \times 2}$  matrice positive et diagonale.

A partir des équations (III.81) et (III.82), on aura :

$$
\dot{z}_2 = -C_2 z_2 - D_2 z_2 - z_1 + \Omega \tilde{x}_1 \tag{III.84}
$$

tel que :

$$
\Omega = (C_1 + D_1) + K
$$
  
\n
$$
D_2 \in R^{2 \times 2}
$$
  
\n
$$
D_2 = diag[d_{21}\omega_1^T \omega_1, d_{22}\omega_2^T \omega_2]
$$

$$
\Omega^T = [\omega_1, \cdots, \omega_n] \text{ et } d_i > 0 (i = n+1, \cdots 2n)
$$

#### **III.4.3 Etude de stabilité**

En tenant compte des équations (III.78) et (III.84), la dynamique de l'erreur peut s'écrire :

$$
\dot{z} = -(C_z + D_z)z + W \widetilde{x}_1 \tag{III.85}
$$

$$
M(q)\dot{\tilde{x}}_1 = -C(q, x_1)x_1 + C(q, \hat{x}_1)\hat{x}_1 - M(q)K\tilde{x}_1 - \varphi(q, \hat{x}_1, \psi)\tilde{\theta}
$$
\n(III.86)

avec :

$$
z = \begin{bmatrix} z_1 & z_2 \end{bmatrix}^T, \ C_z = \begin{bmatrix} c_1 & 0 \\ 0 & c_2 \end{bmatrix}, \ D_z = \begin{bmatrix} D_1 & 0 \\ 0 & D_2 \end{bmatrix}, \ E = \begin{bmatrix} 0 & I \\ I & 0 \end{bmatrix}, \ W = \begin{bmatrix} I & \Omega \end{bmatrix}^T
$$

Considérons la fonction de Lyapunov :

$$
V = \frac{1}{2} \left( z^T z + \widetilde{x}_1^T M(q) \widetilde{x}_1 + \widetilde{\theta}^T \Gamma^{-1} \widetilde{\theta} \right)
$$
 (III.87)

En utilisant les équations (III.85) et (III.86), la dérivée de *V* aura la structure :

$$
\dot{V} = -z^{T}C_{z} z - z^{T}D_{z} z + z^{T}W \widetilde{x}_{1} - \widetilde{x}_{1}^{T}(M(q)K + C(q, x_{1}) - C(q, \widetilde{x}_{1}))\hat{x}_{1} + \widetilde{x}_{1}^{T}(\frac{1}{2}\dot{M}(q) - C(q, x_{1}))\widetilde{x}_{1} - \widetilde{\theta}^{T}(\varphi^{T}(q, \widetilde{x}_{1}, \psi)\widetilde{x}_{1} + \Gamma^{-1}\dot{\theta})
$$
\n(III.88)

avec l'ajout du terme nul  $\frac{1}{4} (\tilde{x}_1^T P \tilde{x}_1 - \tilde{x}_1^T P \tilde{x}_1)$ 4  $\frac{1}{2}(\tilde{x}_1^T P \tilde{x}_1 - \tilde{x}_1^T P \tilde{x}_1)$  et l'utilisation de l'équation (III.82) et la propriété (4), on aura :

$$
\dot{V} = -z^T C_z z - z^T D_z z + z^T W \widetilde{x}_1 - \widetilde{x}_1^T P \widetilde{x}_1 - \widetilde{x}_1^T \left( M(q) K + C(q, x_1) - C(q, \widetilde{x}_1) - \frac{1}{4} P \right) \widetilde{x}_1 \text{ (III.89)}
$$

On définit la matrice P par :

$$
P = pI \tag{III.90}
$$

avec :

$$
p = \sum_{i=1}^{4} \frac{1}{d_i}
$$
 (III.91)

Sachant que :

$$
-z^T D_z z + z^T W \widetilde{x}_1 - \widetilde{x}_1^T P \widetilde{x}_1 \le 0
$$
\n(III.92)

On peut déduire la dérivée de Lyapunov suivante :

$$
\dot{V} \le -z^T C_z z - \tilde{x}_1^T \left( M(q)K + C(q, x_1) - C(q, \tilde{x}_1) - \frac{1}{4} P \right) \tilde{x}_1
$$
\n
$$
\le -z^T C_z z - \left( M_M(q)K + C_M \omega_{\text{max}} - C_M ||\tilde{x}_1|| - \frac{1}{4} P \right) ||\tilde{x}_1||^2
$$
\n(III.93)

La condition qui satisfait la stabilité est telle que :

$$
M_M K + C_M \omega_{\text{max}} - C_M ||\widetilde{x}_1|| - \frac{1}{4} P > 0
$$
\n(III.94)

ce qui permet d'écrire:  $\dot{V} \le 0$ .

#### **III.4.4 Simulation et résultats**

#### ¾ **Simulation**

On considère un robot manipulateur à deux mases  $m_1, m_2$  (kg), de longueur  $l_1, l_2$ (m), d'angles  $q_1, q_2$  (rad) et couples  $\tau_1$ ,  $\tau_2$  (N,m). m<sub>2</sub> est un paramètre inconnu constant. [11]

Le modèle dynamique s'écrit:

$$
M(q)\ddot{q} + C(q, \dot{q})\dot{q} + G(q) = \tau
$$
 et  $\theta = m_2$ 

où

$$
M(q) = \begin{bmatrix} M_{11} & M_{12} \\ M_{21} & M_{22} \end{bmatrix}, C(q, \dot{q}) = \begin{bmatrix} C_{11} & C_{12} \\ C_{21} & C_{22} \end{bmatrix}, G(q) = \begin{bmatrix} g_1 \\ g_2 \end{bmatrix} \text{ et } \tau = \begin{bmatrix} \tau_1 \\ \tau_2 \end{bmatrix}.
$$

avec  $M_{11}$ ,  $M_{12}$ ,  $M_{21}$ , *et*  $M_{22}$ ,  $C_{11}$ ,  $C_{12}$ ,  $C_{21}$  *et*  $C_{22}$ ,  $g_1$  *et*  $g_2$ ,  $\tau_1$  *et*  $\tau_2$  sont motionnées sur l'annexe.

En utilisant les notations suivantes  $c_2 = \cos q_2$ ,  $s_2 = \sin q_2$  et  $c_{12} = \cos (q_1 + q_2)$ , on peut déduire les fonctions représentatives suivantes :

$$
\varphi^{T}(q, \dot{q}, \ddot{q}) = \begin{bmatrix} (l_{2}^{2} + 2l_{1}l_{2}c_{2} + l_{1}^{2})\ddot{q}_{1} + (l_{2}^{2} + l_{1}l_{2}c_{2})\ddot{q}_{2} - (2l_{1}l_{2}s_{2}\dot{q}_{1}\dot{q}_{2} + l_{1}l_{2}s_{2}\dot{q}_{2}^{2}) + (l_{2}gc_{12} + l_{1}gc_{1}) \\ (l_{2}^{2} + l_{1}l_{2}c_{2})\ddot{q}_{1} + l_{2}^{2}\ddot{q}_{2} + l_{1}l_{2}s_{2}\dot{q}_{1}^{2} + l_{2}gc_{12} \end{bmatrix}
$$

$$
\psi(t) = \big(\hat{M}(q(t))\big)^{-1} \big[\tau(t) - \hat{C}(q(t), \hat{x}_1(t))\hat{x}_1(t) - \hat{G}(q(t))\big]
$$

$$
\hat{M}(q) = \begin{bmatrix} \hat{\theta} l_2^2 + 2 \hat{\theta} l_1 l_2 c_2 + (m_1 + \hat{\theta}) l_1^2 & \hat{\theta} l_2^2 + \hat{\theta} l_1 l_2 c_2 \\ \hat{\theta} l_2^2 + \hat{\theta} l_1 l_2 c_2 & \hat{\theta} l_2^2 \end{bmatrix}
$$

$$
\hat{C}(q,\hat{x}_1) = \begin{bmatrix} -2\,\hat{\theta}\,l_1l_2\,s_2\,\hat{x}_{12} & -\hat{\theta}\,l_1l_2\,s_2\,\hat{x}_{12} \\ \hat{\theta}\,l_1l_2s_2\,\hat{x}_{11} & 0 \end{bmatrix}
$$

$$
\hat{G}(q) = \begin{bmatrix} \hat{\theta} l_2 g c_{12} + (m_1 + \hat{\theta}) l_1 g c_1 \\ \hat{\theta} l_2 g c_{12} \end{bmatrix}
$$

$$
x_1 = \begin{bmatrix} x_{11} \\ x_{12} \end{bmatrix} = \begin{bmatrix} \dot{q}_1 \\ \dot{q}_2 \end{bmatrix}, \ \psi = \begin{bmatrix} \psi_1 \\ \psi_2 \end{bmatrix}
$$

$$
\varphi^{T}(q, \hat{x}_{1}, \psi) = \begin{bmatrix} (l_{2}^{2} + 2 l_{1} l_{2} c_{2} + l_{1}^{2}) \psi_{1} + (l_{2}^{2} + l_{1} l_{2} c_{2}) \psi_{2} - (2 l_{1} l_{2} s_{2} \hat{x}_{11} \hat{x}_{12} + l_{1} l_{2} s_{2} \hat{x}_{12}^{2}) + (l_{2} g c_{12} + l_{1} g c_{1}) \\ (l_{2}^{2} + l_{1} l_{2} c_{2}) \psi_{1} + l_{2}^{2} \psi_{2} + l_{1} l_{2} s_{2} \hat{x}_{11}^{2} + l_{2} g c_{12} \end{bmatrix}
$$

# ¾ **Résultats de simulation**

Pour les paramètres de synthèse nous avons pris 
$$
l_1 = 0.432
$$
 m;  $l_2 = 0.432$  m;  $m_1 = 15.91$  kg;  $g = 9.81$ ;

$$
C_1 = 0.1 I
$$
;  $C_{21} = 0.1$ ;  $C_{22} = 300$ ;  $D_1 = 4$ ;  $D_2 = 10$ ;  $T = 1 I$ ;  $K_1 = 10$ ;  $K_2 = 10$ ;

$$
m_2(0) = 1 \text{ kg}; q_1(0) = 0; q_2(0) = 0; \qquad q_{d1} = 2\cos\left(\frac{4\pi t}{3}\right) + \sin\left(\frac{4\pi t}{3}\right) \quad rad; \quad 0 \le t \le 3;
$$
  

$$
q_{d2} = 1 - 2\cos\left(\frac{4\pi t}{3}\right) + \sin\left(\frac{4\pi t}{3}\right) \quad rad; \quad 0 \le t \le 3;
$$

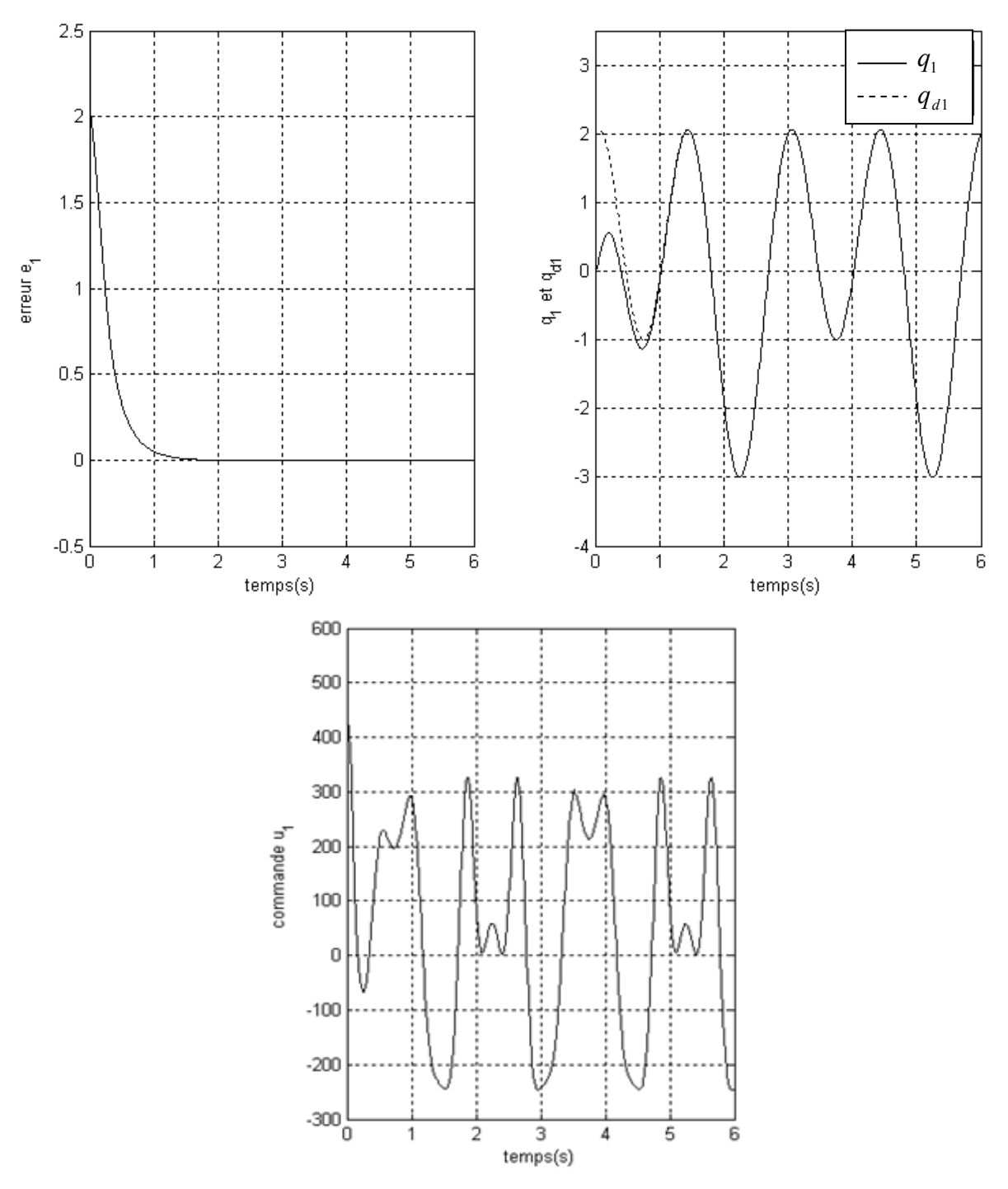

*Figure III.14 : Résultats de simulation pour la première liaison* 

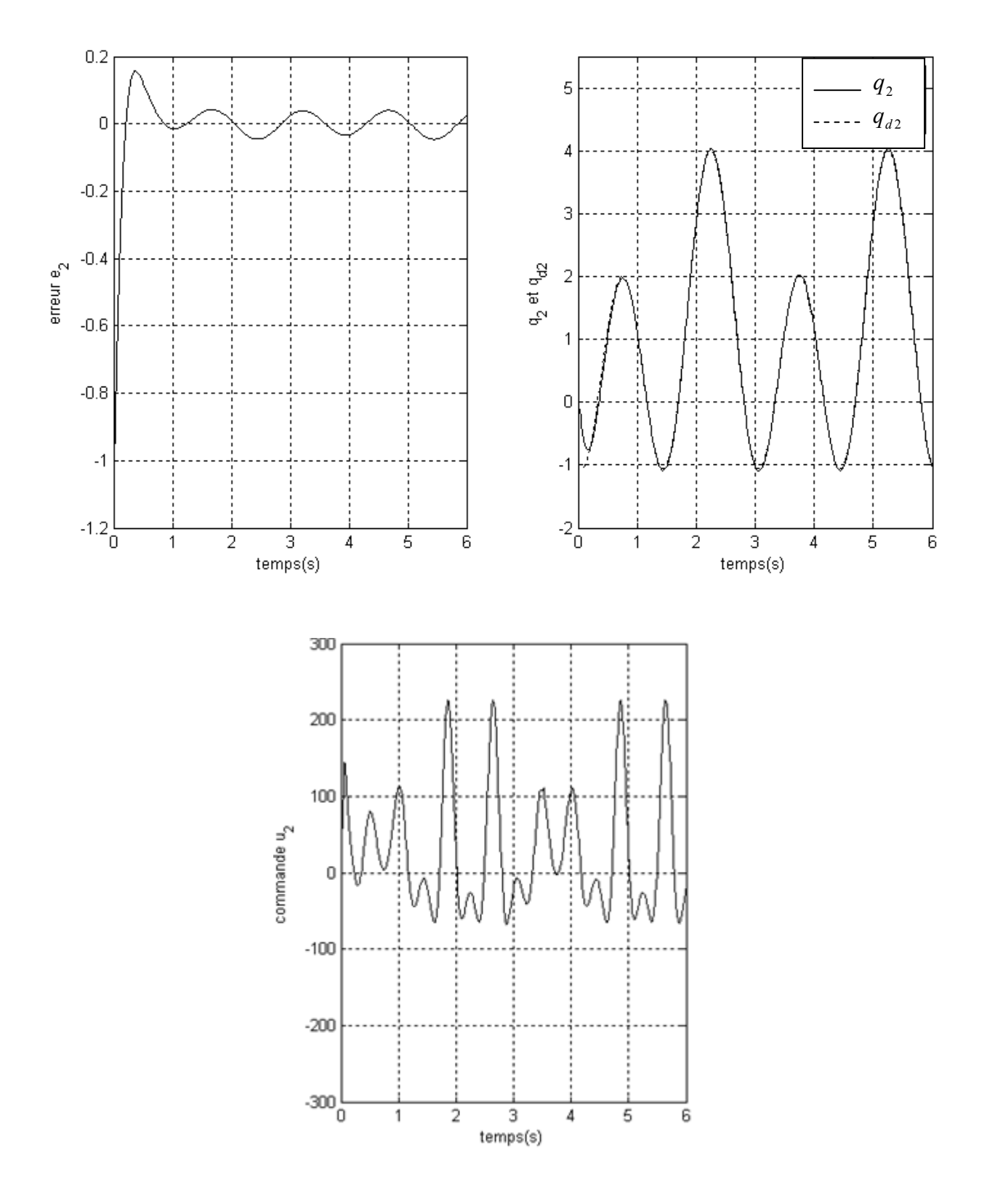

*Figure III.15 : Résultats de simulation pour la deuxième liaison* 

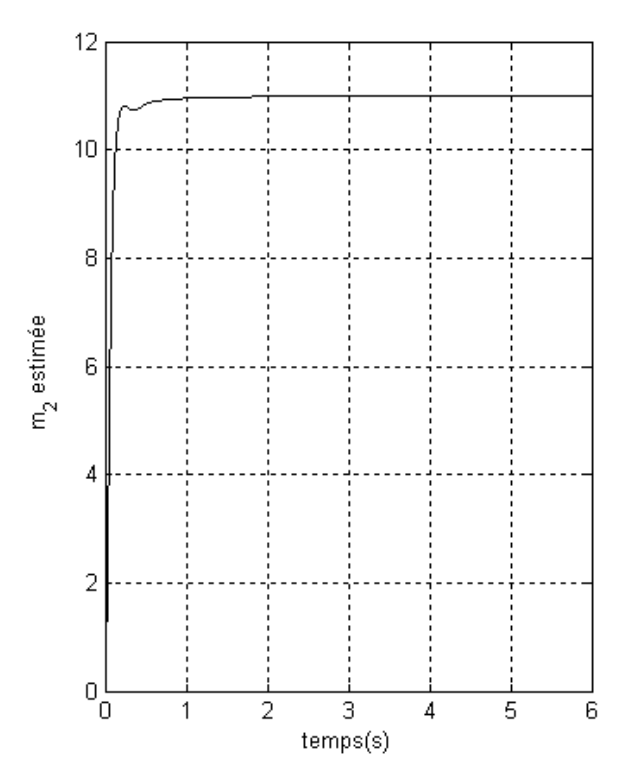

*Figure III.16 : Paramètre estimé* 

Les resultats des figures III.14,III.15 et III.16 montrent un bon comportement de la commande adaptative avec observateur proposé, même si le couple d'entree a un pic elevé dans la premiere seconde,due à l'erreur de la vitesse intialle estimée.

# **III.5 Commande adaptative Backstepping avec observateur d'un robot manipulateur à couple électrique**

La commande de backstepping avec observateur de vitesse peut résoudre aussi le problème de l'erreur de poursuite de la trajectoire désirée d'un bras manipulateur à couple électrique à deux dégrée de liberté en supposant que seules les positions des segments sont mesurable.

#### **III.5.1 Modèle et propriétés**

#### ¾ **Modèle**

Le modèle dynamique de ce type de robot en tenant compte l'expression du couple électrique  $\tau = K_r I$  est sous la forme :

$$
\begin{cases}\nM(q)\ddot{q} + C(q,\dot{q})\dot{q} + G(q) = K_r I \\
L\ddot{I} + R\ddot{I} + K_m\dot{q} = v\n\end{cases}
$$
\n(III.95)

Le vecteur d'état peut être décrit par :

$$
x = \begin{bmatrix} x_1 \\ x_2 \end{bmatrix}; x_1 = \begin{bmatrix} \dot{q} \\ I \end{bmatrix} \text{ et } x_2 = \begin{bmatrix} q \\ f \end{bmatrix}
$$

La représentation d'état du système sans frottement peut s'écrire alors :

$$
\begin{cases} \n\dot{x}_1 = C_e(x_1, x_2) x_1 + G_e(x_2) + L^{-1} U \\
\dot{x}_2 = x_1\n\end{cases}
$$
\n(III.96)

où :

$$
C_e(x_1, x_2) = \begin{bmatrix} -M^{-1}C(q, \dot{q}) & M^{-1}K_r \\ -L^{-1}K_m & -L^{-1}R \end{bmatrix}; \quad G_e(x_2) = \begin{bmatrix} -M^{-1}G(q, \dot{q}) \\ 0 \end{bmatrix} \quad \text{et} \quad U = \begin{bmatrix} 0 \\ v \end{bmatrix};
$$

# ¾ **Propriétés**

Ce type de robot possède les mêmes propriétés que le robot précédant sauf la propriété (5) a une petite modification qu'on note propriété (6) tel que

$$
- \text{ Propriété 6: } M_{eq}(q)\psi + C_{eq}(q,\zeta)\zeta + G_{eq}(q) = \varphi_0(q,\zeta,\psi) + \varphi(q,\zeta,\psi)\theta
$$
où

$$
M_{aq} = \begin{bmatrix} M(q) & 0 \\ 0 & L \end{bmatrix}; C_{eq} = \begin{bmatrix} C(q, \dot{q}) & -K_r \\ K_m & R \end{bmatrix} \text{ et } G_{eq} = \begin{bmatrix} G(q) \\ 0 \end{bmatrix}
$$

## **III.5.2 Observateur backstepping**

On note que la vitesse du robot est limitée par une valeur constante  $\omega_{\text{max}}$  tel que  $\|\dot{q}\| < \omega_{\text{max}} \quad \forall t \geq 0.$ 

On considère l'erreur et sa dérivée suivantes :

$$
z_1 = x_2 - x_{2d}
$$
\n(III.97)\n
$$
\dot{z}_1 = x_1 - x_{1d}
$$

tel que :

$$
x_{2d} = \begin{bmatrix} q_d \\ \vdots \\ q_d \end{bmatrix} \text{ et } x_{1d} = \begin{bmatrix} \dot{q}_d \\ I_d \end{bmatrix}
$$

L'idée principale du backstepping est de choisir l'un des variables d'état comme étant la commande virtuelle.

$$
\zeta_1 = \hat{x}_1 = z_2 + \alpha_1 \tag{III.98}
$$

Tel que  $\zeta_1$  représente la somme de l'erreur  $z_2$  et la fonction stabilisante  $\alpha_1$ , alors on peut déduire à partir de l'équation (III.98) :

$$
\dot{z}_1 = z_2 + \alpha_1 + \widetilde{x}_1 - x_{1d} \tag{III.99}
$$

avec :  $x_1 = \hat{x}_1 + \widetilde{x}_1$ 

La fonction stabilisante est choisie de sorte que :

$$
\alpha_1 = -C_1 z_1 - D_1 z_1 + x_{1d} \tag{III.100}
$$

Avec  $C_1 \in R^{2n \times n}$  matrice positive et toujours diagonale, et  $D_1 \in R^{2n \times n}$  positive diagonale tel que :

$$
C_1 = diag[C_{11}, \cdots, C_{12n}]
$$
  

$$
D_1 = diag[d_1, \cdots, d_{2n}]
$$

avec :

$$
C_{1i} > 0
$$
 (*i* = 1, ····2*n*)  
 $d_i > 0$  (*i* = 1, ····2*n*)

Sachant que le terme  $-D_1 z_1$  est rajouté pour compenser  $\tilde{x}_1$ , on peut écrire (III.99) sous forme :

$$
\dot{z}_1 = -(C_1 - D_1)z_1 + z_2 + \tilde{x}_1 \tag{III.101}
$$

L'étape suivante consiste à représenter la dynamique de  $z_2$  en utilisant l'équation (III.98), ce qui donne :

$$
\begin{aligned}\n\dot{z}_2 &= \dot{\zeta}_1 - \dot{\alpha}_1 \\
&= -\left(C_1 + D_1\right) \dot{z}_1 - \dot{x}_{1d} \\
&= -\left(C_1 + D_1\right)^2 z_1 + \left(C_1 + D_1\right) \left(z_2 + \tilde{x}_1\right) - \dot{x}_{1d} + \begin{bmatrix} -M^{-1}C(q, \dot{q}) & M^{-1}K_r \\ -L^{-1}K_m & -L^{-1}R \end{bmatrix} \begin{bmatrix} \dot{q} \\ I \end{bmatrix} \\
&\quad + \begin{bmatrix} -M^{-1}C(q, \dot{q}) \\ 0 \end{bmatrix} + \begin{bmatrix} 0 \\ L^{-1}G \end{bmatrix} + K \tilde{x}_1\n\end{aligned}\n\tag{III.102}
$$

L'équation de l'observateur est donnée par l'équation (III.103) :

$$
\dot{\hat{x}}_1 = \psi \left( q, \hat{x}_1, \tau, \hat{\theta} \right) + K \widetilde{x}_1 \tag{III.103}
$$

130

$$
\psi(q, \hat{x}_1, \tau, \hat{\theta}) = \hat{C}_e(\hat{x}_1, \hat{x}_2)\hat{x}_1 + \hat{G}_e(q) + L^{-1}U
$$
\n(III.104)

tel que  $\widetilde{x}_1 = x_1 - \hat{x}_1$  est l'erreur d'observateur et  $K > 0$  est une matrice diagonale de gain.

Le paramètre estimé utiliser en (III.103) et (III.104) est obtenu à partir de la loi d'adaptation :

$$
\dot{\hat{\theta}} = -\Gamma \varphi^T (q, \hat{x}_1, \psi) \widetilde{x}_1 \tag{III.105}
$$

tel que

$$
\widetilde{x}_1 = \begin{bmatrix} \widetilde{\dot{q}} \\ \widetilde{I} \end{bmatrix}
$$

 $\varphi^T$  est déduite de la propriété (6).

La loi de commande choisie est sous forme :

$$
v = L \left( - \left( C_{1i} + d_{1i} \right)^2 z_{12} + \left( C_{1i} + d_{1i} \right) z_{22} - \dot{I}_d + \left( C_{2i} + d_{2i} \right) z_{22} + z_{12} \right) + K_m \dot{q} + R I \tag{III.106}
$$

avec  $C_{2i} \in R^{n \times n}$  matrice positive et diagonale où

$$
z_{12} = \int I - \int I_d = \begin{cases} \int I_1 - \int I_{d1} \\ \int I_2 - \int I_{d2} \end{cases}
$$

$$
z_{22} = \hat{I} - (-C_{1i}z_{12} - D_{1i}z_{12} + I_d)
$$

$$
C_{1i} = \begin{bmatrix} C_{13} & 0 \\ 0 & C_{14} \end{bmatrix}; \quad C_{2i} = \begin{bmatrix} C_{23} & 0 \\ 0 & C_{24} \end{bmatrix}
$$

$$
D_{1i} = \begin{bmatrix} d_{13} & 0 \\ 0 & d_{14} \end{bmatrix}; \quad D_{2i} = \begin{bmatrix} d_{23} & 0 \\ 0 & d_{24} \end{bmatrix}
$$

À partir des équations (III.104) et (III.105), on aura :

$$
\dot{z}_2 = -C_2 z_2 - D_2 z_2 - z_1 + (C_1 + D_1 + K)\tilde{x}_1
$$
\n(III.107)

tel que :

$$
D_2 \in R^{n \times n}
$$
  

$$
D_2 = diag[d_{21}, \cdots, d_{2n}]
$$

## **III.5.3 Simulation et résultats**

# ¾ **Simulation**

On considère le même robot manipulateur à couple électrique à deux degré de liberté appliqué au paragraphe (II.3.2.5).

$$
\begin{cases}\nM(q)\ddot{q} + C(q, \dot{q})\dot{q} + G(q) = K_r I \\
\dot{L}I + RI + K_m \dot{q} = v\n\end{cases}
$$
 et  $\theta = \begin{bmatrix} m_2 \\ m_1 \end{bmatrix}$ 

avec les notations suivantes et  $c_2 = \cos q_2$ ,  $s_2 = \sin q_2$  et  $c_{12} = \cos (q_1 + q_2)$ , on peut déduire les fonctions représentatives suivantes :

$$
\varphi^{T}(q, \dot{q}, \ddot{q}) = \begin{bmatrix} \left( l_{2}^{2} + 2l_{1}l_{2}c_{2} + l_{1}^{2} \right) \ddot{q}_{1} + \left( l_{2}^{2} + l_{1}l_{2}c_{2} \right) \ddot{q}_{2} - \left( 2l_{1}l_{2}s_{2}\dot{q}_{1}\dot{q}_{2} + l_{1}l_{2}s_{2}\dot{q}_{2}^{2} \right) & l_{2}^{2}\ddot{q}_{1} + l_{1}g c_{1} \\ & \quad + \left( l_{2}gc_{12} + l_{1}gc_{1} \right) \\ & \left( l_{2}^{2} + l_{1}l_{2}c_{2} \right) \ddot{q}_{1} + l_{2}^{2}\ddot{q}_{2} + l_{1}l_{2}s_{2}\dot{q}_{1}^{2} + l_{2}gc_{12} & 0 \\ 0 & 0 & 0 \\ 0 & 0 & 0 \end{bmatrix}
$$

$$
\psi(t) = \hat{C}_e(t)\hat{x}_1 + \hat{G}_e(t) + L^{-1}U(t)
$$

où :

$$
\hat{C}_e(x_1, x_2) = \begin{bmatrix} -\hat{M}^{-1} \hat{C}(q, \dot{q}) & \hat{M}^{-1} K_r \\ -L^{-1} K_m & -L^{-1} R \end{bmatrix}, \quad \hat{G}_e(x_2) = \begin{bmatrix} -\hat{M}^{-1} \hat{G}(q, \dot{q}) \\ 0 \end{bmatrix}
$$

et

$$
\hat{M}(q) = \begin{bmatrix} \hat{\theta} l_2^2 + 2 \hat{\theta} l_1 l_2 c_2 + (m_1 + \hat{\theta}) l_1^2 & \hat{\theta} l_2^2 + \hat{\theta} l_1 l_2 c_2 \\ \hat{\theta} l_2^2 + \hat{\theta} l_1 l_2 c_2 & \hat{\theta} l_2^2 \end{bmatrix}
$$

$$
\hat{C}(q,\hat{x}_1) = \begin{bmatrix} -2\,\hat{\theta}\,l_1l_2\,s_2\,\hat{x}_{12} & -\hat{\theta}\,l_1l_2\,s_2\,\hat{x}_{12} \\ \hat{\theta}\,l_1l_2s_2\,\hat{x}_{11} & 0 \end{bmatrix}, \quad \hat{G}(q) = \begin{bmatrix} \hat{\theta}\,l_2g\,c_{12} + (m_1 + \hat{\theta})l_1g\,c_1 \\ \hat{\theta}\,l_2g\,c_{12} \end{bmatrix}
$$

$$
x_1 = \begin{bmatrix} x_{11} \\ x_{12} \\ x_{13} \\ x_{14} \end{bmatrix} = \begin{bmatrix} \dot{q}_1 \\ \dot{q}_2 \\ \dot{q}_3 \\ \dot{q}_4 \end{bmatrix}, \ \psi = \begin{bmatrix} \psi_1 \\ \psi_2 \\ \psi_3 \\ \psi_4 \end{bmatrix}
$$

$$
\varphi^{T}(q, \hat{x}_{1}, \psi) = \begin{bmatrix} \left(l_{2}^{2} + 2l_{1}l_{2}c_{2} + l_{1}^{2}\right)\psi_{1} + \left(l_{2}^{2} + l_{1}l_{2}c_{2}\right)\psi_{2} - \left(2l_{1}l_{2}s_{2}\hat{x}_{11}\hat{x}_{12} + l_{1}l_{2}s_{2}\hat{x}_{12}^{2}\right) & l_{2}^{2}\psi_{1} + l_{1}g c_{1} \\ & & \left(l_{2}^{2} + l_{1}l_{2}c_{2}\right)\psi_{1} + l_{2}^{2}\psi_{2} + l_{1}l_{2}s_{2}\hat{x}_{11}^{2} + l_{2}gc_{12} & 0 \\ 0 & 0 & 0 \end{bmatrix}
$$

# ¾ **Résultats de simulation**

Pour les paramètres de synthèse nous avons pris:

$$
l_1 = 0.45 \t m; l_2 = 0.2 \t m; g = 9.81;
$$
  
\n
$$
C_{13} = 10; C_{14} = 10; C_{23} = 5; C_{24} = 5; d_{13} = 1; d_{14} = 1; d_{23} = 1; d_{24} = 1;
$$
  
\n
$$
T_1 = 10; T_2 = 100; K_{13} = 10; K_{14} = 10; K_{23} = 10; K_{24} = 10;
$$
  
\n
$$
\Lambda_1 = 200; \Lambda_2 = 100; k_{d1} = 20; k_{d2} = 100;
$$
  
\n
$$
m_1(0) = 95 \t kg; m_2(0) = 20 \t kg; q_1(0) = 0; q_2(0) = 0;
$$
  
\n
$$
q_{d1} = 2\cos\left(\frac{4\pi t}{3}\right) + \sin\left(\frac{4\pi t}{3}\right) \t rad; 0 \le t \le 3;
$$
  
\n
$$
q_{d2} = 1 - 2\cos\left(\frac{4\pi t}{3}\right) + \sin\left(\frac{4\pi t}{3}\right) \t rad; 0 \le t \le 3;
$$

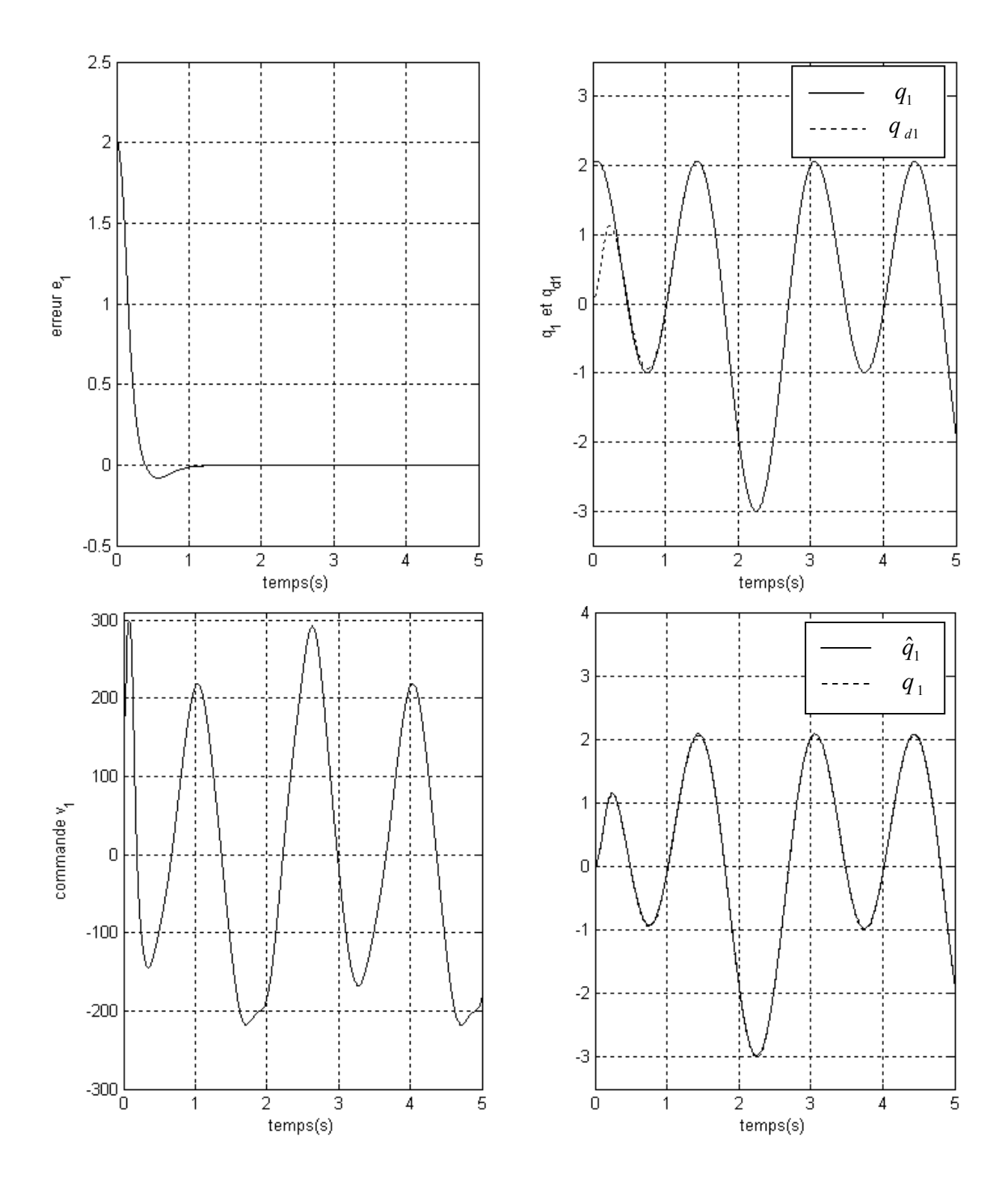

*Figure III.17 : Résultats de simulation pour la première liaison* 

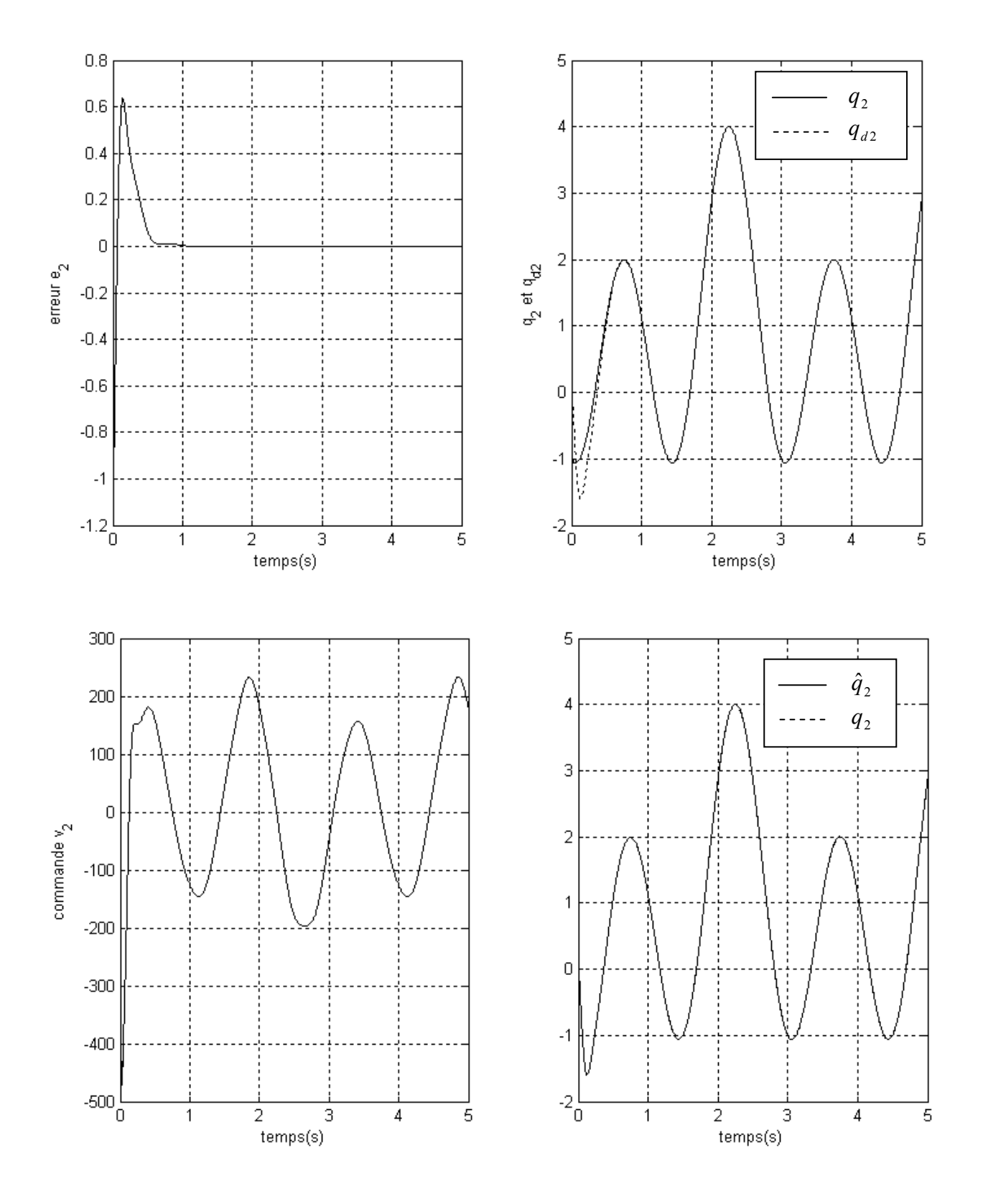

*Figure III.18 : Résultats de simulation pour la deuxième liaison*
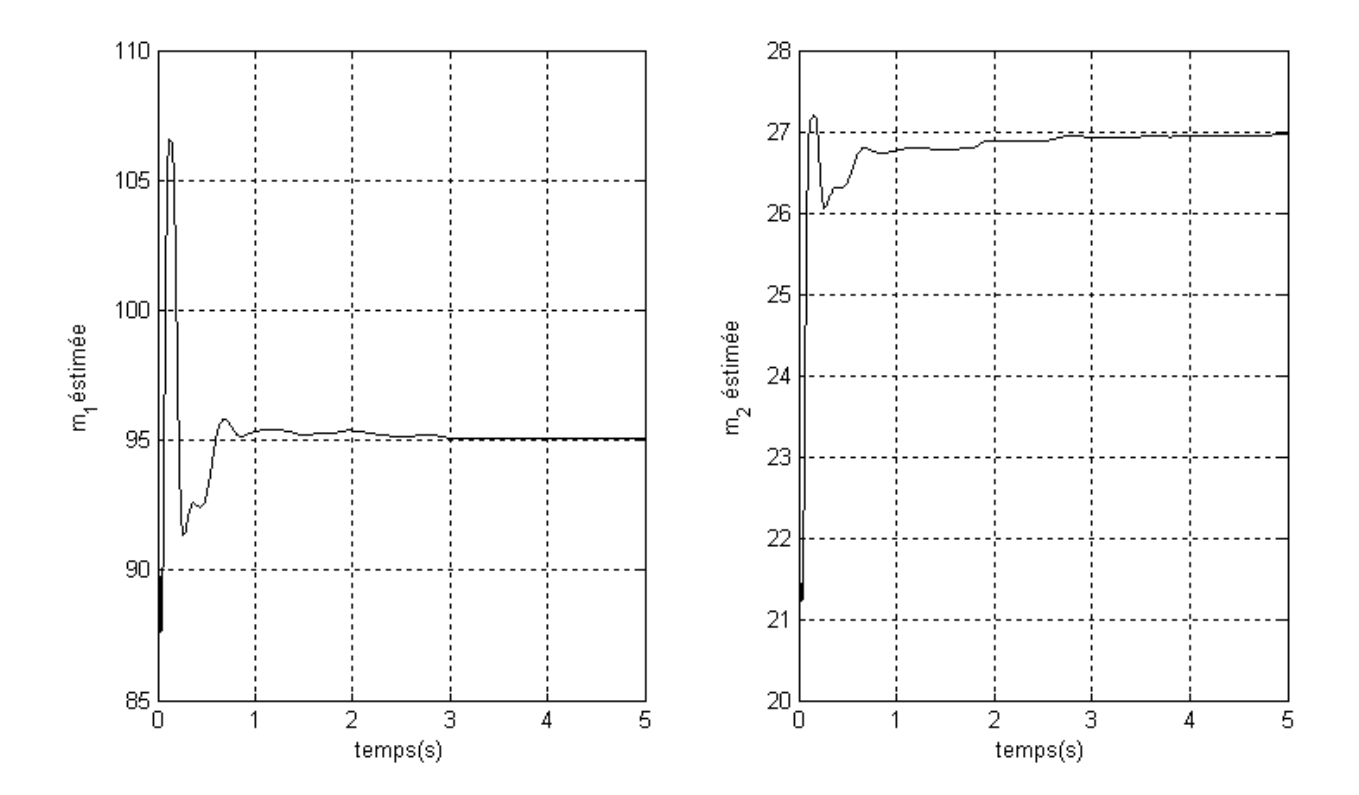

*Figure III.19 : paramètres estimés* 

Les resultats des figures III.17, III.18 et III.19 montrent aussi un bon comportement de la commande adaptative avec observateur proposé, même si la tension d'entrée a un pic elevé dans la première seconde, due toujours à l'erreur de la vitesse intialle estimée.

La commande adaptative avec observateur donne une erreur de suivi de la trjectoire presque nulle pour ce robot à couple électrique ce qui confirme la résolution du probleme de la commande adaptative par backstepping mais après 1 seconde avec une estimation acceptable de la valeur estimée de masse.

## **III.6 Conclusion**

 Dans ce chapitre, l'application de la thechnique de la commande adaptative par backstepping avec observateur aux robot montre son efficacité, soit pour le robot manipulateur à deux degré de liberté ou pour le robot manipulateur à couple éléctrique à deux degrés de liberté. Le seul problème de cette technique réside dans l'utilisation de l'adaptation de la méthode d'integration de l'observateur et l'augmentation de l'ordre des équations dynamiques du robot pour les bras manipulateur à couple éléctrique. Concernant l'adaptation, il est déficile de trouver la forme triangulaire qui sépare les paramètres à estimer des non linearités.

Pour conclure, on peut dire qu'il sera très difficile de trouver une méthode générique de la commande de backstepping qui s'applique à tout type de système non linéaire.

# **CHAPITRE IV COMMANDE PASSIVE**

## **IV.1 Introduction générale**

Dans ce chapitre, une technique de commande non linéaire qui peut être appliqué au robot manipulateur sera présentée. Il s'agit de la commande passive qui a été développée par Sadegh et Horwitz [2], issue des travaux de Slotine et Li [2]. Elle utilise de manière essentielle la structure Lagrangienne des systèmes mécaniques pour faire décroître une fonction de Lyaponov.

Dans le cas où le modèle du robot est parfaitement connu, cette stratégie de commande présente des performances très satisfaisantes en terme de poursuite. Cependant, en pratique, cette condition idéale n'est jamais tout à fait remplie vu les différentes perturbations agissant sur le robot manipulateur, et le modèle n'est donc qu'approximativement connu, d'où la nécessité d'adapter la commande aux incertitudes du modèle [2].

Pour améliorer les performances, nous proposons une modification portant sur la loi de commande afin d'assurer la stabilité du robot en boucle fermée vis-à-vis des erreurs de paramétrisation. L'apport de cette modification a été montré par les résultats de simulation qui a été faite sur un robot à couple électrique.

## **IV.2 Principe de la passivité**

Un système était stable lorsque, d'une part, la fonction d'énergie représente un minimum à l'équilibre et, d'autre part que cette fonction soit, soit conservée ou décroissante dans le temps. La stabilité asymptotique ne pouvant pas découler lorsque la fonction est conservée uniquement.

Lyapunov

Système sans entrée :  $\dot{x} = f(x)$ *dt d*

Passivité

Système entrée sortie  $\dot{x} = f(x, u)$ *dt*  $\frac{d}{dt}V \le$  puissance fournie

 $y = h(x)$ 

*Tableau IV.1. Méthode distinctive pour la stabilité et la passivité.* 

#### **IV.2.1 Notion intuitive**

Le système décrit par l'équation suivante :

$$
\begin{aligned} \n\dot{x} &= f(x, u) \\ \ny &= h(x, u) \tag{IV.1} \n\end{aligned}
$$

possède à la fois une entrée *u* et une sortie *y* = *h*(*x*,*u*). L'entrée est utilisée pour injecter ou soutirer de la puissance. Un système est passif si lorsque de la puissance est soutirée, le soutirage se fait au détriment du stock interne d'´energie. Ainsi il ne peut pas y avoir de génération interne de puissance.

Ce stock est en quelque sorte l'analogue de la fonction de Lyapunov. On le notera également *V* .

#### **IV.2.2 Exemple de système statique passif**

Les systèmes passifs les plus simples sont ceux qui ne comportent pas de dynamique. La sortie est directement fonction de la valeur de la grandeur d'entrée. Pour simplifier encore d'avantage la présentation, l'exemple considéré comporte une entrée d'une seule dimension et une sortie d'une seule dimension.

Ainsi, pour que la puissance soit dissipée, il faut que le produit entrée sortie, c'est- 'a-dire le produit  $(u i)$  soit positif, afin que la puissance soit consommée et dissipée à chaque instant dans le système statique. L'exemple simple de la résistance électrique

$$
u = Ri \tag{IV.2}
$$

est donné à la figure (IV.1) et illustre parfaitement ce cas de système.

Etant donné que le système est statique, la puissance est dissipée instantanément. Il n'y a pas la notion de stock interne de puissance. La fonction V est absente dans ce cas.

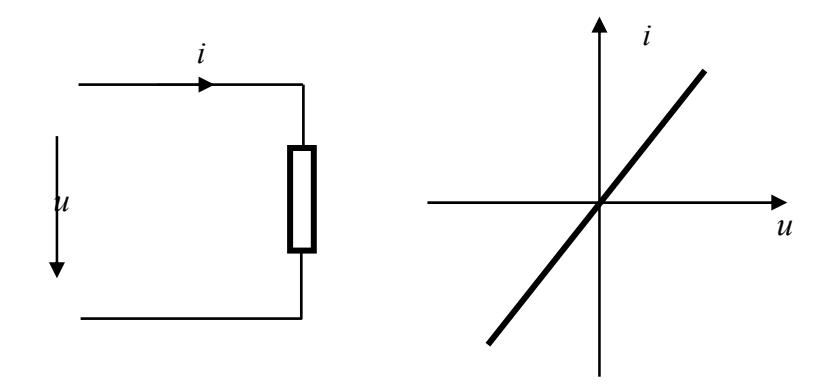

*Figure. IV.1. La résistance électrique est un système statique passif* 

Un simple calcul donne aisément:

$$
u i = R i^2 \tag{IV.3}
$$

Et confirme que la puissance instantanée est effectivement instantanément dissipée dans la résistance électrique.

#### **IV.2.3 Système statique passif**

L'exemple de la simple résistance électrique peut s'étendre par analogie à une plus large classe de systèmes. L'extension doit cependant prendre en compte la nécessité de dissiper instantanément la puissance que donne le couple entrée-sortie. En conséquence, il est impératif que

*u*  $y = g$ ,  $g > 0$ 

lors de la présence d'un système statique passif. Ceci signifie que la caractéristique statique doit nécessairement se trouver dans le premier et le troisième quadrant, conformément à ce qui est représenté à la figure (IV.2).

### **IV.2.4 Exemple de système dynamique passif**

Lorsque le système comporte une partie dynamique, certaines variables d'état sont associées au système. Le produit de l'entrée par la sortie $u<sup>T</sup>y$ , ne suffit plus pour caractériser la passivité.

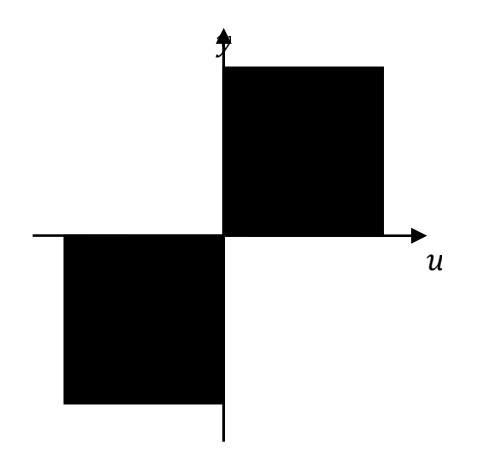

*Figure III.2. Représentation graphique d'un système passif statique : La caractéristique doit appartenir au secteur représente en vert solide.* 

En effet, la puissance peut être emmagasinée dans les éléments dynamiques. Elle peut également être restituée à l'entrée du système.

Pour mieux comprendre le phénomène, étudions un circuit électrique comportant une résistance, une inductance et une capacité. Le circuit est représenté à la figure (IV.3).

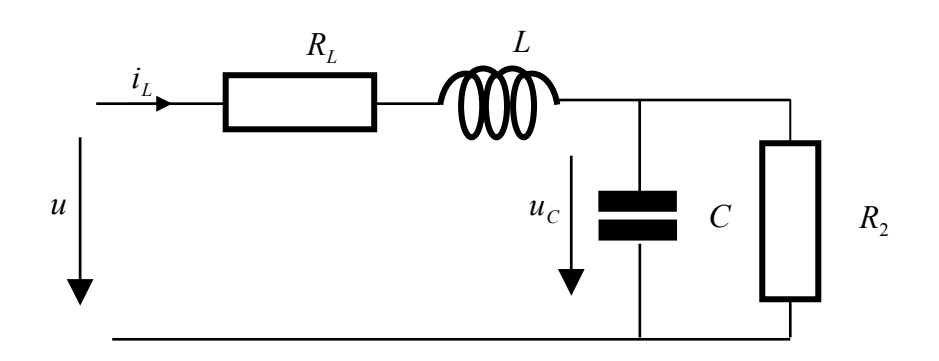

*Figure. IV.3. Un circuit électrique RLC est un système dynamique passif.* 

Ce circuit peut recevoir de la puissance par l'intermédiaire du couple entrée- sortie *u* et *i* . Cette puissance est alors dissipée partiellement dans les résistances et stockée dans les deux éléments *C* (capacité) et *L* (inductance). Le circuit peut également fournir de la puissance en entrée en diminuant son stock interne d'´energie, en diminuant soit la charge dans la capacité soit le champ magnétique dans la bobine. Soit donc la fonction de stockage

$$
V = \frac{1}{2} C u_c^2 + \frac{1}{2} L i_L^2
$$
 (IV.4)

La dynamique du système est :

$$
u = R_1 i_L + L \frac{di_L}{dt} + u_C
$$
 (IV.5)

$$
i = C \frac{du_C}{dt} + u_C \frac{1}{R_2}
$$
 (IV.6)

En posant  $x_1 = i_1$  et  $x_2 = u_c$  on arrive à la représentation d'état

$$
\dot{x}_1 = \frac{1}{L}u - \frac{R_1}{L}x_1 - \frac{1}{L}x_2
$$
\n(IV.7)

$$
\dot{x}_2 = \frac{1}{C}x_1 - \frac{1}{R_2}x_2
$$
 (IV.8)

On peut donc calculer l'évolution du stockage dans le temps :

$$
\dot{V} = L x_1 \dot{x}_1 + C x_2 \dot{x}_2
$$
  
=  $ux_1 - R_2 x_1^2 - x_1 x_2 + x_2 x_1 - \frac{1}{R_2} x_2^2$   
=  $ux_1 - R_2 x_1^2 - \frac{1}{R_2} x_2^2$  (IV.9)

En considérant la sortie  $y = i_L = x_1$ :

$$
\dot{V} = u y - g(x), \tag{IV.10}
$$

avec 
$$
g(x) = R_2 x_1^2 + \frac{1}{R_2} x_2^2
$$

ainsi la puissance en entrée est

- − Soit stockée
- − Soit dissipée

## **IV.2.5 Définition différentielle de la passivité**

L'exemple précédent rend possible une extension mathématique de la notion de passivité, tout comme cela a été le cas lors de la généralisation de la résistance électrique à une plus large classe de systèmes.

**Définition IV.1** : Soit le système

$$
\begin{aligned} \dot{x} &= f(x, u) \\ y &= h(x) \end{aligned} \tag{IV.11}
$$

S'il existe  $\gamma > -\infty, V > \gamma$ , et,

$$
\dot{V} = u^T y - g \tag{IV.12}
$$

avec  $g \ge 0$ , alors le système est passif.

#### **IV.2.6 Propriétés**

L'immense avantage des systèmes passifs est leur plasticité lors de connexion en tout genre [12]. En effet, ces systèmes se comportent très bien lors de connexion en série, car les systèmes agissent en quelque sorte indépendamment de leur connexion. Mais ils se comportent également très bien lors de connexion à la fois en parallèle et en rétroaction. Ce dernier cas est important lors d'association de sous- systèmes passif en retour de sortie.

#### **IV.2.6.1 Connexion parallèle**

Soit la connexion parallèle suivante:

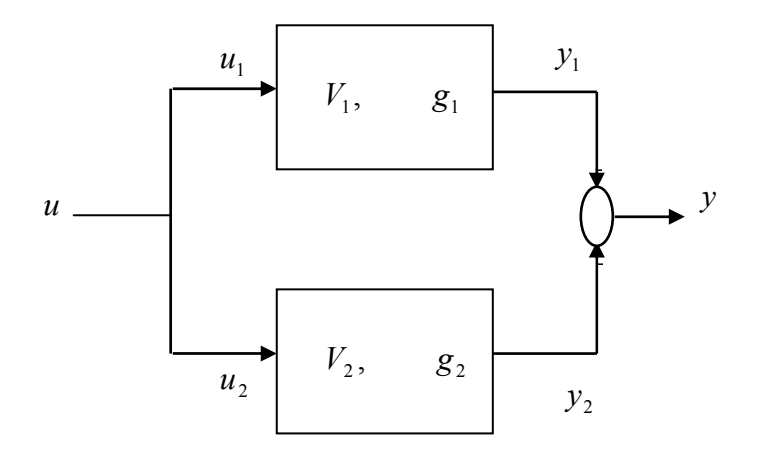

**Figure IV.4**: Système lors de connexion en parallèle

Chacun des deux systèmes comporte une fonction de stockage interne  $V_1$  et  $V_2$ respectivement et obéit à la définition IV.1. Ceci donne,

$$
\dot{V}_1 = u_1^T y_1 - g_1 \tag{IV.13}
$$

$$
\dot{V}_2 = u_2^T y_2 - g_2 \tag{IV.14}
$$

$$
\dot{V} = \dot{V}_1 + \dot{V}_2 = u_1^T y_1 + u_2^T y_2 - g_1 - g_2
$$
  
=  $u^T y_1 + u^T y_2 - g_1 - g_2$   
=  $u^T (y_1 + y_2) - g_1 - g_2$ 

$$
\dot{V} = u^T y - g \tag{IV.15}
$$

où l'on a fait l'usage de la particularité de la connexion parallèle. Le calcul montre donc que, si l'on considère  $V = V_1 + V_2$ comme fonction de stockage associé à l'assemblage constitué par la connexion en parallèle des deux systèmes individuels, alors cet assemblage répond encore à la même définition IV.1, en utilisant et  $V = V_1 + V_2$  et  $g = g_1 - g_2$ . La passivité est donc maintenue !

#### **IV.2.6.2 Connexion par rétroaction**

La connexion par rétroaction est plus pernicieuse étant donné que les deux systèmes interagissent d'amont en aval et ceci à l'infini. Soit donc la connexion par rétroaction négative suivante:

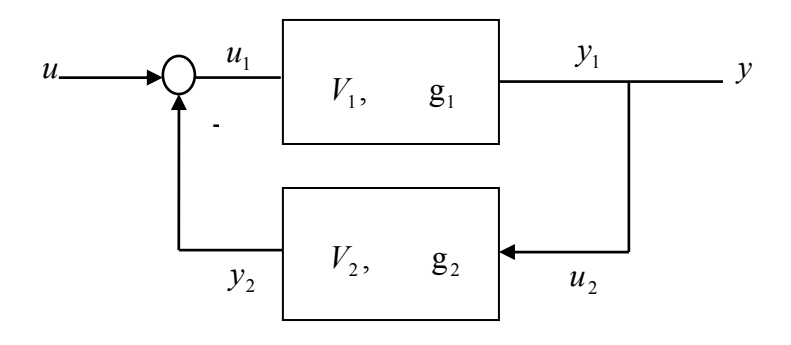

**Figure IV.5**: Système lors de connexion par rétroaction négative

Pour laquelle chacun des sous-systèmes constitutifs obéit à la définition IV.1. En tenant compte de la particularité de la connexion,

$$
\dot{V}_1 = u_1^T y_1 - g_1 \tag{IV.16}
$$

$$
\dot{V}_2 = u_2^T y_2 - g_2 \tag{IV.17}
$$

$$
\begin{aligned}\n\dot{V} &= \dot{V}_1 + \dot{V}_2 = u_1^T y_1 + u_2^T y_2 - g_1 - g_2 \\
&= (u^T - y_2^T) y_1 + u_2^T y_2 - g_1 - g_2 \\
&= (u^T - y_2^T) y_1 + y_1^T y_2 - g_1 - g_2 \\
&= u^T y_1 - g_1 - g_2\n\end{aligned}
$$

$$
\dot{V} = u^T y - g \tag{IV.18}
$$

 La même constatation que dans le cas de la connexion parallèle est alors déduite : Le système est passif avec comme fonction de stockage  $V = V_1 + V_2$  et terme de dissipation  $g = g_1 + g_2$ .

#### **Remarque**

La propriété de maintenir la passivité après connexion par rétro-action négative de deux systèmes passifs est extrêmement utile pour synthétiser des lois de commande. En effet, il est possible d'identifier des sous-systèmes passifs dans un système à commander. Lorsque ceci n'est pas directement le cas, un bouclage partiel peut transformer une souspartie en une sous-partie passive. Lorsque le système complet admet (après bouclage) une décomposition en systèmes passifs (chaque sous-système est connecté aux autres par connexion parallèle, série ou par rétroaction négative) la stabilité sera garantie par les propriétés de connexion élaborées ci-dessus. Ceci permet de constituer une fonction de Lyapunov compliquée à partir de fonctions plus simples associées aux sous-parties passives.

#### **IV.2.6.3 Définition intégrale de la passivité**

Il est également possible de donner une définition équivalente de la passivité sous forme intégrale ne faisant pas intervenir de notion différentielle.

#### **Définition IV.2**

S'il existe  $\gamma \in R$ ,  $\gamma > -\infty$ ,  $V > \gamma$  et  $g \ge 0$  tel que si

 $\dot{V} = u^T y - g$ 

Ceci implique  $\exists \alpha \in R, \alpha > -\infty$ 

$$
\int_{0}^{\infty} u(\tau)^{T} y(\tau) d\tau > \alpha
$$

Alors le système est passif.

#### **Remarque IV.2**

Pour voir la correspondance entre les deux définitions, il suffit de prendre  $g \equiv 0$ . En fait, la définition intégrale signifie qu'il est impossible en jouant sur l'entrée de rendre arbitrairement petit le stock interne d'énergie. Ce stock est borné inférieurement. Cette définition sera utilisée pour démontrer un lien important entre la propriété de passivité et la caractéristique fréquentielle associée aux systèmes linéaires par l'entremise de l'identité de Perceval. [l2]

#### **IV.3 Commande basée sur le principe de passivité**

Les méthodes basées sur ce principe ont un avantage puisqu'elles n'utilisent ni l'inverse de la matrice estimée de l'inertie, ni la mesure de l'accélération. Elles exploitent la propriété suivante :

« La dérivée de l'énergie cinétique est égale au travail produit par les actionneurs et les couples de gravités »

Autrement dit le travail produit par les couples centrifuges est nulle :

$$
\dot{q}^T \left(\dot{M}(q) - 2N(q, \dot{q})\right) \dot{q} = 0\tag{IV.19}
$$

En général, la commande qui en résulte est stabilisante et non linéarisante.

## **IV.3.1 Théorème général**

On considère l'équation différentielle :

$$
M(q)\dot{v} + N(q,\dot{q})v + K_D v = \psi \tag{IV.20}
$$

avec  $K_D = K_D^T > 0$ , et *v* est donné par :

$$
v = F(s)^{-1} e \tag{IV.21}
$$

$$
F(s) = (sI + K(s))^{-1}
$$
 (IV.22)

Si les conditions suivantes sont vérifiées :

- $\bullet$  *F(s)* est stable.
- $\triangle$  La relation  $v \rightarrow \psi$  est passive c'est-à-dire :

$$
\int_{0}^{T} v^{T}(t) \psi(t) dt \geq -\beta \quad (IV.23)
$$

pour quelques valeurs de  $\beta$ , alors l'erreur de position  $e \rightarrow 0$  quand  $t \rightarrow \infty$ , et si  $\psi$  est bornée alors  $v \to 0$  quand  $t \to \infty$  et par conséquent,  $\dot{e} \to 0$ .

#### **Preuve**

On définit la fonction *V* :

$$
V = \frac{1}{2} v^{T} M(q) v + \beta - \int_{0}^{T} V^{T}(t) \psi(t) dt
$$
 (IV.24)

De la propriété (IV.23), on remarque que : $V \ge 0$ . Par dérivation on obtient :

$$
\dot{V} = v^T M(q) \dot{v} + \frac{1}{2} v^T \dot{M}(q) v - v^T(t) \psi(t)
$$
 (IV.25)

De (IV.20)

$$
M(q)\dot{v} = \psi - N(q, \dot{q})v - K_D v \tag{IV.26}
$$

la substitution de (IV.26) dans (IV.25) donne

$$
\dot{V} = -v^T K_D v + \frac{1}{2} v^T (\dot{M}(q) - 2N(q, \dot{q})) v
$$
  
=  $-v^T K_D v \le 0$  (IV.27)

#### **Remarque** :

 Pour la conformité des calculs, l'erreur de trajectoire *e*(*t*) est modifiée de la manière suivante :

$$
e(t) = q(t) - q_d(t) \tag{IV.28}
$$

#### **IV.3.2 Version non adaptative**

 La figure (IV.6) montre la structure générale d'un tel système de commande. La loi de commande proposée est de la forme :

$$
\tau = M(q)\dot{q}_r + N(q, \dot{q})q_r + G(q) - K_D(\dot{q} - q_r)
$$
 (IV.29)

Les vecteurs  $\dot{q}_r$  et  $q_r$  sont les trajectoires de référence définies en fonction de:  $q_d$ ,  $\dot{q}_d$  et  $\ddot{q}_d$ . Si on remplace (IV.29) dans (II.69) on obtient l'équation :

$$
M(q)\dot{v} + N(q,\dot{q})v + K_D v = 0
$$
\n
$$
v = 0
$$
\n
$$
dV.30
$$
\n
$$
dV.30
$$

$$
v = \dot{q} - q_r \tag{IV.31}
$$

On obtient alors :

 $q_r = \dot{q} - (sI + K(s))e$  (IV.32)

$$
q_r = \dot{q}_d - K(s)e \tag{IV.33}
$$

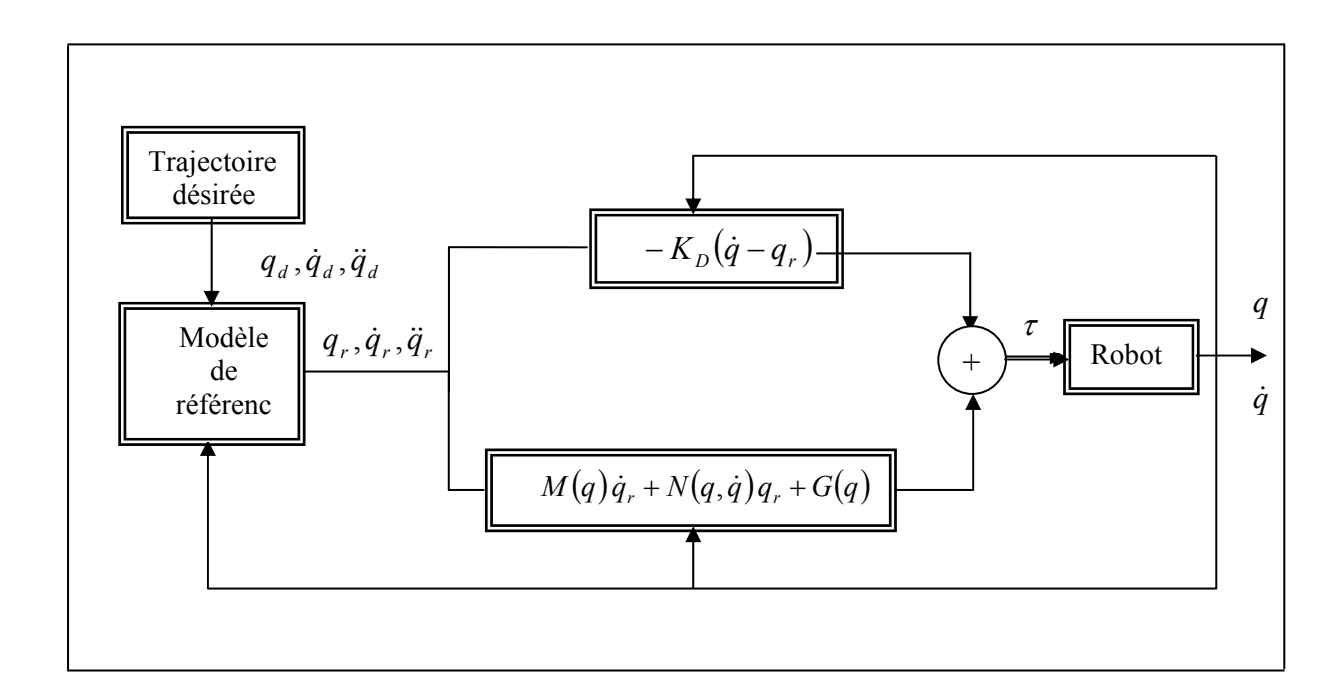

*Figure IV.6 : Version non adaptative du contrôle basé sur la théorie de passivité* 

## **IV.3.3 Versions adaptatives**

La figure IV.7 illustre l'implantation adaptative de la commande basée sur le principe de passivité.

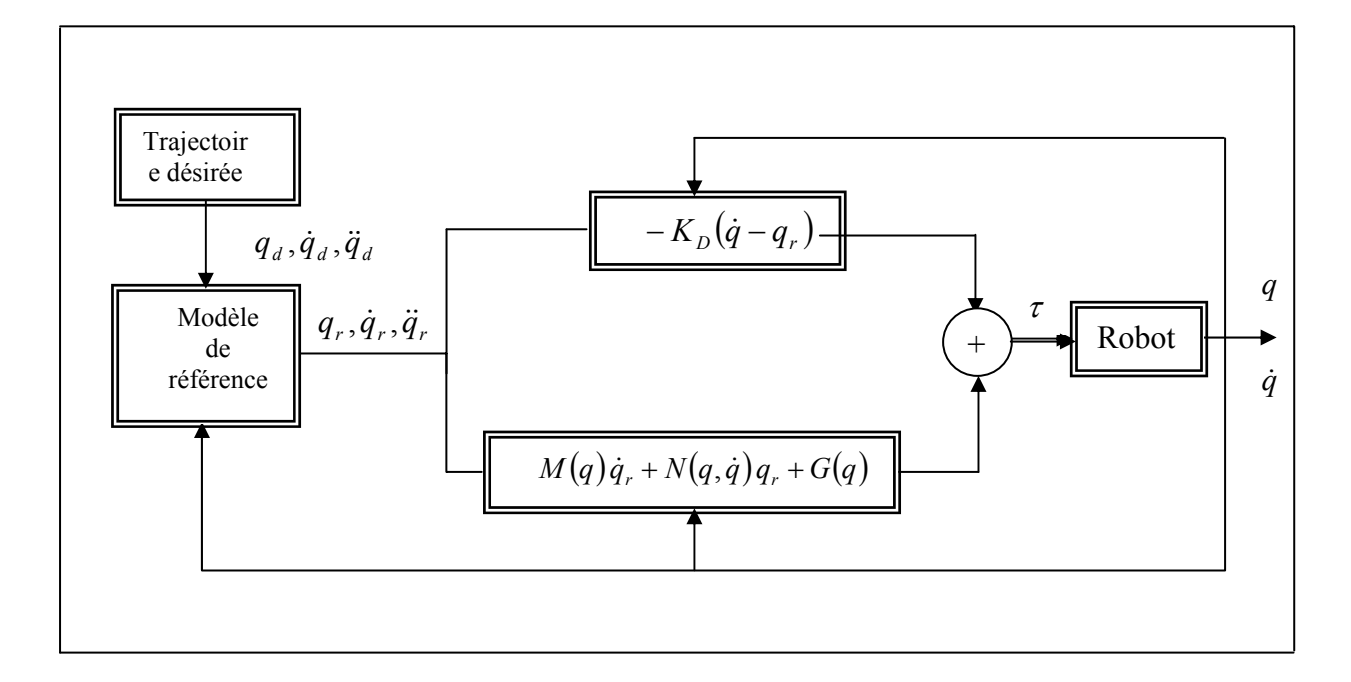

*Figure IV.7 : Commande adaptative basée sur le principe de passivité* 

## **IV.3.3.1 Approche directe** [3]

La loi de commande est choisie telle que :

$$
\tau = \hat{M}(q)\dot{q}_r + \hat{N}(q,\dot{q})q_r + \hat{G}(q) - K_D(\dot{q} - q_r)
$$
\n(IV.34)

La substitution de (IV.34) dans (II.69)

$$
M(q)\ddot{q} + N(q, \dot{q})\dot{q} + G(q) = \hat{M}(q)\dot{q}_r + \hat{N}(q, \dot{q})q_r + \hat{G}(q) - K_D(\dot{q} - q_r)
$$
 (IV.35)

Puisque :

 $\ddot{q} = \dot{q}_r + \dot{v}$  $\dot{q} = q_r + v$ (IV.36)

On peut écrire (IV.35) sous la forme :

$$
M \dot{v} + N v + K_D v = (\hat{M} - M)\dot{q}_r + (\hat{N} - N)q_r + (\hat{G} - G)
$$
  
=  $W(q, \dot{q}, q_r, \dot{q}_r)(\hat{\theta} - \theta)$   
=  $W(q, \dot{q}, q_r, \dot{q}_r)\tilde{\theta}$  (IV.37)

 Notons que la fonction *W* n'est pas en fonction de l'accélération des articulations du manipulateur, mais fonction de la vitesse et de l'accélération de la trajectoire de référence.

 Pour pouvoir appliquer le théorème (IV.2.1) on doit définir une loi d'adaptation de sorte que la transformation – *v* →  $\psi$  soit passive. Par conséquent, la loi d'adaptation choisie est :

$$
\dot{\tilde{\theta}}^{\cdot} = -\Gamma^{-1} W^{T} \left( q, \dot{q}, q_{r}, \dot{q}_{r} \right) v \tag{IV.38}
$$

où  $\cdot \widetilde{\theta} = \hat{\theta} - \theta$ 

L'équation (VI.37) est similaire à l'équation (IV.20) avec :

 $\psi = W(q, \dot{q}, q_r, \dot{q}_r) \tilde{\theta}$  (IV.39)

de (IV.38) et (IV.39) on a :

 $v^T \psi = v^T W \widetilde{\theta} = - \dot{\vec{\theta}}^T \Gamma \widetilde{\theta}$  (IV.40)

alors :

$$
-\int_0^t v^T W dt = \int_0^t \dot{\hat{\theta}}^T \Gamma \, \tilde{\theta} dt \tag{IV.41}
$$

## **Cas particulier de choisir de K(s)**

 $\blacktriangleright$  Algorithme de Slotine et Li [3]

L'algorithme de Slotine et Li est obtenu en prenant :

$$
K(s) = \Lambda \tag{IV.42}
$$

 $\Lambda \in R^{n,n}$  est une matrice diagonale dont les éléments sont positifs. Dans ce cas, on obtient les relations suivantes :

$$
F(s) = (sI + \Lambda)^{-1}
$$
 (IV.43)

$$
v = \dot{e} + \Lambda e \tag{IV.44}
$$

$$
q_r = \dot{q}_d - \Lambda (q - q_d) \tag{IV.45}
$$

$$
\dot{\tilde{\theta}} = -\Gamma^{-1} W^{T} (q, \dot{q}, q_{r}, \dot{q}_{r}) (\dot{e} + \Lambda e)
$$
 (IV.46)

 $\blacktriangleright$  Algorithme de Sadegh et Horowitz [3]

 $K(s)$  est choisit de la forme :

$$
K(s) = K_p + K_d s + \frac{K_i}{s}
$$
 (IV.47)

## **IV.3.3.2 Approche composite** [13]

Le processus d'adaptation des paramètres peut être amélioré par l'utilisation des différentes lois d'adaptations composites suivantes :

 $\triangleright$  Gains d'adaptations fixes :

$$
\dot{\tilde{\theta}} = -\gamma W_f^T(q, \dot{q}) \varepsilon(t) - \Gamma^{-1} W^T(q, \dot{q}, \ddot{q}) (\dot{e} + \Lambda e)
$$
 (IV.48)

 $\triangleright$  Gain d'adaptations variables :

$$
\dot{\tilde{\theta}} = -P(t)(\gamma W_f^T(q, \dot{q})\varepsilon(t) - \Gamma^{-1}W^T(q, \dot{q}, \ddot{q})(\dot{e} + \Lambda e))
$$
\n(IV.49)

$$
P^{-1}(t) = -\lambda P^{-1}(t) + W_f^T(q, \dot{q}) W_f(q, \dot{q})
$$
\n(IV.50)

$$
\text{ot } W_f^T(q, \dot{q}) = \frac{\lambda_f}{(s + \lambda_f)} W(q, \dot{q})
$$
\n
$$
\varepsilon(t) = \hat{\tau}_f - \tau_f
$$

$$
\tau_f = W_f(q, \dot{q})\theta \text{ et } \hat{\tau}_f = W_f(q, \dot{q})\hat{\theta}
$$

Les lois d'adaptations précédentes sont dites composites puisqu'elles utilisent l'erreur de prédiction filtrée du couple et l'erreur de poursuite de la trajectoire.

## **IV.4 Commande adaptative d'un bras manipulateur basé sur la passivité**

La commande adaptative basée sur la passivité [13] a plusieurs avantages par rapport à ceux basés sur la linéarisation. Par exploitation complètement des propriétés de passivité des manipulateurs mécaniques ces contrôleurs évitent l'inversion de l'estimation de la matrice d'inertie utilisée dans d'autres approches [13] ; notons également aucune mesure d'accélération n'est nécessaire pour leur implémentation.

#### **IV.4.1 Problématique**

Considérons un manipulateur rigide à deux degré-de-liberté comme motionné sur l'annexe

$$
M(q)\ddot{q} + C(q, \dot{q})\dot{q} + G(q) = \tau \tag{IV.51}
$$

où  $q$  est un vecteur de dimension 2 des angles articulaire,  $M(q)$  matrice d'inertie de dimension  $2 \times 2$ ,  $C(q, \dot{q})\dot{q}$  matrice de Coriolis et centrifuge,  $G(q)$  vecteur de gravité, et  $\tau$ vecteur de couple d'entrée de dimension 2 .

Les propriétés suivantes facilitent l'étude de l'équation complexe et non-linéaire (IV.51) [13]:

- 1. Positivité de la matrice d'inertie  $M(q)$ :  $M(q) = M^T(q) \ge \sigma I$ ,  $\forall q \in R^n$  et  $\sigma > 0$ .
- 2. La commande d'entrée est indépendante pour chaque degré de liberté.
- 3. Paramétrisation linéaire: l'équation (IV.51) peut être écrite comme

$$
M(q)\ddot{q} + C(q,\dot{q})\dot{q} + G(q) = \tau = Y(q,\dot{q},\ddot{q})\theta
$$
 (IV.52)

où θ est un vecteur de dimension *r* contenant les paramètres à estimer (exp masse d'articulation),  $Y(q, \dot{q}, \ddot{q})$  est une matrice de dimension  $2 \times r$  contenant les fonctions connues.

4. Il est possible de calculer  $M(q)$  et  $C(q, \dot{q})$  sachant que :

$$
q^T \big[ \dot{M}(q) - 2C(q, \dot{q}) \big] q = 0, \ \forall q \in R^n
$$

On pose  $q_d$  est l'angle d'articulation désirée, et  $\tilde{q} = q - \hat{q}$  est l'erreur de suivi.

Le problème de la commande adaptative est de concevoir une loi de commande et un algorithme d'adaptation pour (IV.52) sachant que l'erreur de suivi  $\tilde{q} \to 0$  quand  $t \to \infty$ .

## **IV.4.2 commande adaptative d'un bras manipulateur**

#### **Loi de commande**

Comme dans [13], on considère la loi de commande

$$
\tau = \hat{M}(q)\dot{a} + \hat{C}(q,\dot{q})a + \hat{G} - K_{\nu}\nu
$$
\n(IV.53)

où  $\widehat{(.)}$  dénote l'estimation de  $(.)$ ,

$$
a = \dot{q}_d - K(s)\tilde{q}
$$
 (IV.54)

$$
v = \dot{q} - a = F^{-1}(s)\tilde{q}
$$
 (IV.55)

où  $F(s) = [sI + K(s)]^{-1}$ , et  $K_v = K_v^T > 0$ .  $K(s)$  est choisie sachant que  $F(s)$  soit strictement convenable (strictly proper) et stable. La propriété de paraméterisation linéaire permet à la boucle fermée du système de s'exprimer comme (Voir Figure IV.8)

$$
\hat{M}(q)\dot{v} + \hat{C}(q,\dot{q})v = -\tilde{\tau}
$$
\n(IV.56)

$$
\widetilde{\tau} = K_v v - Y(q, \dot{q}, \ddot{q}) \widetilde{\theta}
$$
 (IV.57)

où  $\tilde{\theta} = \hat{\theta} - \theta$  est l'erreur de paramètre.

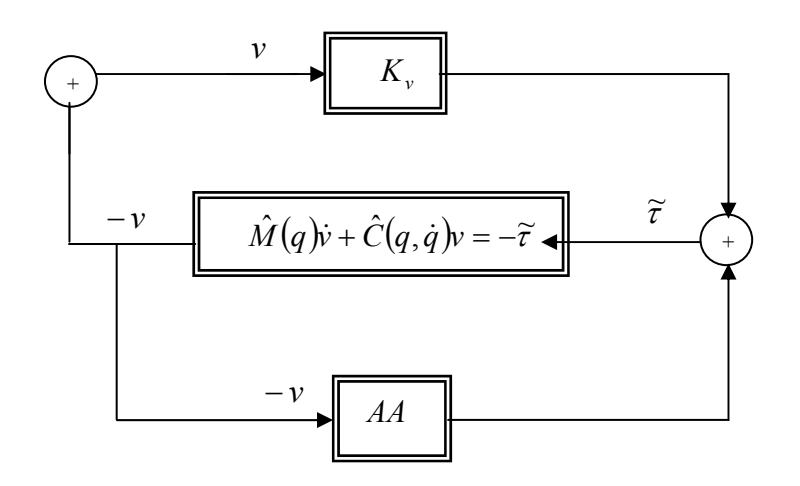

*Figure IV.8: Système en boucle fermée, (AA = Algorithme d'adaptation)* 

## **Algorithme d'adaptation**

La loi d'adaptation proposée est celle de l'équation (IV.49)

$$
\dot{\tilde{\theta}} = -P(t)(\gamma W_f^T(q, \dot{q})\varepsilon(t) - \Gamma^{-1}W^T(q, \dot{q}, \ddot{q})(\dot{e} + \Lambda e))
$$
\n(IV.58)

$$
P^{-1}(t) = -\lambda P^{-1}(t) + W_f^T(q, \dot{q}) W_f(q, \dot{q})
$$
 (IV.59)

où  $\theta = [m_2]$  et

$$
W^{T} = \begin{bmatrix} (l_{2}^{2} + 2l_{1}l_{2}c_{2} + l_{1}^{2})\ddot{q}_{1} + (l_{2}^{2} + l_{1}l_{2}c_{2})\ddot{q}_{2} - (2l_{1}l_{2}s_{2}\dot{q}_{1}\dot{q}_{2} + l_{1}l_{2}s_{2}\dot{q}_{2}^{2}) + (l_{2}gc_{12} + l_{1}gc_{1}) \\ (l_{2}^{2} + l_{1}l_{2}c_{2})\ddot{q}_{1} + l_{2}^{2}\ddot{q}_{2} + l_{1}l_{2}s_{2}\dot{q}_{1}^{2} + l_{2}gc_{12} \end{bmatrix}
$$

avec

$$
c_i = \cos q_i \quad (i = 1, 2)
$$
  
\n
$$
s_i = \sin q_i \quad (i = 1, 2)
$$
  
\n
$$
c_{12} = \cos(q_1 + q_2)
$$

#### **IV.4.3 Résultats de simulation**

Pour les paramètres de synthèse nous avons pris:  $m_1 = 15.91$  kg;  $l_1 = 0.432$  m;  $l_2 = 0.432$  m;  $g = 9.81$ 

 $\lambda_f = 1 I; \lambda = 1 I; \gamma = 1 I; K_{\nu 1} = 80; K_{\nu 2} = 50; \Gamma = 0.2 I$ 

$$
K(s) = \Lambda = 10 I; q_1(0) = 0; q_2(0) = 0;
$$

$$
q_{d1} = 2\cos\left(\frac{4\pi t}{3}\right) + \sin\left(\frac{4\pi t}{3}\right) \text{ rad}; 0 \le t \le 3
$$

$$
q_{d2} = 1 - 2\cos\left(\frac{4\pi}{3}\right) - \sin\left(\frac{4\pi}{3}\right) \text{ rad}; 0 \le t \le 3
$$

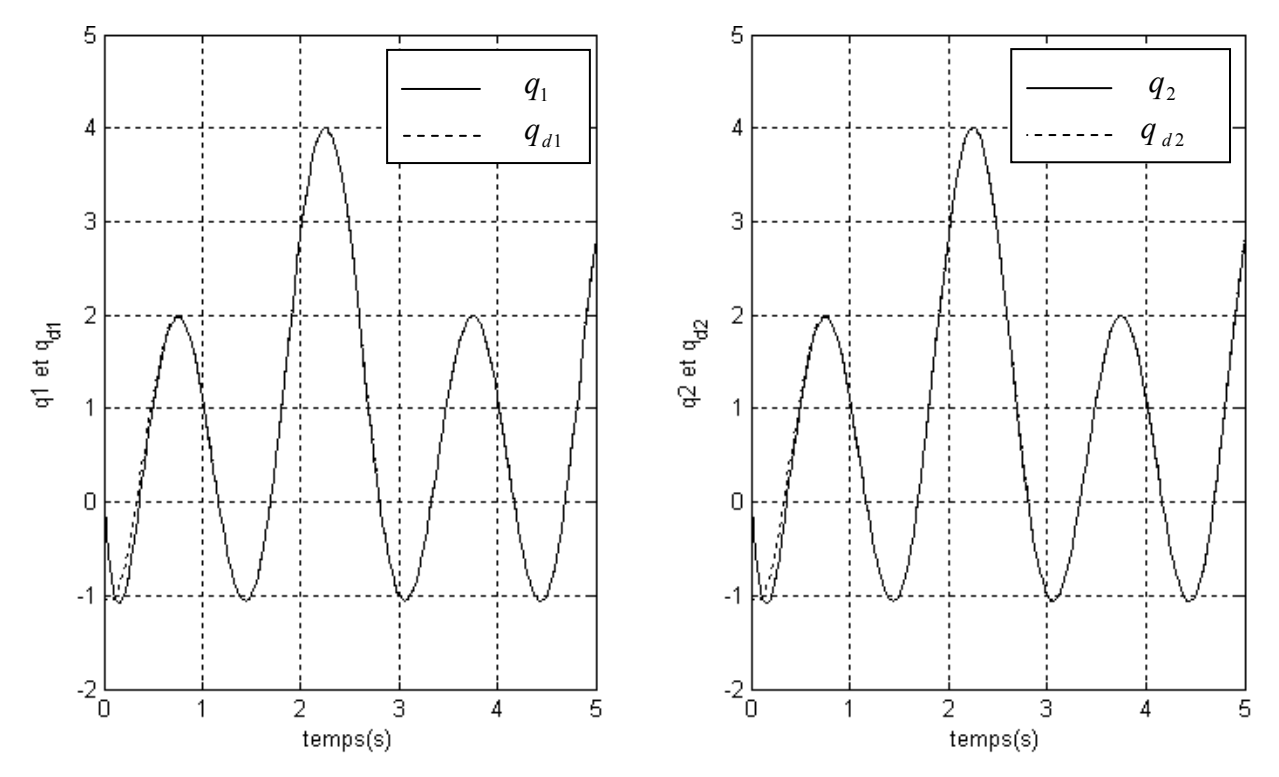

*Figure IV.9 : Résultat de suivi de la trajectoire désirée pour les deux articulations* 

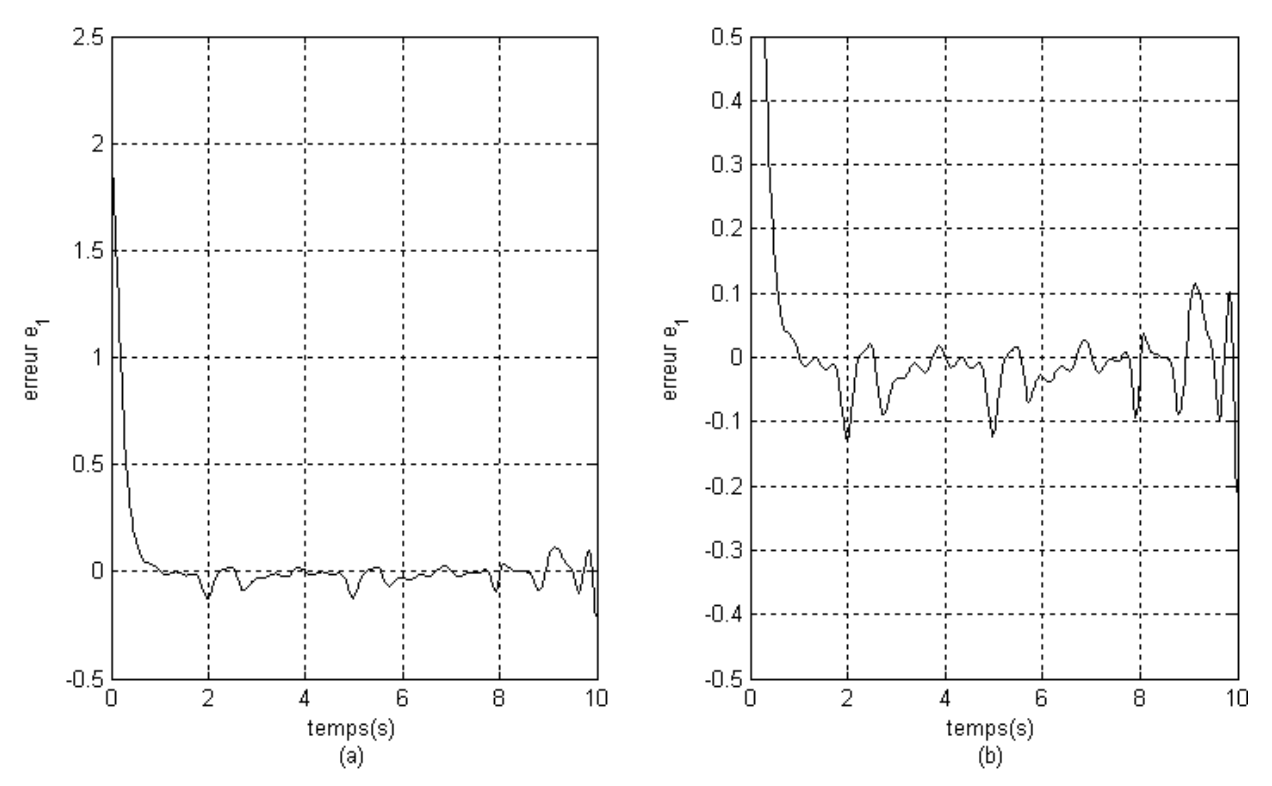

*Figure IV.10-a : Résultat de l'erreur de suivi de la trajectoire désirée pour les deux articulations( b : Zoom sur l'amplitude)* 

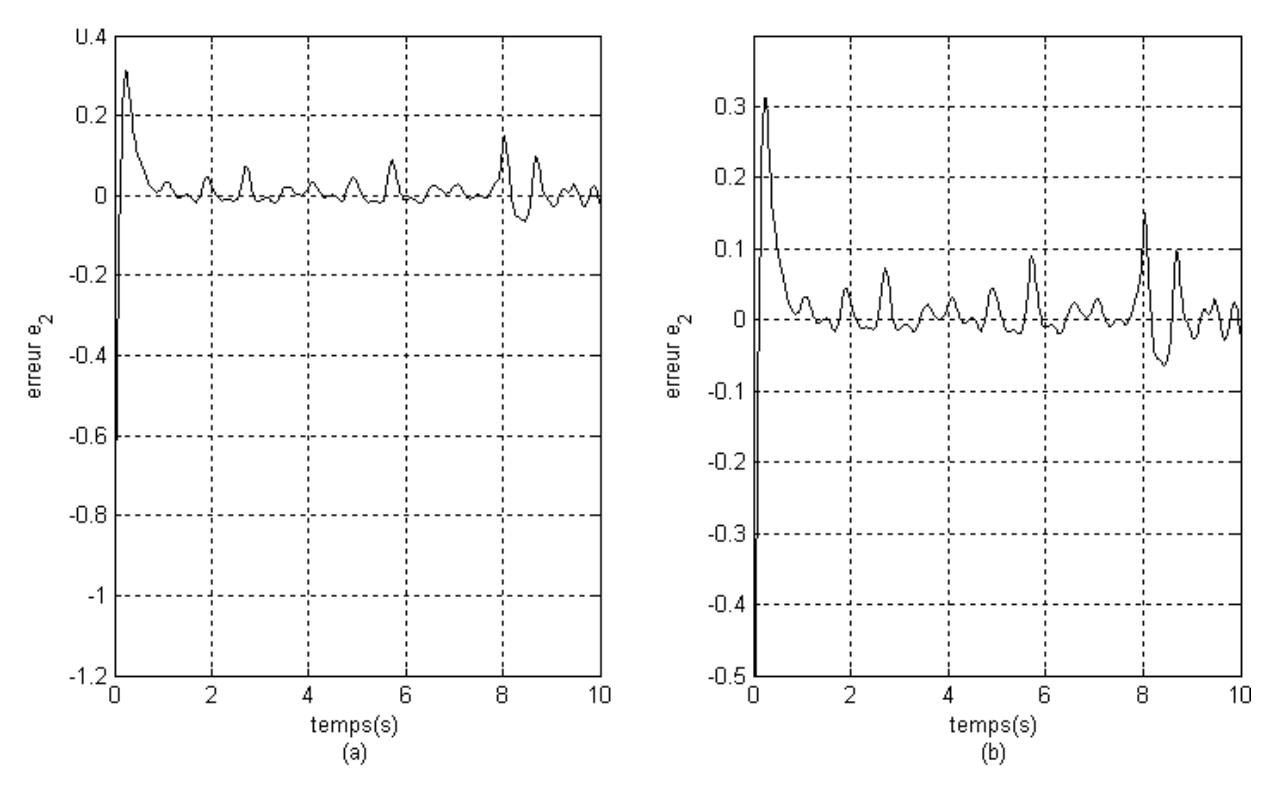

*Figure IV.10-b : Résultat de l'erreur de suivi de la trajectoire désirée pour les 2 articulations ( b : Zoom sur l'amplitude)* 

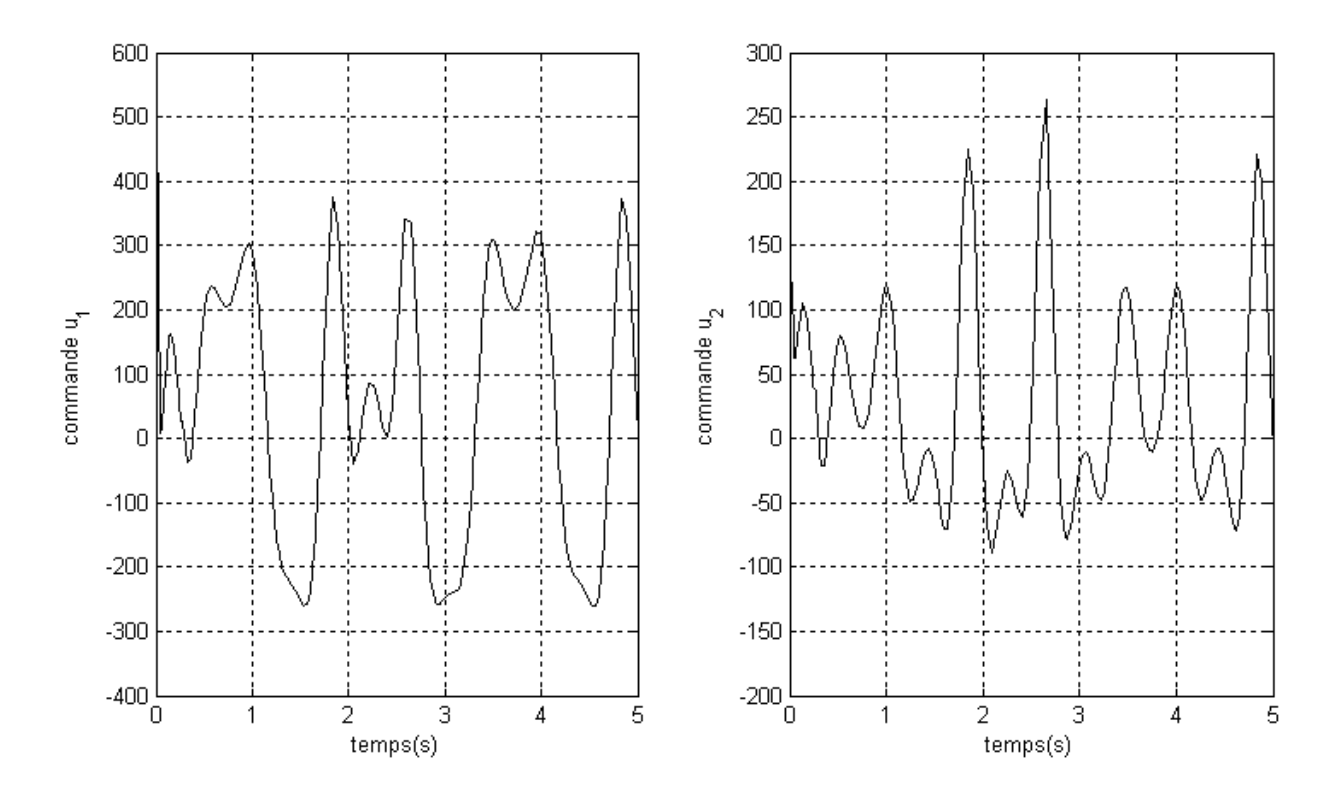

*Figure IV.11 : Résultat de couple d'entrée pour les deux articulations* 

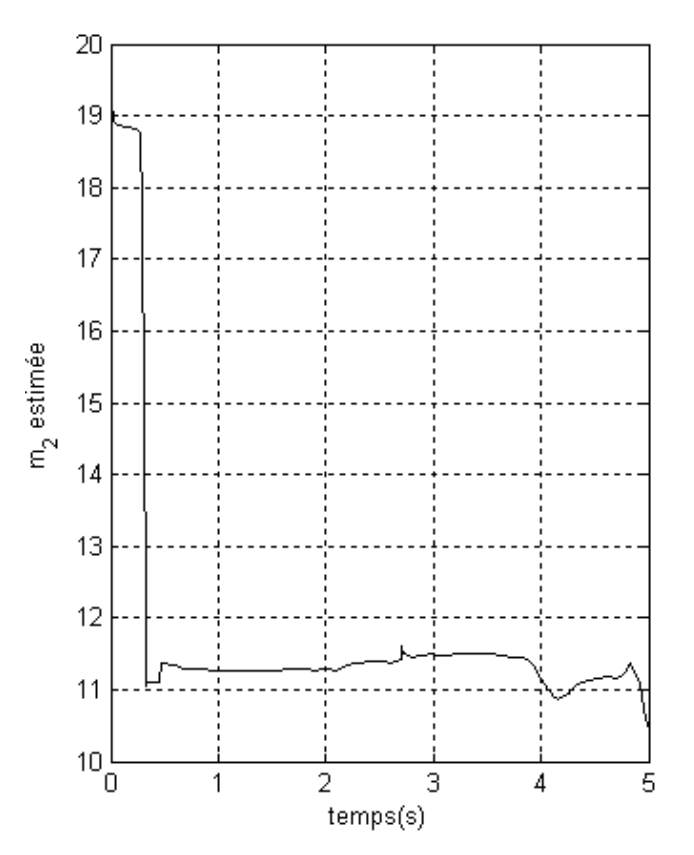

*Figure IV.12 : Le paramètre estimé* 

Les résultats obtenus sont relativement peu élevés mais acceptable en terme de l'erreur de suivi, la valeur estimée de la masse de la deuxième articulation et le couple d'entrée.

#### **IV.5 Amélioration de la commande passive de bras manipulateurs**

Nous nous intéressons dans cette section de considérer une structure de commande nécessitant la connaissance exacte du modèle dynamique du robot, à savoir la commande passive. Une modification portant sur la loi de commande a été introduite tout en garantissant la stabilité du robot en boucle fermée. L'amélioration apportée par cette alternative a été montrée par les résultats de simulation [2].

#### **IV.5.1 Equation générale de bras manipulateurs**

Le modèle dynamique d'un bras manipulateur est habituellement décrit par l'équation matricielle suivante **:**

$$
M(q)\ddot{q} + C(q,\dot{q})\dot{q} + G(q) = \tau \tag{IV.60}
$$

Dans la suite, nous noterons : Vecteur de l'erreur de position :  $E(t) = q_d(t) - q(t)$ Vecteur de l'erreur de vitesse :  $\dot{E}(t) = \dot{q}_d(t) - \dot{q}(t)$ Vecteur de l'erreur d'accélération :  $\ddot{E}(t) = \ddot{q}_d(t) - \ddot{q}(t)$ 

où  $q_d(t), \dot{q}_d(t)$  et  $\ddot{q}_d(t)$  représentent respectivement les vecteurs de position désirée, vitesse désirée et accélération désirée.

#### **IV.5.2 Loi de commande passive**

Une telle loi de commande utilise de manière essentielle la structure Lagrangienne des systèmes mécaniques pour faire décroître une fonction de Lyapunov. Elle repose sur la propriété suivante du modèle dynamique [2] :

Pour tout vecteur  $X \in \mathbb{R}^n$ , on admet que :

$$
X^{T}(\dot{M}(q,\dot{q})-2C(q,\dot{q}))X=0
$$
 (IV.61)

Posons :  $\dot{q}_r = \dot{q}_d + \Lambda E(t)$ 

où Λ est une matrice de gains définie positive.

et 
$$
S(t) = \dot{q}_r - \dot{q} = \dot{E}(t) + \Lambda E(t)
$$

Considérons la loi de commande suivante [2] :

$$
\tau = M(q)\ddot{q}_r + C(q,\dot{q})\dot{q}_r + G(q) + K_v S + K_p E \tag{IV.62}
$$

où  $K_v$  et  $K_p$  sont des matrices constantes, symétriques et positives de dimension  $2 \times 2$ . En combinant (IV.62) avec (IV.60) on aura l'équation de l'erreur en boucle fermée :

$$
M(q)\dot{S} + C(q, \dot{q})S = -K_{\nu}S - K_{\nu}E
$$
\n(IV.63)

L'équation (IV.63) définit un système passif ayant pour entrée  $u = K_y S$  et pour sortie  $y = S$ , le vecteur d'état étant  $X = \begin{bmatrix} 1 \ 1 \end{bmatrix}$ ⎦  $\left| \frac{E}{\rm c} \right|$  $=\left\lfloor \frac{E}{S}\right\rfloor$  $X = \begin{bmatrix} 2 \\ 1 \end{bmatrix}$ . En effet, considérons la fonction d'énergie définie positive suivante :

$$
V(X,t) = \frac{1}{2}S^{T}M(q)S + \frac{1}{2}E^{T}K_{p}E
$$
\n(IV.64)

En dérivant  $V(t)$  par rapport au temps et en utilisant la propriété (IV.61), on obtient donc :

$$
\dot{V}(t) = -S^T K_v S - E^T \left( A^T K_p \right) E \tag{IV.65}
$$

Il est évident que :  $-S<sup>T</sup>K<sub>v</sub>S \ge \dot{V}(t)$ où encore :  $y^T u \ge \dot{V}(t)$ d'où :

$$
\int_{t_0}^t y^T(\sigma)u(\sigma)d(\sigma) \geq V(X(t),t) - V(X(t_0),t_0)
$$

 L'équation (IV.65) montre que le système bouclé avec cette loi de commande est stable au sens de Lyapunov, cependant les performances sont limitées par la précision du modèle.

## **IV.5.3 Résultats de simulation**

Pour les paramètres de synthèse nous avons pris:

$$
m_1 = 15.91
$$
 kg;  $m_2 = 11.5$  kg;  $l_1 = 0.432$  m;  $l_2 = 0.432$  m;  $g = 9.81$ ;

$$
K_{v1} = 50
$$
;  $K_{v2} = 20$ ;  $K_{p1} = 20$ ;  $K_{p2} = 200$ ;

$$
\Lambda_1 = 100 \, ; \Lambda_2 = 200 \, ; q_1(0) = 0 \, ; q_2(0) = 0 \, ;
$$

$$
q_{d1} = 2\cos\left(\frac{4\pi t}{3}\right) + \sin\left(\frac{4\pi t}{3}\right) \text{ rad}; 0 \le t \le 3;
$$

$$
q_{d2} = 1 - 2\cos\left(\frac{4\pi t}{3}\right) - \sin\left(\frac{4\pi t}{3}\right) \text{ rad}; 0 \le t \le 3
$$

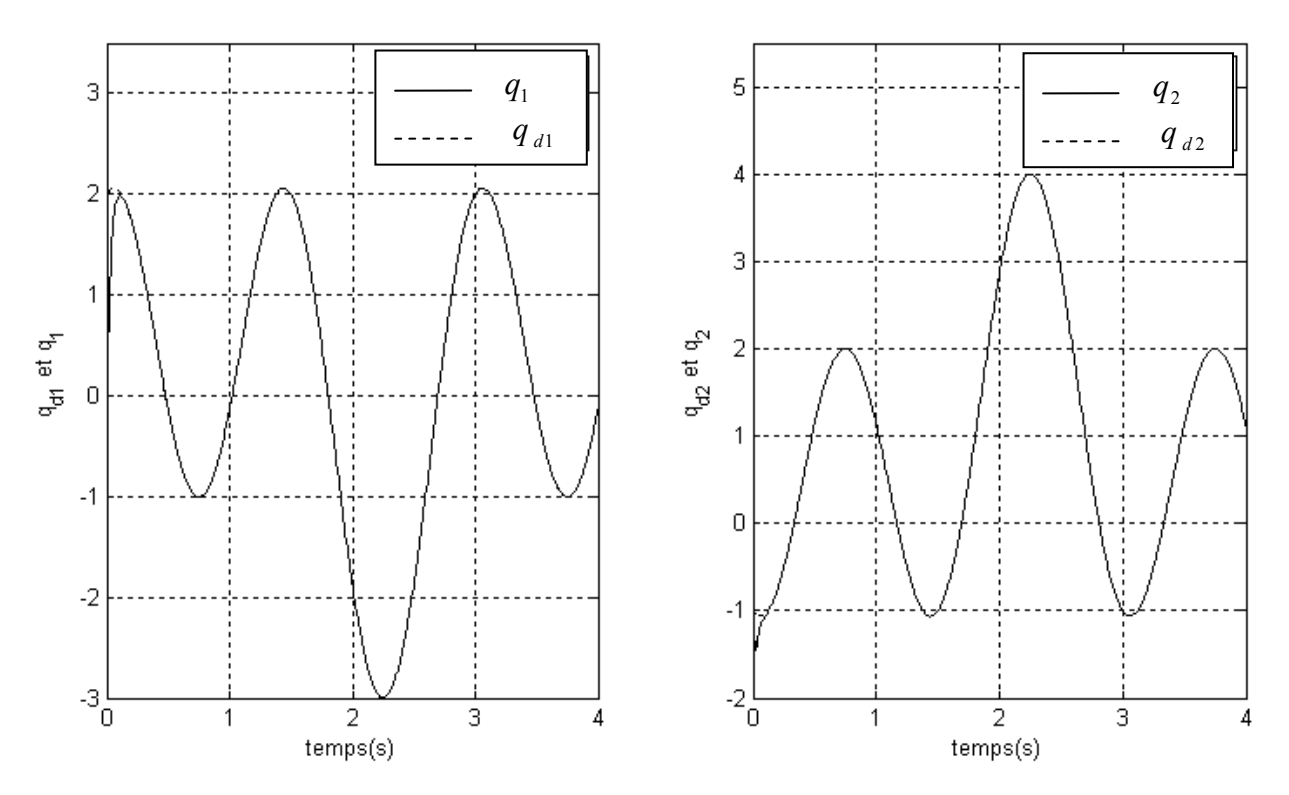

*Figure VI.13 : Résultat de suivi de la trajectoire désirée pour les deux articulations* 

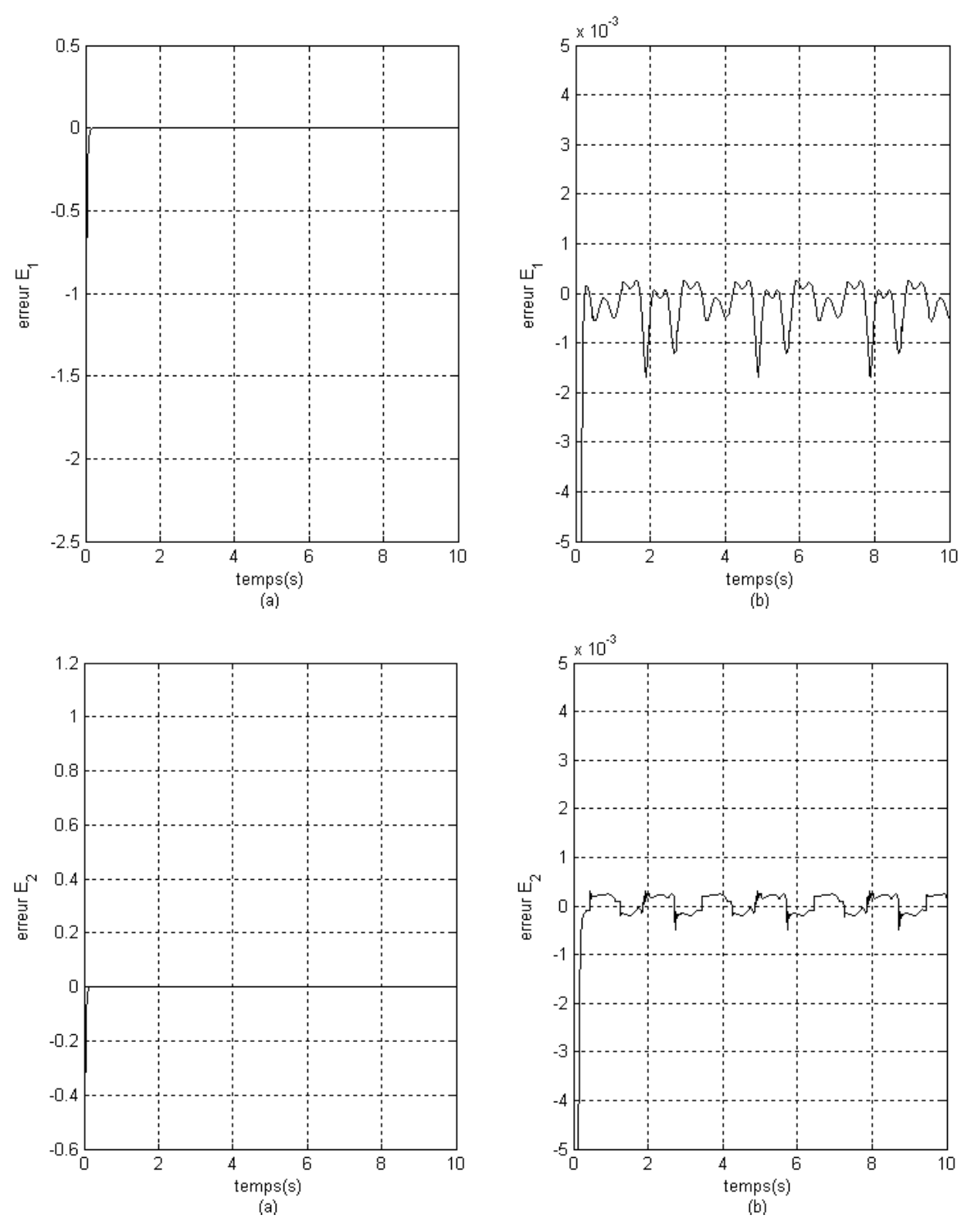

*Figure II.14 : Résultat de l'erreur de suivi de la trajectoire désirée pour les deux articulations (b : Zoom sur l'amplitude)* 

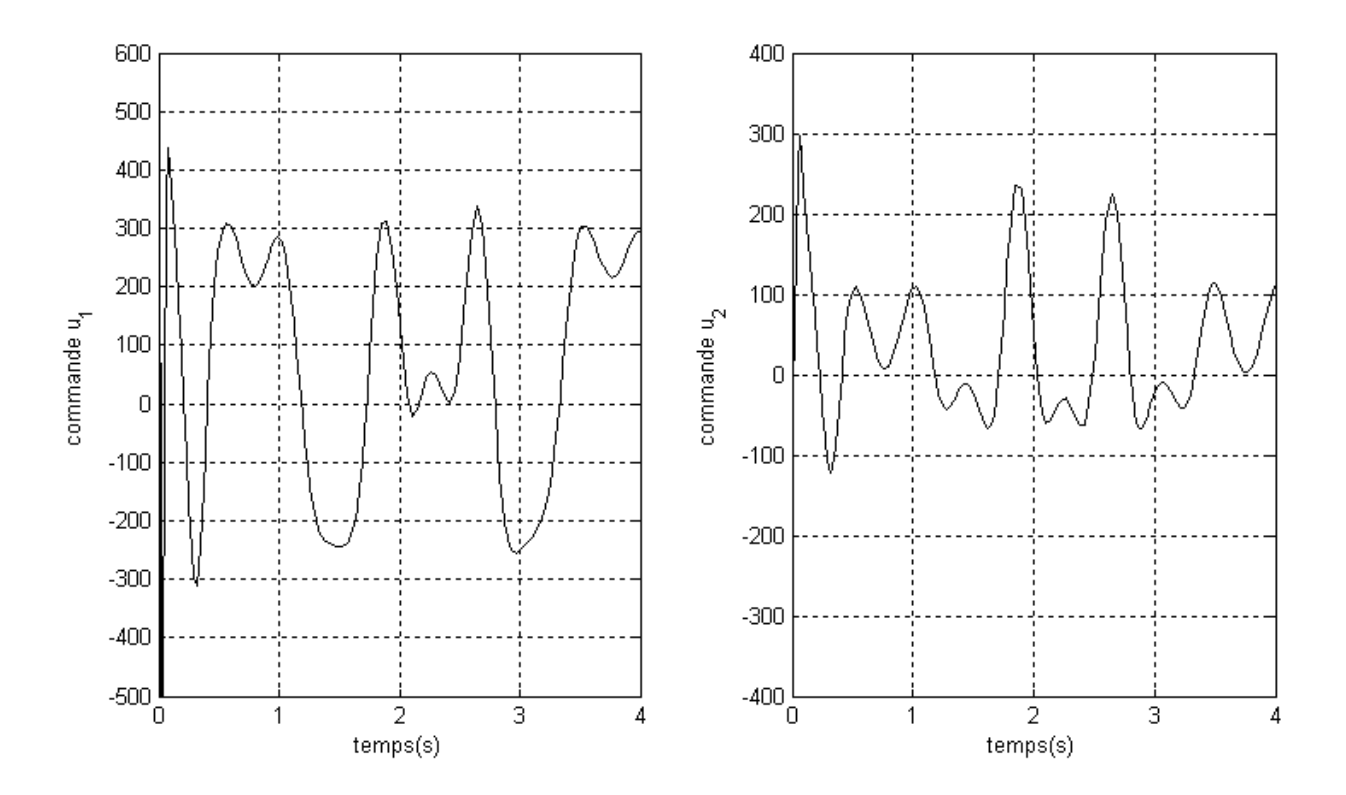

*Figure IV.15 : Résultat de couple d'entrée pour les deux articulations* 

Les résultats obtenus sont très satisfaisants en terme de l'erreur de suivi même si le couple d'entrée a un pic elevé dans la premiere seconde,due à l'erreur de la vitesse intialle.

Malheureusement, les performances obtenues avec cette loi de commande sont limité par la précision du modèle, d'où le besoin des modifications.

## **IV.6 Commande adaptative basée sur la passivité d'un bras manipulateur à couple électrique**

Extension de la dernière exécution de la passivité, on va utiliser le même principe mais avec commande adaptative. Les résultats obtenus en utilisant cette méthode sont très satisfaisants quant on l'applique sur un bras manipulateur à deux dégrée de liberté à couple électrique.

## **IV.6.1 Représentation d'état**

On considère le robot à couple électrique appliqué au chapitre II dont les équations dynamique sont

$$
\begin{cases}\nM(q)\ddot{q} + C(q, \dot{q})\dot{q} + G(q) = K_r I \\
L\ddot{I} + R\ddot{I} + K_m \dot{q} = v\n\end{cases}
$$
\n(IV.66)

où *L*, *R*, *K*<sub>*m*</sub> et *K*<sub>*r*</sub> ∈ *R*<sup>2×2</sup> sont des matrices diagonales définies positives.

De (IV.66) on peut déduire une autre forme pour le modèle dynamique d'un tel mécanisme qui décrit par l'équation matricielle suivante :

$$
v_e = M_e(\zeta_1)\ddot{\zeta}_1 + C_e(\zeta_1, \dot{\zeta}_1)\dot{\zeta}_1 + D_e\zeta_1 + G(\zeta_1)
$$
\n(IV.67)

où

$$
M_e = \begin{bmatrix} M_1 & M_2 & 0 & 0 \\ M_3 & M_4 & 0 & 0 \\ 0 & 0 & 0 & 0 \end{bmatrix}; \quad C_e = \begin{bmatrix} C_1 & C_2 & 0 & 0 \\ C_3 & C_4 & 0 & 0 \\ K_{m1} & 0 & L_1 & 0 \\ 0 & K_{m2} & 0 & L_2 \end{bmatrix}
$$

$$
D_e = \begin{bmatrix} 0 & 0 & -K_{r1} & 0 \\ 0 & 0 & 0 & -K_{r2} \\ 0 & 0 & R_1 & 0 \\ 0 & 0 & 0 & R_2 \end{bmatrix}, G_e = \begin{bmatrix} g_1 \\ g_2 \\ 0 \\ 0 \end{bmatrix} \text{ et } \nu_e = \begin{bmatrix} 0 \\ 0 \\ \nu_1 \\ \nu_2 \end{bmatrix}
$$

Les équations dynamiques (IV.66) peuvent s'écrire en utilisant la représentation d'état :

$$
\zeta_1 = [q_1, q_2, I_1, I_2]^T
$$
 (IV.68)

$$
\zeta_2 = \dot{\zeta}_1 = [\dot{q}_1, \dot{q}_2, \dot{I}_1, \dot{I}_2]^T
$$
\n(IV.69)

De (IV.66), (IV.68) et (IV.69), la représentation suivante est obtenue :

$$
\begin{cases} \dot{\zeta}_1 = \zeta_2 \\ \dot{\zeta}_2 = \ddot{\zeta}_1 = M_e^{-1} \left( -C_e \zeta_2 - D_e \zeta_1 - G_e + \nu_e \right) \end{cases}
$$
 (IV.70)

#### **IV.6.2 loi de commande passive**

De (IV.62) on va déduire aussi la loi de commande appliquée sur notre robot:

$$
\tau = M_e(\zeta_1)\ddot{\zeta}_{1r} + C_e(\zeta_1, \dot{\zeta}_1)\dot{\zeta}_{1r} + D_e\zeta_1 + G(\zeta_1) + K_vS + K_pE
$$
\n(IV.71)

$$
\text{ou} \ \ E(t) = \zeta_{1d} - \zeta_1 \ \ et \ \ \dot{E}(t) = \dot{\zeta}_{1d} - \dot{\zeta}_1 \ \ .
$$

 $K_v, K_p$  et  $\zeta_{1d}$  sont respectivement les matrices diagonales constantes, symétriques et positives de dimensions 4 × 4 et la valeur désirée de  $\zeta_1$ . En combinant (IV.71) avec (IV.60) on aura l'équation de l'erreur en boucle fermée:

$$
M(q)\dot{S} + C(q, \dot{q})S = -K_{\nu}S - K_{\nu}E
$$
\n(IV.72)

où :  $\dot{\zeta}_{1r} = \dot{\zeta}_{1d} + \Lambda' E(t)$ 

avec Λ′ est une matrice de gains définie positive.

et  $S(t) = \dot{\zeta}_{1r} - \dot{\zeta}_1 = \dot{E}(t) + \Lambda' E(t)$ 

L'équation (IV.72) définit un système passif ayant pour entrée  $u = K_y S$  et pour sortie  $y = S$ .

Le système bouclé avec cette loi de commande est stable au sens de Lyaponov comme indiqué dans la section (IV.4.2), cependant les performances sont limitées par la précision du modèle dans la commande appliqué à cette dernière. Mais dans notre cas les performances ne sont pas limitées en utilisant une loi d'adaptation directe qui a déjà utilisé dan la commande adaptative par backtepping appliquée au paragraphe II.3.2.5

## **IV.6.3 Loi d'adaptation**

Alors , la loi d'adaptation qu'on va utiliser est la même que l'équation (II.136) :

$$
\dot{\hat{P}} = -\Gamma \hat{Y}^T \varepsilon \tag{IV.73}
$$

## **IV.6.4 Résultats de simulation**

## ¾ **cas non adaptatif**

Pour les paramètres de synthèse nous avons pris:

$$
m_1 = 100 \text{ kg}; m_2 = 25 \text{ kg}; l_1 = 0.45 \text{ m}; l_2 = 0.2 \text{ m};
$$

$$
\Lambda = 15I; \Lambda' = 700; K_d = 700; K_v = 1.5I; K_p = 0.1;
$$

$$
q_1(0) = 0 \, ; \, q_2(0) = 0 \, ;
$$

$$
q_{d1} = 2\cos\left(\frac{4\pi t}{3}\right) + \sin\left(\frac{4\pi t}{3}\right) \text{ rad}; 0 \le t \le 3;
$$

$$
q_{d2} = 1 - 2\cos\left(\frac{4\pi t}{3}\right) - \sin\left(\frac{4\pi t}{3}\right) \text{ rad}; 0 \le t \le 3
$$

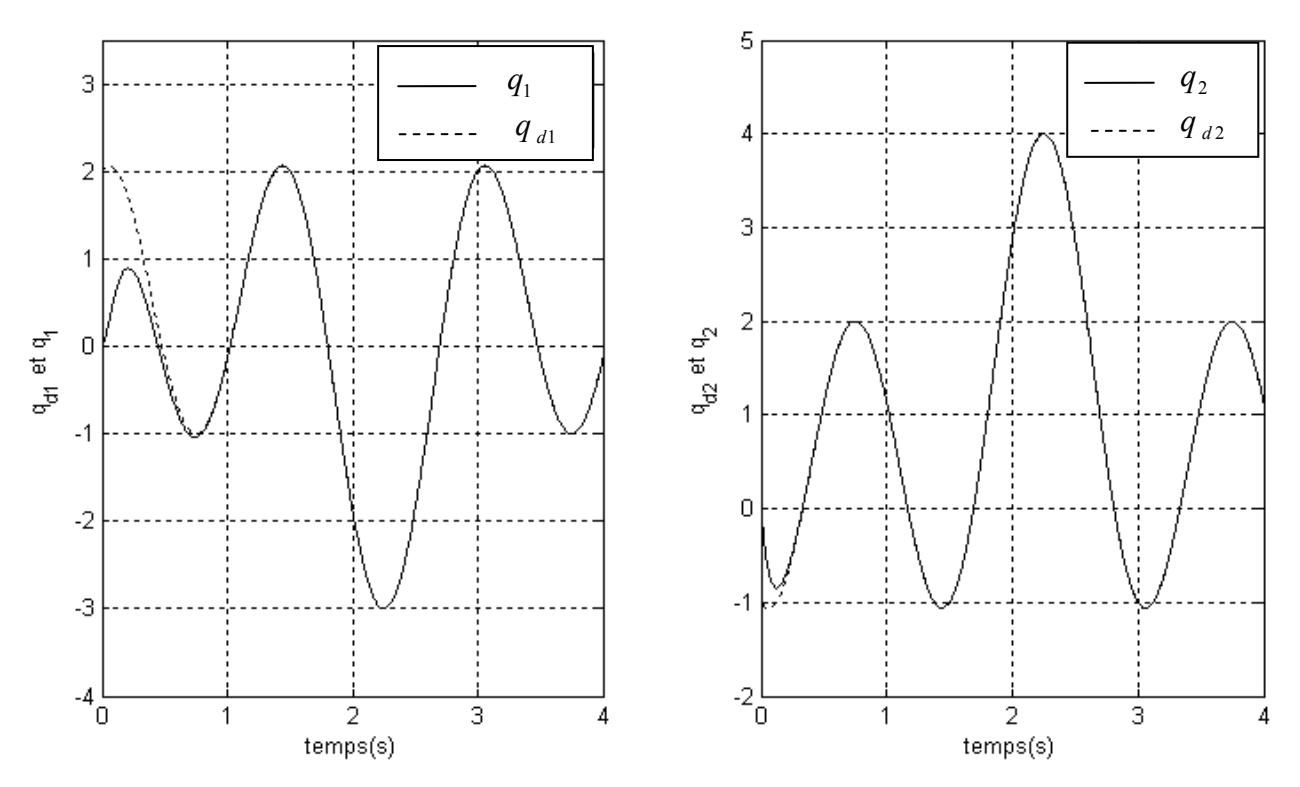

*Figure VI.16 : Résultat de suivi de la trajectoire désirée pour les deux articulations* 

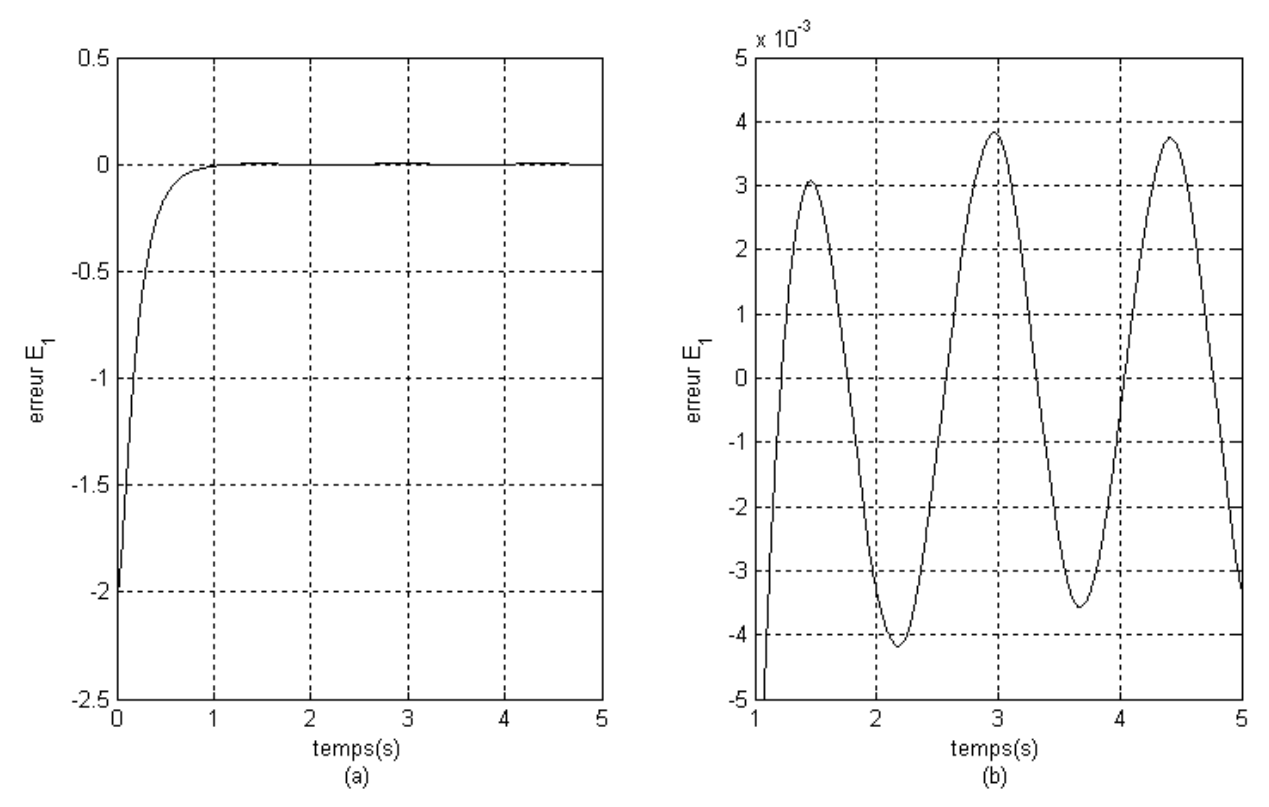

*Figure II.17-a : Résultat de l'erreur de suivi de la trajectoire désirée pour les deux articulations ( b : Zoom sur l'amplitude)* 

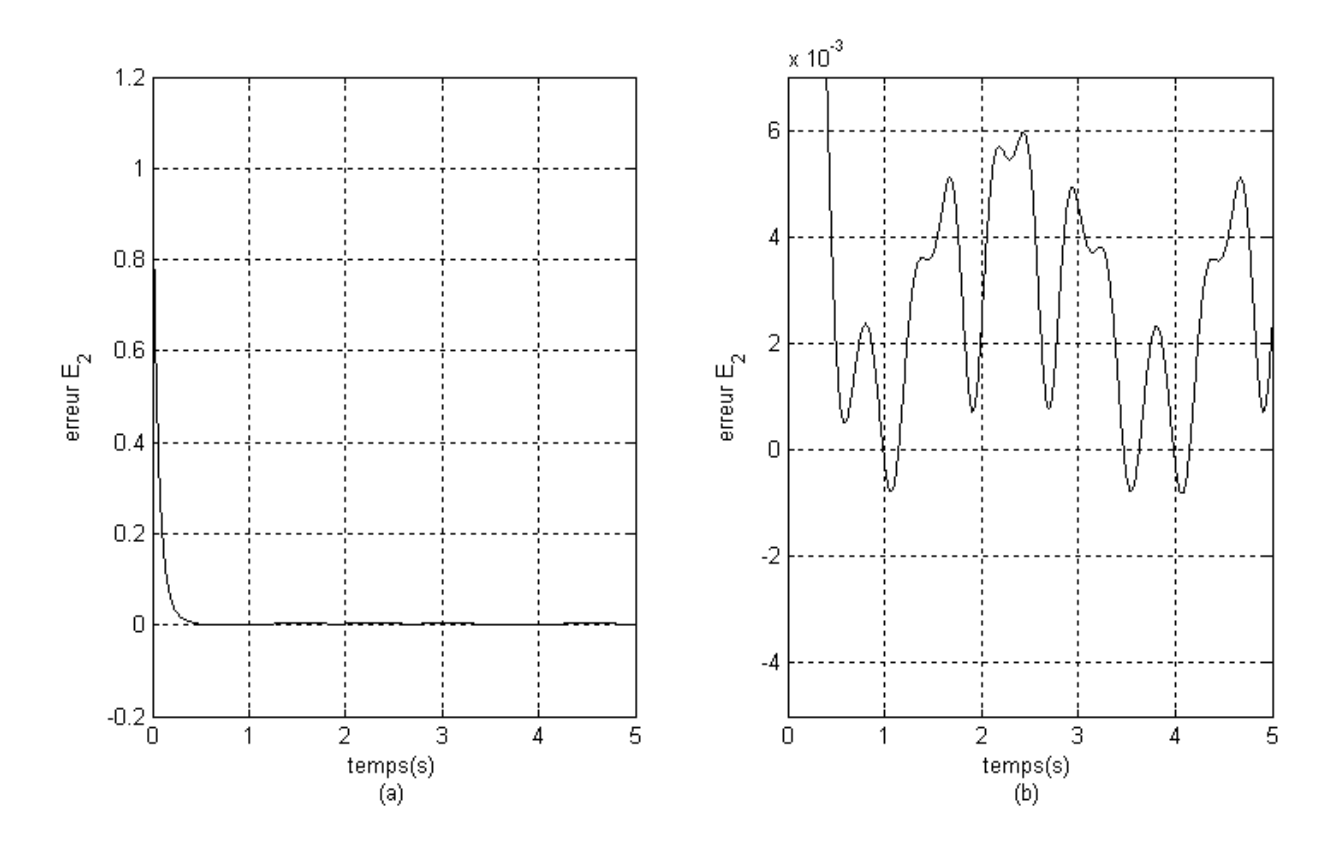

*Figure II.17b : Résultat de l'erreur de suivi de la trajectoire désirée pour les deux articulations ( b : Zoom sur l'amplitude)* 

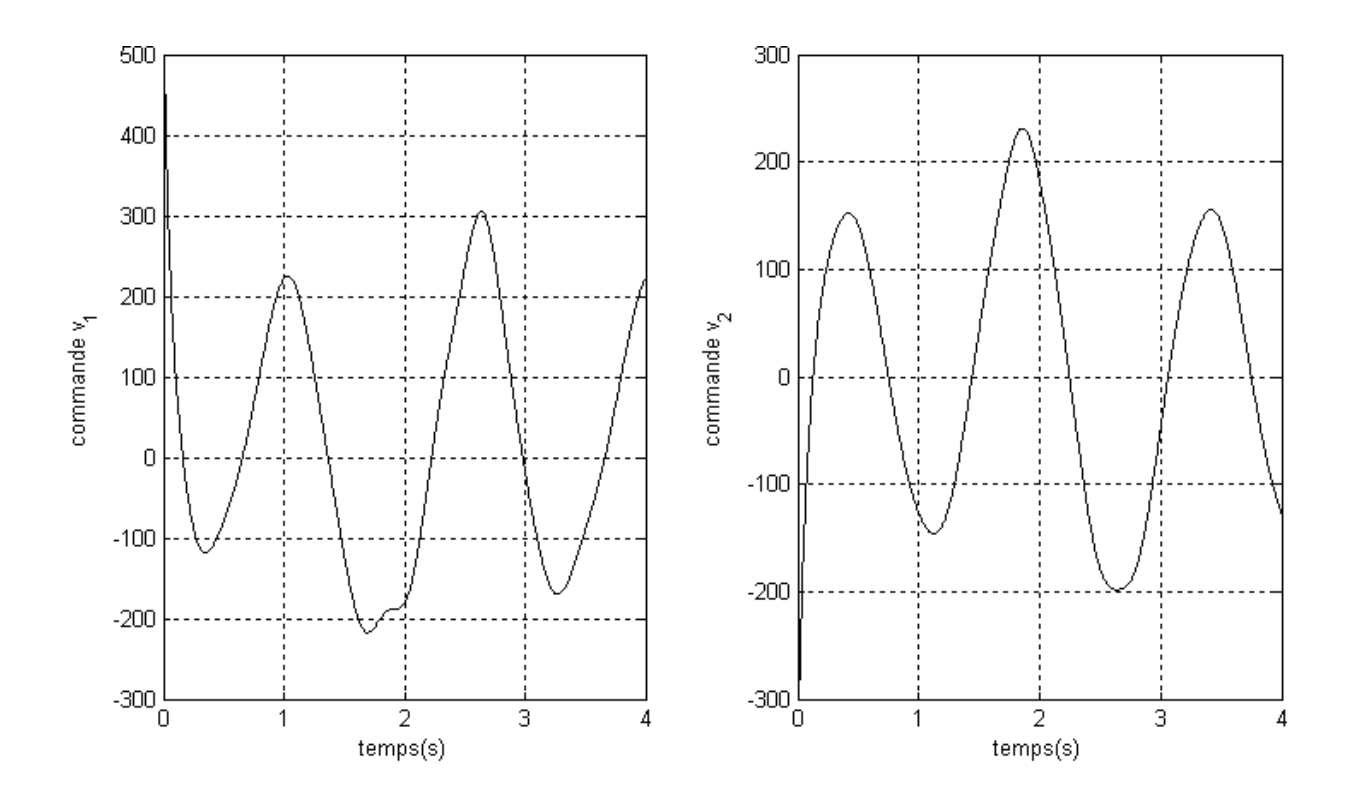

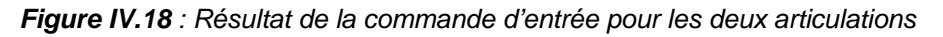
Les figures (IV.16), (IV.17) et (IV.18) montrent l'efficacité de cette technique dans le cas où touts les paramètres sont connus.

#### ¾ **cas adaptatif**

Pour les paramètres de synthèse nous avons pris:

 $m_1$ (0) = 94.5 kg;  $m_2$ (0) = 19.5 kg;  $l_1$  = 0.45 m;  $l_2$  = 0.2 m;  $\Lambda_1 = 600$ ;  $\Lambda_2 = 150$ ;  $\Lambda'_1 = 10I$ ;  $K_{d1} = 100$ ;  $K_{d2} = 500$ ;  $K_y = 1I$ ;  $K_p = 10$ ;  $\Gamma = 10I$  $q_1(0) = 0$ ;  $q_2(0) = 0$ ;  $q_{d1} = 2\cos\left(\frac{4\pi t}{2}\right) + \sin\left(\frac{4\pi t}{2}\right)$  rad;  $0 \le t$  $\sin\left(\frac{4\pi t}{3}\right) + \sin\left(\frac{4\pi t}{3}\right)$  rad;  $0 \le t \le$  $\left(\frac{4\pi t}{2}\right)$  $\Big| + \sin \Big|$  $\sin\left(\frac{4\pi t}{3}\right)$  rad;  $0 \le t \le 3$ ;  $\pi t$  1.14 $\pi$ 3 ⎝ ⎠ ⎝  $q_{d2} = 1 - 2\cos\left(\frac{4\pi t}{2}\right) - \sin\left(\frac{4\pi t}{2}\right)$  rad;  $0 \le t$  $\begin{aligned} \frac{4 \pi t}{3} &= 1 - 2 \cos \left( \frac{4 \pi t}{3} \right) - \sin \left( \frac{4 \pi t}{3} \right) \text{ rad}; 0 \leq t \leq 1. \end{aligned}$  $\left(\frac{4\pi t}{2}\right)$  $\Big| - \sin \Big|$  $\sin\left(\frac{4}{3}\right)$  $\pi$  τ κ π π rad;  $0 \le t \le 3$ 3 3 ⎝ ⎠ ⎝ 6 4  $q_1$  $q_{2}$  $\overline{3}$ 5 *q <sup>d</sup>*<sup>1</sup> *q <sup>d</sup>* <sup>2</sup> $\overline{2}$  $\overline{4}$ 3  $\overline{1}$  $\mathbf{q}_{\mathrm{d}1}$  et  $\mathbf{q}_{\mathrm{d}}$  $\mathbf{q}_{\mathrm{d2}}$ et $\mathbf{q}_{\mathrm{2}}$  $\overline{0}$  $\sqrt{2}$  $-1$  $\overline{1}$  $-2$  $\overline{0}$ -3  $-1$  $-2\frac{1}{0}$  $-4\frac{L}{0}$  $\overline{2}$  $\bf8$  $10$  $\overline{2}$ 8  $\overline{4}$ 6 6 4 temps(s) temps(s)

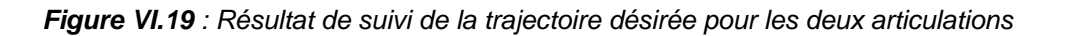

 $10<sub>1</sub>$ 

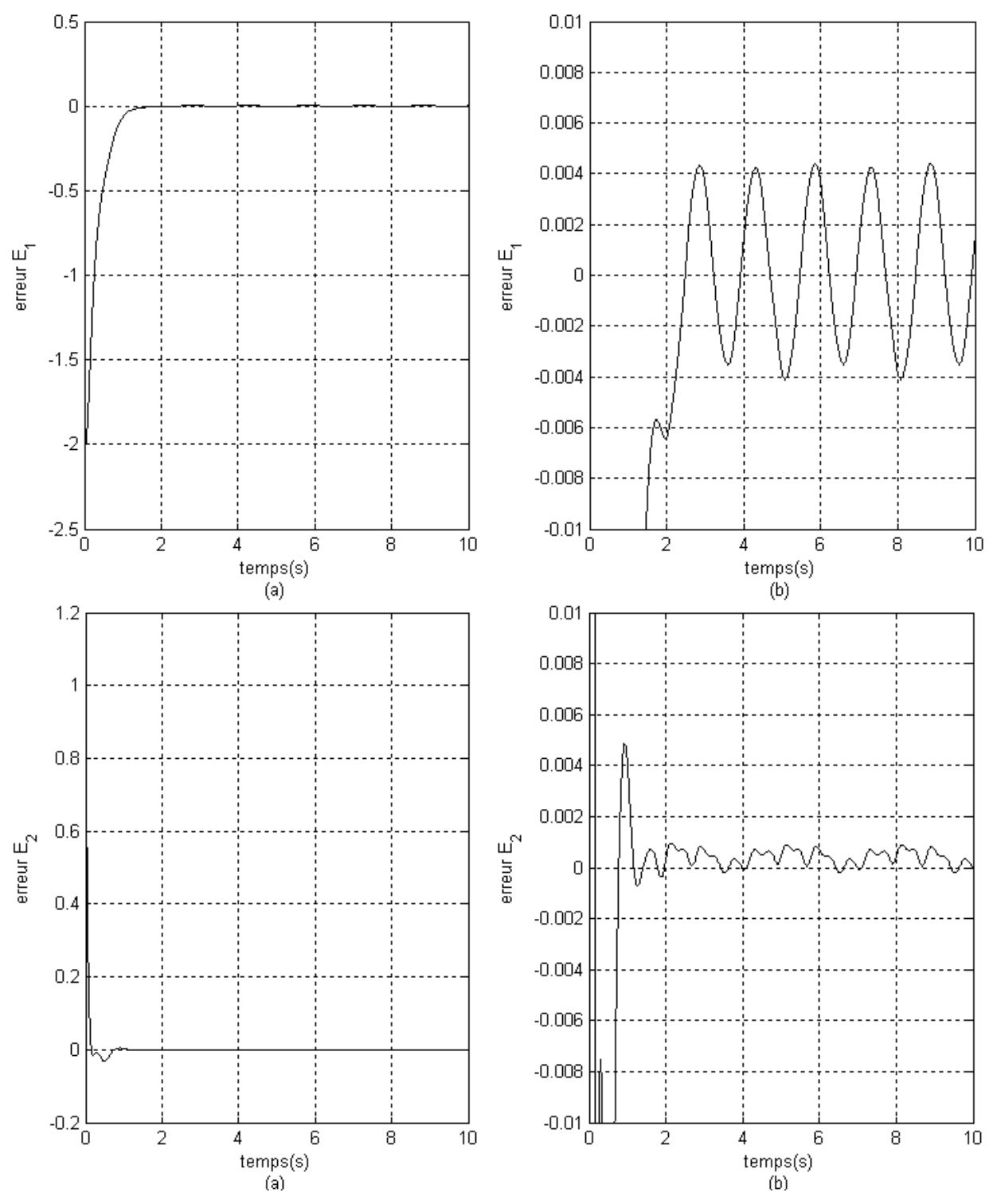

*Figure II.20 : Résultat de l'erreur de suivi de la trajectoire désirée pour les deux articulations ( b : Zoom sur l'amplitude)* 

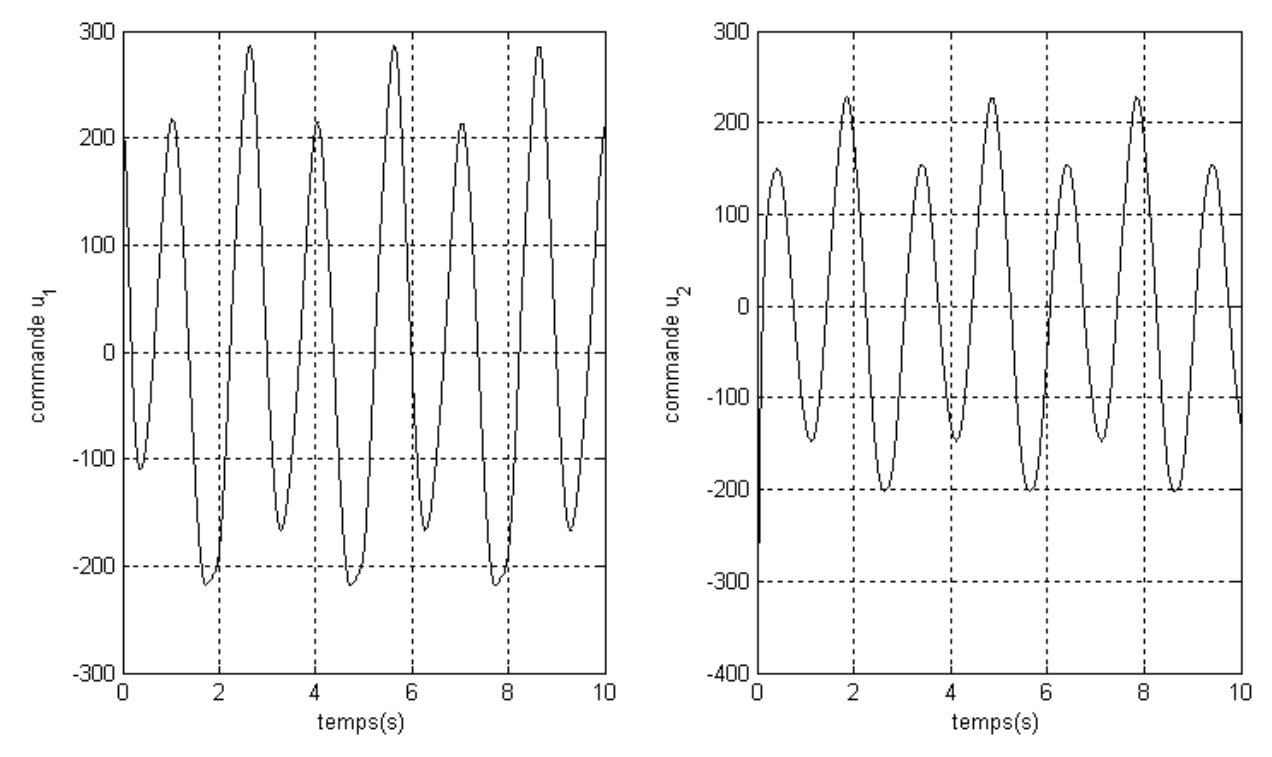

*Figure IV.21 : Résultat de la commande d'entrée pour les deux articulations* 

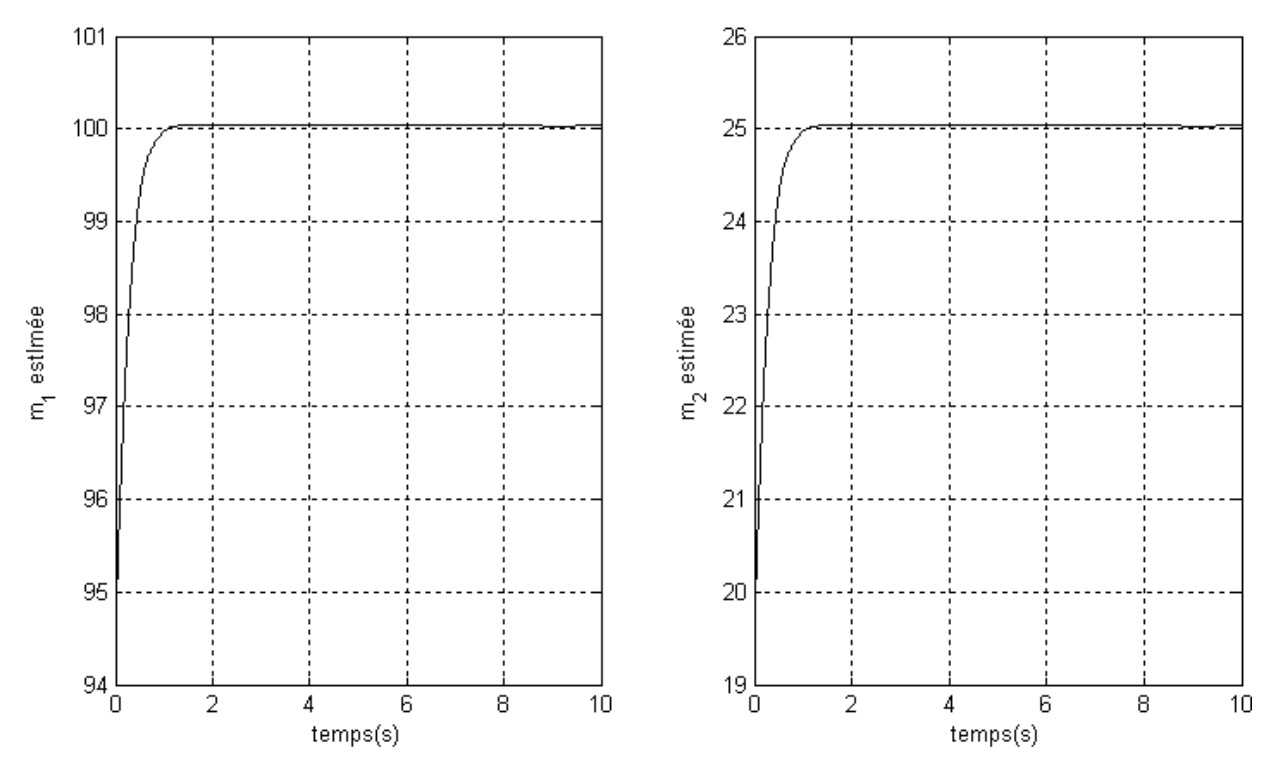

*Figure IV.22 : paramètres estimées* 

L'erreur de suivi est presque négligeable, avec une bonne estimation de la valeur inconnue des masses d'articulations et une tension d'entrée acceptable.

 Nous avons constaté, en simulation, qu'une légère modification de cette commande, en tenant compte les paramètres non confirmés du système peut améliorer significativement les performances obtenues en terme de poursuite.

## **IV.7 Conclusion**

 Dans le but d'améliorer les performances des manipulateurs, nous avons présenté dans ce chapitre une loi de commande très utilisée en robotique, à savoir la commande passive.

 Pour montrer l'efficacité de cette technique nous l'avons appliquée via une commande adaptative sur un robot à deux degré de liberté. Les résultats sont acceptables.

 Nous avons également appliqué la même commande sur le robot à couple électrique dont les masses d'articulations ne sont pas connues. Cette démarche donne de bons résultats en terme de l'erreur de suivi.

 Dans le but d'améliorer les performances des bras manipulateur et de réduire la possibilité d'instabilité du système, nous allons dans le chapitre suivant procéder à la combinaison de la commande backstepping et la commande passive.

### **CHAPITRE V**

# **COMBINAISON DE LA COMMANDE PASSIVE ET DE BACKSTEPPING POUR LES ROBOTS MANIPULATEURS**

Le chapitre présente une approche générale pour la conception de la commande adaptative de position pour le système robotique en utilisant la technique de backstepping et de passivité. L'avantage de cette technique de commande est qu'elle impose les propriétés désirées de stabilité par fixer pour un résultat donné, la fonction de stockage et la fonction stabilisante pour chaque étape récursive du système.

#### **V.1 Modèle dynamique du robot**

On considère le même robot appliqué au paragraphe (II.3.2.5).

$$
\begin{cases}\nM(q)\ddot{q} + C(q, \dot{q})\dot{q} + G(q) = K_r I \\
L\dot{I} + R\dot{I} + K_m \dot{q} = v\n\end{cases}
$$
\n(V.1)

dont la représentation d'état est :

$$
\begin{cases} \dot{\zeta} = \begin{bmatrix} \zeta_2 \\ -M^{-1}C(\zeta_1, \zeta_2) \zeta_2 - M^{-1}G(\zeta_1) \end{bmatrix} + \begin{bmatrix} 0 \\ M^{-1}(\zeta_1) K_r \end{bmatrix} \zeta_3 \\ \dot{\zeta}_3 = -L^{-1}R \zeta_3 - L^{-1}K_m \zeta_2 - L^{-1} \nu \end{cases}
$$
 (V.2)

#### **V.2 Dérivation de la loi de commande**

L'élaboration de la loi de commande sera réalisée pour chaque étape récursive du système. La stabilité globale du robot est montrée en utilisant l'approche de passivité. Pour chaque étape {i} de cette technique et pour une sortie donnée  $y_{i-1}$ , nous avons une fonction stabilisante  $\alpha_{i-1}$  qui joue le rôle de la loi de commande correspondante, une fonction d'entrée *v<sub>i−1</sub>* et une fonction de stockage  $W_{i-1}$ , qui est toujours fixée. De manière, la stabilité du système pour chaque étape est garantie. La méthodologie et toutes les relations entre les divers éléments sont expliquées ci-dessous. Ainsi, nous aurons trois étapes récursives correspondant à chaque sous-ensemble de l'étape du système.

Notre but ici, est de trouver une loi *v* de commande pour stabiliser l'état du système (V.1). Puisque le système (V.2) appartient et satisfait toutes les conditions des systèmes de stricte-rétroaction , la conception de la loi de commande utilisant la méthode de backstepping peut être appliquée facilement comme dans [1] et [9].

#### **Etape 1**

Considérons la première étape du système (V.2) sachant que

$$
\dot{\zeta}_1 = \zeta_2 \tag{V.3}
$$

La relation (V.3) a une forme générale

$$
\dot{\zeta}_1 = f_1(\zeta_1) + g_1(\zeta_1)\zeta_2 \tag{V.4}
$$

avec  $f_1(\zeta_1) = 0$  et  $g_1(\zeta_1) = \overline{I}$ , une matrice identité

Pour obtenir l'entrée du système  $\zeta_2$ , il est nécessaire de déterminer la commande  $u_1$  sachant que

$$
\dot{\zeta}_1 = u_1 = \alpha_0 + v_0 \tag{V.5}
$$

et la fonction de stockage  $W_0$  que le système devient passif entre la sortie  $y_0$  et l'entrée  $v_0$ . La sortie et la fonction de stockage doivent respecter les conditions

$$
\dot{W}_0 \le y_0^T v_0
$$

et

$$
y_0 = \frac{\partial W_0}{\partial \zeta} g(\zeta)
$$

avec un suivi de trajectoire

$$
\dot{\zeta}_1 = -K_0(\zeta_1 - \zeta_{1d}) + \dot{\zeta}_{1d} \tag{V.6}
$$

où  $K_0$  est une matrice diagonale définie positive.

On considère la fonction de stockage suivante:

$$
W_0 = \frac{1}{2} (\zeta_1 - \zeta_{1d})^T (\zeta_1 - \zeta_{1d})
$$
 (V.7)

ensuite, la sortie sera

$$
y_0 = \frac{\partial W_0}{\partial \zeta_1} g_1(\zeta) = \zeta_1 - \zeta_{1d} \tag{V.8}
$$

Considérons (V.5) et (V.6), la fonction stabilisante est

$$
\alpha_0 = -K_0(\zeta_1 - \zeta_{1d}) + \zeta_{2d} \tag{V.9}
$$

#### **Etape2**

Maintenant, on considère les deux états du système (V.2)

$$
\begin{cases} \dot{\zeta}_1 = \zeta_2 \\ \dot{\zeta}_2 = -M^{-1} \big( C(\zeta_1, \zeta_2) \zeta_2 - G(\zeta_1) \big) + M^{-1}(\zeta_1) K_r \zeta_3 \end{cases}
$$
 (V.10)

En utilisant la fonction de stockage

$$
W_1 = \frac{1}{2} (\zeta_1 - \zeta_{1d})^T (\zeta_1 - \zeta_{1d}) + \frac{1}{2} y_1^T y_1
$$
 (V 11)

on obtient

$$
y_1 = (\zeta_2 - \zeta_{2d}) + K_0(\zeta_1 - \zeta_{1d})
$$
\n(V.12)

$$
\alpha_1 = (M^{-1}K_r)^{-1} \big[ M^{-1}(C\zeta_2 - G) - y_0 + \dot{\alpha}_0 + v_1 \big]
$$
\n(V.13)

avec

$$
\dot{\alpha}_0 = -K_0(\zeta_2 - \zeta_{2d}) + \dot{\zeta}_{2d}
$$

et  $v_1 = -K_1 y_1$ 

où *K*<sup>1</sup> est une matrice diagonale définie positive

#### **Etape 3**

De la même manière de (V.2)

$$
y_2 = \zeta_3 - \zeta_{3d} - \alpha_1 \tag{V.14}
$$

177

La loi de commande est donnée par

$$
v = L\left[L^{-1}\left(R\,\zeta_3 + K_m\zeta_2\right) - y_1 + \frac{\partial\alpha_1}{\partial\zeta_1}\dot{\zeta}_1 + \frac{\partial\alpha_1}{\partial\zeta_2}\dot{\zeta}_2 + \frac{\partial\alpha_1}{\partial\zeta_{1d}}\dot{\zeta}_{1d} + \frac{\partial\alpha_1}{\partial\zeta_{2d}}\dot{\zeta}_{2d} + v_2\right]
$$
(V.15)

avec

$$
\frac{\partial \alpha_1}{\partial \zeta_1} \dot{\zeta}_1 = (M^{-1}K_r)^{-1} \left( -\bar{I} - K_1 K_0 \right) \zeta_2
$$
\n
$$
\frac{\partial \alpha_1}{\partial \zeta_2} \dot{\zeta}_2 = (M^{-1}K_r)^{-1} \left( M^{-1}C - K_1 - K_0 \right) \left( -M^{-1} \left( C \zeta_2 + G \right) + M^{-1} K_r \zeta_3 \right)
$$
\n
$$
\frac{\partial \alpha_1}{\partial \zeta_{1d}} \dot{\zeta}_{1d} = (M^{-1}K_r)^{-1} \left( \bar{I} + K_1 K_0 \right) \dot{\zeta}_{1d}
$$
\n
$$
\frac{\partial \alpha_1}{\partial \zeta_{2d}} \dot{\zeta}_{2d} = (M^{-1}K_r)^{-1} \left( K_1 + K_0 \right) \dot{\zeta}_{2d}
$$

$$
vt \qquad v_2 = -K_2 y_2
$$

#### **V.2.1 Commande adaptive de suivi de la trajectoire**

Le modèle dynamique de l'équation (II.94) est non linéaire. La dynamique peut s'écrire comme:

$$
\tau = W(q, \dot{q}, \ddot{q})p \tag{V.16}
$$

où  $W ∈ R<sup>n×r</sup>$  et  $p ∈ R<sup>r</sup>$ ,  $W$  est une matrice de fonctions connues des coordonnées généralisés et leurs dérivées, et *p* est un vecteur constant du bras manipulateur de dimension r. Les paramètres  $p_1$  et  $p_2$  sont fonction de masse,

L'estimation des paramètres pour ce cas précis, sera faite exclusivement au niveau de l'étape 2.

Nous posons

$$
M = \hat{M} + \widetilde{M} \tag{V.17}
$$

$$
C = \hat{C} + \widetilde{C}
$$
 (V.18)

$$
G = \hat{G} + \widetilde{G}
$$
 (V.19)

où  $\hat{M}, \hat{C}$  et  $\hat{G}$  représente respectivement les matrices estimées,  $\tilde{M}, \tilde{C}$  et  $\tilde{G}$  représente respectivement les matrices d'erreur.

L'expression de l'étape 2 peut être formulée comme

$$
(\hat{M} + \widetilde{M})\dot{\zeta}_2 = -(\hat{C} + \widetilde{C})\dot{\zeta}_2 - \hat{G} - \widetilde{G} + K_r u
$$
\n(9.20)

où *u* est-la commande du système. Après le développement

$$
\dot{\zeta}_2 = -\hat{M}^{-1} \left[ \tilde{M} \dot{\zeta}_2 + \tilde{C} \zeta_2 + \tilde{G} \right] - \hat{M}^{-1} \left[ \hat{C} \zeta_2 + \hat{G} - K_r u \right]
$$
\n(V.21)

Puis, la loi de commande pour stabiliser  $\hat{\alpha}_1$  prend la forme suivante

$$
\hat{\alpha}_1 = (\hat{M}^{-1}K_r)^{-1}(\hat{M}^{-1}(\hat{C}\zeta_2 + \hat{G}) - (\zeta_1 - \zeta_{1d}) - K_0(\zeta_2 - \zeta_{2d}) + \dot{\zeta}_{2d} - K_1[(\zeta_2 - \zeta_{2d}) - K_0(\zeta_1 - \zeta_{1d})])
$$
\n(9.22)

Sachant que  $u = \hat{\alpha}_1$ , et substituant (V.21) dans (V.22), l'étape 2 peut être réorganisée comme suit :

$$
\begin{cases} \n\dot{\zeta}_1 - \dot{\zeta}_{1d} = \zeta_2 - \zeta_{2d} \\
\n\dot{\zeta}_2 - \dot{\zeta}_{2d} = -\hat{M}^{-1} \left[ \tilde{M} \dot{\zeta}_2 + \tilde{C} \zeta_2 + \tilde{G} \right] - \left( \zeta_1 - \zeta_{1d} \right) - K_0 (\zeta_2 - \zeta_{2d}) \\
\n- K_1 \left[ \zeta_2 - \zeta_{2d} - K_0 (\zeta_1 - \zeta_{1d}) \right] \n\end{cases} \tag{V.23}
$$

#### **V.2.2 Loi d'adaptation**

Plaçant l'expression de l'erreur comme suit  $\overline{\phantom{a}}$  $\overline{\phantom{a}}$ ⎥ ⎦ ⎤  $\mathsf{I}$  $\vert$  $\vert$ ⎣  $\lfloor$  $=\zeta-\zeta_d$  et  $\zeta=$ 2 1 d ζ ζ  $e = \zeta - \zeta_d$  et  $\zeta$ 

Ceci implique

$$
\dot{e} = \begin{bmatrix} 0 & \bar{I} \\ -\bar{I} + K_1 K_0 & -K_0 - K_1 \end{bmatrix} \begin{bmatrix} \zeta_1 - \zeta_{1d} \\ \zeta_2 - \zeta_{2d} \end{bmatrix} + \begin{bmatrix} 0 \\ -\hat{M}^{-1} W \ \tilde{p} \end{bmatrix}
$$
(V.24)

où  $\overline{I}$  est une matrice identité. La relation (V.24) a la forme

$$
\dot{e} = A e + W_{aug} \ \widetilde{p} \tag{V.25}
$$

où

$$
A = \begin{bmatrix} 0 & \bar{I} \\ -\bar{I} + K_1 K_0 & -K_0 - K_1 \end{bmatrix}, W_{aug} = \begin{bmatrix} 0 \\ -\hat{M}^{-1} W \end{bmatrix} \text{ et } \widetilde{p} = \begin{bmatrix} 0 \\ \widetilde{p} \end{bmatrix}
$$

on considère la fonction candidate de Lyapunov

$$
V(t) = e^T P e + \tilde{p}^T \Gamma^{-1} \tilde{p}
$$
 (V.26)

avec Γ une matrice diagonale définie positive. La dérivée de  $V(t)$  sera

$$
\dot{V}(t) = \dot{e}^T P e + e^T P \dot{e} + 2 \tilde{p}^T \Gamma^{-1} \dot{\tilde{p}} \tag{V.27}
$$

Puisque la matrice de l'équation (V.24) est stable, alors il ya une matrice P, sachant que

$$
A^T P + P A = -\overline{I} \tag{V.28}
$$

Utilisant (V.28) dans la différentiation de l'équation de Lyapunov, on obtient

$$
\dot{V} = e^{T} \left( A^{T} P + P A \right) e + 2 \tilde{p}^{T} W_{aug}^{T} P e + 2 \tilde{p}^{T} \Gamma^{-1} \tilde{p}
$$
\n
$$
(V.29)
$$

Posant

$$
2\widetilde{p}^T W_{\text{aug}}^T P e + 2\widetilde{p}^T \Gamma^{-1} \widetilde{p} = 0 \tag{V.30}
$$

 $\dot{V}$  est s'exprimée comme

 $\dot{V} = -e_c^T e \le 0$  semi définie positive

Ce qui confirme que,  $e(t) \rightarrow 0$ , à  $t \rightarrow \infty$  et que le système est stable.

Retournons à (V.30), *p*ˆ doit être choisi comme

$$
\Gamma^{-1} \dot{\widetilde{p}} = -W_{aug}^T P e
$$

où

$$
\frac{d}{dt}(p-\hat{p})=-\Gamma W_{aug}^T p e
$$

Puis, la loi d'adaptation de paramètre est :

$$
\dot{\hat{p}} = \Gamma W_{aug}^T P e \tag{V.31}
$$

où *P* est le résultat de l'équation de Lyapunov (V.28) et

$$
W_{\text{aug}} = \begin{bmatrix} 0 \\ -\hat{M}^{-1}W \end{bmatrix} \tag{V.32}
$$

Le courant désiré est calculé en considérant le modèle (V.1) du manipulateur qui peut être récrit

$$
M(q)\dot{\zeta}_2 + C(q, \dot{q})\zeta_2 + G(q) = K_r \zeta_{3d} + K_r \widetilde{\zeta}_3
$$
 (V.33)

où  $\widetilde{I}$  est une perturbation négligeable, puis

$$
\zeta_{3d} = K_r^{-1} \Big[ M(q_d) \dot{\zeta}_{2d} + C(q_d, \dot{q}_d) \zeta_{2d} + G(q_d) \Big]
$$
 (V.34)

De la même manière :

$$
\widetilde{\zeta}_1=\zeta_1-\zeta_{1d}\,,\,\widetilde{\zeta}_2=\zeta_2-\zeta_{2d}\,,\,\,et\ \ \widetilde{\zeta}_3=\zeta_3-\zeta_{3d}
$$

La loi de commande adaptative est

$$
\hat{v} = \left[ L^{-1} \left[ R \zeta_3 + K_m \zeta_2 \right] - \hat{y}_1 + \frac{\partial \hat{\alpha}_1}{\partial \zeta_1} \dot{\zeta}_1 + \frac{\partial \hat{\alpha}_2}{\partial \zeta_2} \dot{\zeta}_2 + \frac{\partial \hat{\alpha}_1}{\partial \zeta_{1d}} \dot{\zeta}_{1d} + \frac{\partial \hat{\alpha}_1}{\partial \zeta_{2d}} \dot{\zeta}_{2d} + \frac{\partial \hat{\alpha}_1}{\partial \hat{p}} \dot{\hat{p}} + \hat{v}_2 \right]
$$
(V.35)

La figure (V.1) montre la structure de la méthode de commande proposée

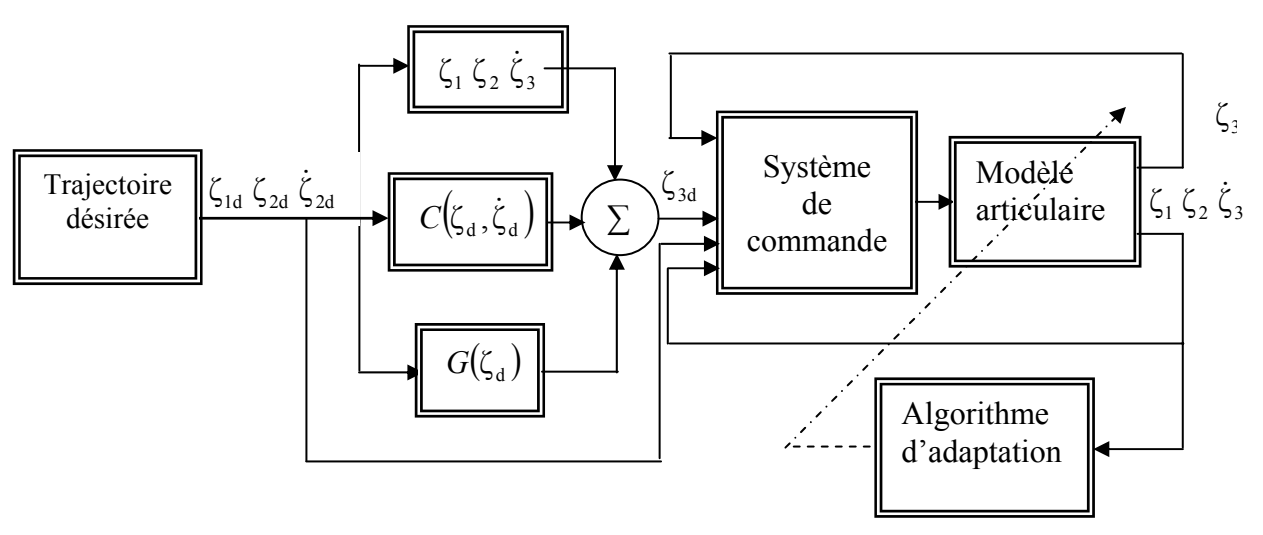

*Figure V.1 : Schéma de commande* 

## **V.3 Résultats de simulation**

#### ¾ **Cas non adaptative**

Pour les paramètres de synthèse nous avons pris:

$$
l_1 = 0.45 \text{ m}; l_2 = 0.2 \text{ m}; m_1 = 100 \text{ kg}; m_2 = 25 \text{ kg};
$$

$$
K_0 = 100 I
$$
;  $K_1 = 300 I$ ;  $K_2 = 300 I$ ;

$$
q_{d1}(t) = 2\cos\left(\frac{4\pi}{3}t\right) + \sin\left(\frac{4\pi}{3}t\right) \quad \text{rad } ; 0 \le t \le 3 ;
$$

$$
q_{d1}(t) = 1 - 2\cos\left(\frac{4\pi}{3}t\right) + \sin\left(\frac{4\pi}{3}t\right) \quad \text{rad}; 0 \le t \le 3;
$$

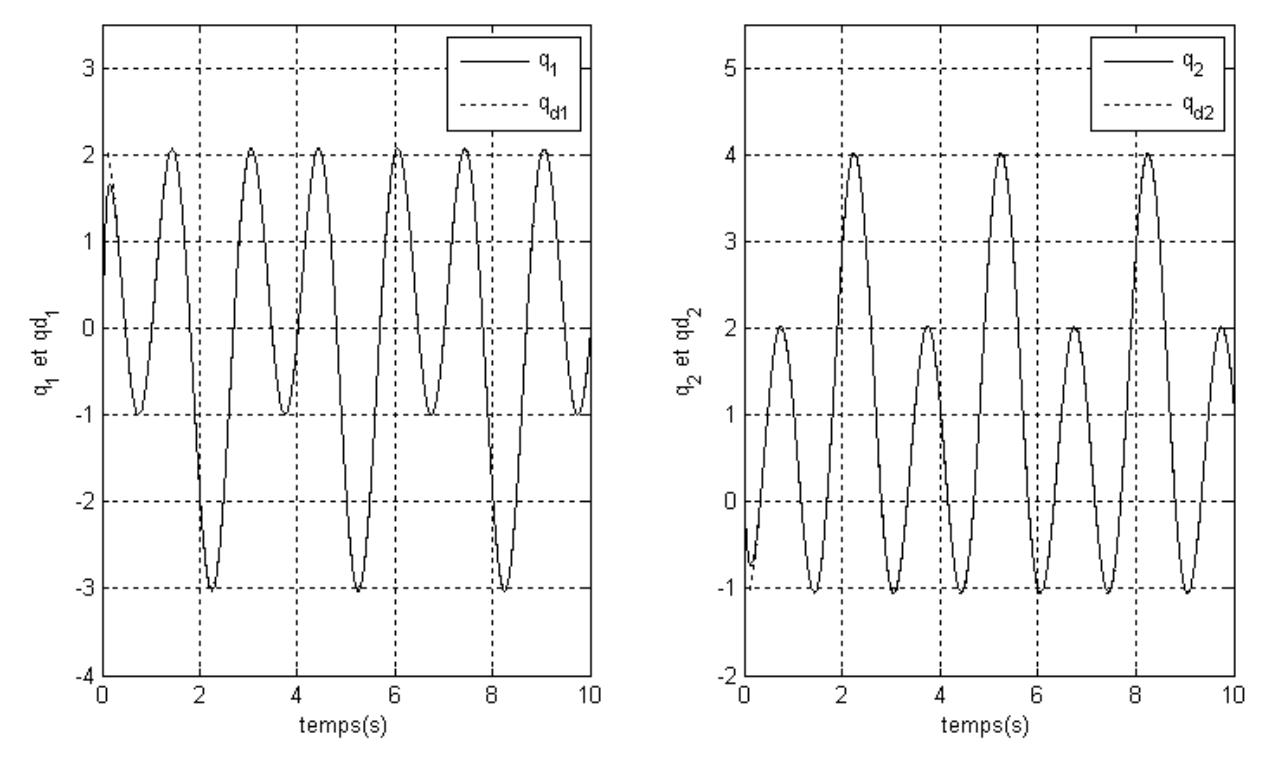

*Figure V.2 : Résultat de suivi de la trajectoire désirée pour les deux articulations* 

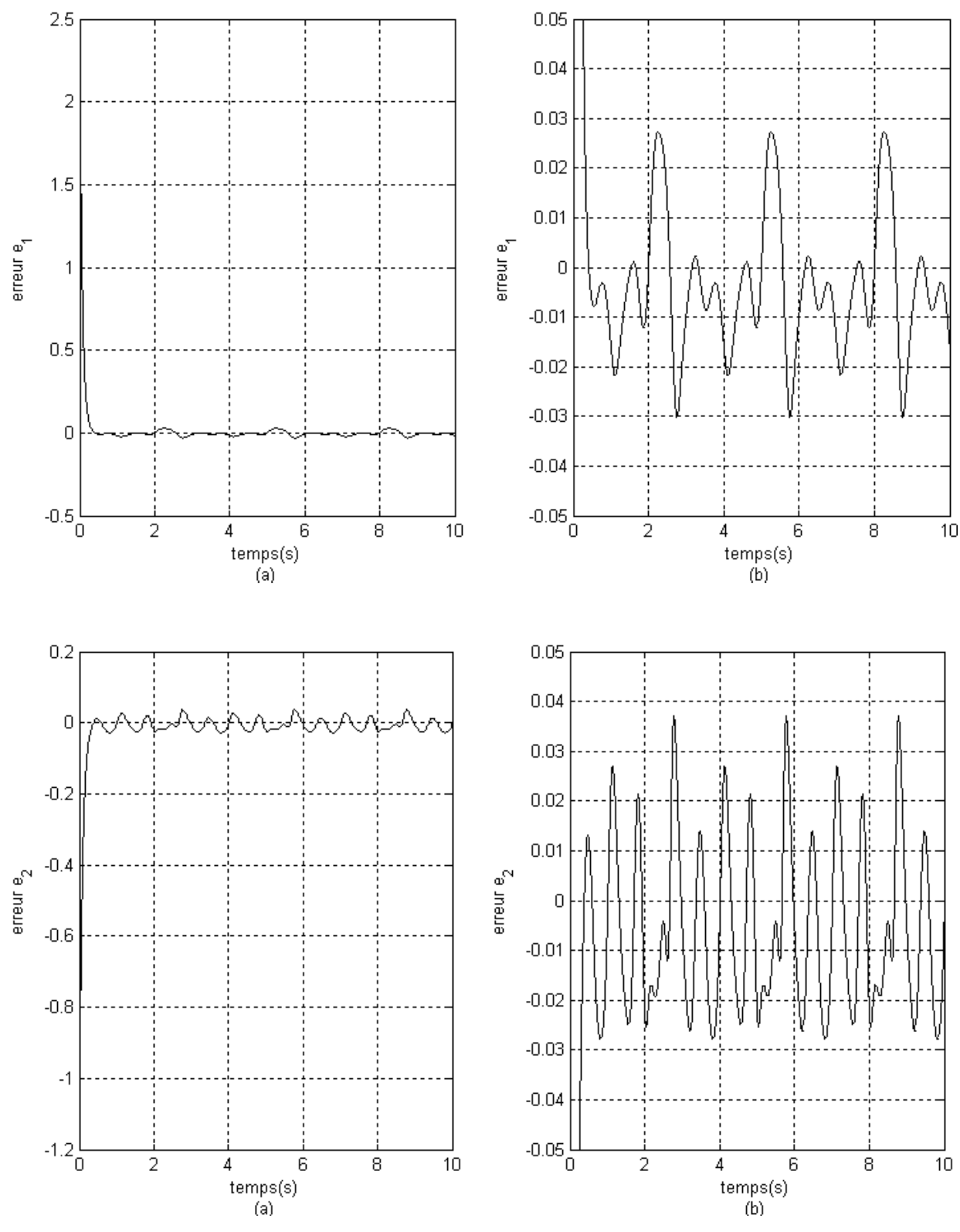

*Figure V.3 : Résultat de l'erreur de suivi de la trajectoire désirée pour les deux articulations (b: Zoom sur l'amplitude)* 

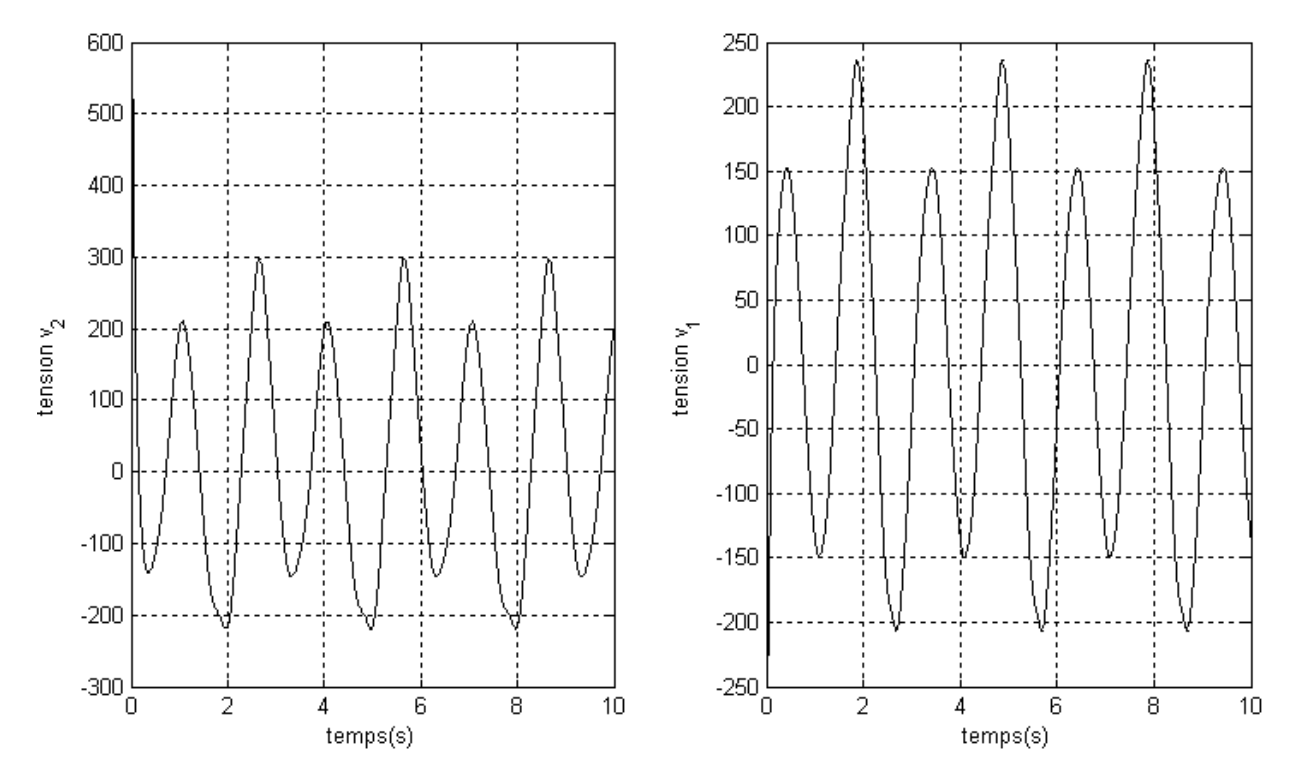

*Figure V.4 : Résultat de la tension d'entrée pour les deux articulations* 

#### ¾ **Cas adaptatif**

Pour les paramètres de synthèse nous avons pris:

$$
l_1 = 0.45 \text{ m}; l_2 = 0.2 \text{ m}; m_1(0) = 110 \text{ kg}; m_2(0) = 27 \text{ kg};
$$
  
\n
$$
\text{K}_0 = 100 \text{ J}; K_1 = 300 \text{ J}; K_2 = 300 \text{ J}; T = 10 \text{ J};
$$
  
\n
$$
q_{d1}(t) = 2 \cos\left(\frac{4\pi}{3}t\right) + \sin\left(\frac{4\pi}{3}t\right) \text{ rad}; 0 \le t \le 3;
$$
  
\n
$$
q_{d1}(t) = 1 - 2 \cos\left(\frac{4\pi}{3}t\right) + \sin\left(\frac{4\pi}{3}t\right) \text{ rad}; 0 \le t \le 3;
$$

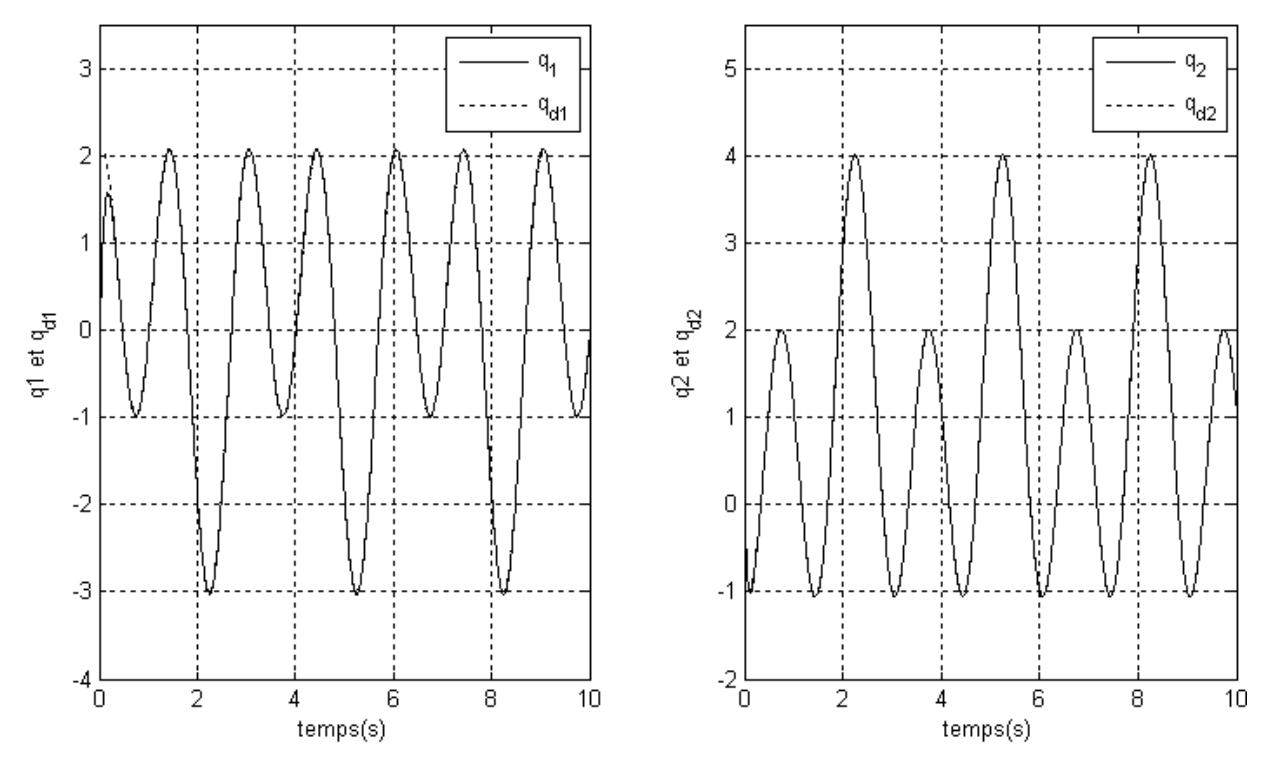

*Figure V.5 : Résultat de suivi de la trajectoire désirée pour les deux articulations* 

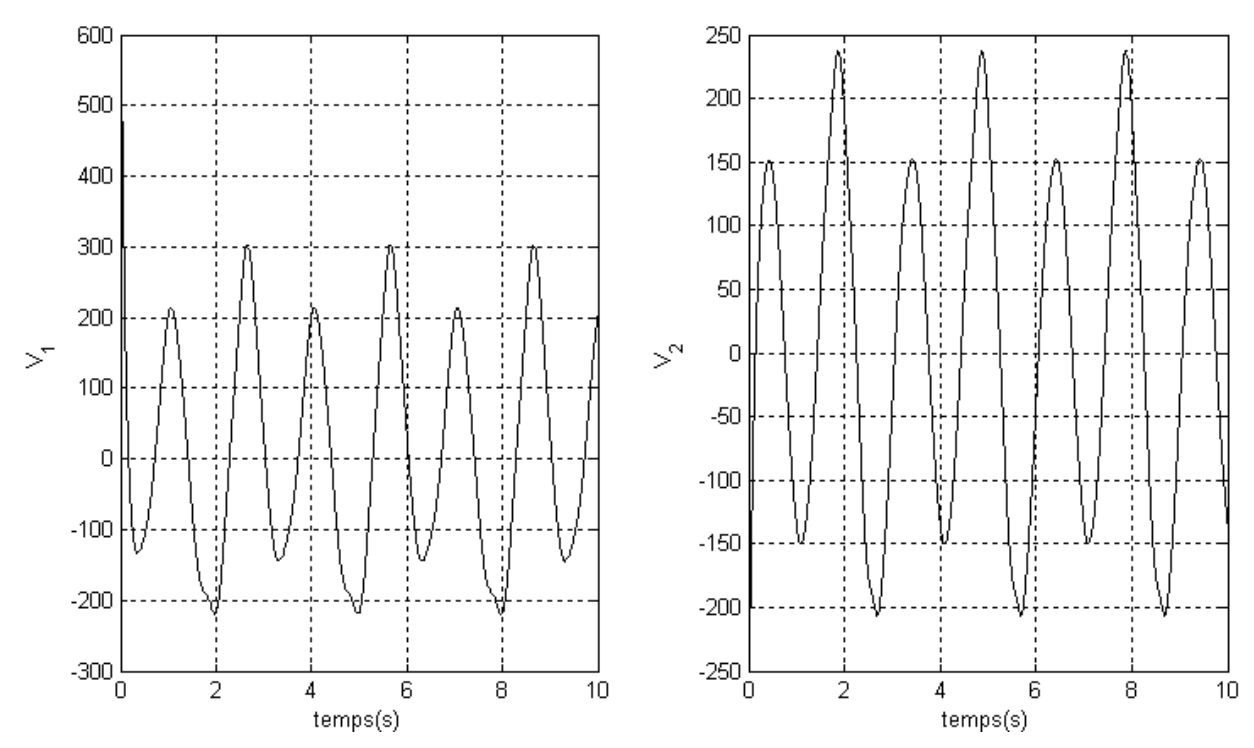

*Figure V.7 : Résultat de la tension d'entrée pour les deux articulations* 

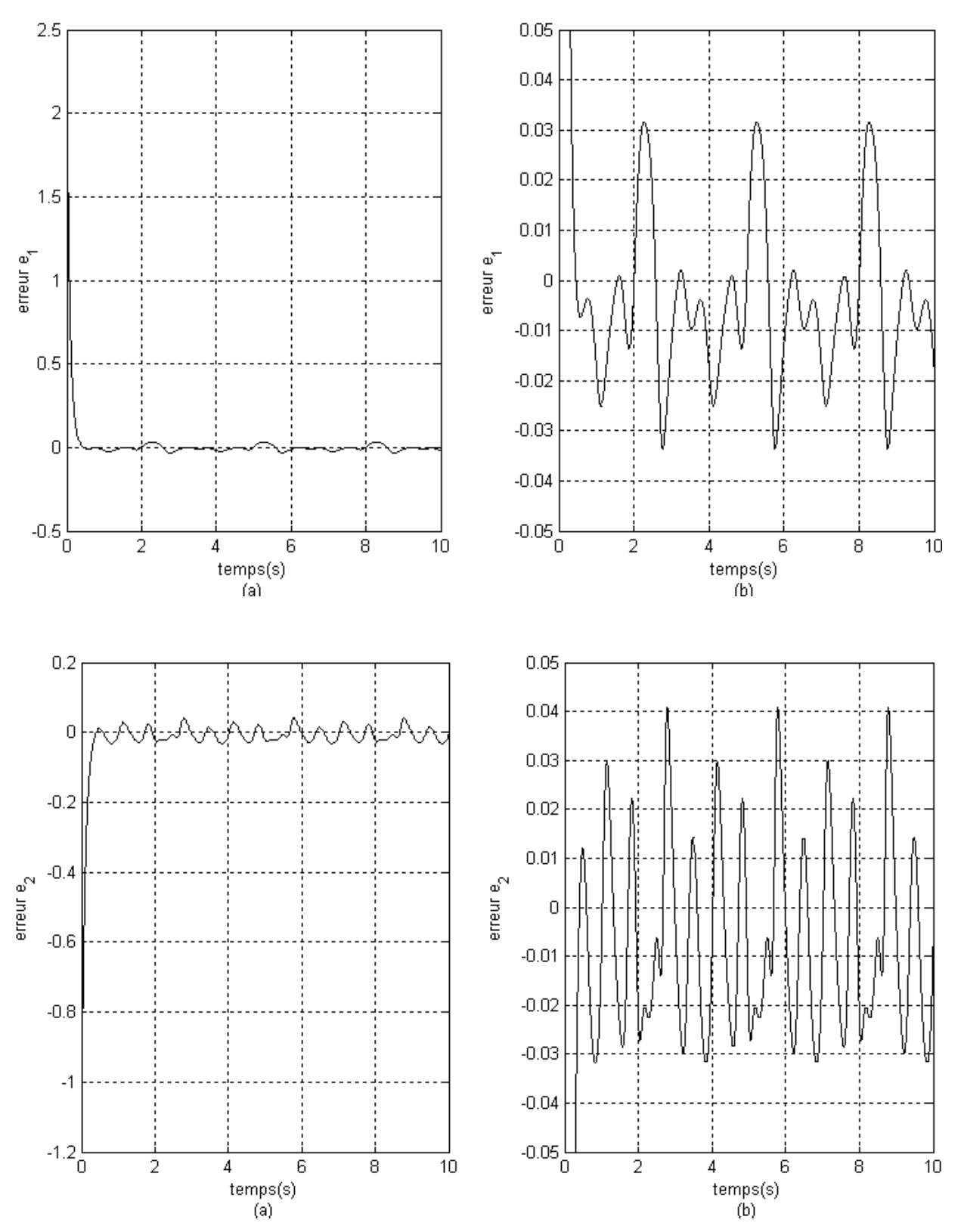

*Figure V.6 : Résultat de l'erreur de suivi de la trajectoire désirée pour les deux articulations* 

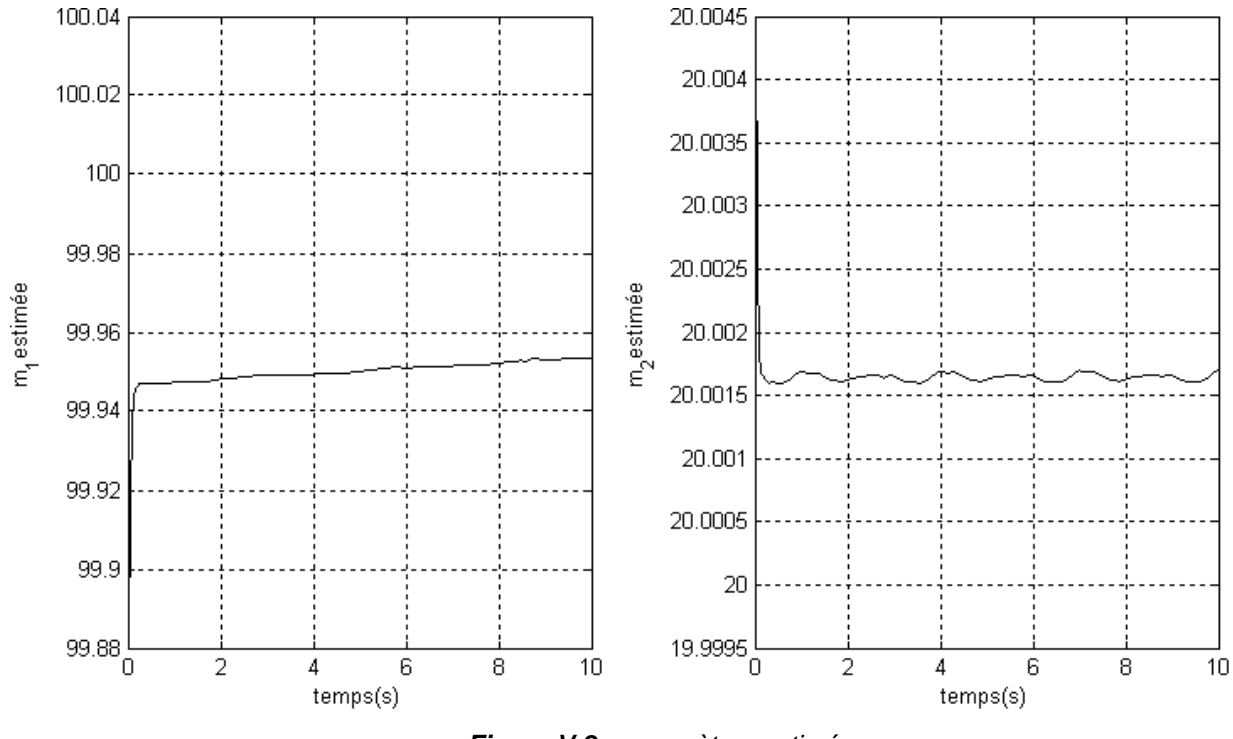

*Figure V.8 : paramètres estimés* 

Les résultats de la commande adaptative donne la même performance que les résultats de la commande non adaptative dont tous les paramètres sont bien connus.

Les figures (V.5) et (V.6) montres que l'erreur de suivi de la trajectoire désirée est très faible avec une tension est relativement peu élevée au démarrage et ça dû a la valeur initiale de la position articulaire et ce désavantage peut être diminué en éliminant quelque non linéarités dans le system de commande [9].

La figure (V.7) montre que la valeur estimée de la masse d'articulation ( $m_1$  et  $m_2$ ) ne converge pas à la valeur exacte mais a une valeur acceptable.

#### **V.4 Amélioration des résultats**

Pour améliorer ces derniers résultats on va utiliser une autre forme du courant désiré  $I_d$  comme dans [8] et [14]

$$
I_d = \zeta_{3d} = K_r^{-1} \left\{ \hat{M}(\zeta_1) \dot{\zeta}_2^* + \hat{C}(\zeta_1, \zeta_2) \zeta_2^* + \hat{G}(\zeta_1) - K_d \varepsilon \right\}
$$
(V.33)

avec  $\zeta_2^*$  et  $\varepsilon$  sont définies comme suit:

$$
\zeta_2^* = \zeta_{2d} - \Lambda(\zeta_1 - \zeta_{1d}) \tag{V.34}
$$

$$
\varepsilon = \zeta_2 - \zeta_{2d} + \Lambda(\zeta_1 - \zeta_{1d})
$$
\n(V.35)

Ainsi, les résultats obtenus sont :

#### ¾ **Cas non adaptative**

Pour les paramètres de synthèse nous avons pris:

$$
l_1 = 0.45 \text{ m}; l_2 = 0.2 \text{ m}; m_1 = 110 \text{ kg}; m_2 = 27 \text{ kg};
$$
  
\n
$$
\text{K}_0 = 0.5 I; K_1 = 300 I; K_2 = 300 I; K_{d1} = 400 I; K_{d2} = 500 I; \Lambda_{11} = 50; \Lambda_{12} = 10;
$$
  
\n
$$
q_{d1}(t) = 2 \cos\left(\frac{4\pi}{3}t\right) + \sin\left(\frac{4\pi}{3}t\right) \text{ rad}; 0 \le t \le 3;
$$
  
\n
$$
q_{d1}(t) = 1 - 2 \cos\left(\frac{4\pi}{3}t\right) + \sin\left(\frac{4\pi}{3}t\right) \text{ rad}; 0 \le t \le 3;
$$

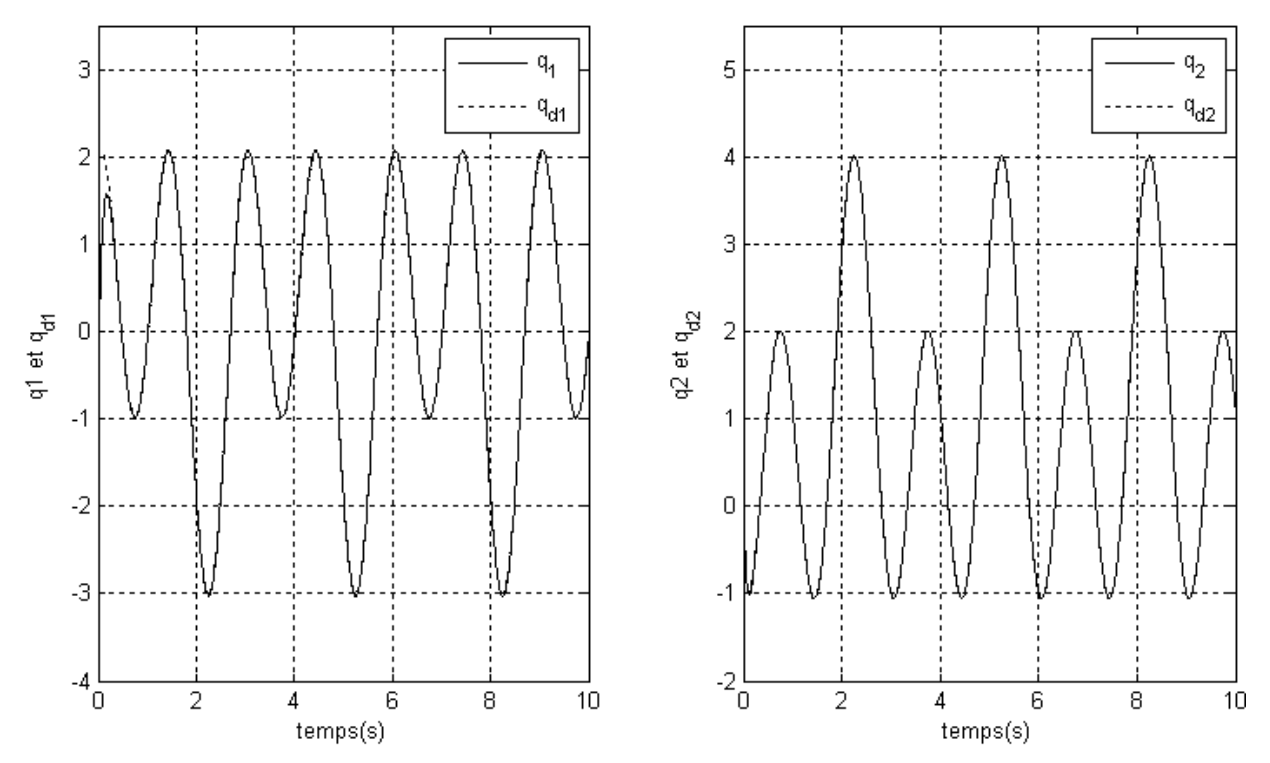

*Figure V.9 : Résultat de suivi de la trajectoire désirée pour les deux articulations* 

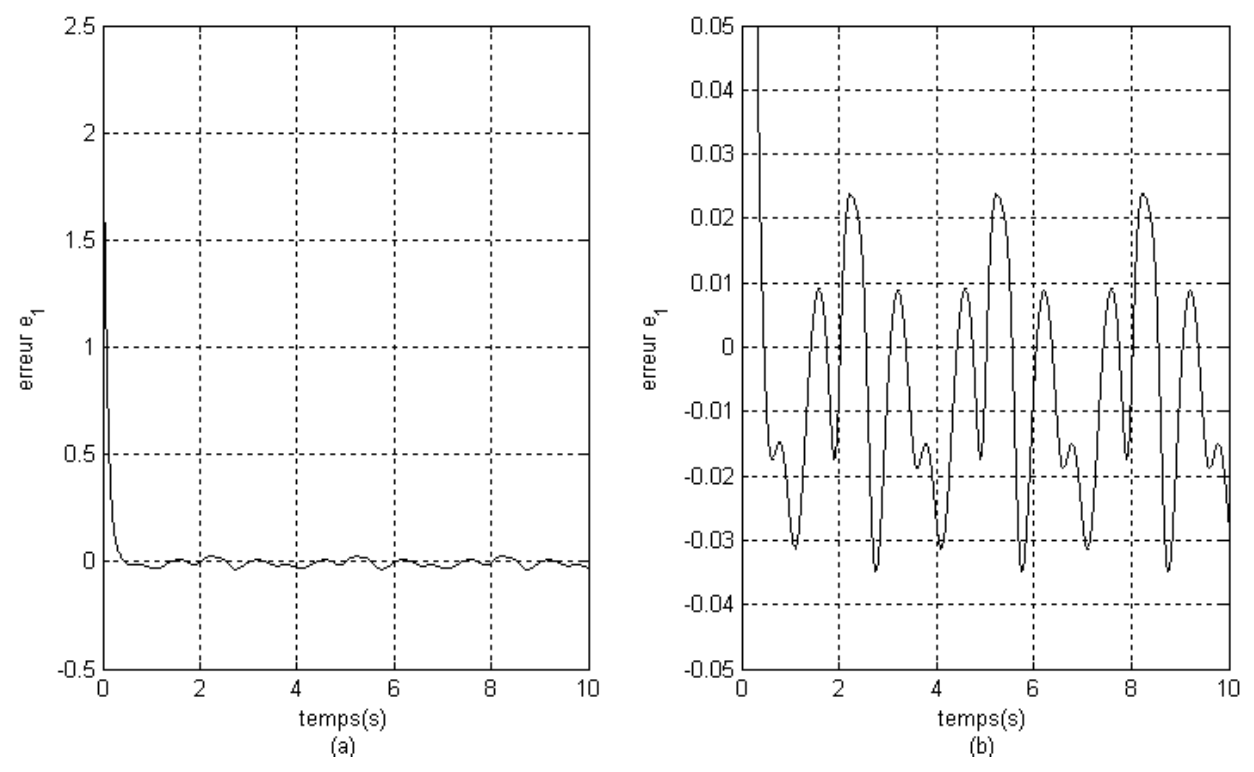

*Figure V.10: Résultat de l'erreur de suivi de la trajectoire désirée pour première articulation (b : Zoom sur l'amplitude)* 

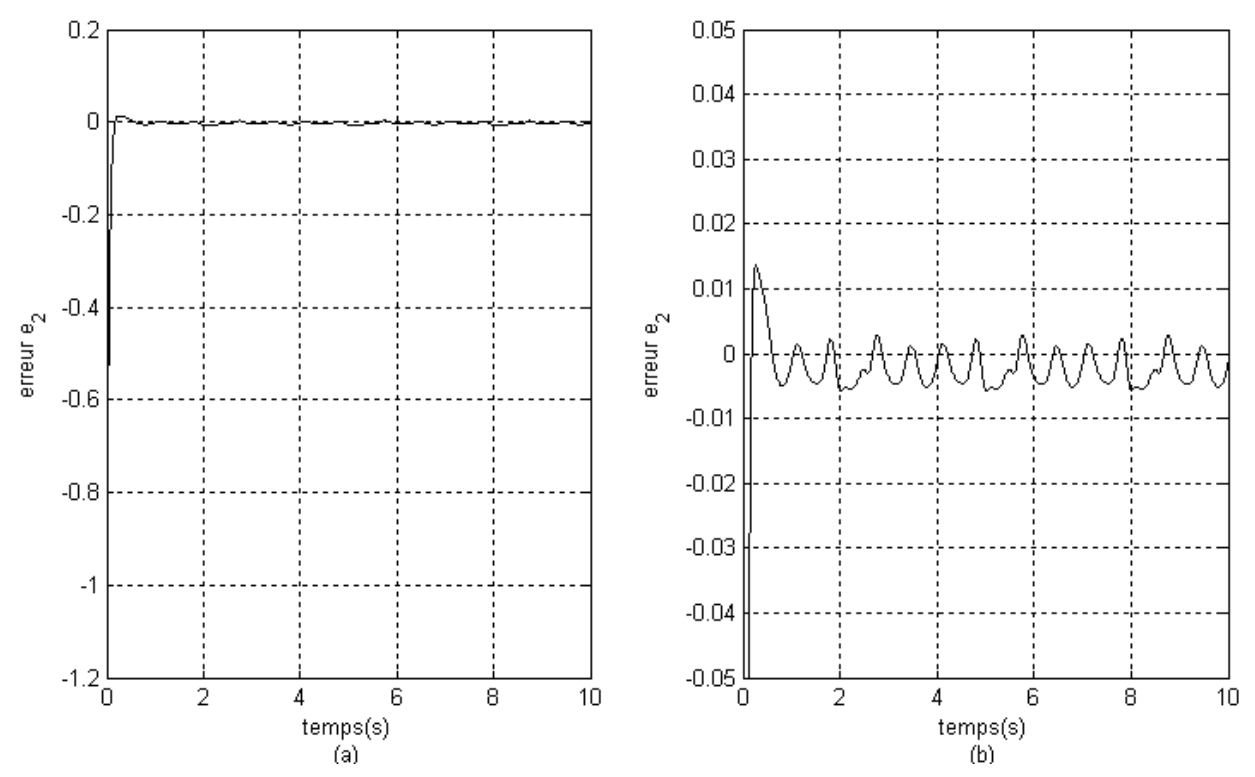

*Figure V.11: Résultat de l'erreur de suivi de la trajectoire désirée de la deuxième articulation ( b : Zoom sur l'amplitude)* 

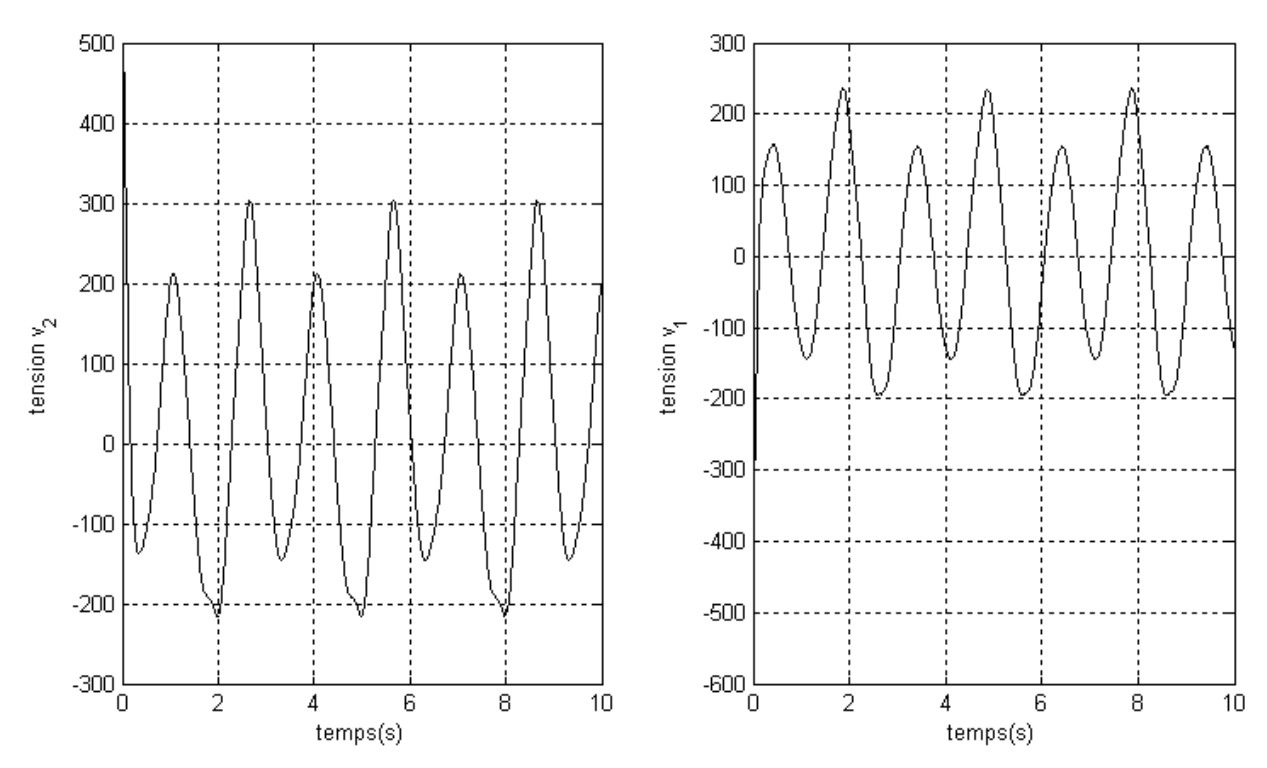

*Figure V.12 : Résultat de la tension d'entrée pour les deux articulations* 

#### ¾ **Cas adaptative**

Pour les paramètres de synthèse nous avons pris:

$$
l_1 = 0.45 \text{ m}; l_2 = 0.2 \text{ m}; m_1 = 110 \text{ kg}; m_2 = 27 \text{ kg};
$$
  
\n
$$
\text{K}_0 = 0.5 I; K_1 = 300 I; K_2 = 300 I; K_{d1} = 400 I; K_{d2} = 500 I; \Lambda_{11} = 50; \Lambda_{12} = 10; T = 100 I;
$$
  
\n
$$
q_{d1}(t) = 2 \cos\left(\frac{4\pi}{3}t\right) + \sin\left(\frac{4\pi}{3}t\right) \text{ rad}; 0 \le t \le 3;
$$
  
\n
$$
q_{d1}(t) = 1 - 2 \cos\left(\frac{4\pi}{3}t\right) + \sin\left(\frac{4\pi}{3}t\right) \text{ rad}; 0 \le t \le 3;
$$

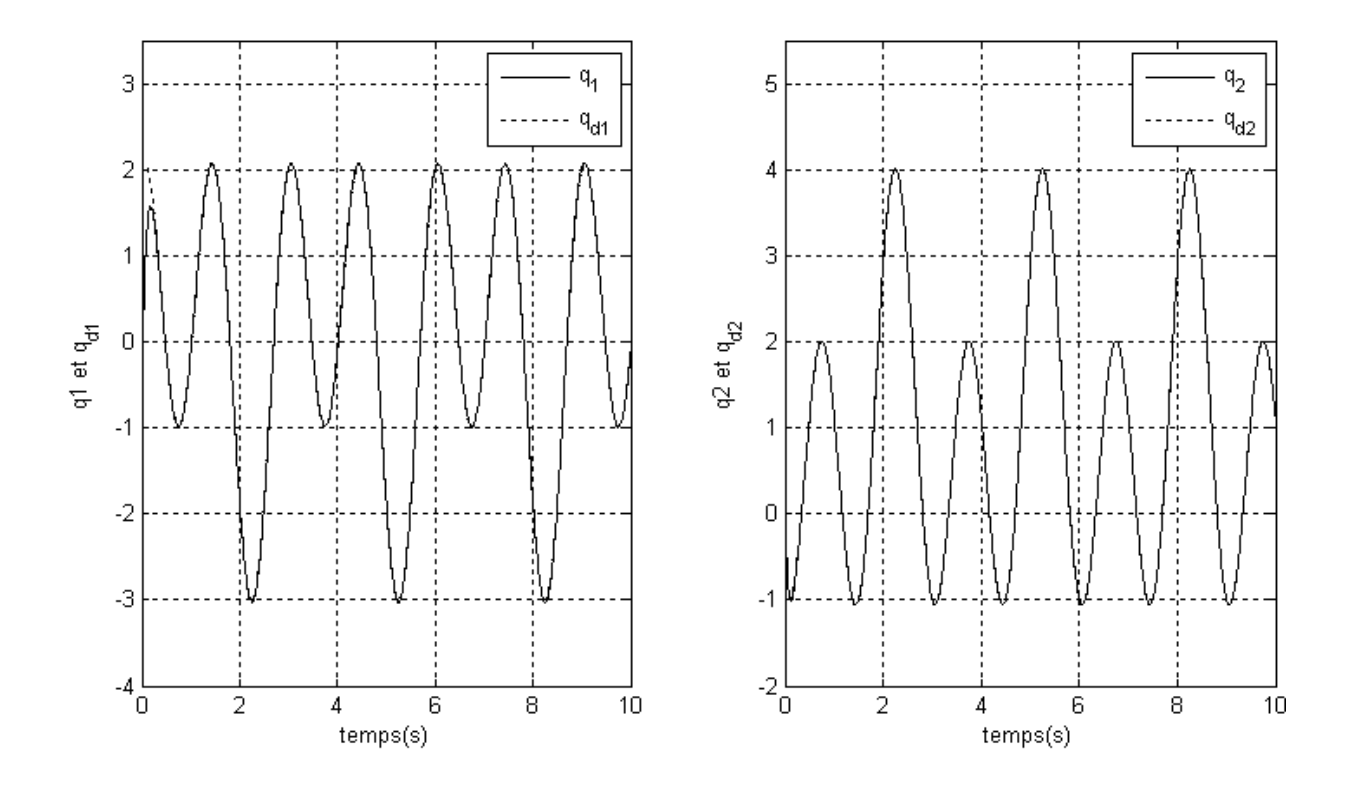

*Figure V.13 : Résultat de suivi de la trajectoire désirée pour les deux articulations* 

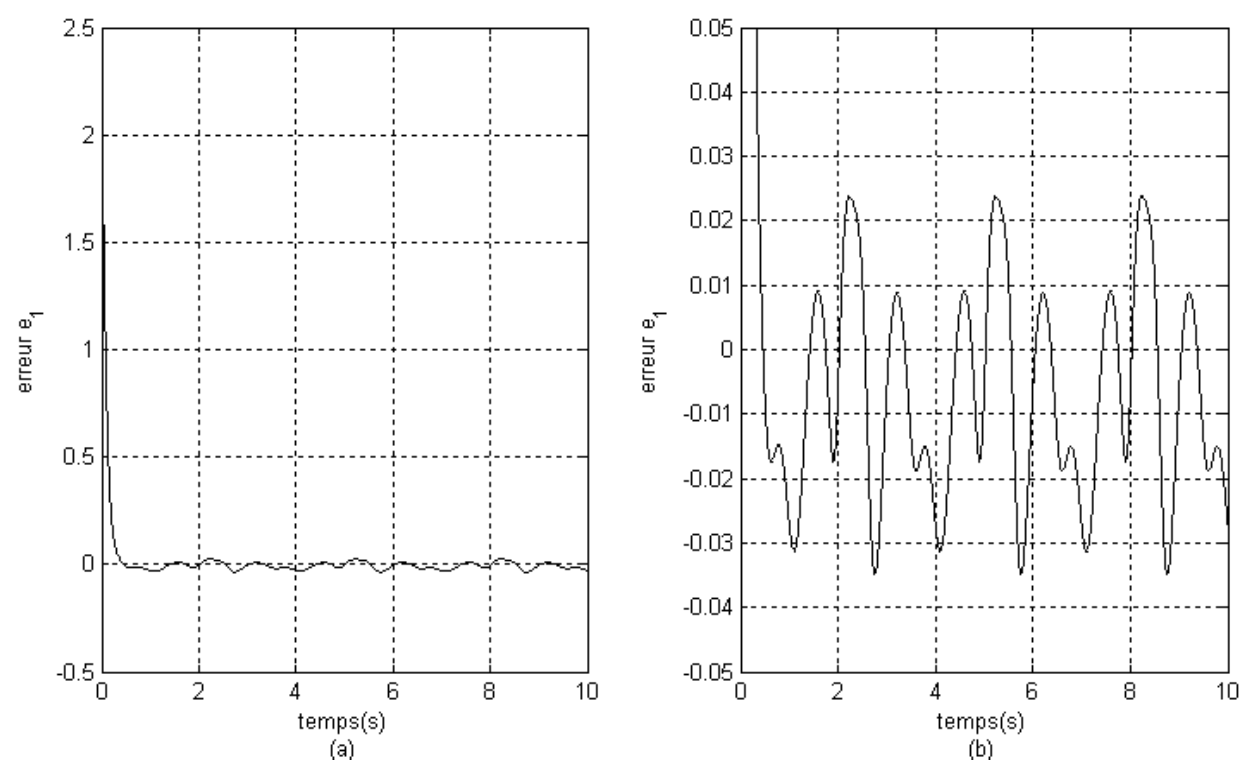

*Figure V.14: Résultat de l'erreur de suivi de la trajectoire désirée pour première articulation (b: Zoom sur l'amplitude)* 

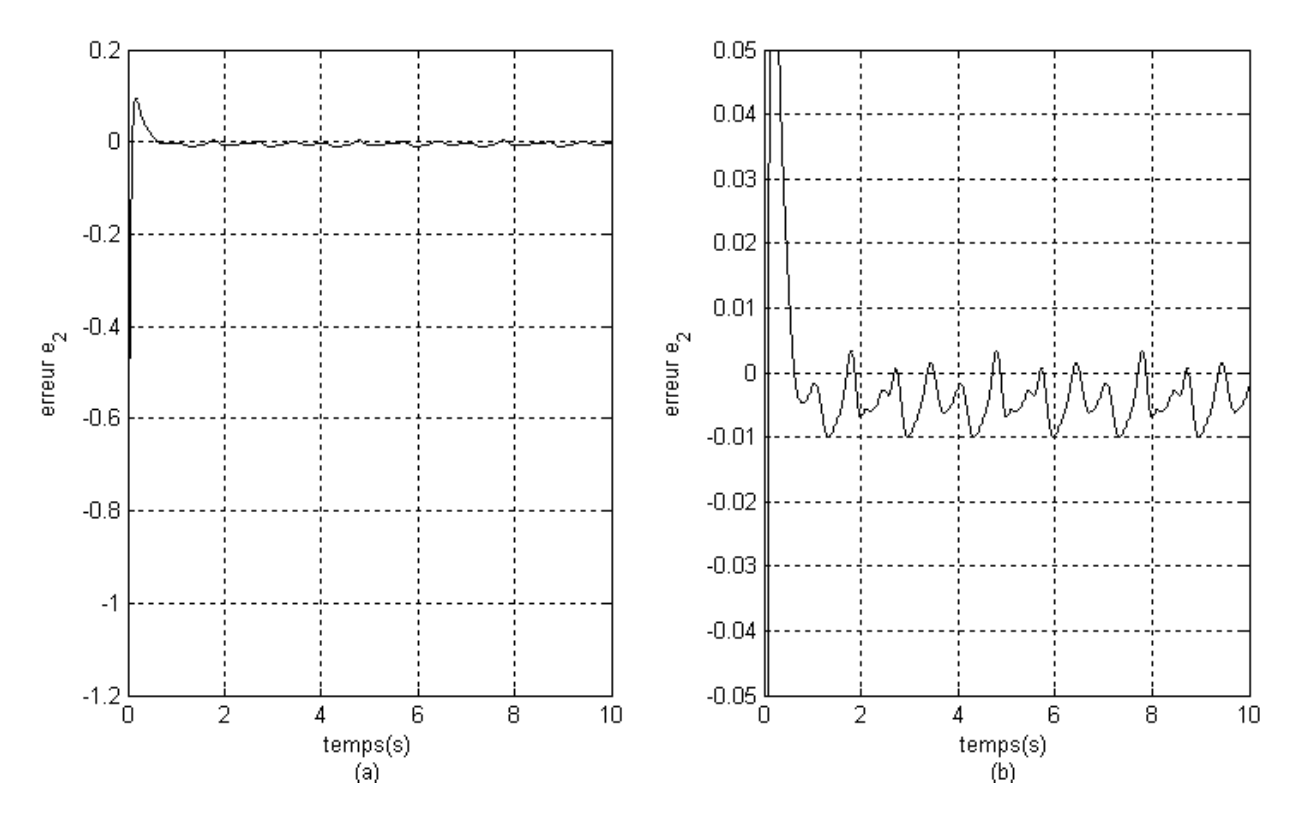

*Figure V.15: Résultat de l'erreur de suivi de la trajectoire désirée deuxième articulation (b: Zoom sur l'amplitude)* 

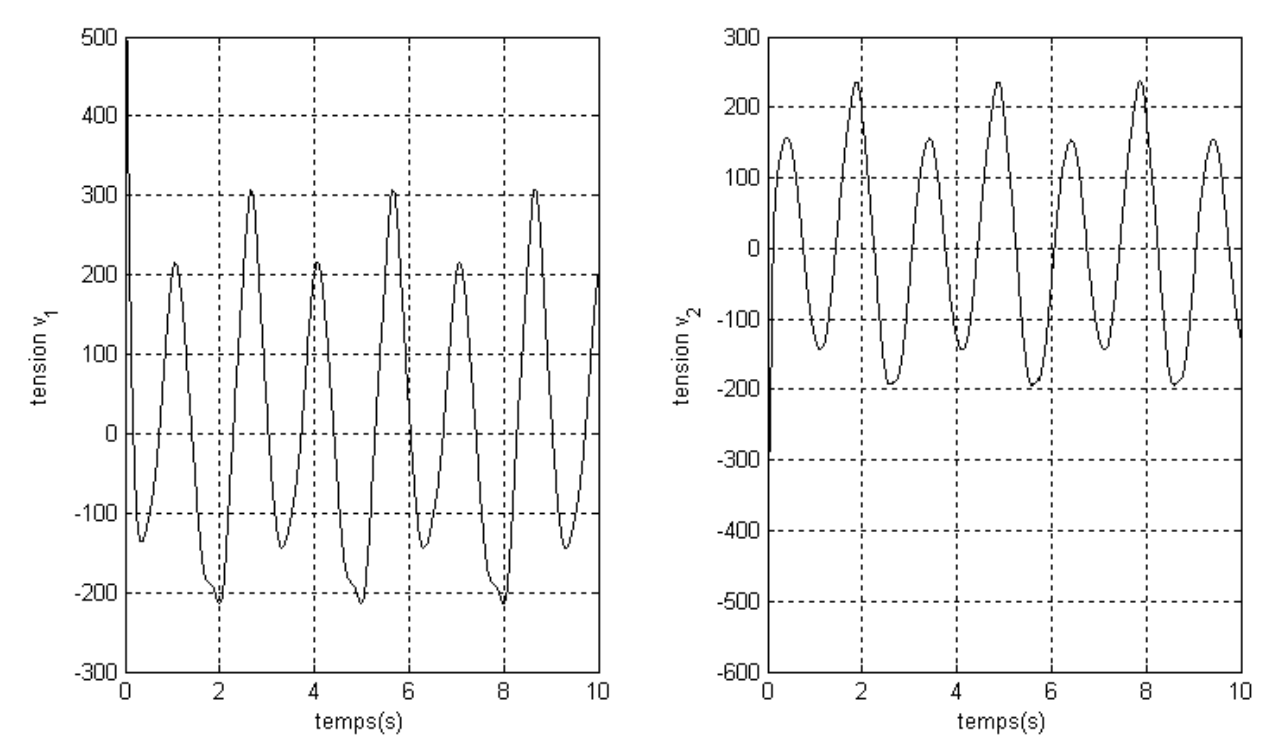

*Figure V.16 : Résultat de la tension d'entrée pour les deux articulations* 

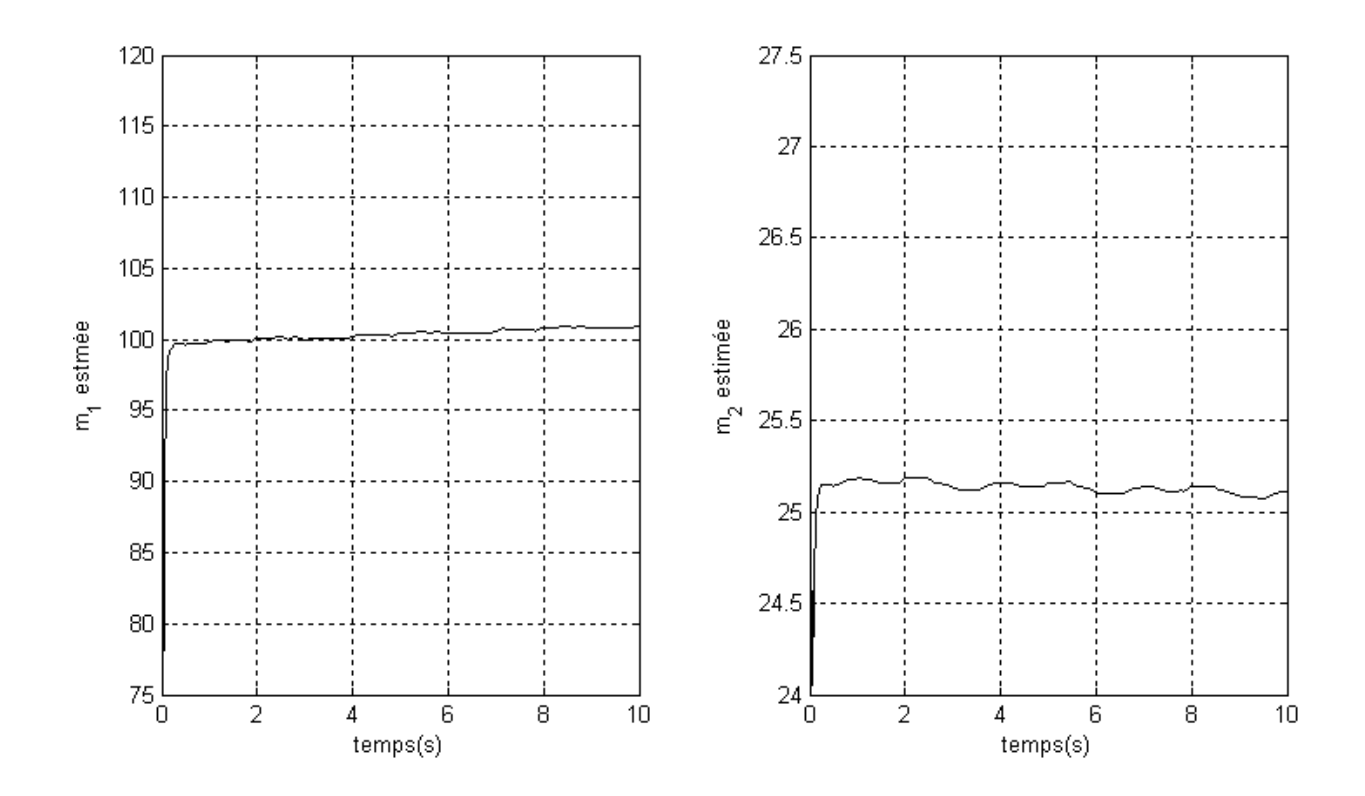

*Figure V.17 : Paramètres estimés* 

Les figure (V.14),(V.15),(V.16) et (V.17) montre une amélioration significative des performance de cette commande en comparant par les résultats des figures (V.6),(V.7) et (V.8), et cette amélioration due à les coefficients d'adaptation ajoutés à l'expression du courant désiré .

L'estimation de la valeur inconnue converge presque à la valeur exacte avec une erreur de suivi de la trajectoire désirée négligeable.

La figure (V.16) montre une tension acceptable mais caractérisé toujours par une tension relativement peu élevée au démarrage pour l'expérimental.

## **V.5 Conclusion**

Dans ce chapitre l'association de la passivité et des algorithmes backstepping a été appliquée sur un bras manipulateur à deux degrés de liberté. Les résultats de simulation montrent les capacités et le mérite de cette association. De plus, ces techniques présentent une bonne robustesse vis-à-vis des incertitudes des paramètres intrinsèques et des perturbations extérieurs.

## **CONCLUSION GENERALE**

L'objectif assigné à ce travail était d'élaborer une commande non linéaire dédie à la commande de position d'un bras manipulateur à couple électrique. Une telle commande se base sur une approche analytique.

La première étape du travail a porté sur l'application d'une approche générale pour la conception d'une commande adaptative de position pour un système de robot en utilisant la technique de backstepping. L'avantage de cette commande est qu'elle impose les propriétés désirées de la stabilité en fixant la fonction initiale candidate de Lyapunov d'une manière récursive. L'adaptation des paramètres est effectuée par une méthode adaptative directe.

Pour résoudre le problème d'erreur de suivi du bras manipulateur à couple électrique en utilisant la commande d'intégrateur de backstepping nous avons présenté un observateurbasé sur une commande adaptative des bras manipulateurs dont la vitesse est non mesurée et les paramètres du robot sont inconnus. En utilisant la méthode de backstepping avec observateur, l'observateur adaptatif de vitesse peut être conçu indépendamment du contrôleur de rétroaction d'état, qui utilise l'atténuation des termes pour compenser la présence de l'erreur d'estimation dans la dynamique d'erreur de suivi. Le système en boucle fermée résultant est globalement asymptotiquement stable en ce qui concerne l'erreur d'estimation et les erreurs de suivi.

Malheureusement, cette méthode a un inconvénient concernant l'augmentation d'ordre des équations dynamique du robot, parce qu'on ne peut pas utiliser la dynamique du bras et la dynamique du moteur séparément.

Comme troisième approche, nous nous sommes intéressés à une autre commande non linéaire des robots manipulateurs. Nous considérons une structure de commande nécessitant la connaissance exacte du modèle dynamique du robot, à savoir la commande passive, et nous avons essayé d'améliorer les performances vis-à-vis des incertitudes de paramètres de robot. Une modification portant sur loi de commande a été introduite en ajoutant une loi adaptative tout en garantissant la stabilité du robot en boucle fermée. Les résultats obtenus sont assez bons en termes de l'erreur de suivi et l'estimation des paramètres inconnus.

Afin d'améliorer les performances vis-à-vis de l'erreur de suivi et l'estimation des paramètres inconnus nous avons proposé d'utiliser la combinaison de la commande backstepping et la passivité. L'avantage de cette technique de commande est qu'elle impose les propriétés de la stabilité désiré en fixant pour chaque sortie donnée, la fonction de stockage, l'entrée et la fonction de la stabilisation pour chaque étape récursive du système. Cette technique permet de préserver toutes les non linéarités du système. Les résultats obtenus pour le problème de la commande de position sont très encourageants. L'erreur de suivi de la trajectoire est acceptable. La commande d'énergie est relativement élevée au démarrage. Ce désavantage sera diminué par l'élimination de quelques non linéarités dans le système de commande [9].

Les objectifs préalablement fixés dans le cadre de ce travail ont été complètement atteints. Enfin on peut dire que toutes les commandes utilisées sont robustes contre l'incertitude des paramètres, efficaces et fiables.

En ce qui concerne les développements ultérieurs envisageables, nous pouvons mentionner les possibilités suivantes :

- Commande de position des robots manipulateurs par réseaux de neurones et par la logique floue en s'appuyant sur les techniques présentées dans cette thèse.
- Trouver d'autres idées pour éliminer la possibilité d'instabilité du système commandé et pour réduire la tension d'entrée au démarrage
- Appliquer ces méthodes expérimentalement sur un robot manipulateur.

## **REFERENCES**

[1] A. LOTFAZAR, M. EGHTESAD, "*Application of Passivity Based and Integrator Backstepping Control Methods on a 5 DOF Robot Manipulator Incorporating Actuator Dynamics*", Proc. of the International Conference on Control and Cybernetics, pp 147-154, New York, 2007.

[2] F. KHELIFI et F. BOUAKRIF, "*Amélioration de la Commande Passive des Robots Manipulateurs en tenant compte des Perturbations*", Proc. of the International Conference on Intelligent Robots and Systems, pp 123-128, September,2008

[3] Y. BAAZI, "*Etude d'un Manipulateur à 3 Degrés de Liberté Application à la Fonction de Préhenseur*", thèse de magister, Institut d'électronique, Université de Batna, 2000.

[4] C. VIBET, "*Robots Principes et Contrôle*", Editions Ellipses, 1988.

[5] L. N. PAQUIN, "*Application du Backstepping à une Colonne de Flottation*", Mémoire pour l'obtention du grade de Maître des Sciences (M.Sc), Université de Laval, Faculté des études supérieurs, Juillet 2000.

[6] M. MOKHTARI, "*Commande Adaptative des Systèmes Non-Linéaires : «Backstepping»*", thèse de magister, Département d'électronique, Université de Batna, 2003.

[7] M. H. YU, L.D. SENEVIRATNE, S.W.E. EARLES, "*Adaptive Control of Robot Manipulators*", Proc. of the International Conference on Intelligent Robots and Systems, pp 293-298, July 7-10,1992.

[8] D. NGANGA-KOUYA ; M. SAAD, L. LAMARCHE C. KHAIRALLAH., "*Backstepping Adaptive Position Control for Robotic Manipulators*"**,** Proc. of the American Control Conference, vol 1, pp 636-640, 2001.

[9] D. NGANGA-KOUYA ; M. SAAD and L. LAMARCHE ; "*Backstepping Passivity Adaptive Position Control for Robotic Manipulators*", Proc. of the American Control Conference, pp. 4607-4611, 2002.

[10] F. CALUGI, Q. ROBERTSSON and R. JOHANSSON, "*Output Feedback Adaptive Control of Robot Manipulators Using Observer Backstepping*", Proc. of the 2002 IEEE/RSJ, Conference on intelligent robots and Systems, pp 2091-2096, 2002.

[11] R. GUENTHER, L. HSU, "*Variable Structure Adaptive Cascade Control of Rigid-Link Electrically-Driven Robot Manipulators*", Proc. of the 32nd Conference on Decision and Control, pp 2137-2141, Beijing, December 1993.

[12] A. LADER "Commande non linéaire", Editions Dunod, 2007.

[13] Y. TANG, M. A. ARTEAGA, "*Adaptive Control of Robot Manipulators Based on Passivity*", Proceedings of the 32nd Conference of decision and Control, pp 148-152, Beijing, December 1993.

[14] A. LOTFAZAR, M. EGHTESAD and M. MOHSENI, "*Integrator Backstepping Control of a 5Dof Robot Manipulator Incorporating Actuator Dynamics* ", Proc of IEEE Conf on Control Applications, pp 1007-1012, London, 2003.

[15] M. M. BAYOUMI, "*Adaptive Control of Robots With Rigid Links: A Status Report*", Automatica, Vol. 2, pp 232-236, 1993.

[16] I. BAR-KANA "*On passivity and simple adaptive control of nonlinear manipulators*", Proc. International Conference on Control and Cybernetics, Paris, pp 754-757, 1990.

[17] L. DOUHA, "*Commande adaptative par backstepping en utilisant les réseaux de neurones*", thèse de magister, Département d'électronique, Université de Batna, 2004.

# *ANNEXES*

# **ANNEXE A**

# **Modèle dynamique d'un bras manipulateur rigide à deux degré de liberté**

Le robot manipulateur à deux degré de liberté utilisé dans ce mémoire est schématisé par la figure suivante:

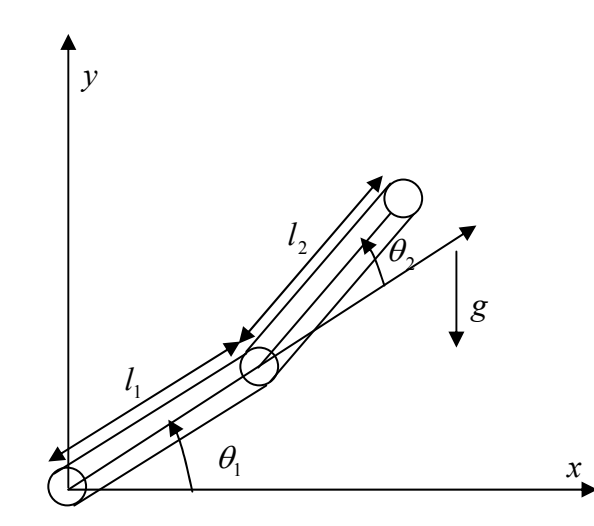

*Figure A.1: Structure d'un robot manipulateur à deux degré de liberté* 

Le modèle dynamique de ce robot est donné par l'équation matricielle suivante [2]:

$$
\tau = M(q)\ddot{q} + N(q, \dot{q})\ddot{q} + G(q)
$$

où:

$$
q = \begin{pmatrix} q_1 \\ q_2 \end{pmatrix}
$$
vector des variable articulaires généralisées.

$$
\tau = \begin{pmatrix} \tau_1 \\ \tau_2 \end{pmatrix}
$$
 vector des couples généralisés

Matrice d'inertie

$$
M(q) = \begin{pmatrix} m_2 l_2^2 + 2 m_2 l_1 l_2 c_2 + (m_1 + m_2) l_1^2 & m_2 l_2^2 + m_2 l_1 l_2 c_2 \\ m_2 l_2^2 + m_2 l_1 l_2 c_2 & m_2 l_2^2 \end{pmatrix}
$$

Matrice de Coriolis et de centrifuge

$$
C(q, \dot{q}) = \begin{pmatrix} -2m_2 l_1 l_2 s_2 \dot{q}_2 & -m_2 l_1 l_2 s_2 \dot{q}_2 \\ m_2 l_1 l_2 s_2 \dot{q}_1 & 0 \end{pmatrix}
$$

Vecteur des forces de gravité

$$
G(q) = \begin{pmatrix} m_2 l_2 g c_{12} + (m_1 + m_2) l_1 g c_1 \\ m_2 l_2 g c_{12} \end{pmatrix}
$$

avec la notation  $c_2 = \cos q_2$ ,  $c_{12} = \cos (q_1 + q_2)$ , etc.les paramètres du modèle sont  $m_1 = 15.91 \text{ kg}, m_2 = 13.36 \text{ kg}, l_1 = 0.432 \text{ m}, l_2 = 0.432 \text{ m}.$ 

## **ANNEXE B**

# **MODELE DYNAMIQUE D'UN BRAS MANIPULATEUR RIGIDE A COUPLE ELECTRIQUE**

Le robot manipulateur à deux degré de liberté à couple électrique utilisé dans ce mémoire est schématisé par la figure suivante:

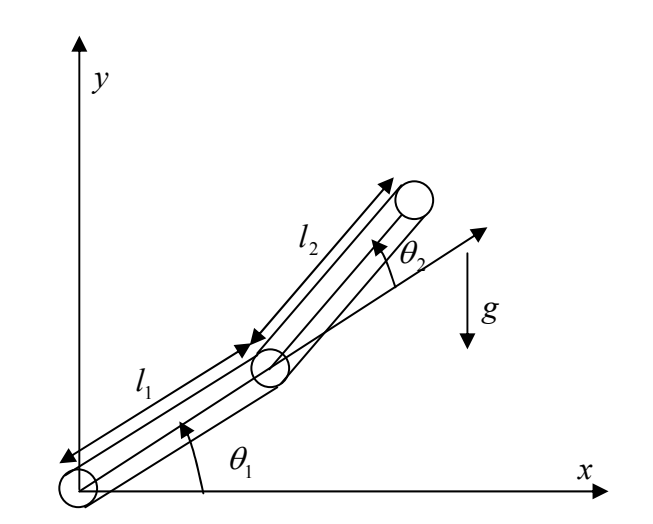

*Figure B.1: Structure d'un robot manipulateur à couple électrique* 

Le modèle dynamique de ce robot est donné par les équations matricielles suivantes [11]:

$$
\begin{cases} M(q)\ddot{q} + N(q, \dot{q})\ddot{q} + G(q) = K_r I \\ \dot{L} + RI + K_m \dot{q} = v \end{cases}
$$

$$
q = \begin{pmatrix} q_1 \\ q_2 \end{pmatrix}
$$
vector des variable articulaires généralisées.

$$
I = \begin{pmatrix} I_1 \\ I_2 \end{pmatrix}
$$
 vector du courant

Matrice d'inertie

$$
M(q) = \begin{pmatrix} m_2 l_2^2 + 2 m_2 l_1 l_2 c_2 + (m_1 + m_2) l_1^2 & m_2 l_2^2 + m_2 l_1 l_2 c_2 \\ m_2 l_2^2 + m_2 l_1 l_2 c_2 & m_2 l_2^2 \end{pmatrix}
$$

Matrice de Coriolis et de centrifuge

$$
C(q, \dot{q}) = \begin{pmatrix} -2m_2 l_1 l_2 s_2 \dot{q}_2 & -m_2 l_1 l_2 s_2 \dot{q}_2 \\ m_2 l_1 l_2 s_2 \dot{q}_1 & 0 \end{pmatrix}
$$

Vecteur des forces de gravité

$$
G(q) = \begin{pmatrix} m_2 l_2 g c_{12} + (m_1 + m_2) l_1 g c_1 \\ m_2 l_2 g c_{12} \end{pmatrix}
$$

avec la notation  $c_2 = \cos q_2$ ,  $c_{12} = \cos (q_1 + q_2)$ , etc. Les paramètres du modèle sont  $m_1 = 100 \text{ kg}, m_2 = 25 \text{ kg}, l_1 = 0.45 \text{ m}, l_2 = 0.20 \text{ m}$  et les paramètres du moteur sont (pour  $i = 1,2$  ) : inductances électriques  $L_i = 8 \times 10^{-5} V \cdot s / A$ ; résistances électriques  $R_i = 1.5$  Ohm; constantes de tension  $K_{m1} = 25.05$  V.s,  $K_{m2} = 21.71$  V.s; constantes électromécaniques de conversion  $K_{r1} = 25.05 \text{ V.s}, K_{r2} = 21.71 \text{ V.s}.$